# **STATION**

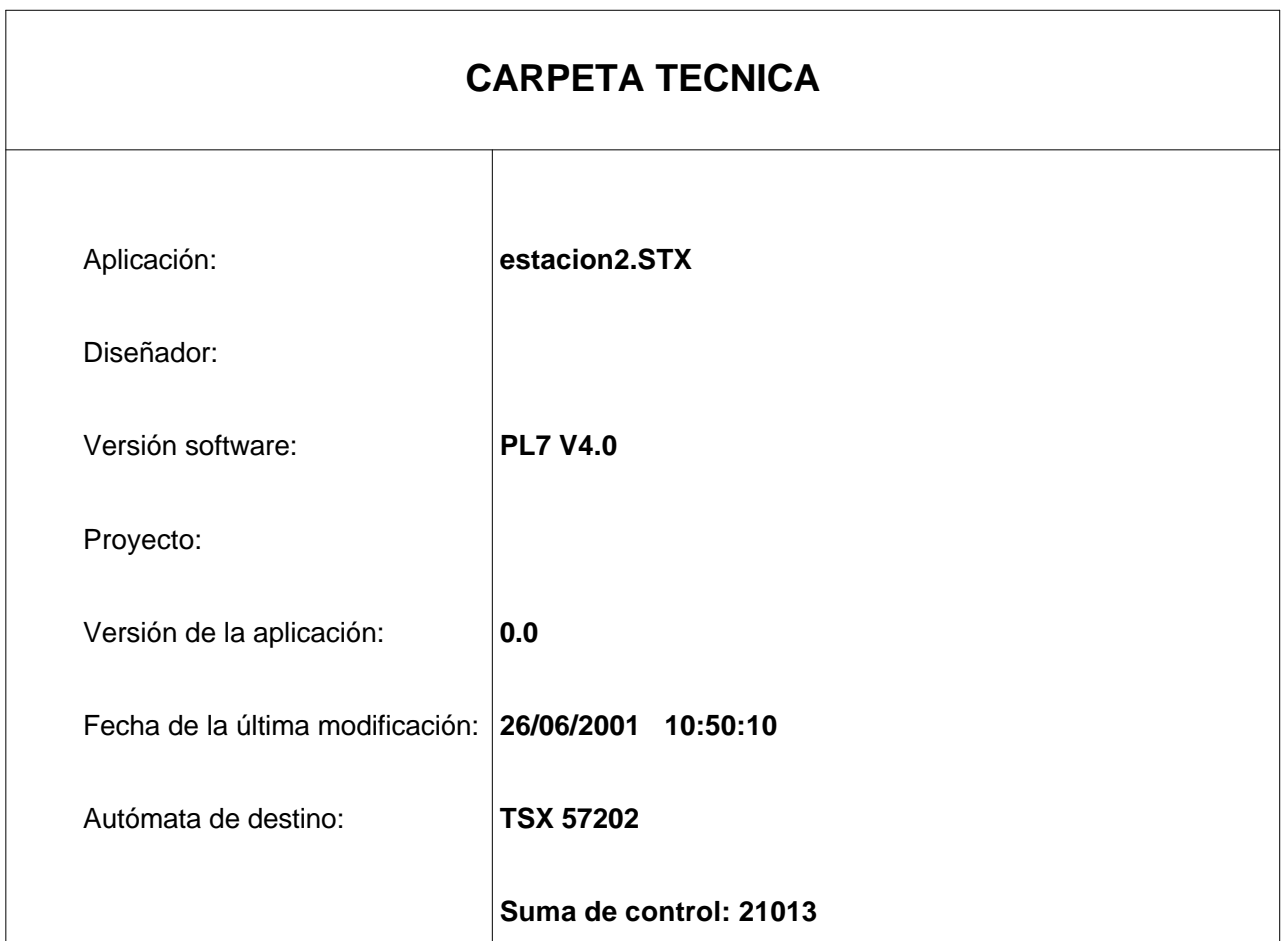

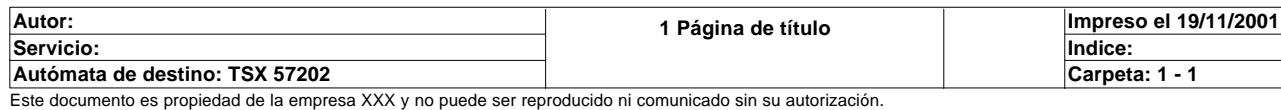

# **CONTENIDO**

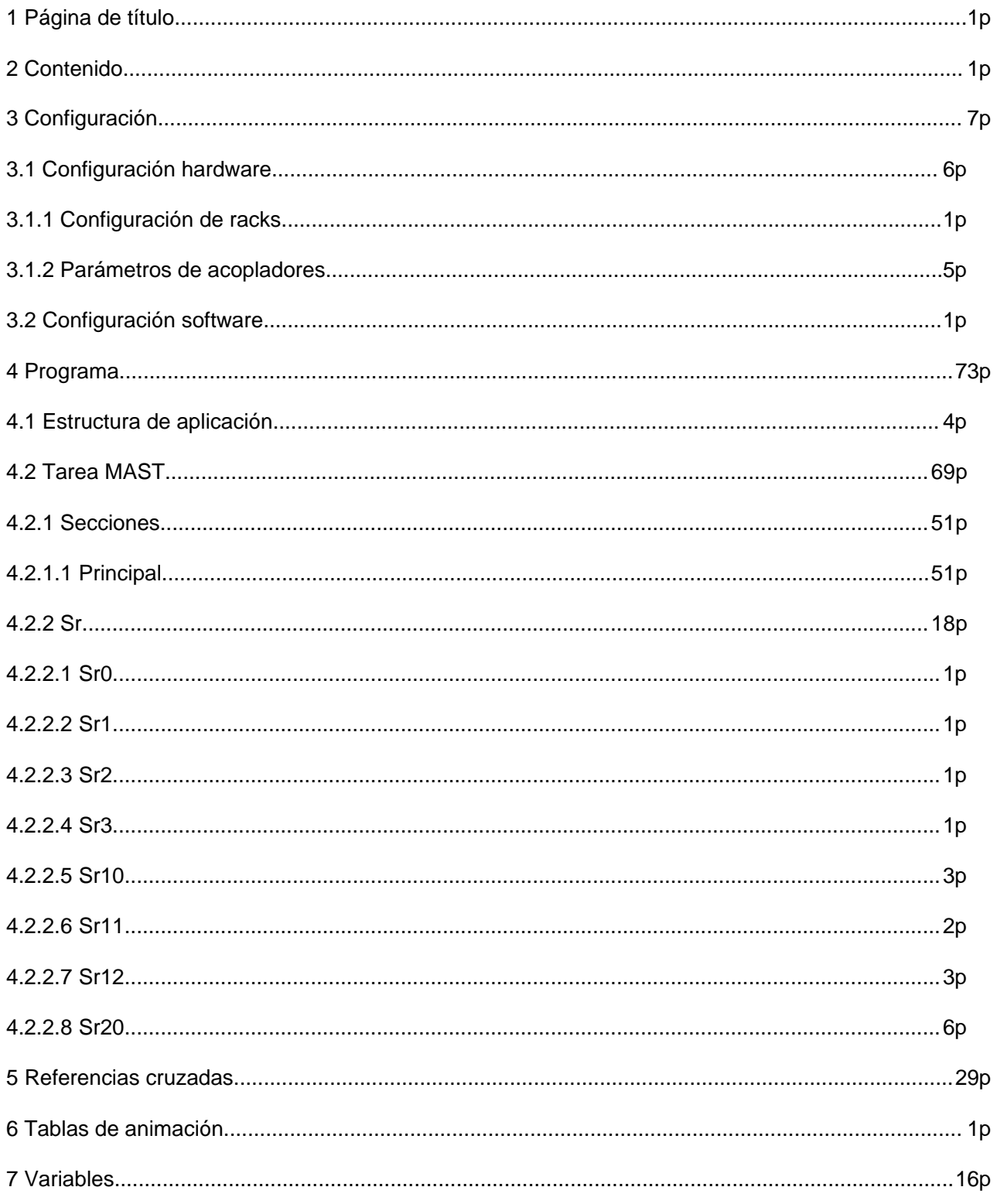

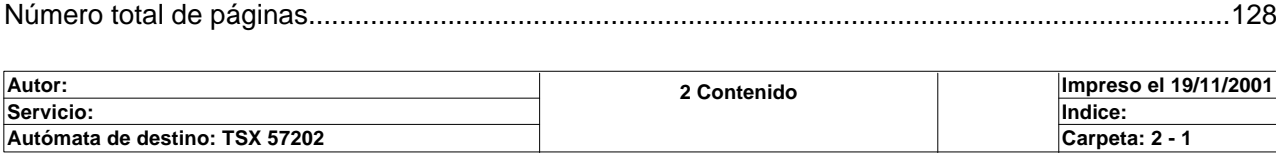

Autómata de destino: TSX 57202<br>Este documento es propiedad de la empresa XXX y no puede ser reproducido ni comunicado sin su autorización.

# **CONFIGURACION DE RACKS**

**Número de rack: Referencia de rack:** 0 TSX RKY 6EX

**Referencia de alimentación:** TSX PSY 2600

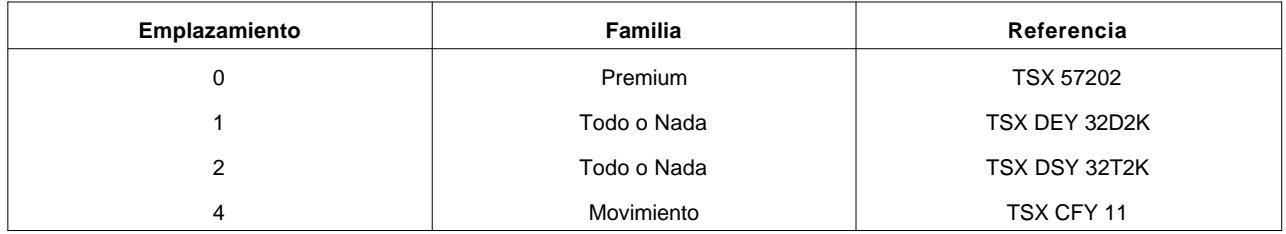

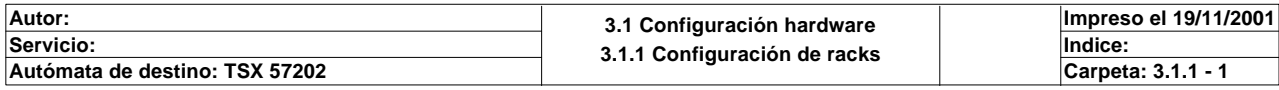

# **TSX 57202 [RACK 0 POSICION 0]**

## **Identificación de módulo:**

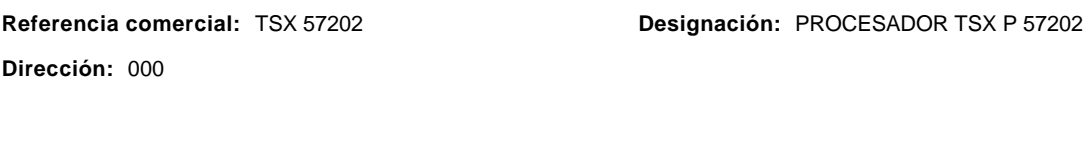

# **Características de memoria:**

**RAM interna:** 48 KPal **Tarjeta de memoria:** NINGUNA

### **Parámetros de tareas:**

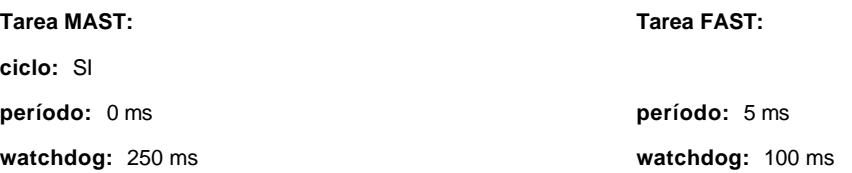

## **Modo de funcionamiento:**

**Run/Stop :** NO **Arranque automático en Run:** NO **P a 0 de %Mwi en reanudación en frío:**  SI

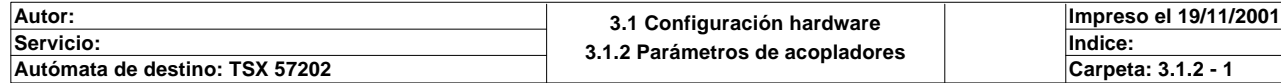

# **TSX 57202 [RACK 0 POSICION 0]**

# **Identificación del módulo:**

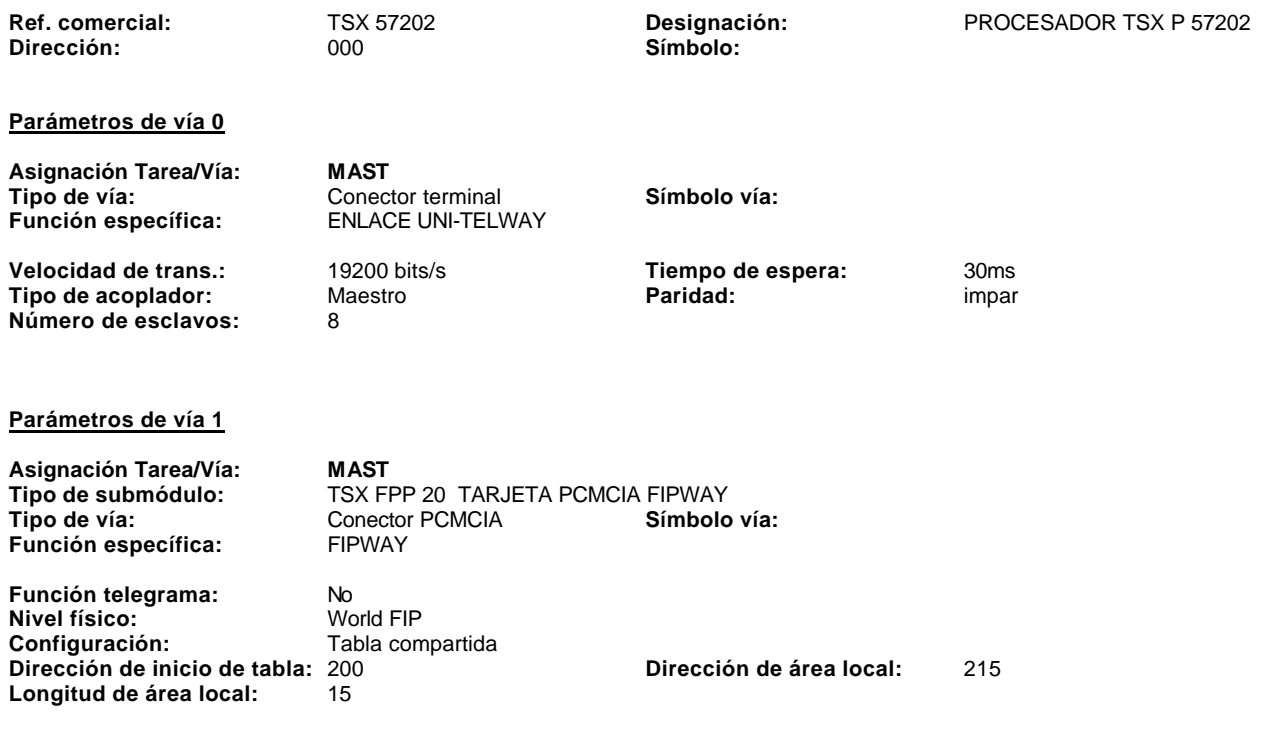

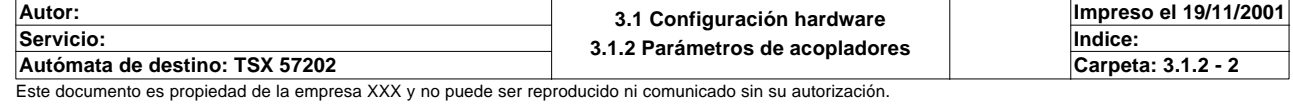

# **TSX DEY 32D2K [RACK 0 POSICION 01]**

# **Identificación del módulo**

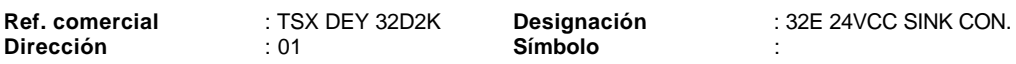

# **Parámetros de vías en entradas**

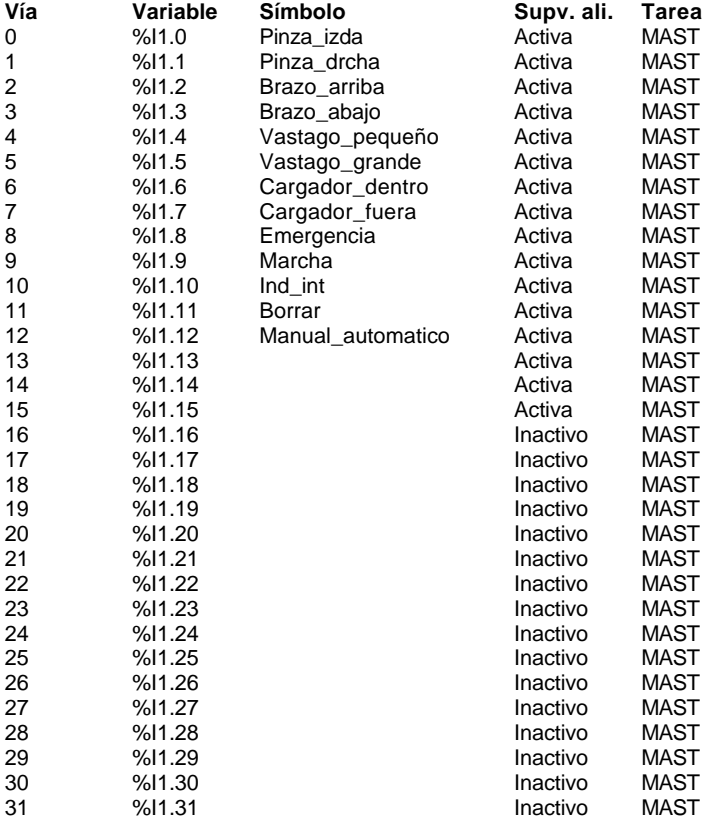

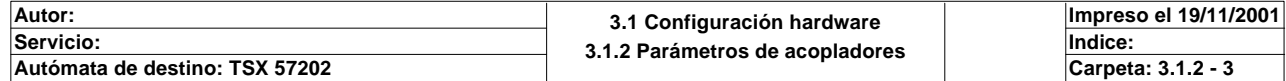

# **TSX DSY 32T2K [RACK 0 POSICION 02]**

# **Identificación del módulo**

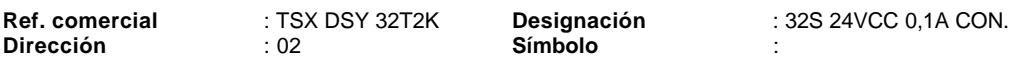

# **Parámetros de vías en salidas**

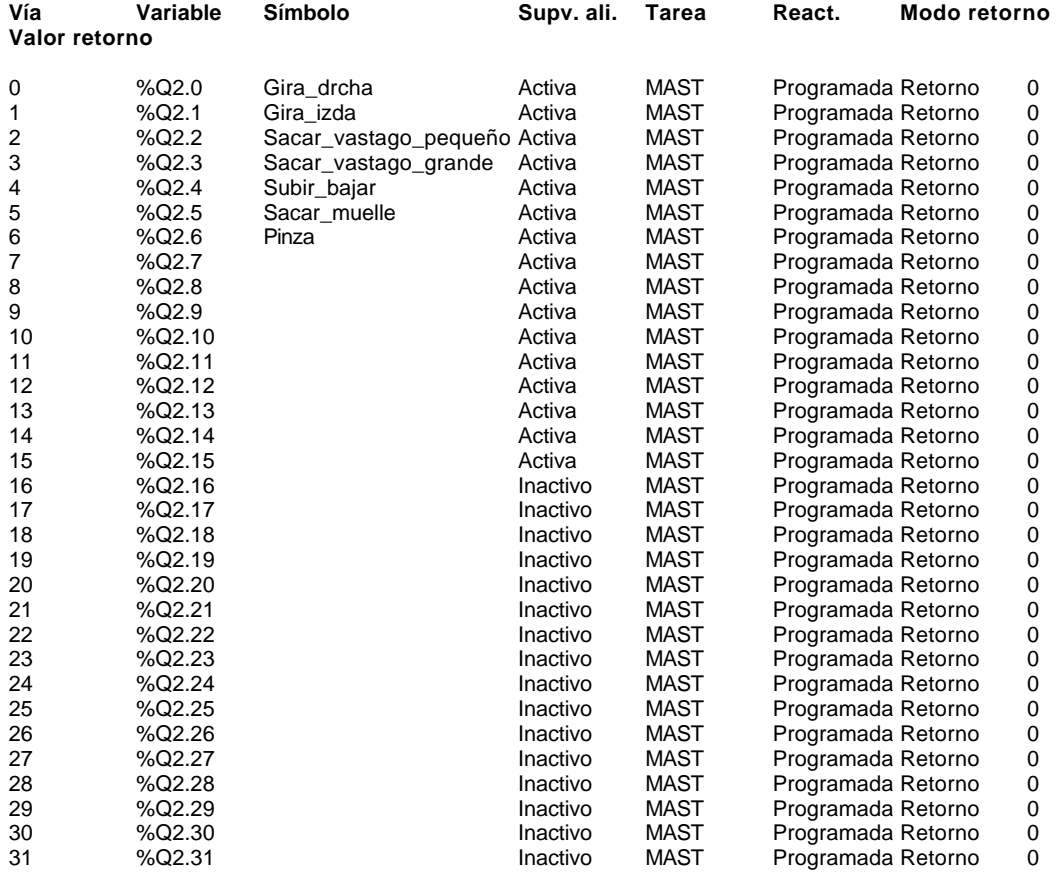

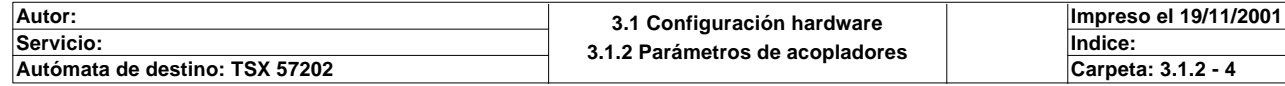

# **TSX CFY 11 [ RACK 0 POSICION 4 ]**

# **Identificación del módulo**

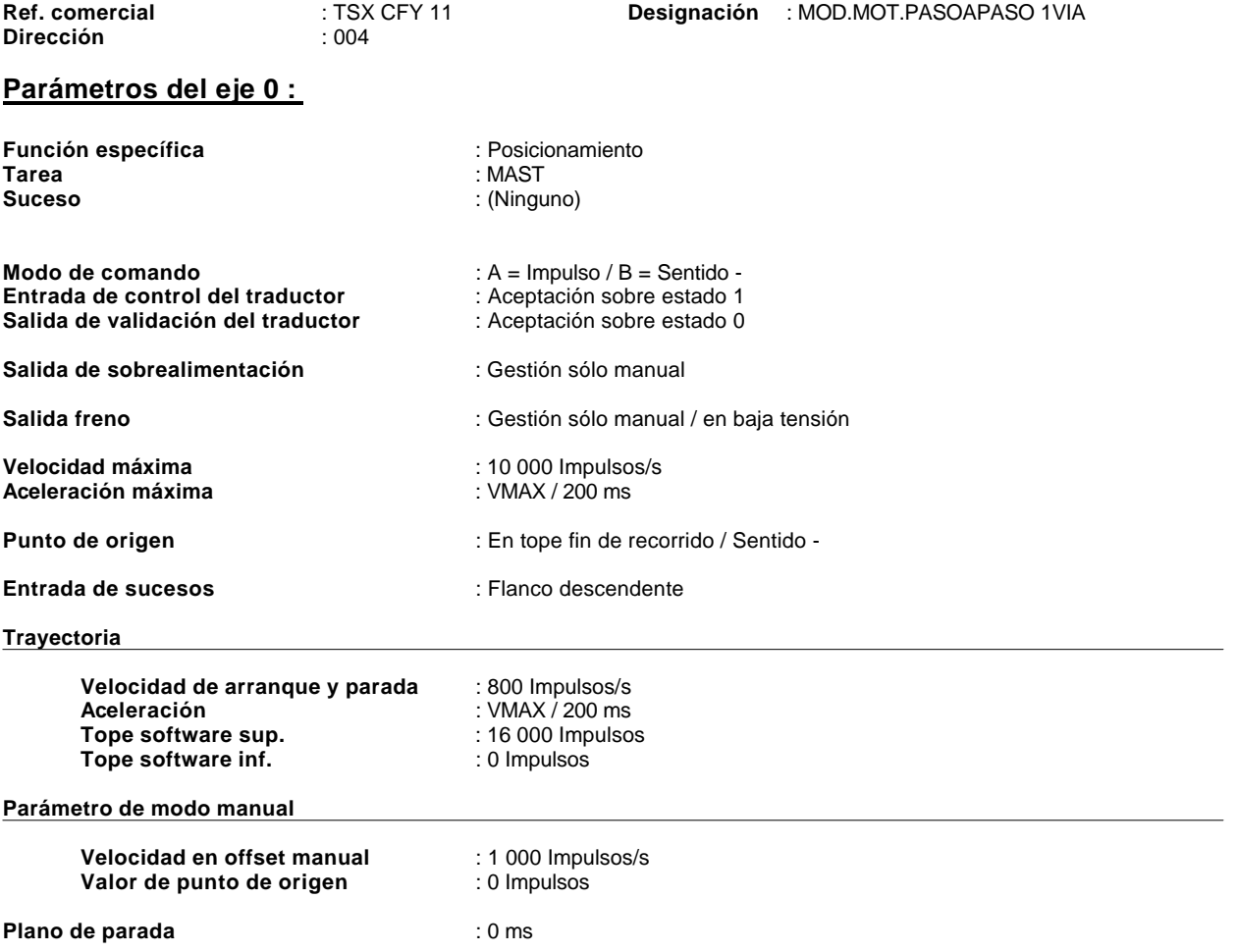

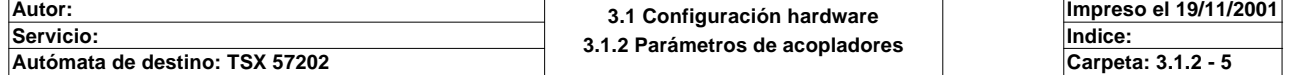

# **CONFIGURACION DE BITS, PALABRAS Y BLOQUES DE FUNCION**

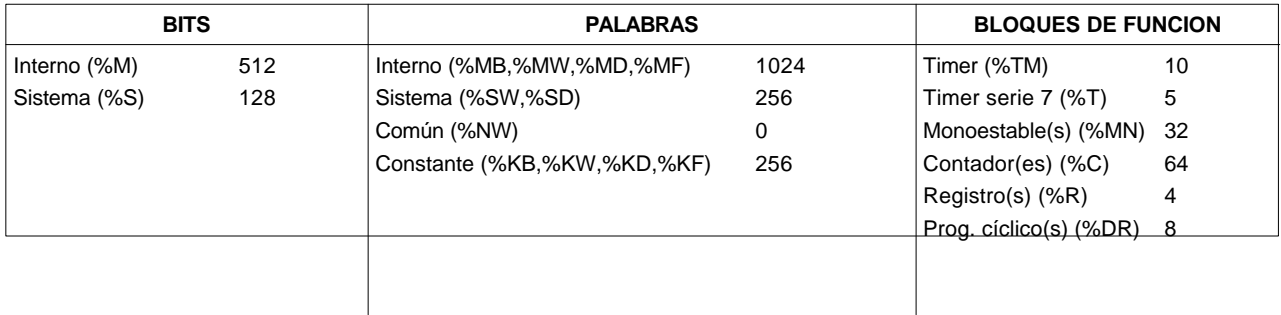

# **CONFIGURACION GRAFCET**

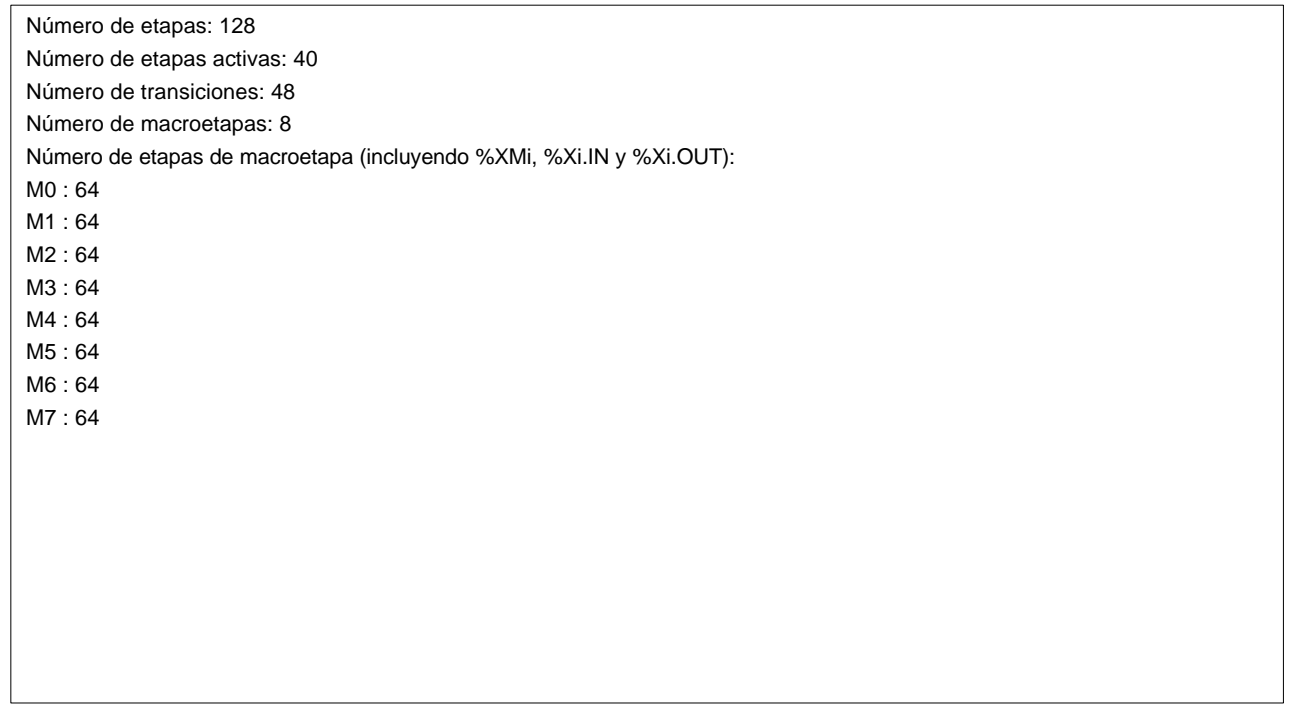

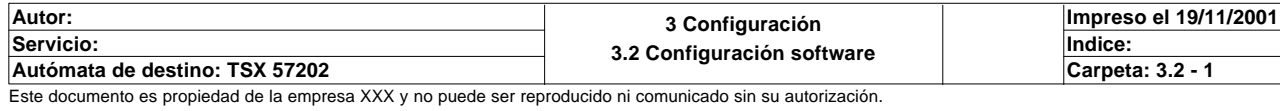

# **ESTRUCTURA DE APLICACION**

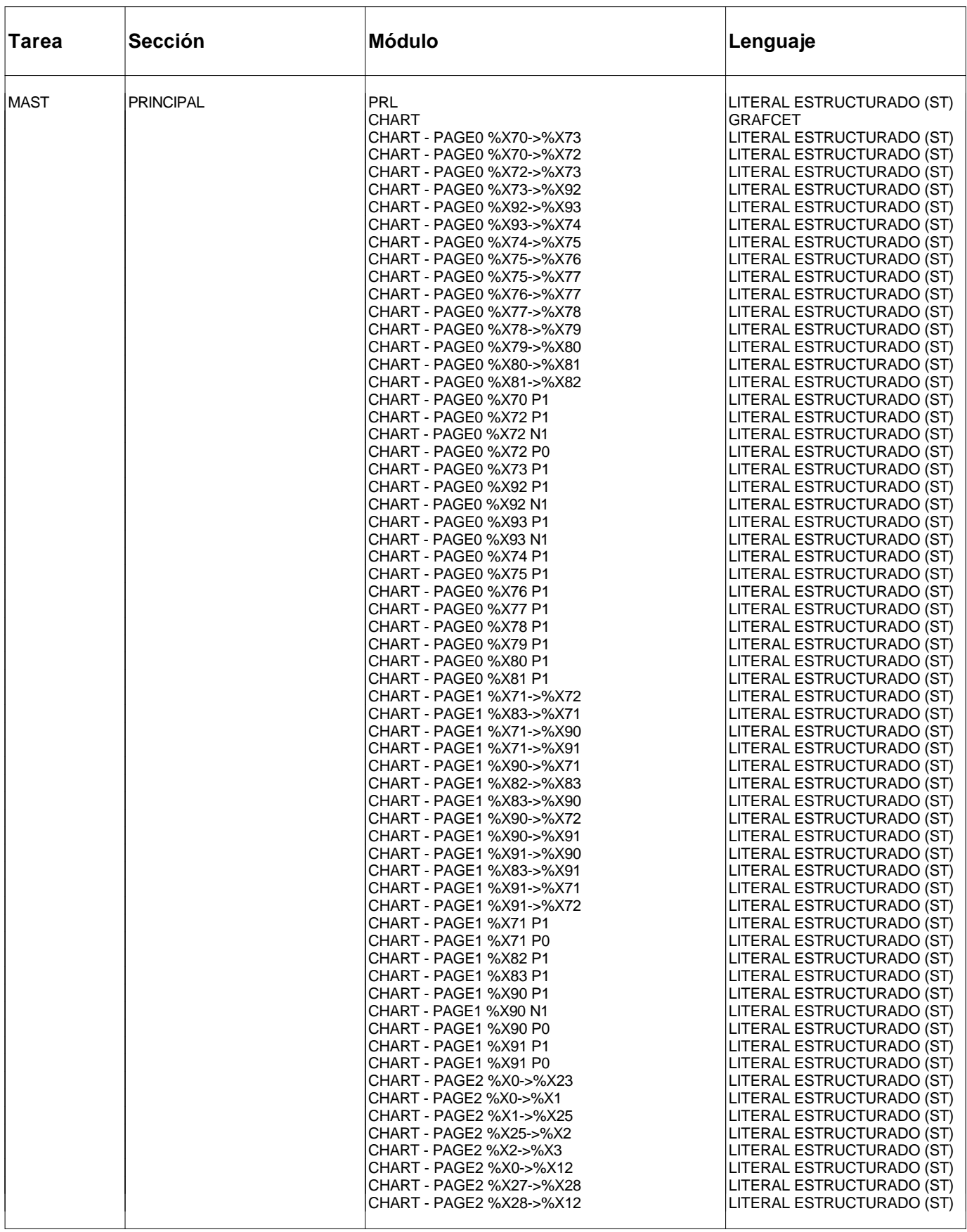

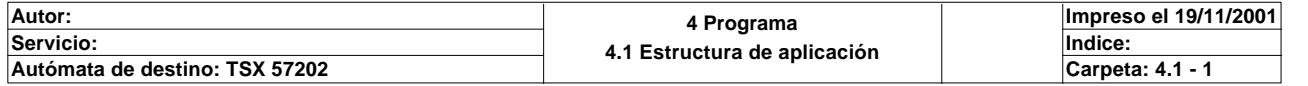

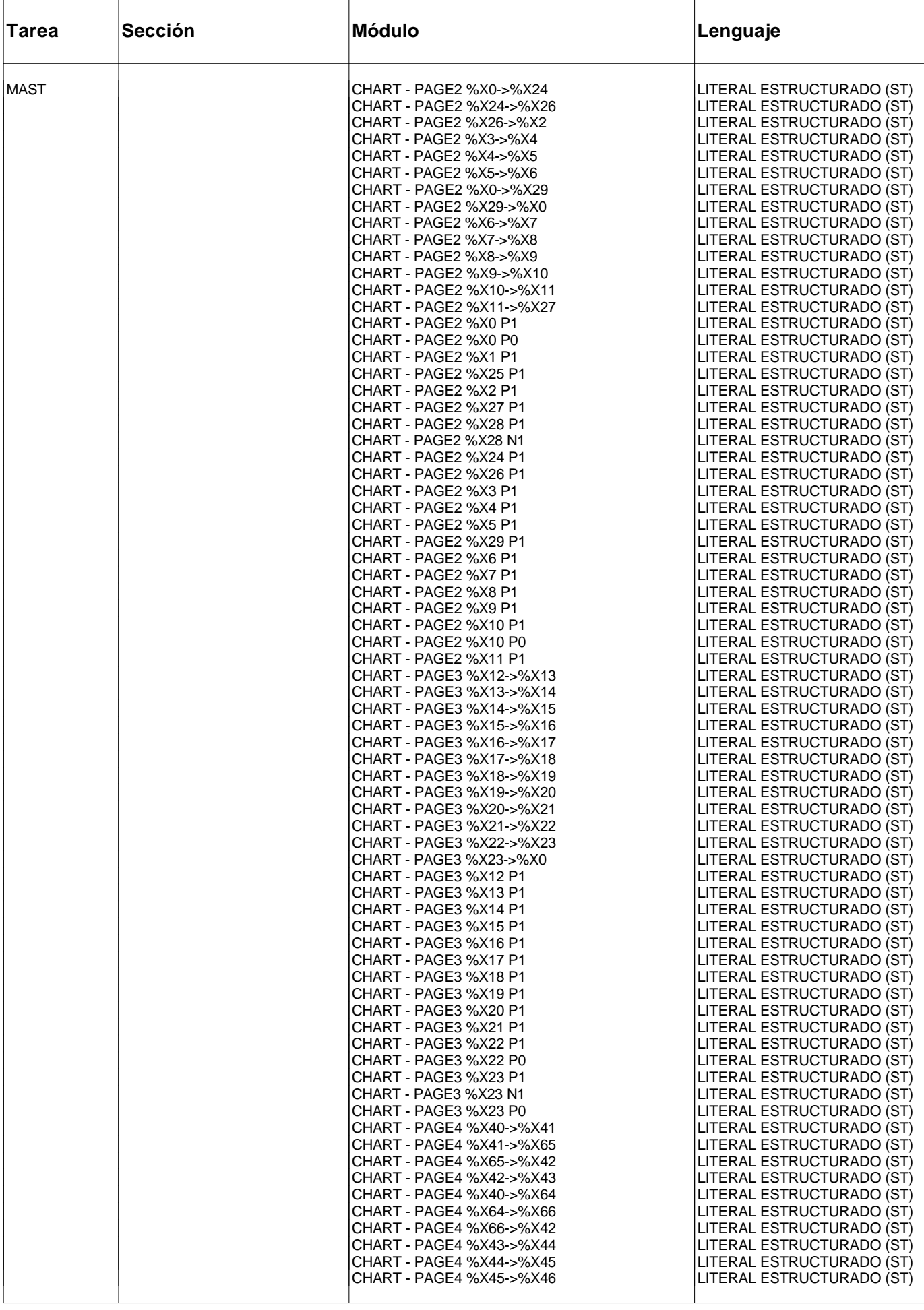

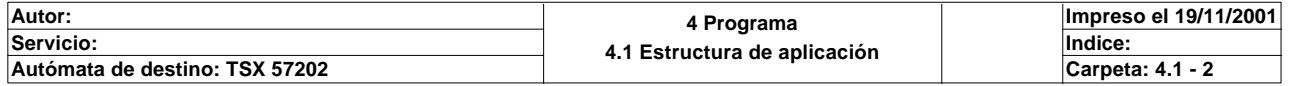

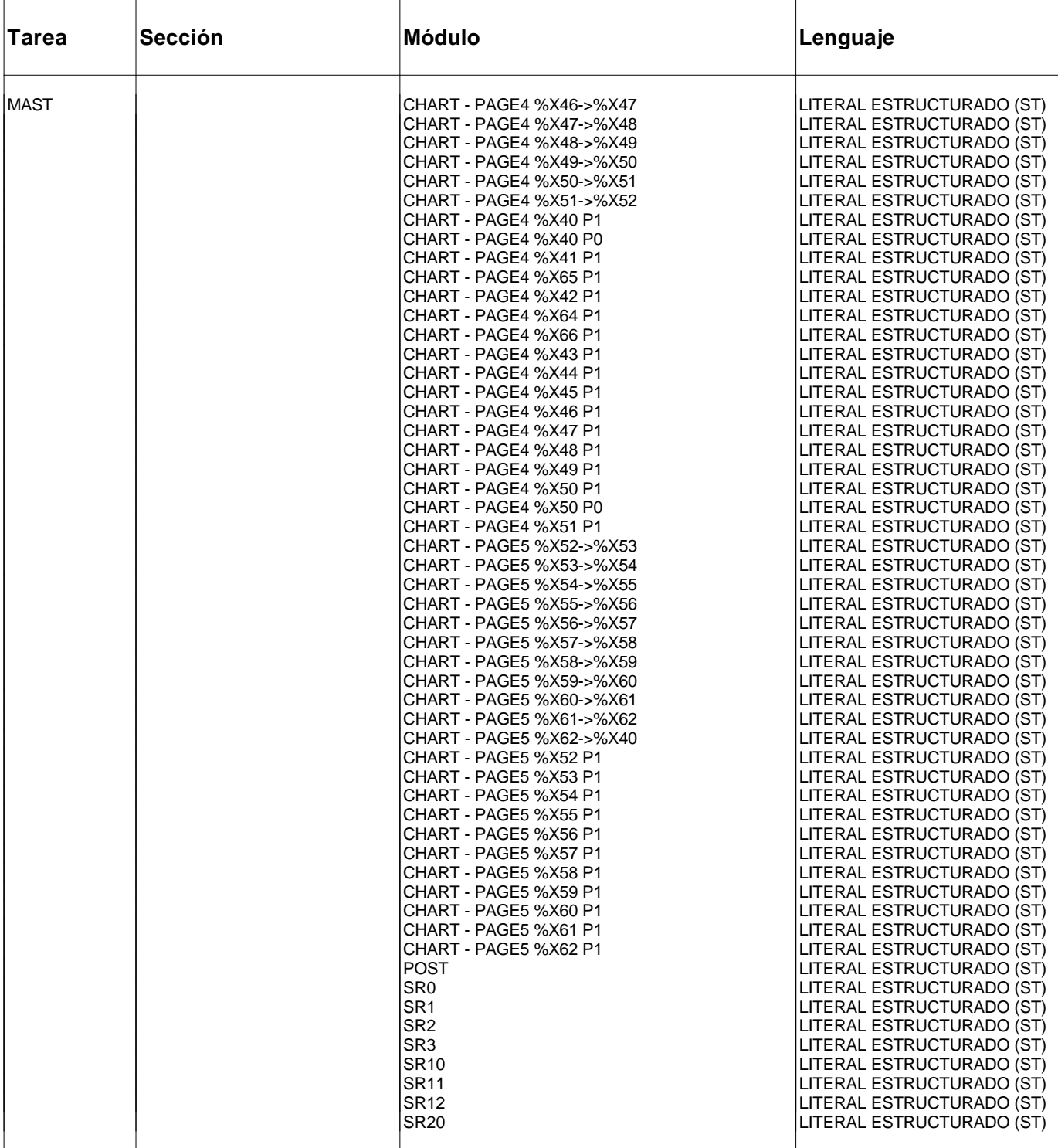

# **ARBOL DE LLAMADA DE SUBPROGRAMAS Y MACROETAPAS**

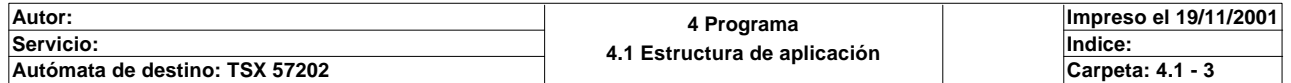

# **ESTRUCTURA DE APLICACION**

# **ARBOL DE LLAMADA DE SUBPROGRAMAS Y MACROETAPAS (continúa)**

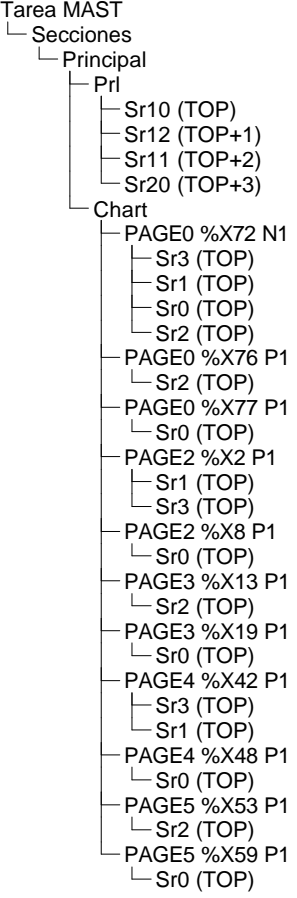

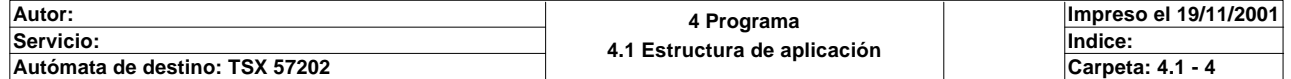

```
Comentario: 
! (*Tabla compatida*)
  SR10;
! 
   (*Seleccion del modo de funcionamiento*)
  SR12;
! (*Gestion del pedido*)
   SR11;
! (*Estado de las etapas del grafcet*)
  SR20;
! (* seleccion del modo de funcionamiento del modulo paso a paso *)
   IF NOT %I4.MOD.ERR AND Via0_ax_ok THEN
   SET Via0_enable;
  END_IF;
  IF Via0_conf_ok AND Via0_ref_ok AND NOT Modo_manual_ejes
  THEN
  Via0_mode_sel:=3;
  ELSE
  Via0_mode_sel:=2;
  END_IF;

Lista de variables utilizadas en la sentencia:
VARIABLE SIMBOLO COMENTARIO
%I4.MOD.ERR<br>%I4.0.3
                           Via0_ax_ok different control and a Musencia de falla (que provoque una parada)
%Q4.0.10 Via0_enable Orden de validación del traductor
%I4.0.11 Via0_conf_ok Se ha configurado el eje
%I4.0.12 Via0_ref_ok Se ha referenciado el eje (punto de origen efectuado)
                           %M100 Modo_manual_ejes puesto a 1 bloquea el modo manual de los ejes
%QW4.0 Via0_mode_sel Comando de selección del modo: OFF, DIRDRIVE, MANU, 
                                                       AUTO
! (* IF NOT Via0_ref_ok AND NOT Via0_emg_stop AND(RE Borrar OR RE Rearme_scada OR 
  Rearme_magelis)THEN
        IF NOT Via0_ax_ok THEN SET Via0_ack_def;
        END_IF;
        IF Via0_ax_ok THEN SET Via0_set_rp;END_IF; *)(*
  END_IF;
  IF Via0_ref_ok AND Via0_set_rp OR Via0_emg_stop OR Emergencia_scada OR Emergenci
  a_magelis OR %S13 THEN
             RESET Via0_set_rp;
  END_IF;
  IF NOT %I4.MOD.ERR AND Via0_ax_ok THEN RESET Via0_ack_def;END_IF;*)
! (*asignacion de bits de palabras en memoria para detectar pulsos*)
   %M61:=Funciones_dinamicas_magelis_a:X7;
   %M62:=Funciones_dinamicas_magelis_a:X8;
   %M63:=Funciones_dinamicas_magelis_a:X9;
  %M64:=Funciones_dinamicas_magelis_a:X10;
   %M65:=Mandos_manuales_internet_a:X7;
   %M66:=Mandos_manuales_internet_a:X8;
   %M67:=Mandos_manuales_internet_a:X9;
  %M68:=Mandos_manuales_internet_a:X10;
Lista de variables utilizadas en la sentencia:
VARIABLE SIMBOLO COMENTARIO
%MW121:X7
%M61
%MW121:X8
%M62
%MW121:X9
%M63
%MW121:X10
%M64
%MW171:X7
%M65
%MW171:X8
Autor: 4.2.1 Secciones
                                           4.2.1.1 Principal
                                                                     Impreso el 19/11/2001
Servicio: Indice:
```
Este documento es propiedad de la empresa XXX y no puede ser reproducido ni comunicado sin su autorización.

**Autómata de destino: TSX 57202 Carpeta: 4.2.1.1 - 1**

**!** 

%M66 %MW171:X9 %M67 %MW171:X10 %M68  **(\*Programacion de las emergencias\*) (\*Fallo en modulos E/S\*) Fallointerno:=%I0.MOD.ERR AND %I1.MOD.ERR AND %I2.MOD.ERR AND %I4.MOD.ERR; (\*Parada de emergencia y fallo por maximos tiempos\*) Maxtiempoeje\_vastago:=(%X2.T>150 AND %X2)OR(%X8.T>150 AND %X8); Maxtiempoeje\_muelle:=(%X13.T>200 AND %X13)OR(%X19.T>200 AND %X19); Maxtiemposubir\_bajar:=(%X4.T>50 AND %X4)OR(%X6.T>50 AND %X6)OR(%X9.T>50 AND %X9) OR(%X11.T>50 AND %X11)OR (%X15.T>50 AND %X15)OR(%X17.T>50 AND %X17)OR(%X20.T>50 AND % X20)OR(%X22.T>50 AND %X22); Maxtiempocoger:=(%X5.T>25 AND %X5)OR(%X10.T>25 AND %X10)OR(%X16.T>25 AND %X16)OR (%X21.T>25 AND %X21); Maxtiempogirar:=(%X3.T>45 AND %X3)OR(%X7.T>45 AND %X7)OR(%X14.T>45 AND %X14)OR(% X18.T>45 AND %X18); Bitmaxtiempo:=Maxtiempoeje\_vastago OR Maxtiempoeje\_muelle OR Maxtiemposubir\_baja r OR Maxtiempocoger OR Maxtiempogirar; (\*Posibles rearmes\*) Bit\_rearme:=RE Borrar OR Rearme\_magelis OR Rearme\_scada OR Rearme\_internet OR Rearme\_global\_rebotado\_scada OR Rearme\_global\_rebotado\_internet OR Rea rme\_global\_alguna\_magelis; Rearme\_global\_alguna\_magelis:=Rearme\_global\_magelis OR Imagen\_teclas\_magelis1:X8 OR Imagen\_teclas\_magelis2:X8 OR Imagen\_teclas\_magelis4:X8 OR Imagen\_teclas\_magelis5:X8 OR Imagen\_tecla s\_magelis6:X8 OR Imagen\_teclas\_magelis7:X8; (\*Activacion de la Emergencia Global o Emergencia Local\*) Emergencia\_local:=Emergencia\_scada OR Emergencia\_magelis OR Emergencia\_internet; (\*Prueba de emrgencia sin seta Emergencia\_scada:=%MW208:X8;\*) Emergencia\_global:=Emergencia\_global\_magelis OR Imagen\_teclas\_magelis1:X7 OR Imagen\_teclas\_magelis3:X7 OR Imagen\_teclas\_ magelis4:X7 OR Imagen\_teclas\_magelis5:X7 OR Imagen\_teclas\_magelis6:X7 OR Imagen\_teclas\_ magelis7:X7 OR Emergencia\_global\_rebotada\_scada OR Emergencia\_glo\_rebotada\_internet; (\*Activacion de la emergencia por pulsacion de Seta de Emergencia\*) IF Via0\_emg\_stop OR Emergencia\_scada OR NOT Emergencia THEN SET Memoemergencia\_seta; SET %S22; RESET Permiso\_automatico\_integrado; RESET Permiso\_automatico\_local; RESET Permiso\_manual; RESET Permiso\_test; RESET Pieza\_en\_pinza; SET Alarma\_seta\_emergencia2; IF %MW229=5 THEN %MW229:=8; END\_IF; IF %MW229=9 THEN %MW229:=7; Autor: 4.2.1 Secciones 4.2.1.1 Principal Impreso el 19/11/2001 Servicio: Indice:** 

Este documento es propiedad de la empresa XXX y no puede ser reproducido ni comunicado sin su autorización.

**Autómata de destino: TSX 57202 Carpeta: 4.2.1.1 - 2**

```
 END_IF; 
   END_IF;
   IF Memoemergencia_seta AND NOT Via0_emg_stop AND Bit_rearme THEN
        RESET %S22;
        RESET Alarma_seta_emergencia2; 
        RESET Memoemergencia_seta;
        RESET Alarma_maxtiempoeje_muelle;
        RESET Alarma_maxtiemposubir_bajar;
        RESET Alarma_maxtiempo_girar;
        RESET Alarma_maxtiempo_coger;
        RESET Alarma_maxtiempoeje_vastago;
        RESET Fallo_interno2;
        RESET Alarma_emergencia_local2;
        RESET Alarma_emergencia_global2;
        SET %S21;
   END_IF;
   (*Deteccion del tipo de alarma producida*)
   IF Maxtiempoeje_vastago THEN
        SET Alarma_maxtiempoeje_vastago;
   END_IF;
   IF Maxtiemposubir_bajar THEN
        SET Alarma_maxtiemposubir_bajar;
   END_IF;
   IF Maxtiempogirar THEN
        SET Alarma_maxtiempo_girar;
   END_IF;
   IF Maxtiempoeje_muelle THEN
        SET Alarma_maxtiempoeje_muelle;
   END_IF;
   IF Maxtiempocoger THEN
        SET Alarma_maxtiempo_coger;
   END_IF;
   IF Emergencia_local THEN
        SET Alarma_emergencia_local2;
   END_IF; 
   IF Emergencia_global THEN
        SET Alarma_emergencia_global2;
   END_IF;
   IF Fallointerno THEN
        SET Fallo_interno2;
   END_IF;
Lista de variables utilizadas en la sentencia:
VARIABLE SIMBOLO COMENTARIO
%I0.MOD.ERR
%I1.MOD.ERR
%I2.MOD.ERR
%I4.MOD.ERR<br>%M1
                             Fallointerno
%X2 T
%X2
%X8.T
%X8
%M2 Maxtiempoeje_vastago
%X13.T
%X13
%X19.T
%X19<br>%M3
                             Maxtiempoeje_muelle
%X4.T
%X4
Autor: 4.2.1 Secciones
                                                                         Impreso el 19/11/2001
```
**4.2.1.1 Principal Servicio: Indice: Autómata de destino: TSX 57202 Carpeta: 4.2.1.1 - 3** Este documento es propiedad de la empresa XXX y no puede ser reproducido ni comunicado sin su autorización.

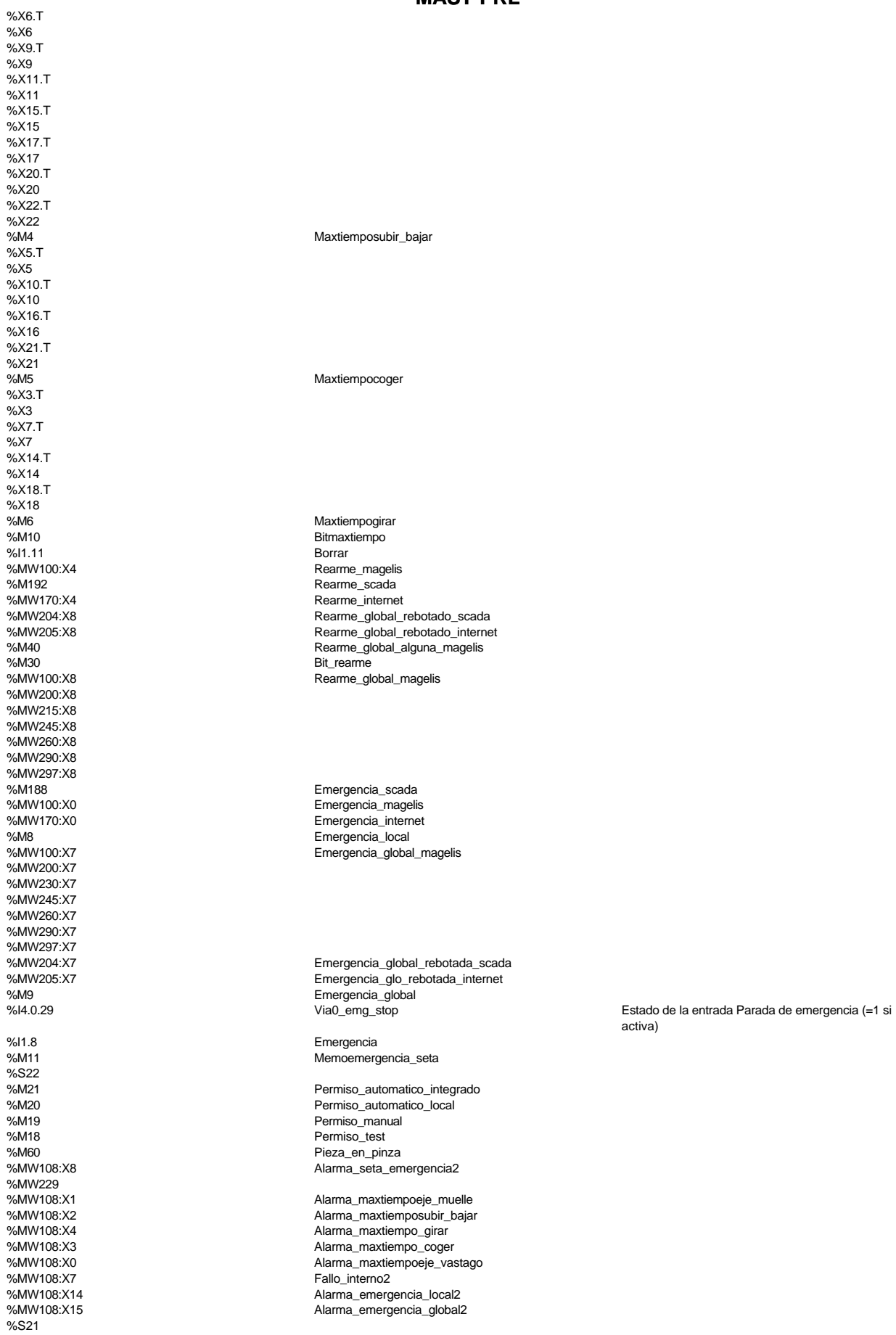

**! (\*Activacion de operacion defectuosa por superacion del tiempo de operacion\*)**

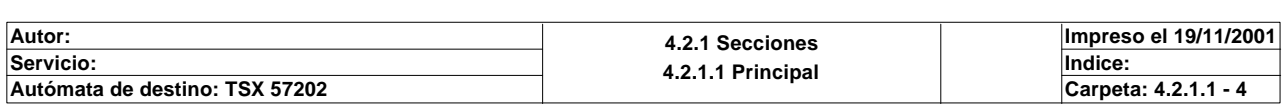

 **(\*Activamos un contador en el grafect que solo cuenta con grafect activo\*) IF %X29.T>=500 AND %X29 THEN IF %MW229=9 THEN %MW229:=7; END\_IF; IF %MW229=5 THEN %MW229:=8; END\_IF; SET %S22; RESET Pieza\_en\_pinza; SET %M14; END\_IF; IF %M14 AND %X29.T>=600 THEN RESET %S22; SET %S21; END\_IF; (\*Activamos un temporizador que cuenta toda la operacion por si la máquina entra en emergencia\*) IF %TM0.V>=185 THEN IF %MW229=9 THEN %MW229:=7; END\_IF; IF %MW229=5 THEN %MW229:=8; END\_IF; SET %M15; SET %S22; RESET Pieza\_en\_pinza; END\_IF; IF %M15 AND %TM0.V>=195 THEN RESET %S22; SET %S21; DOWN %TM0; END\_IF;**  Lista de variables utilizadas en la sentencia: VARIABLE SIMBOLO COMENTARIO %X29.T %X29 %MW229 %S22<br>%M60 Pieza en pinza %M14 %S21 %TM0.V %M15 %TM0 **! (\*Rearme de las emergencias, excepto las producidas por seta de emergencia\*) Bitemergencia:=Bitmaxtiempo OR Emergencia\_local OR Emergencia\_global OR Falloint erno OR Fallo\_en\_pedido; IF Bitemergencia THEN SET Bitmemoemergencia; RESET Fallo\_en\_pedido; SET %S22; IF %X2 OR %X8 OR %X13 OR %X19 THEN SET Via0\_stop; END\_IF; END\_IF; IF Bitmemoemergencia THEN START %T1;ELSE PRESET %T1;END\_IF; IF Bitmemoemergencia AND NOT Bitemergencia AND(Bit\_rearme OR %T1.D)THEN RESET %S22; RESET Bitmemoemergencia; RESET Bit\_rearme; Autor: 4.2.1 Secciones 4.2.1.1 Principal Impreso el 19/11/2001 Servicio: Indice: Autómata de destino: TSX 57202 Carpeta: 4.2.1.1 - 5**

```
MAST-PRL
```

```
 RESET Alarma_maxtiempoeje_muelle;
      RESET Alarma_maxtiemposubir_bajar;
      RESET Alarma_maxtiempo_girar;
      RESET Alarma_maxtiempo_coger;
      RESET Alarma_maxtiempoeje_vastago;
      RESET Fallo_interno2;
      RESET Alarma_emergencia_local2;
      RESET Alarma_emergencia_global2;
      JUMP %L0;
 ELSE
      JUMP %L1; (*En la ejecucion normal del programa saltaremos los estados del 
 rearme*)
 END_IF;
```
 Lista de variables utilizadas en la sentencia:

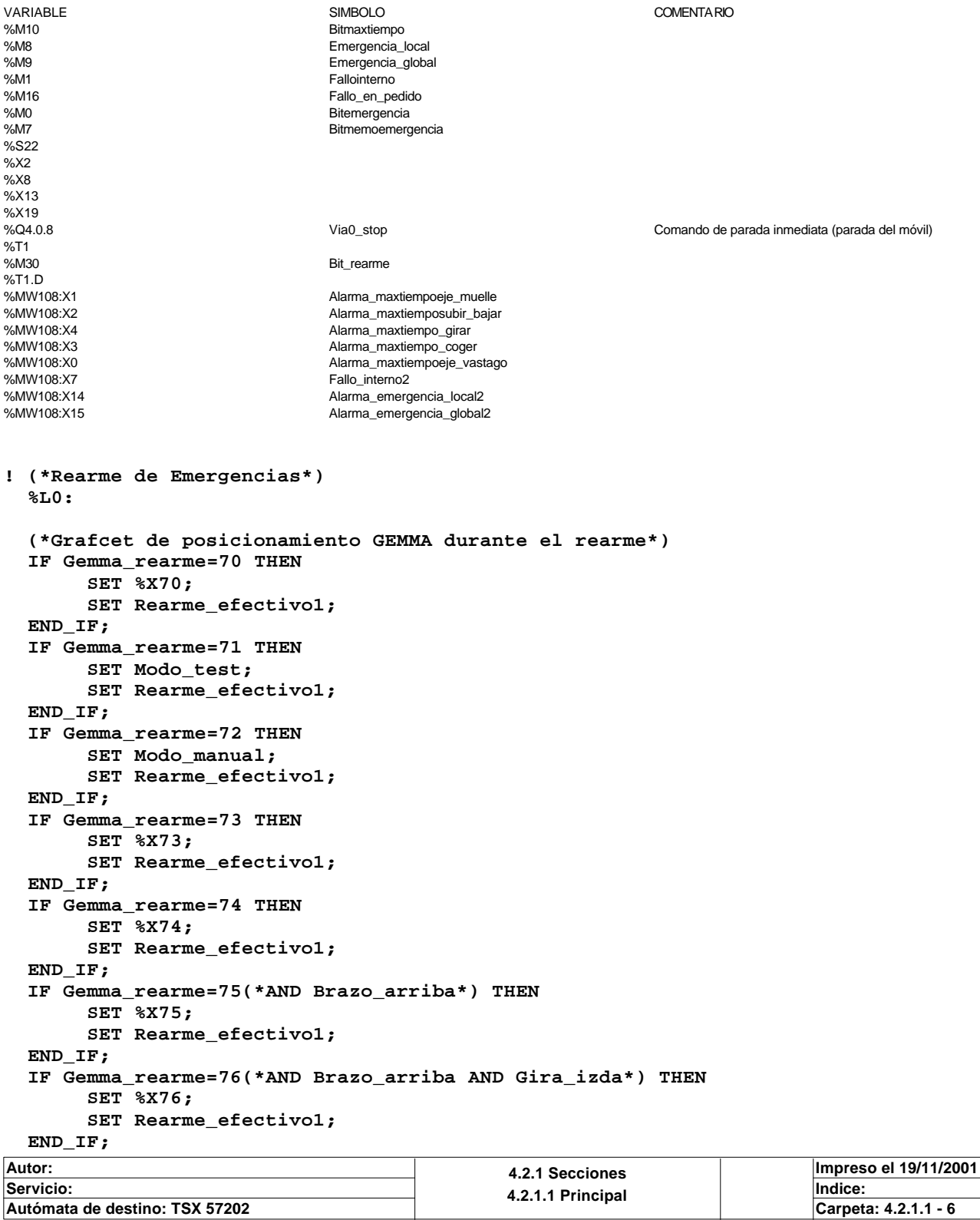

 **IF Gemma\_rearme=77(\*AND Brazo\_arriba AND Gira\_izda\*) THEN SET %X77; SET Rearme\_efectivo1; END\_IF; IF Gemma\_rearme=78(\*AND Brazo\_arriba AND(Gira\_izda OR Gira\_drcha)\*) THEN SET %X78; SET Rearme\_efectivo1; END\_IF; IF Gemma\_rearme=79(\*AND Brazo\_arriba AND Gira\_drcha\*) THEN SET %X79; SET Rearme\_efectivo1; END\_IF; IF Gemma\_rearme=80(\*AND Brazo\_arriba AND Gira\_drcha \*) THEN SET %X80; SET Rearme\_efectivo1; END\_IF; IF Gemma\_rearme=81(\*AND Brazo\_arriba AND(Gira\_drcha OR Gira\_izda)\*) THEN SET %X81; SET Rearme\_efectivo1; END\_IF; IF Gemma\_rearme=82(\*AND Brazo\_arriba AND Gira\_izda AND Cargador\_fuera\*) THEN SET %X82; SET Rearme\_efectivo1; END\_IF; IF Gemma\_rearme=90 THEN SET Modo\_automatico\_integrado; SET Rearme\_efectivo1; END\_IF; IF Gemma\_rearme=91 THEN SET Modo\_automatico\_local; SET Rearme\_efectivo1; END\_IF;** Lista de variables utilizadas en la sentencia: VARIABLE SIMBOLO COMENTARIO %MW0 Gemma\_rearme %X70<br>%M51 %M51 Rearme\_efectivo1 %X71 Modo\_test Modo\_test Modo\_test Modo\_test Modo\_test Modo\_test Modo\_test Modo\_test Modo\_test Modo\_ Modo manual %X73 %X74 %X75 %X76 %X77 %X78 %X79 %X80 %X81 %X82 %X90 Modo\_automatico\_integrado %X91 Modo\_automatico\_local **! (\*Grafcet de posicionamiento GEMMA durante automatico integrado\*) IF Gemma\_automatico=0 THEN SET %X0; SET Rearme\_efectivo2; END\_IF; IF Gemma\_automatico=1(\*AND Pinza\_izda AND Brazo\_arriba AND Cargador\_fuera AND(Va stago\_pequeño OR Vastago\_grande)\*) THEN SET %X1; SET Rearme\_efectivo2; END\_IF; IF Gemma\_automatico=2(\*AND Pinza\_izda AND Brazo\_arriba AND Cargador\_fuera AND((V astago\_grande AND Pequeño)OR(Vastago\_pequeño AND Grande))\*) THEN RESET Via0\_stop; SET %X2; SET Rearme\_efectivo2; END\_IF; IF Gemma\_automatico=3(\*AND(Pinza\_izda OR Pinza\_drcha)AND Brazo\_arriba AND Cargad or\_fuera AND((Vastago\_grande AND Pequeño)OR(Vastago\_pequeño AND Grande))\*) THEN Autor: 4.2.1 Secciones Impreso el 19/11/2001**

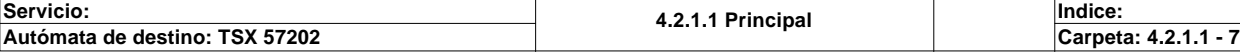

 **SET %X3; SET Rearme\_efectivo2; END\_IF; IF Gemma\_automatico=4(\*AND Pinza\_drcha AND Brazo\_arriba AND Cargador\_fuera AND((Vastago\_grande AND Pequeño)OR(Vastago\_pequeño AND Grande))\*) THEN SET %X3; SET Rearme\_efectivo2; END\_IF; IF Gemma\_automatico=5(\*AND Pinza\_drcha AND Brazo\_arriba AND Cargador\_fuera AND N OT Pieza\_en\_pinza AND((Vastago\_grande AND Pequeño)OR(Vastago\_pequeño AND Grande))\*) THEN SET %X4; SET Rearme\_efectivo2; END\_IF; IF Gemma\_automatico=5(\*AND Pinza\_drcha AND Brazo\_arriba AND Cargador\_fuera AND P ieza\_en\_pinza AND((Vastago\_grande AND Pequeño)OR(Vastago\_pequeño AND Grande))\*) THEN SET %X5; SET Rearme\_efectivo2; END\_IF; IF Gemma\_automatico=6(\*AND Pinza\_drcha AND Brazo\_arriba AND Cargador\_fuera AND P ieza\_en\_pinza AND((Vastago\_grande AND Pequeño)OR(Vastago\_pequeño AND Grande))\*) THEN SET %X6; SET Rearme\_efectivo2; END\_IF; IF Gemma\_automatico=7(\*AND(Pinza\_drcha OR Pinza\_izda)AND Brazo\_arriba AND Cargad or\_fuera AND Pieza\_en\_pinza AND((Vastago\_grande AND Pequeño)OR(Vastago\_pequeño AND Grande))\*) THEN SET %X7; SET Rearme\_efectivo2; END\_IF; IF Gemma\_automatico=8(\*AND Pinza\_izda AND Brazo\_arriba AND Cargador\_fuera AND Pi eza\_en\_pinza AND((Vastago\_grande AND Pequeño)OR(Vastago\_pequeño AND Grande))\*) THEN RESET Via0\_stop; SET %X8; SET Rearme\_efectivo2; END\_IF; IF Gemma\_automatico=9(\*AND Pinza\_izda AND Brazo\_arriba AND Cargador\_fuera AND Pi eza\_en\_pinza AND((Vastago\_grande AND Pequeño)OR(Vastago\_pequeño AND Grande))\*) THEN SET %X9; SET Rearme\_efectivo2; END\_IF; IF Gemma\_automatico=10(\*AND Pinza\_izda AND Brazo\_arriba AND Cargador\_fuera AND P ieza\_en\_pinza AND((Vastago\_grande AND Pequeño)OR(Vastago\_pequeño AND Grande))\*) THEN SET %X9; SET Rearme\_efectivo2; END\_IF; IF Gemma\_automatico=10(\*AND Pinza\_izda AND Brazo\_arriba AND Cargador\_fuera AND N OT Pieza\_en\_pinza AND((Vastago\_grande AND Pequeño)OR(Vastago\_pequeño AND Grande))\*) THEN SET %X10; SET Rearme\_efectivo2; END\_IF; IF Gemma\_automatico=11(\*AND Pinza\_izda AND Brazo\_arriba AND Cargador\_fuera AND N OT Pieza\_en\_pinza AND((Vastago\_grande AND Pequeño)OR(Vastago\_pequeño AND Grande))\*) THEN SET %X11; SET Rearme\_efectivo2; END\_IF; IF Gemma\_automatico=12(\*AND Pinza\_izda AND Brazo\_arriba AND Cargador\_fuera AND N OT Pieza\_en\_pinza AND((Vastago\_grande AND Pequeño)OR(Vastago\_pequeño AND Grande))\*) THEN SET %X13; SET Rearme\_efectivo2; END\_IF; Autor: 4.2.1 Secciones Impreso el 19/11/2001 Servicio: Indice:** 

**4.2.1.1 Principal**

**Autómata de destino: TSX 57202 Carpeta: 4.2.1.1 - 8**

Lista de variables utilizadas en la sentencia:

VARIABLE SIMBOLO COMENTARIO %MW1 Gemma\_automatico %X0<br>%M52 Rearme\_efectivo2 %X1 %Q4.0.8 Via0\_stop Comando de parada inmediata (parada del móvil) %X2 %X3 %X4 %X5 %X6 %X7 %X8 %X9 %X10 %X11 %X13 **! IF Gemma\_automatico=13(\*AND Pinza\_izda AND Brazo\_arriba AND Cargador\_fuera AND N OT Pieza\_en\_pinza AND((Vastago\_grande AND Pequeño)OR(Vastago\_pequeño AND Grande))\*) THEN RESET Via0\_stop; SET %X13; SET Rearme\_efectivo2; END\_IF; IF Gemma\_automatico=14(\*AND(Pinza\_drcha OR Pinza\_izda)AND Brazo\_arriba AND Carga dor\_fuera AND NOT Pieza\_en\_pinza AND((Vastago\_grande AND Pequeño)OR(Vastago\_pequeño AND Grande))\*) THEN SET %X14; SET Rearme\_efectivo2; END\_IF; IF Gemma\_automatico=15(\*AND Pinza\_drcha AND Brazo\_arriba AND Cargador\_fuera AND NOT Pieza\_en\_pinza AND((Vastago\_grande AND Pequeño)OR(Vastago\_pequeño AND Grande))\*) THEN SET %X15; SET Rearme\_efectivo2; END\_IF; IF Gemma\_automatico=16(\*AND Pinza\_drcha AND Brazo\_arriba AND Cargador\_fuera AND Pieza\_en\_pinza AND((Vastago\_grande AND Pequeño)OR(Vastago\_pequeño AND Grande))\*) THEN SET %X16; SET Rearme\_efectivo2; END\_IF; IF Gemma\_automatico=17(\*AND Pinza\_drcha AND Brazo\_arriba AND Cargador\_fuera AND Pieza\_en\_pinza AND((Vastago\_grande AND Pequeño)OR(Vastago\_pequeño AND Grande))\*) THEN SET %X17; SET Rearme\_efectivo2; END\_IF; IF Gemma\_automatico=18(\*AND(Pinza\_drcha OR Pinza\_izda)AND Brazo\_arriba AND Carga dor\_fuera AND Pieza\_en\_pinza AND((Vastago\_grande AND Pequeño)OR(Vastago\_pequeño AND Grande))\*) THEN SET %X18; SET Rearme\_efectivo2; END\_IF; IF Gemma\_automatico=19(\*AND Pinza\_izda AND Brazo\_arriba AND Cargador\_fuera AND P ieza\_en\_pinza AND((Vastago\_grande AND Pequeño)OR(Vastago\_pequeño AND Grande))\*) THEN RESET Via0\_stop; SET %X19; SET Rearme\_efectivo2; END\_IF; IF Gemma\_automatico=20(\*AND Pinza\_izda AND Brazo\_arriba AND Cargador\_fuera AND P ieza\_en\_pinza AND((Vastago\_grande AND Pequeño)OR(Vastago\_pequeño AND Grande))\*) THEN SET %X20; SET Rearme\_efectivo2; END\_IF; IF Gemma\_automatico=21(\*AND Pinza\_izda AND Brazo\_arriba AND Cargador\_fuera AND P ieza\_en\_pinza Autor: 4.2.1 Secciones Impreso el 19/11/2001 Servicio: Indice:** 

**4.2.1.1 Principal**

**Autómata de destino: TSX 57202 Carpeta: 4.2.1.1 - 9**

 **AND((Vastago\_grande AND Pequeño)OR(Vastago\_pequeño AND Grande))\*) THEN SET %X20; SET Rearme\_efectivo2; END\_IF; IF Gemma\_automatico=21(\*AND Pinza\_izda AND Brazo\_arriba AND Cargador\_fuera AND N OT Pieza\_en\_pinza AND((Vastago\_grande AND Pequeño)OR(Vastago\_pequeño AND Grande))\*) THEN SET %X21; SET Rearme\_efectivo2; END\_IF; IF Gemma\_automatico=22(\*AND Pinza\_izda AND Brazo\_arriba AND Cargador\_fuera AND N OT Pieza\_en\_pinza AND((Vastago\_grande AND Pequeño)OR(Vastago\_pequeño AND Grande))\*) THEN SET %X22; SET Rearme\_efectivo2; END\_IF; IF Gemma\_automatico=23(\*AND Pinza\_izda AND Brazo\_arriba AND NOT Pieza\_en\_pinza \* ) THEN SET %X23; SET Rearme\_efectivo2; END\_IF; IF Gemma\_automatico=24(\*AND Pinza\_izda AND Brazo\_arriba AND Cargador\_fuera AND(V astago\_pequeño OR Vastago\_grande)\*) THEN SET %X24; SET Rearme\_efectivo2; END\_IF; IF Gemma\_automatico=25(\*AND Pinza\_izda AND Brazo\_arriba AND Cargador\_fuera AND(V astago\_pequeño OR Vastago\_grande)\*) THEN SET %X25; SET Rearme\_efectivo2; END\_IF; IF Gemma\_automatico=26(\*AND Pinza\_izda AND Brazo\_arriba AND Cargador\_fuera AND(V astago\_pequeño OR Vastago\_grande)\*) THEN SET %X26; SET Rearme\_efectivo2; END\_IF; IF Gemma\_automatico=27(\*AND Pinza\_izda AND Brazo\_arriba AND Cargador\_fuera AND P ieza\_en\_pinza AND((Vastago\_grande AND Pequeño)OR(Vastago\_pequeño AND Grande))\*) THEN SET %X27; SET Rearme\_efectivo2; END\_IF; IF Gemma\_automatico=28(\*AND Pinza\_izda AND Brazo\_arriba AND Cargador\_fuera AND N OT Pieza\_en\_pinza AND((Vastago\_grande AND Pequeño)OR(Vastago\_pequeño AND Grande))\*) THEN SET %X27; SET Rearme\_efectivo2; END\_IF; IF Gemma\_automatico=29 THEN SET %X29; SET Rearme\_efectivo2; END\_IF;** Lista de variables utilizadas en la sentencia: VARIABLE SIMBOLO COMENTARIO %MW1 Gemma\_automatico Via0\_stop Comando de parada inmediata (parada del móvil) %X13<br>%M52 Rearme\_efectivo2 %X14 %X15 %X16 %X17 %X18 %X19 %X20 %X21 %X22 %X23 %X24 %X25 %X26

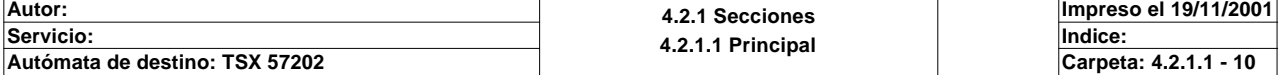

%X27 %X29

**! (\*Grafect de posicionamiento Gemma durante el test\*) IF Gemma\_test=40 THEN SET %X40; SET Rearme\_efectivo3; END\_IF; IF Gemma\_test=41(\*AND Pinza\_izda AND Brazo\_arriba AND Cargador\_fuera AND(Vastago \_pequeño OR Vastago\_grande)\*) THEN SET %X41; SET Rearme\_efectivo3; END\_IF; IF Gemma\_test=42(\*AND Pinza\_izda AND Brazo\_arriba AND Cargador\_fuera AND((Vastag o\_grande AND Pequeño) OR(Vastago\_pequeño AND Grande))\*) THEN SET %X42; SET Rearme\_efectivo3; END\_IF; IF Gemma\_test=43(\*AND(Pinza\_izda OR Pinza\_drcha)AND Brazo\_arriba AND Cargador\_fu era AND((Vastago\_grande AND Pequeño)OR(Vastago\_pequeño AND Grande))\*) THEN SET %X43; SET Rearme\_efectivo3; END\_IF; IF Gemma\_test=44(\*AND Pinza\_drcha AND Brazo\_arriba AND Cargador\_fuera AND((Vastago\_grande AND Pequeño)OR(Vastago\_pequeño AND Grande))\*) THEN SET %X43; SET Rearme\_efectivo3; END\_IF; IF Gemma\_test=45(\*AND Pinza\_drcha AND Brazo\_arriba AND Cargador\_fuera AND NOT Pi eza\_en\_pinza AND((Vastago\_grande AND Pequeño)OR(Vastago\_pequeño AND Grande))\*) THEN SET %X44; SET Rearme\_efectivo3; END\_IF; IF Gemma\_test=45(\*AND Pinza\_drcha AND Brazo\_arriba AND Cargador\_fuera AND Pieza\_ en\_pinza AND((Vastago\_grande AND Pequeño)OR(Vastago\_pequeño AND Grande))\*) THEN SET %X45; SET Rearme\_efectivo3; END\_IF; IF Gemma\_test=46(\*AND Pinza\_drcha AND Brazo\_arriba AND Cargador\_fuera AND Pieza\_ en\_pinza AND((Vastago\_grande AND Pequeño)OR(Vastago\_pequeño AND Grande))\*) THEN SET %X46; SET Rearme\_efectivo3; END\_IF; IF Gemma\_test=47(\*AND(Pinza\_drcha OR Pinza\_izda)AND Brazo\_arriba AND Cargador\_fu era AND Pieza\_en\_pinza AND((Vastago\_grande AND Pequeño)OR(Vastago\_pequeño AND Grande))\*) THEN SET %X47; SET Rearme\_efectivo3; END\_IF; IF Gemma\_test=48(\* AND Pinza\_izda AND Brazo\_arriba AND Cargador\_fuera AND Pieza\_ en\_pinza AND((Vastago\_grande AND Pequeño)OR(Vastago\_pequeño AND Grande))\*) THEN SET %X48; SET Rearme\_efectivo3; END\_IF; IF Gemma\_test=49(\*AND Pinza\_izda AND Brazo\_arriba AND Cargador\_fuera AND Pieza\_e n\_pinza AND((Vastago\_grande AND Pequeño)OR(Vastago\_pequeño AND Grande))\*) THEN SET %X49; SET Rearme\_efectivo3; END\_IF; IF Gemma\_test=50(\*AND Pinza\_izda AND Brazo\_arriba AND Cargador\_fuera AND Pieza\_e n\_pinza**

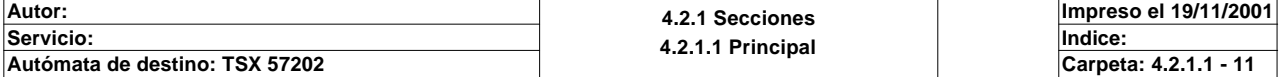

 **AND((Vastago\_grande AND Pequeño)OR(Vastago\_pequeño AND Grande))\*) THEN SET %X49; SET Rearme\_efectivo3; END\_IF; IF Gemma\_test=50(\*AND Pinza\_izda AND Brazo\_arriba AND Cargador\_fuera AND NOT Pie za\_en\_pinza AND((Vastago\_grande AND Pequeño)OR(Vastago\_pequeño AND Grande))\*) THEN SET %X50; SET Rearme\_efectivo3; END\_IF; IF Gemma\_test=51(\*AND Pinza\_izda AND Brazo\_arriba AND Cargador\_fuera AND NOT Pie za\_en\_pinza AND((Vastago\_grande AND Pequeño)OR(Vastago\_pequeño AND Grande))\*) THEN SET %X51; SET Rearme\_efectivo3; END\_IF; IF Gemma\_test=52(\*AND Pinza\_izda AND Brazo\_arriba AND Cargador\_fuera AND NOT Pie za\_en\_pinza AND((Vastago\_grande AND Pequeño)OR(Vastago\_pequeño AND Grande))\*) THEN SET %X53; SET Rearme\_efectivo3; END\_IF;** Lista de variables utilizadas en la sentencia: VARIABLE SIMBOLO COMENTARIO %MW2 Gemma\_test %X40<br>%M53 Rearme\_efectivo3 %X41 %X42 %X43 0%XAA %X45 %X46 %X47 %X48 %X49 %X50 %X51 %X53 **! IF Gemma\_test=53(\*AND Pinza\_izda AND Brazo\_arriba AND Cargador\_fuera AND NOT Pie za\_en\_pinza AND((Vastago\_grande AND Pequeño)OR(Vastago\_pequeño AND Grande))\*) THEN SET %X53; SET Rearme\_efectivo3; END\_IF; IF Gemma\_test=54(\*AND(Pinza\_drcha OR Pinza\_izda)AND Brazo\_arriba AND Cargador\_fu era AND NOT Pieza\_en\_pinza AND((Vastago\_grande AND Pequeño)OR(Vastago\_pequeño AND Grande))\*) THEN SET %X54; SET Rearme\_efectivo3; END\_IF; IF Gemma\_test=55(\*AND Pinza\_drcha AND Brazo\_arriba AND Cargador\_fuera AND NOT Pi eza\_en\_pinza AND((Vastago\_grande AND Pequeño)OR(Vastago\_pequeño AND Grande))\*) THEN SET %X55; SET Rearme\_efectivo3; END\_IF; IF Gemma\_test=56(\*AND Pinza\_drcha AND Brazo\_arriba AND Cargador\_fuera AND Pieza\_ en\_pinza AND((Vastago\_grande AND Pequeño)OR(Vastago\_pequeño AND Grande))\*) THEN SET %X56; SET Rearme\_efectivo3; END\_IF; IF Gemma\_test=57(\*AND Pinza\_drcha AND Brazo\_arriba AND Cargador\_fuera AND Pieza\_ en\_pinza AND((Vastago\_grande AND Pequeño)OR(Vastago\_pequeño AND Grande))\*) THEN SET %X57; SET Rearme\_efectivo3; END\_IF;**

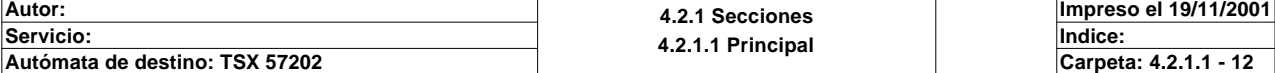

 **IF Gemma\_test=58(\*AND(Pinza\_drcha OR Pinza\_izda)AND Brazo\_arriba AND Cargador\_fu era AND Pieza\_en\_pinza AND((Vastago\_grande AND Pequeño)OR(Vastago\_pequeño AND Grande))\*) THEN SET %X58; SET Rearme\_efectivo3; END\_IF; IF Gemma\_test=59(\*AND Pinza\_izda AND Brazo\_arriba AND Cargador\_fuera AND Pieza\_e n\_pinza AND((Vastago\_grande AND Pequeño)OR(Vastago\_pequeño AND Grande))\*) THEN SET %X59; SET Rearme\_efectivo3; END\_IF; IF Gemma\_test=60(\*AND Pinza\_izda AND Brazo\_arriba AND Cargador\_fuera AND Pieza\_e n\_pinza AND((Vastago\_grande AND Pequeño)OR(Vastago\_pequeño AND Grande))\*) THEN SET %X60; SET Rearme\_efectivo3; END\_IF; IF Gemma\_test=61(\*AND Pinza\_izda AND Brazo\_arriba AND Cargador\_fuera AND Pieza\_e n\_pinza AND((Vastago\_grande AND Pequeño)OR(Vastago\_pequeño AND Grande))\*) THEN SET %X60; SET Rearme\_efectivo3; END\_IF; IF Gemma\_test=61(\*AND Pinza\_izda AND Brazo\_arriba AND Cargador\_fuera AND NOT Pie za\_en\_pinza AND((Vastago\_grande AND Pequeño)OR(Vastago\_pequeño AND Grande))\*) THEN SET %X61; SET Rearme\_efectivo3; END\_IF; IF Gemma\_test=62(\*AND Pinza\_izda AND Brazo\_arriba AND Cargador\_fuera AND NOT Pie za\_en\_pinza AND((Vastago\_grande AND Pequeño)OR(Vastago\_pequeño AND Grande))\*) THEN SET %X52; SET Rearme\_efectivo3; END\_IF; IF Gemma\_test=63(\*AND Pinza\_izda AND Brazo\_arriba AND NOT Pieza\_en\_pinza \*) THEN SET %X53; SET Rearme\_efectivo3; END\_IF; IF Gemma\_test=64(\*AND Pinza\_izda AND Brazo\_arriba AND Cargador\_fuera AND(Vastago \_pequeño OR Vastago\_grande)\*) THEN SET %X64; SET Rearme\_efectivo3; END\_IF; IF Gemma\_automatico=65(\*AND Pinza\_izda AND Brazo\_arriba AND Cargador\_fuera AND(V astago\_pequeño OR Vastago\_grande)\*) THEN SET %X65; SET Rearme\_efectivo3; END\_IF; IF Gemma\_automatico=66(\*AND Pinza\_izda AND Brazo\_arriba AND Cargador\_fuera AND(V astago\_pequeño OR Vastago\_grande)\*) THEN SET %X66; SET Rearme\_efectivo3; END\_IF;** Lista de variables utilizadas en la sentencia: VARIABLE SIMBOLO COMENTARIO Gemma\_test %X53<br>%M53 Rearme\_efectivo3 %X54 %X55 %X56 %X57 %X58 %X59 %X60 %X61 %X52 **Autor: 4.2.1 Secciones 4.2.1.1 Principal Impreso el 19/11/2001 Servicio: Indice: Autómata de destino: TSX 57202 Carpeta: 4.2.1.1 - 13**

```
%X64<br>%MW1
                             Gemma automatico
%X65
%X66
! (*Si conseguimos rearmar, lo indicamos y borramos los señalezadores de rearme*)
   IF Rearme_efectivo1 AND Rearme_efectivo2 AND Rearme_efectivo3 THEN
        SET Rearme_conseguido;
        RESET Rearme_efectivo1;
        RESET Rearme_efectivo2;
        RESET Rearme_efectivo3;
   END_IF;
   (*Arranque en frio por no poder rearmar el grafect*)
   IF NOT Rearme_conseguido THEN
        SET Imposible_rearmar;
        RESET Rearme_efectivo1;
        RESET Rearme_efectivo2;
        RESET Rearme_efectivo3;
   END_IF;
   IF Imposible_rearmar AND NOT Rearme_conseguido AND NOT Rearme_efectivo1
    AND NOT Rearme_efectivo2 AND NOT Rearme_efectivo3 THEN
        RESET Pieza_en_pinza;
        SET %S21;
        SET Arranque_frio;
        IF %MW229=9 THEN
             %MW229:=7;
        END_IF;
        IF %MW229=5 THEN
             %MW229:=8;
        END_IF; 
        RESET Imposible_rearmar;
   END_IF;
Lista de variables utilizadas en la sentencia:
VARIABLE SIMBOLO COMENTARIO
%M51 Rearme_efectivo1<br>
%M52 Rearme_efectivo2
%M52<br>%M53 Rearme_efectivo2<br>Rearme_efectivo3
                            Rearme_efectivo3
%M55 Rearme_conseguido
%M54 Imposible_rearmar
                            Pieza_en_pinza
%S21<br>%M35
                            Arranque frio
%MW229
! %L1:
! (* posicion del eje para scada *)
   Pos_eje_scada:=Via0_pos;
Lista de variables utilizadas en la sentencia:
VARIABLE SIMBOLO COMENTARIO
%ID4.0 Via0_pos Posición medida
%MD12 Pos_eje_scada para indicar la posicion al scada
! Velocidad_eje_scada:=Via0_speed;
Lista de variables utilizadas en la sentencia:
variable<br>
Valla COMENTARIO (SIMBOLO COMENTARIO COMENTARIO (SIMBOLO COMENTARIO COMENTARIO Velocidad mec
%ID4.0.2 Via0_speed Velocidad medida
                                                         lo mismo con la velocidad
```
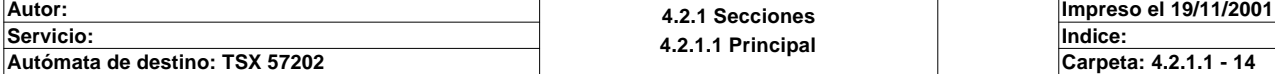

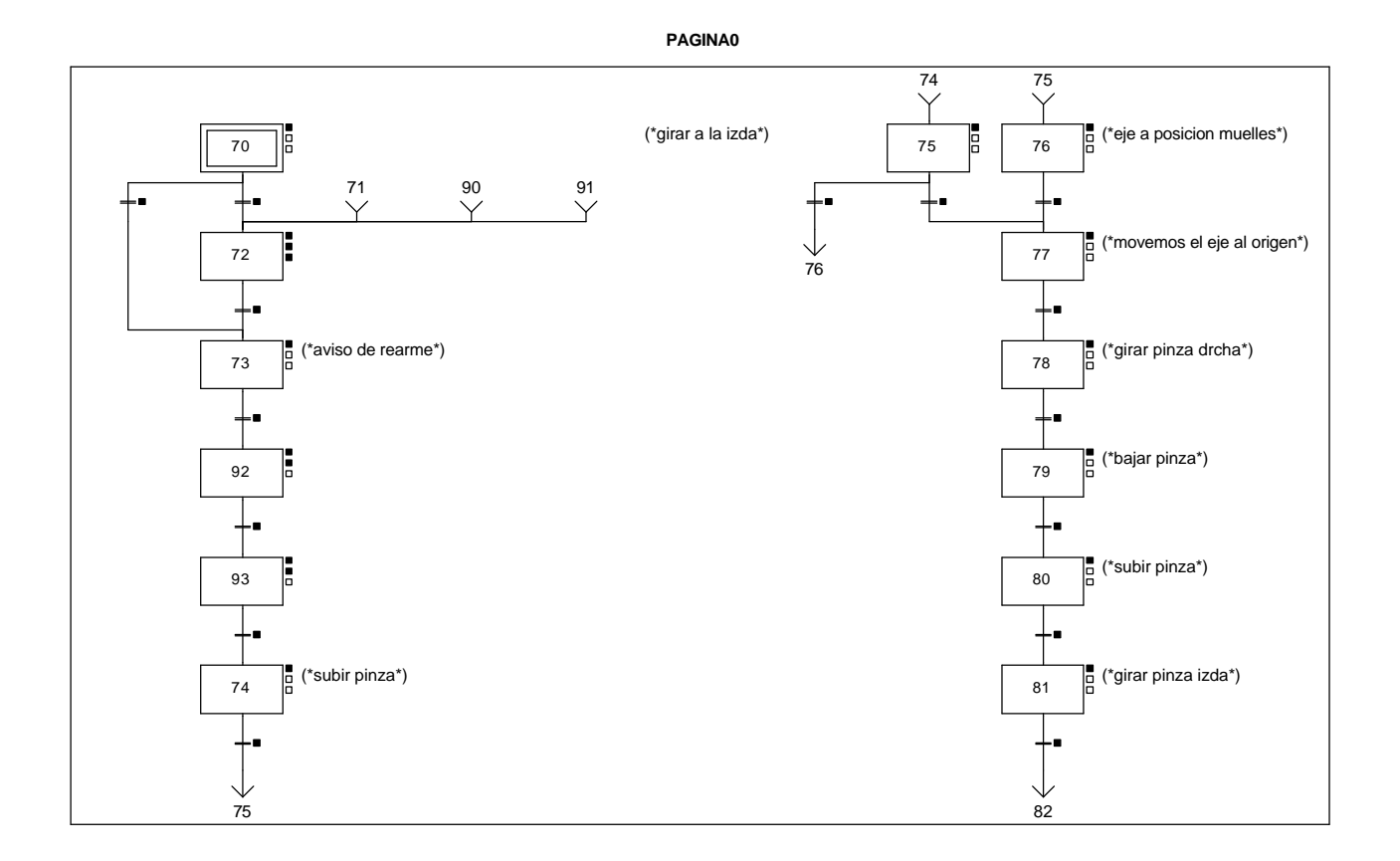

#### **CHART - PAGE0 %X(70)->%X(73)**

**! Permiso\_test OR Permiso\_automatico\_integrado OR Permiso\_automatico\_local OR (\*RE Borrar OR Rearme\_magelis OR Rearme\_scada OR Rearme\_internet OR Rearme\_global\_alguna\_magelis OR Rearme\_global\_rebotado\_scada OR Rearme\_globa l\_rebotado\_internet\*)%M14 OR %M15** Lista de variables utilizadas en la sentencia:

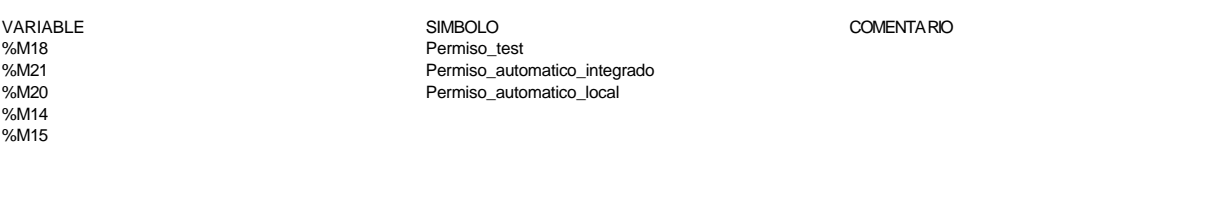

**CHART - PAGE0 %X(70)->%X(72)**

**! Permiso\_manual** Lista de variables utilizadas en la sentencia:

VARIABLE SIMBOLO COMENTARIO %M19 Permiso\_manual

#### **CHART - PAGE0 %X(72)->%X(73)**

#### **! Permiso\_test OR Permiso\_automatico\_local OR Permiso\_automatico\_integrado** Lista de variables utilizadas en la sentencia:

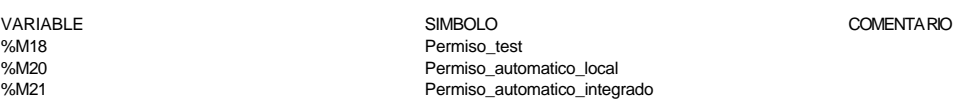

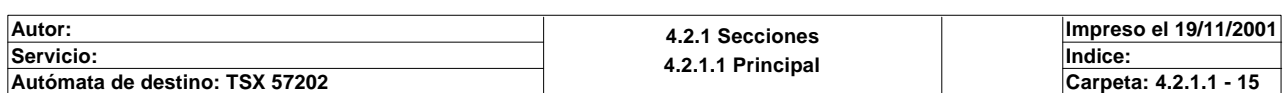

#### **CHART - PAGE0 %X(73)->%X(92)**

**! (%X73.T>5)OR(%M14 AND %X73.T>5)** Lista de variables utilizadas en la sentencia:

%X73.T %M14

VARIABLE SIMBOLO COMENTARIO

Ausencia de falla (que provoque una parada)

Presencia de una falla de hardw are

**CHART - PAGE0 %X(92)->%X(93)**

**! NOT Via0\_hd\_err AND Via0\_ax\_ok AND %X92.T>10** Lista de variables utilizadas en la sentencia:

VARIABLE SIMBOLO COMENTARIO %I4.0.4 Via0\_hd\_err Presencia de una falla de hardw are %X92.T

#### **CHART - PAGE0 %X(93)->%X(74)**

**! Via0\_ref\_ok AND Via0\_ax\_ok AND NOT Via0\_hd\_err** Lista de variables utilizadas en la sentencia:

VARIABLE SIMBOLO COMENTARIO %I4.0.12 
via0\_ref\_ok 
Via0\_ref\_ok 
Se ha referenciado el eje (punto de origen efectuado)<br>
Via0\_ax\_ok 
Se ha referenciado el eje (punto de origen efectuado)<br>
Ausencia de falla (que provoque una parada) %I4.0.3 Via0\_ax\_ok Ausencia de falla (que provoque una parada)

**CHART - PAGE0 %X(74)->%X(75)**

**! Brazo\_arriba**

Lista de variables utilizadas en la sentencia:

%I1.2 Brazo\_arriba

VARIABLE SIMBOLO COMENTARIO

**CHART - PAGE0 %X(75)->%X(76)**

#### **! Pinza\_izda AND NOT %M14 AND NOT %M15** Lista de variables utilizadas en la sentencia:

variable<br>
Variable Comentario Comentario (1999)<br>
Pinza izda %M14

Pinza\_izda

Pinza\_izda

**CHART - PAGE0 %X(75)->%X(77)**

**! (Pinza\_izda AND %M14)OR(Pinza\_izda AND %M15)** Lista de variables utilizadas en la sentencia:

VARIABLE SIMBOLO COMENTARIO %M14 %M15

%M15

**CHART - PAGE0 %X(76)->%X(77)**

**! Via0\_done AND Via0\_at\_pnt AND Brazo\_arriba**

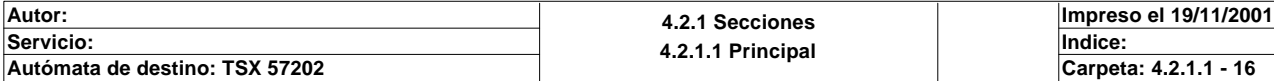

Lista de variables utilizadas en la sentencia:

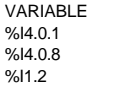

Brazo\_arriba

SIMBOLO<br>
Via0\_done<br>
Se han ejecuta via de la contra de la contra de la contra Se han ejecutado todas las instrucciones Via0\_at\_pnt de las instrucciones Via0\_at\_pnt de las instrucciones Via0\_at\_pnt Móvil en posición de destino

# **CHART - PAGE0 %X(77)->%X(78) ! Via0\_done AND Brazo\_arriba AND Via0\_at\_pnt** Lista de variables utilizadas en la sentencia: VARIABLE SIMBOLO COMENTARIO %I4.0.1 Se han ejecutado todas las instrucciones in Se han ejecutado todas las instrucciones %I1.2 Brazo\_arriba<br>%I4.0.8 Brazo\_arriba Via0\_at\_pnt Móvil en posición de destino **CHART - PAGE0 %X(78)->%X(79) ! Pinza\_drcha OR %M14** Lista de variables utilizadas en la sentencia: VARIABLE SIMBOLO COMENTARIO %I1.1 Pinza\_drcha %M14 **CHART - PAGE0 %X(79)->%X(80) ! Brazo\_abajo OR %M14** Lista de variables utilizadas en la sentencia: VARIABLE SIMBOLO COMENTARIO %I1.3 Brazo\_abajo %M14 **CHART - PAGE0 %X(80)->%X(81) ! Brazo\_abajo OR %M14** Lista de variables utilizadas en la sentencia: VARIABLE SIMBOLO COMENTARIO %I1.3 Brazo\_abajo %M14 **CHART - PAGE0 %X(81)->%X(82) ! Pinza\_izda OR %M14** Lista de variables utilizadas en la sentencia: VARIABLE SIMBOLO COMENTARIO Pinza\_izda %M14 **CHART - PAGE0 %X70 P1**

**! Gemma\_rearme:=70; (\*Borramos los bits del sistema que pueden estar marcados\*) RESET Bitemergencia; RESET Fallointerno; RESET Maxtiempoeje\_vastago; RESET Maxtiempoeje\_muelle; RESET Maxtiemposubir\_bajar; RESET Bitmemoemergencia; RESET Emergencia\_local; RESET Emergencia\_global; Autor: 4.2.1 Secciones 4.2.1.1 Principal Impreso el 19/11/2001 Servicio: Indice: Autómata de destino: TSX 57202 Carpeta: 4.2.1.1 - 17**

**CHART - PAGE0 %X70 P1**

 **RESET Bitmaxtiempo; RESET Memoemergencia\_seta; RESET Maquina\_disponible; RESET Maquina\_en\_defecto; RESET Producir; RESET Atendiendo\_pedido; (\*reset a las salidas\*) RESET Gira\_drcha; RESET Gira\_izda; RESET Sacar\_vastago\_pequeño; RESET Sacar\_vastago\_grande; RESET Subir\_bajar; RESET Sacar\_muelle; RESET Pinza;** Lista de variables utilizadas en la sentencia: VARIABLE SIMBOLO COMENTARIO %MW0 Gemma\_rearme Bitemergencia %M1 Fallointerno

%M2<br>%M2 Maxtiempoeje\_vastago<br>Maxtiempoeje\_muelle %M3 Maxtiempoeje\_muelle %M4 Maxtiemposubir\_bajar %M7<br>%M7 Bitmemoemergencia<br>%M8 Emergencia\_local %M8 Emergencia\_local %M9 Emergencia\_global %M10 Bitmaxtiempo %M11 Memoemergencia\_seta<br>%M22 Mequina\_disponible %M22 Maquina\_disponible<br>%M23 Maquina\_en\_defect %M23 Maquina\_en\_defecto %M25 Producir %M26<br>%M26 Atendiendo\_pedido<br>%Q2.0 Gira\_drcha %Q2.0 Gira\_drcha<br>%Q2.1 Gira\_izda %Q2.1 Gira\_izda<br>%Q2.2 Gira\_izda Gacar\_vas

%Q2.2 Sacar\_vastago\_pequeño=<br>%Q2.3 Sacar\_vastago\_grande= Sacar\_vastago\_grande= Sacar\_vastago\_grande= Sacar\_vastago\_grande= Sacar\_vastago\_gr %Q2.3 Sacar\_vastago\_grande<br>%Q2.4 Subir\_bajar Subir\_bajar

%Q2.5 Sacar\_muelle %Q2.6 Pinza

**CHART - PAGE0 %X72 P1**

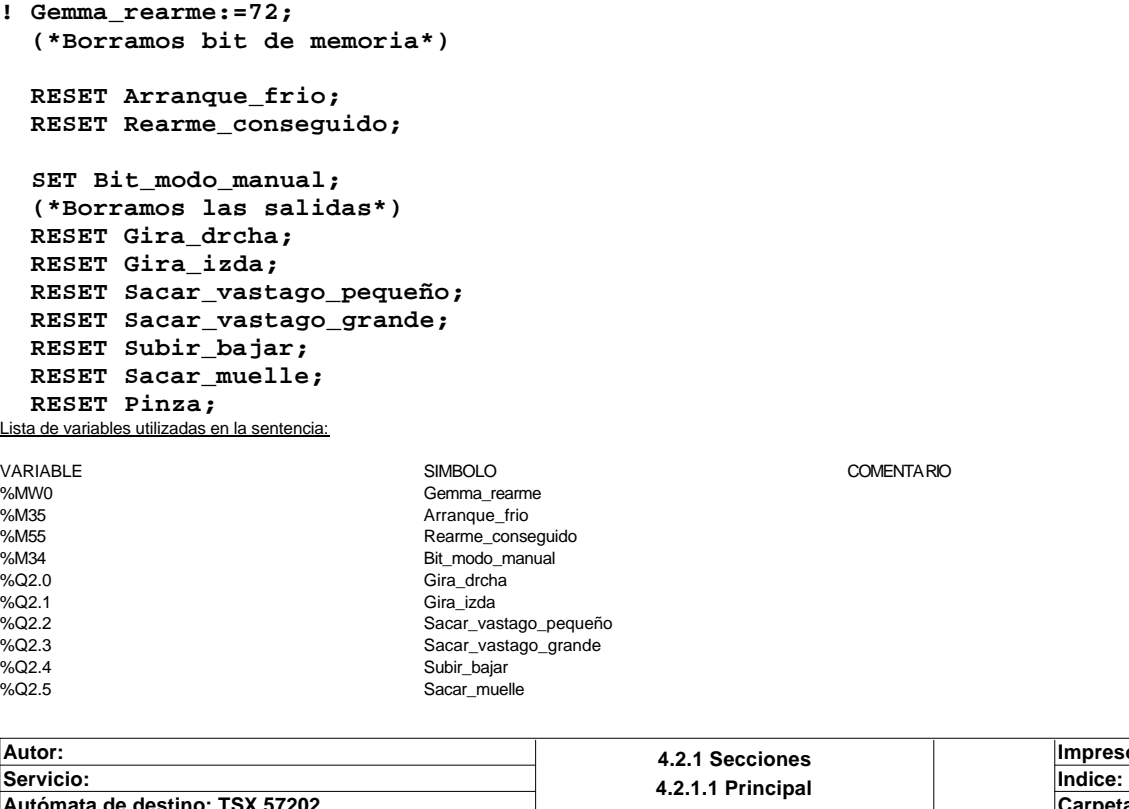

Subir\_bajar

**Impreso el 19/11/2001 Autómata de destino: TSX 57202 Carpeta: 4.2.1.1 - 18**

**CHART - PAGE0 %X72 N1 ! (\*Activacion de las salidas del eje desde el scada\*) IF RE %M211 OR RE %M61 OR RE %M65 THEN SR0; END\_IF; IF RE %M212 OR RE %M62 OR RE %M66 THEN SR1; END\_IF; IF RE %M212 OR RE %M63 OR RE %M67 THEN SR3; END\_IF; IF RE %M214 OR RE %M64 OR RE %M68 THEN SR2; END\_IF;**  Lista de variables utilizadas en la sentencia: VARIABLE SIMBOLO COMENTARIO %M211 %M61 **%M65** %M212 %M62 %M66 %M63 %M67 %M214 %M64 %M68 **CHART - PAGE0 %X72 P0 ! RESET Bit\_modo\_manual;** Lista de variables utilizadas en la sentencia: VARIABLE SIMBOLO COMENTARIO %M34 Bit\_modo\_manual **CHART - PAGE0 %X73 P1 ! Gemma\_rearme:=73;** Lista de variables utilizadas en la sentencia: VARIABLE SIMBOLO COMENTARIO %MW0 Gemma\_rearme **CHART - PAGE0 %X92 P1 ! SET Via0\_ack\_def;** Lista de variables utilizadas en la sentencia:

**Autor: 4.2.1 Secciones 4.2.1.1 Principal Servicio: Indice: Impreso el 19/11/2001 Autómata de destino: TSX 57202 Carpeta: 4.2.1.1 - 19**

Orden de confirmación de fallas

Este documento es propiedad de la empresa XXX y no puede ser reproducido ni comunicado sin su autorización.

variable<br>
Value of the Simbolo Comencial Simbolo Simbolo Comencial Simbolo Comencial Comencial Simbolo Simbolo Simbolo<br>
Via0\_ack\_def Comencial Comencial Comencial Simbolo Simbolo Simbolo Via0\_ack\_def Comencial Comencial Co

%Q2.6 Pinza

#### **CHART - PAGE0 %X92 N1**

**! RESET Via0\_set\_rp;** Lista de variables utilizadas en la sentencia:

**CHART - PAGE0 %X93 P1**

**! RESET Via0\_ack\_def;** Lista de variables utilizadas en la sentencia:

**CHART - PAGE0 %X93 N1**

**! SET Via0\_set\_rp;** Lista de variables utilizadas en la sentencia:

**CHART - PAGE0 %X74 P1**

**! Gemma\_rearme:=74;** Lista de variables utilizadas en la sentencia:

variable<br>
Variable Solution Solution (Simbology Simbology Simbology Simbology Simbology Simbology Simbology Simbology S<br>
Variable Simbology Simbology Simbology Simbology Simbology Simbology Simbology Simbology Simbology Si Gemma\_rearme

**CHART - PAGE0 %X75 P1**

**! Gemma\_rearme:=75;** Lista de variables utilizadas en la sentencia:

VARIABLE SIMBOLO COMENTARIO Gemma\_rearme

**CHART - PAGE0 %X76 P1**

**! Gemma\_rearme:=76; SR2;**  Lista de variables utilizadas en la sentencia:

VARIABLE SIMBOLO COMENTARIO www.ublick.communications.communications.communications.communications.communications.communications.communications.communications.communications.communications.communications.communications.communications.communications.c

**CHART - PAGE0 %X77 P1**

**! SR0;**

 **Gemma\_rearme:=77;** Lista de variables utilizadas en la sentencia:

VARIABLE SIMBOLO COMENTARIO Gemma\_rearme

VARIABLE SIMBOLO COMENTARIO %Q4.0.5 Via0\_set\_rp Orden de punto de origen manual

VARIABLE SIMBOLO COMENTARIO %Q4.0.9 Via0\_ack\_def Orden de confirmación de fallas

variable<br>
Variable Simbolov Simbolov Simbolov Comentario Comentario Comentario Simbolov Simbolov Simbolov Simbolov Simbolov<br>
Via0 set rp Orden de punto de origen manual

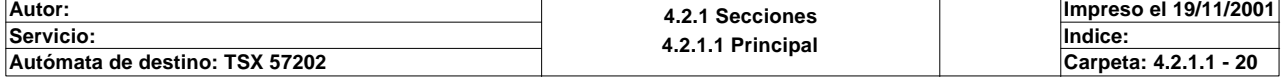

#### **CHART - PAGE0 %X78 P1**

**! Gemma\_rearme:=78;** Lista de variables utilizadas en la sentencia:

VARIABLE SIMBOLO COMENTARIO Gemma\_rearme

**CHART - PAGE0 %X79 P1**

**! Gemma\_rearme:=79;** Lista de variables utilizadas en la sentencia:

VARIABLE SIMBOLO COMENTARIO Gemma\_rearme

**CHART - PAGE0 %X80 P1**

**! Gemma\_rearme:=80;**

Lista de variables utilizadas en la sentencia:

VARIABLE SIMBOLO COMENTARIO %MW0 Gemma\_rearme

**CHART - PAGE0 %X81 P1**

**! Gemma\_rearme:=81;**

Lista de variables utilizadas en la sentencia:

variable<br>
Variable Solution Solution (Simbology Simbology Simbology Simbology Simbology Simbology Simbology Simbology S<br>
Variable Simbology Simbology Simbology Simbology Simbology Simbology Simbology Simbology Simbology Si Gemma\_rearme

**Autor: 4.2.1 Secciones 4.2.1.1 Principal Servicio: Indice: Impreso el 19/11/2001 Autómata de destino: TSX 57202 Carpeta: 4.2.1.1 - 21**

## **CHART - PAGINA 1**

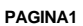

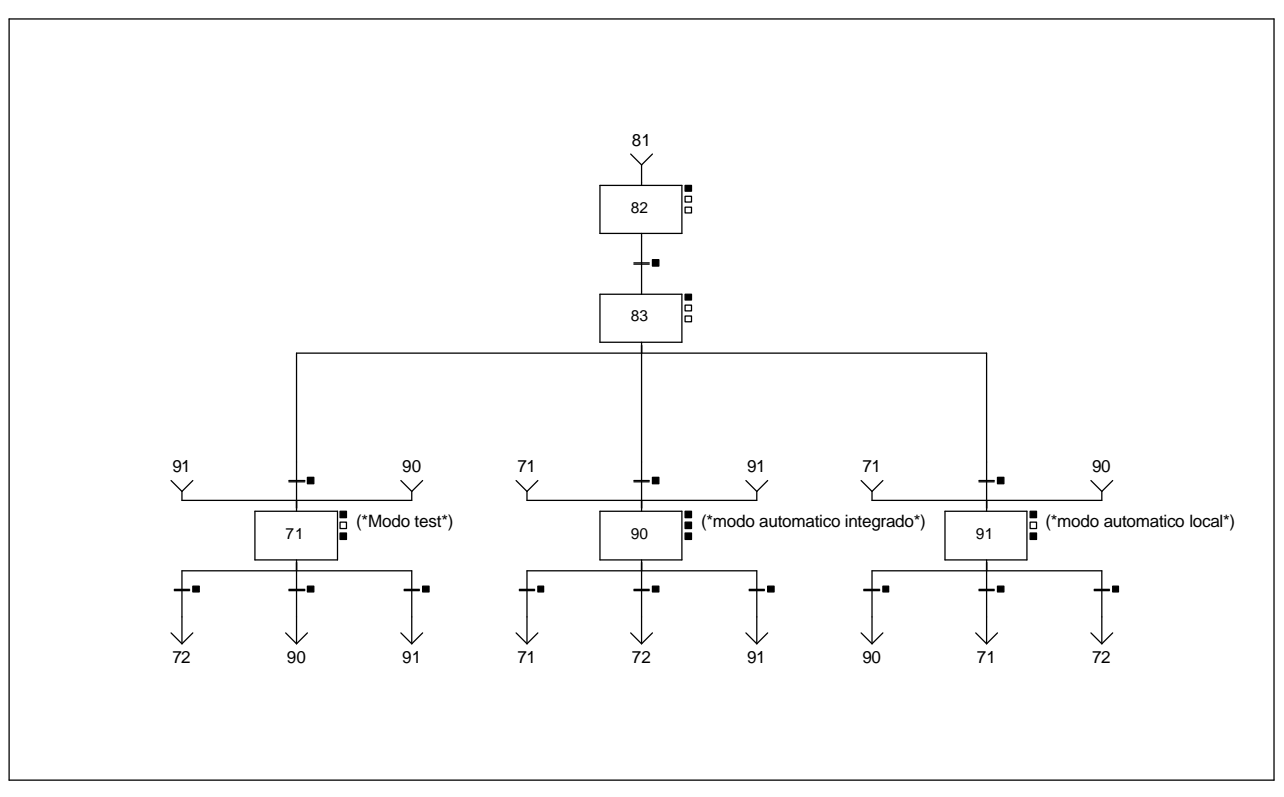

#### **CHART - PAGE1 %X(71)->%X(72)**

#### **! Permiso\_manual AND Bit\_inicial\_test** Lista de variables utilizadas en la sentencia:

VARIABLE SIMBOLO COMENTARIO %M19 Permiso\_manual Bit\_inicial\_test

**CHART - PAGE1 %X(83)->%X(71)**

**! Permiso\_test** Lista de variables utilizadas en la sentencia:

VARIABLE SIMBOLO COMENTARIO Permiso\_test

#### **CHART - PAGE1 %X(71)->%X(90)**

**! Permiso\_automatico\_integrado AND Bit\_inicial\_test** Lista de variables utilizadas en la sentencia:

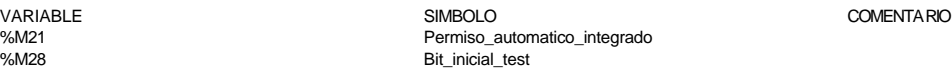

#### **CHART - PAGE1 %X(71)->%X(91)**

**! Permiso\_automatico\_local AND Bit\_inicial\_test**

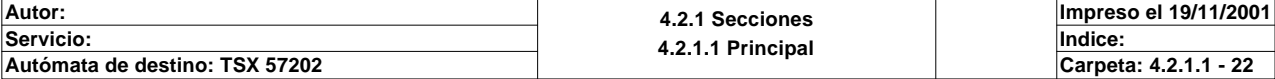

Lista de variables utilizadas en la sentencia:

VARIABLE SIMBOLO COMENTARIO %M20<br>
Wax and the permiso\_automatico\_local<br>
%M28<br>
Bit\_inicial\_test<br>
Bit\_inicial\_test Bit\_inicial\_test

#### **CHART - PAGE1 %X(90)->%X(71)**

# **! Permiso\_test AND Bit\_inicial\_automatico\_integrado**

Lista de variables utilizadas en la sentencia:

VARIABLE SIMBOLO COMENTARIO %M18 Permiso\_test<br>%M29 Permiso\_test<br>Rit\_inicial\_aut Bit\_inicial\_automatico\_integrado

**CHART - PAGE1 %X(82)->%X(83)**

**! %X82.T>30 OR %M14** Lista de variables utilizadas en la sentencia:

VARIABLE SIMBOLO COMENTARIO

%X82.T %M14

**CHART - PAGE1 %X(83)->%X(90)**

**! Permiso\_automatico\_integrado** Lista de variables utilizadas en la sentencia:

VARIABLE SIMBOLO COMENTARIO Permiso\_automatico\_integrado

**CHART - PAGE1 %X(90)->%X(72)**

#### **! Permiso\_manual AND Bit\_inicial\_automatico\_integrado**

Lista de variables utilizadas en la sentencia:

VARIABLE SIMBOLO COMENTARIO %M19 **M19** Permiso\_manual %M29 Bit\_inicial\_automatico\_integrado

**CHART - PAGE1 %X(90)->%X(91)**

**! Permiso\_automatico\_local AND Bit\_inicial\_automatico\_integrado** Lista de variables utilizadas en la sentencia:

VARIABLE SIMBOLO COMENTARIO %M20 Permiso\_automatico\_local %M29 8it\_inicial\_automatico\_integrado

**CHART - PAGE1 %X(91)->%X(90)**

**! Permiso\_automatico\_integrado AND Bit\_inicial\_automatico\_integrado** Lista de variables utilizadas en la sentencia:

VARIABLE SIMBOLO COMENTARIO %M21<br>%M21 Permiso\_automatico\_integrado<br>%M29 Bit\_inicial\_automatico\_integrado Bit\_inicial\_automatico\_integrado

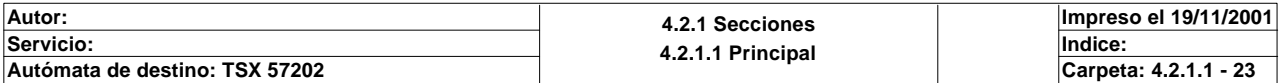
### **CHART - PAGE1 %X(83)->%X(91)**

**! Permiso\_automatico\_local** Lista de variables utilizadas en la sentencia:

VARIABLE SIMBOLO COMENTARIO %M20 **Permiso\_automatico\_local** 

#### **CHART - PAGE1 %X(91)->%X(71)**

### **! Permiso\_test AND Bit\_inicial\_automatico\_integrado** Lista de variables utilizadas en la sentencia:

VARIABLE SIMBOLO COMENTARIO %M18 Permiso\_test<br>%M29 Permiso\_test Policy Permiso\_test Policy Permiso\_test Policy Permiso\_test Permiso\_test Permiso\_test Permiso Bit\_inicial\_automatico\_integrado

### **CHART - PAGE1 %X(91)->%X(72)**

**! Permiso\_manual AND Bit\_inicial\_automatico\_integrado** Lista de variables utilizadas en la sentencia:

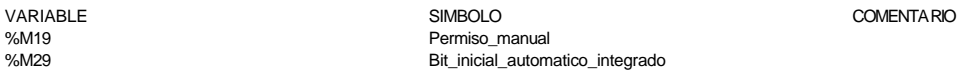

**CHART - PAGE1 %X71 P1**

### **! Gemma\_rearme:=71;**

 **(\*Borramos las salidas\*)**

 **RESET Gira\_drcha; RESET Gira\_izda; RESET Sacar\_vastago\_pequeño; RESET Sacar\_vastago\_grande; RESET Subir\_bajar; RESET Sacar\_muelle; RESET Pinza;**

 **(\*Borramos y marcamos bits de memoria\*)**

 **RESET Arranque\_frio; RESET Rearme\_conseguido; SET Bit\_modo\_test;** Lista de variables utilizadas en la sentencia:

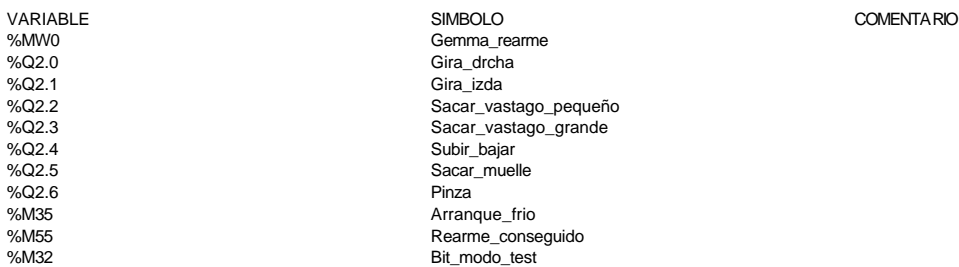

**CHART - PAGE1 %X71 P0**

### **! RESET Bit\_modo\_test;**

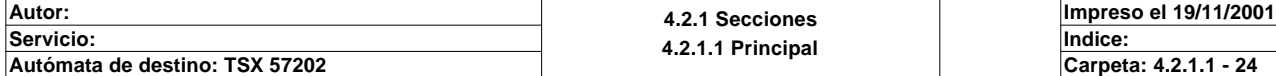

Lista de variables utilizadas en la sentencia:

VARIABLE SIMBOLO COMENTARIO Bit\_modo\_test

**CHART - PAGE1 %X82 P1**

**! Gemma\_rearme:=82;**

Lista de variables utilizadas en la sentencia:

Gemma\_rearme

VARIABLE SIMBOLO SIMBOLO COMENTARIO COMENTARIO

**CHART - PAGE1 %X83 P1**

**! Gemma\_rearme:=83;** Lista de variables utilizadas en la sentencia:

%MW0 Gemma rearme

VARIABLE SIMBOLO COMENTARIO

**CHART - PAGE1 %X90 P1**

**! Gemma\_rearme:=90; RESET Arranque\_frio; RESET Rearme\_conseguido; SET Bit\_modo\_automatico\_integrado; RESET %M14; RESET %M15;** Lista de variables utilizadas en la sentencia:

%M14 %M15

VARIABLE SIMBOLO COMENTARIO %MW0 Gemma\_rearme<br>%M35 Arranque\_frio %M35 Arranque\_frio<br>%M55 Arranque\_frio %M55 Rearme\_conseguido<br>%M33 Rit modo automatico Bit\_modo\_automatico\_integrado

**CHART - PAGE1 %X90 N1**

**! Paso\_a\_auto\_integrado:=0;** Lista de variables utilizadas en la sentencia:

VARIABLE SIMBOLO COMENTARIO %MW10 Paso\_a\_auto\_integrado

**CHART - PAGE1 %X90 P0**

**! RESET Bit\_modo\_automatico\_integrado;** Lista de variables utilizadas en la sentencia:

VARIABLE SIMBOLO COMENTARIO Bit\_modo\_automatico\_integrado

**CHART - PAGE1 %X91 P1**

**! Gemma\_rearme:=91; RESET Arranque\_frio; RESET Rearme\_conseguido; SET Bit\_modo\_automatico\_local;**

**Autor: 4.2.1 Secciones 4.2.1.1 Principal Servicio: Indice: Impreso el 19/11/2001 Autómata de destino: TSX 57202 Carpeta: 4.2.1.1 - 25**

Lista de variables utilizadas en la sentencia:

variable variable simbolo simbolo simbolo comentario comentario comentario simbolo comentario comentario simbolo comentario simbolo comentario simbolo comentario comentario comentario comentario simbolo comentario comentar %MW0 Gemma\_rearme<br>%M35 Arranque\_frio<br>%M55 Rearme\_conseg %M35 Arranque\_frio %M55 Rearme\_conseguido %M31 Bit\_modo\_automatico\_local

### **CHART - PAGE1 %X91 P0**

**! RESET Permiso\_manual; RESET Permiso\_test; RESET Bit\_modo\_automatico\_local;** Lista de variables utilizadas en la sentencia:

VARIABLE SIMBOLO COMENTARIO %M19 Permiso\_manual %M18 Permiso\_test<br>%M31 Permiso\_test P6M31 Bit\_modo\_automatico\_local

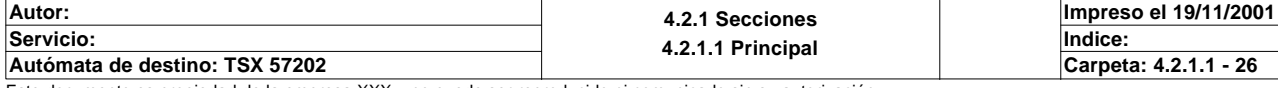

# **CHART - PAGINA 2**

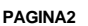

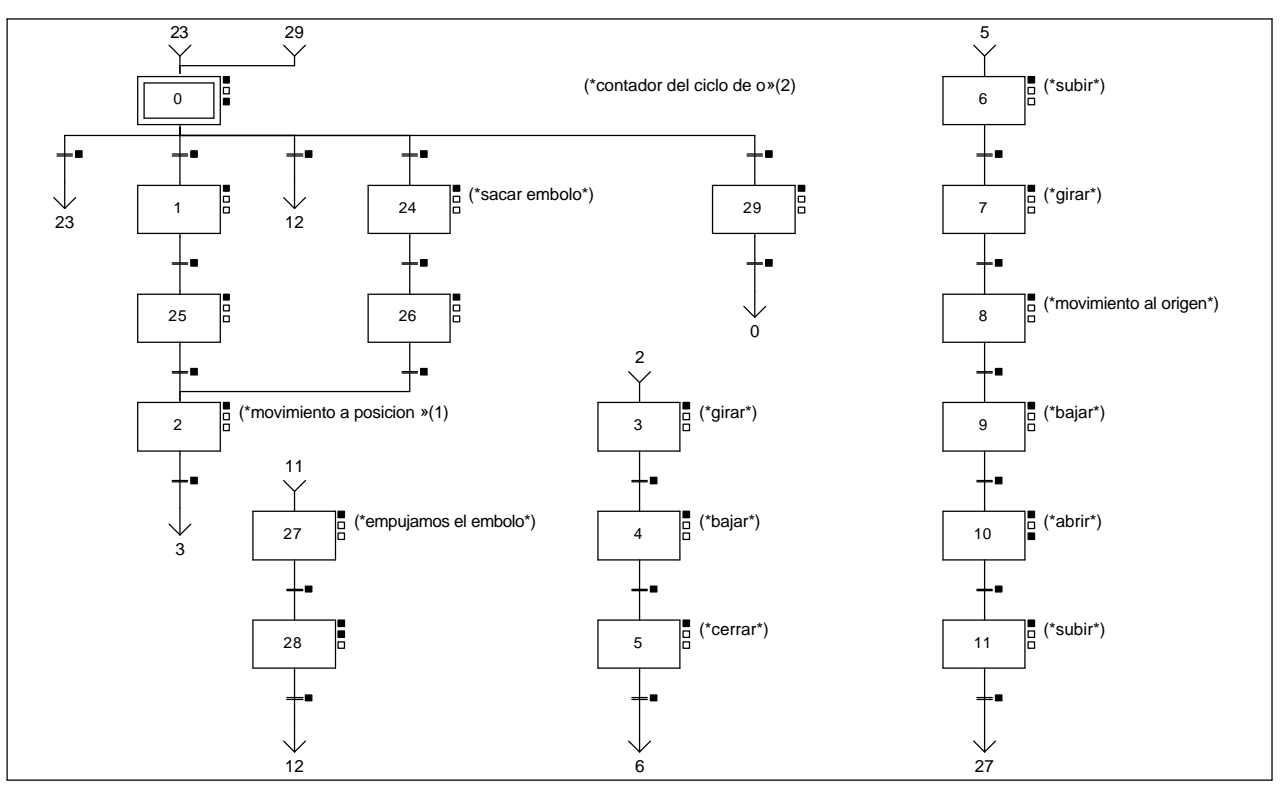

### **Lista de reenvíos del comentario en la página:**

(1): (\*movimiento a posicion embolo\*)

(2): (\*contador del ciclo de operacion\*)

### **CHART - PAGE2 %X(0)->%X(23)**

#### **! Modo\_automatico\_integrado AND Producir AND Con\_tapa AND %X0.T>20** Lista de variables utilizadas en la sentencia:

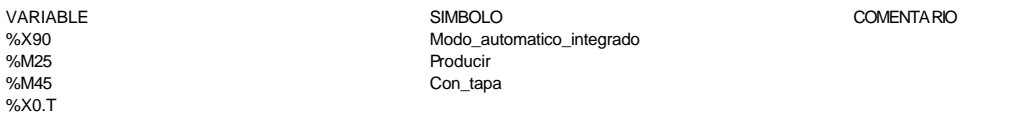

### **CHART - PAGE2 %X(0)->%X(1)**

**! Modo\_automatico\_integrado AND Producir AND Pequeño AND %X0.T>20** Lista de variables utilizadas en la sentencia:

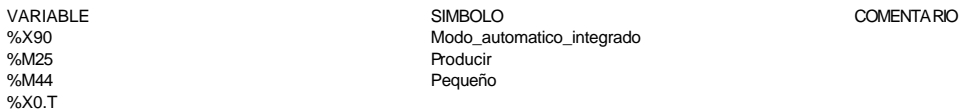

### **CHART - PAGE2 %X(1)->%X(25)**

### **! Vastago\_pequeño AND Modo\_automatico\_integrado AND %X1.T>20** Lista de variables utilizadas en la sentencia:

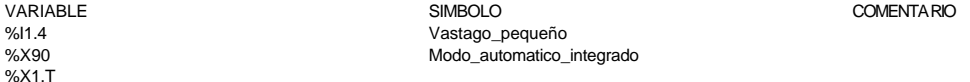

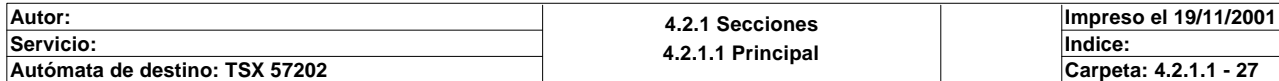

### **CHART - PAGE2 %X(25)->%X(2)**

**! Vastago\_grande AND Modo\_automatico\_integrado** Lista de variables utilizadas en la sentencia:

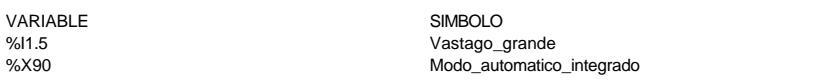

#### **CHART - PAGE2 %X(2)->%X(3)**

**! Via0\_done AND Via0\_at\_pnt AND Brazo\_arriba AND Modo\_automatico\_integrado** Lista de variables utilizadas en la sentencia:

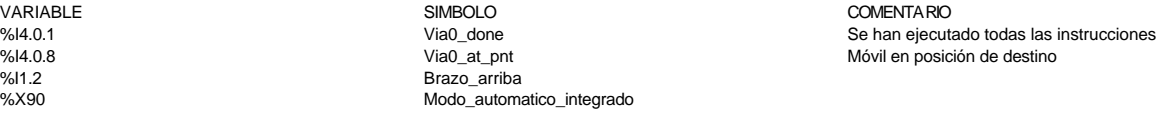

COMENTARIO

### **CHART - PAGE2 %X(0)->%X(12)**

#### **! Modo\_automatico\_integrado AND Muelle AND Producir AND %X0.T>20** Lista de variables utilizadas en la sentencia:

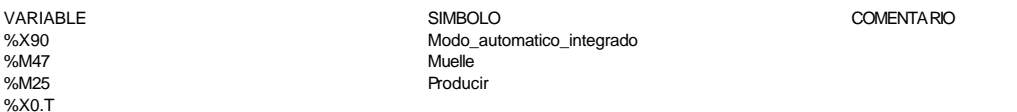

#### **CHART - PAGE2 %X(27)->%X(28)**

### **! Modo\_automatico\_integrado AND %X27.T>20** Lista de variables utilizadas en la sentencia:

%X27.T

VARIABLE SIMBOLO COMENTARIO %X90 Modo\_automatico\_integrado

### **CHART - PAGE2 %X(28)->%X(12)**

#### **! Modo\_automatico\_integrado AND Brazo\_arriba AND %X28.T>2** Lista de variables utilizadas en la sentencia:

%X28.T

VARIABLE SIMBOLO COMENTARIO %X90 Modo\_automatico\_integrado Brazo\_arriba

### **CHART - PAGE2 %X(0)->%X(24)**

**! Modo\_automatico\_integrado AND Grande AND Producir AND %X0.T>20** Lista de variables utilizadas en la sentencia:

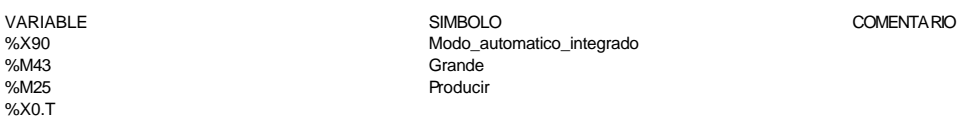

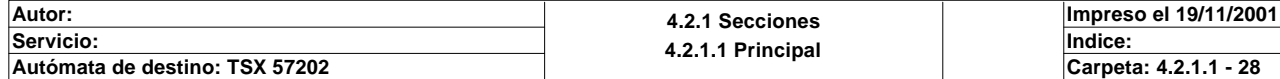

### **CHART - PAGE2 %X(24)->%X(26)**

**! Vastago\_grande AND Modo\_automatico\_integrado AND %X24.T>20** Lista de variables utilizadas en la sentencia:

%X24.T

VARIABLE SIMBOLO COMENTARIO %I1.5 Vastago\_grande %X90 Modo\_automatico\_integrado

**CHART - PAGE2 %X(26)->%X(2)**

**! Vastago\_pequeño AND Modo\_automatico\_integrado** Lista de variables utilizadas en la sentencia:

VARIABLE SIMBOLO COMENTARIO %I1.4 Vastago\_pequeño Modo\_automatico\_integrado

### **CHART - PAGE2 %X(3)->%X(4)**

#### **! Pinza\_drcha AND Modo\_automatico\_integrado** Lista de variables utilizadas en la sentencia:

%11.1 Pinza\_drcha<br>%X90 Modo\_autom

VARIABLE SIMBOLO COMENTARIO Modo\_automatico\_integrado

### **CHART - PAGE2 %X(4)->%X(5)**

#### **! Brazo\_abajo AND Modo\_automatico\_integrado AND %X4.T>20** Lista de variables utilizadas en la sentencia:

%X90<br>%X4.T

VARIABLE SIMBOLO COMENTARIO %I1.3 Brazo\_abajo Modo\_automatico\_integrado

COMENTARIO

### **CHART - PAGE2 %X(5)->%X(6)**

### **! %X5.T>20 AND Modo\_automatico\_integrado** Lista de variables utilizadas en la sentencia:

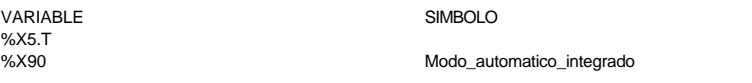

#### **CHART - PAGE2 %X(0)->%X(29)**

**! Modo\_automatico\_integrado AND Producir AND %X0.T>20 AND(Grande OR Pequeño OR Mue lle)**

Lista de variables utilizadas en la sentencia:

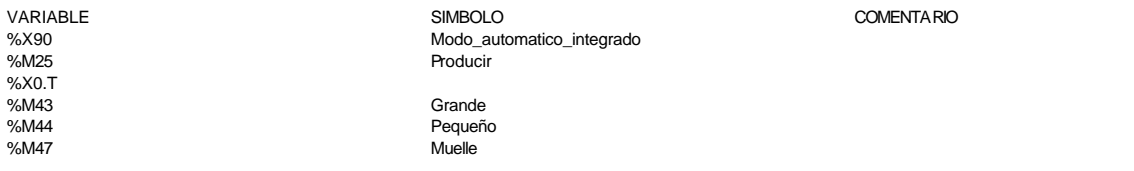

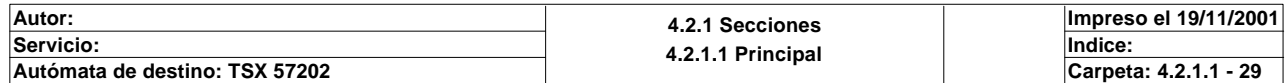

### **CHART - PAGE2 %X(29)->%X(0)**

**! %MW229=6 AND Modo\_automatico\_integrado** Lista de variables utilizadas en la sentencia:

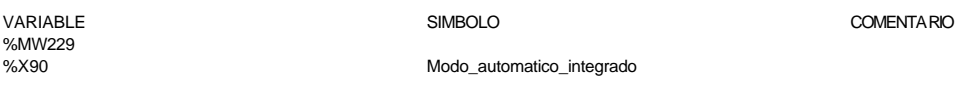

#### **CHART - PAGE2 %X(6)->%X(7)**

**! Brazo\_arriba AND Modo\_automatico\_integrado** Lista de variables utilizadas en la sentencia:

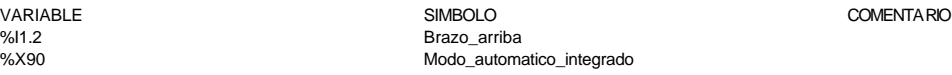

#### **CHART - PAGE2 %X(7)->%X(8)**

### **! Pinza\_izda AND Modo\_automatico\_integrado**

Lista de variables utilizadas en la sentencia: %I1.0 Pinza\_izda

VARIABLE SIMBOLO COMENTARIO Modo\_automatico\_integrado

### **CHART - PAGE2 %X(8)->%X(9)**

#### **! Via0\_done AND Brazo\_arriba AND Via0\_at\_pnt AND Modo\_automatico\_integrado** Lista de variables utilizadas en la sentencia:

VARIABLE SIMBOLO COMENTARIO %I1.2 Brazo\_arriba %I4.0.8 Via0\_at\_pnt Móvil en posición de destino %X90 Modo\_automatico\_integrado

Se han ejecutado todas las instrucciones

### **CHART - PAGE2 %X(9)->%X(10)**

### **! Brazo\_abajo AND Modo\_automatico\_integrado** Lista de variables utilizadas en la sentencia:

VARIABLE SIMBOLO COMENTARIO %I1.3 Brazo\_abajo Modo automatico integrado

### **CHART - PAGE2 %X(10)->%X(11)**

**! %X10.T>20 AND Modo\_automatico\_integrado** Lista de variables utilizadas en la sentencia:

%X10.T

Modo\_automatico\_integrado

VARIABLE SIMBOLO COMENTARIO

**CHART - PAGE2 %X(11)->%X(27)**

### **! Brazo\_arriba AND Modo\_automatico\_integrado**

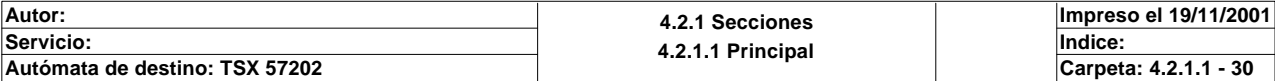

Lista de variables utilizadas en la sentencia:

%I1.2 Brazo\_arriba

VARIABLE SIMBOLO COMENTARIO Modo\_automatico\_integrado

**CHART - PAGE2 %X0 P1**

**! Gemma\_automatico:=0; RESET Grande; RESET Pequeño; RESET Con\_tapa; RESET Muelle; RESET Producir; RESET Atendiendo\_pedido; SET Bit\_inicial\_automatico\_integrado; %MW229:=0; DOWN %TM0;** Lista de variables utilizadas en la sentencia:

VARIABLE SIMBOLO COMENTARIO %MW1 Gemma\_automatico %M43 Grande %M44<br>%M44 Pequeño<br>%M45 Con\_tapa %M45<br>%M45 Con\_tapa<br>%M47 Muelle %M47 Muelle<br>%M25 MM25 Muelle %M25 Producir %M26 Atendiendo\_pedido<br>%M29 Rit inicial automatic Bit\_inicial\_automatico\_integrado %MW<sub>229</sub>

#### **CHART - PAGE2 %X0 P0**

### **! RESET Bit\_inicial\_automatico\_integrado;** Lista de variables utilizadas en la sentencia:

%TM0

VARIABLE SIMBOLO COMENTARIO Bit\_inicial\_automatico\_integrado

**CHART - PAGE2 %X1 P1**

**CHART - PAGE2 %X25 P1**

**CHART - PAGE2 %X2 P1**

**! Gemma\_automatico:=1; %MW229:=9; START %TM0;** Lista de variables utilizadas en la sentencia:

%MW229 %TM0

VARIABLE SIMBOLO COMENTARIO %MW1 Gemma automatico

**! Gemma\_automatico:=25;** Lista de variables utilizadas en la sentencia:

variable variable variable variable variable variable variable variable variable variable variable variable va<br>Variable variable variable variable variable variable variable variable variable variable variable variable va<br> Gemma\_automatico

**! IF Grande THEN SR1; END\_IF;**

### **IF Pequeño THEN SR3;**

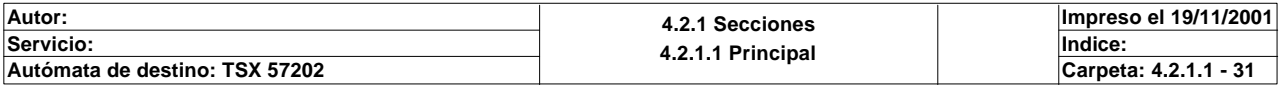

### **CHART - PAGE2 %X2 P1**

 **END\_IF;**

 **Gemma\_automatico:=2;** Lista de variables utilizadas en la sentencia:

%M43<br>%M44<br>%M44 Pequeñ %M44<br>%M44 Pequeño<br>%MW1 Gemma\_

VARIABLE SIMBOLO COMENTARIO Gemma\_automatico

**CHART - PAGE2 %X27 P1**

**! SET Pieza\_en\_pinza; Gemma\_automatico:=27;** Lista de variables utilizadas en la sentencia:

VARIABLE SIMBOLO COMENTARIO www.communications.communications.communications.communications.communications.com<br>
SMM9<br>
Semma\_automa Gemma\_automatico

**CHART - PAGE2 %X28 P1**

**! RESET Pieza\_en\_pinza; Gemma\_automatico:=28;** Lista de variables utilizadas en la sentencia:

VARIABLE SIMBOLO COMENTARIO %M60 Pieza\_en\_pinza Gemma\_automatico

**CHART - PAGE2 %X28 N1**

**! %MW229:=5;(\*en este caso un 5 significa que el embolo esta puesto, y un 6 significara que el muelle esta puesto\*)**

Lista de variables utilizadas en la sentencia:

VARIABLE SIMBOLO COMENTARIO %MW229

**CHART - PAGE2 %X24 P1**

**! Gemma\_automatico:=24; %MW229:=9; START %TM0;** Lista de variables utilizadas en la sentencia:

VARIABLE SIMBOLO COMENTARIO

%MW229 %TM0

%MW1 Gemma\_automatico

**CHART - PAGE2 %X26 P1**

**! Gemma\_automatico:=26;** Lista de variables utilizadas en la sentencia:

VARIABLE SIMBOLO COMENTARIO Gemma automatico

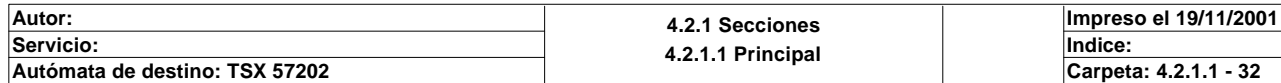

### **CHART - PAGE2 %X3 P1**

VARIABLE SIMBOLO COMENTARIO %MW1 Gemma\_automatico **CHART - PAGE2 %X4 P1 ! Gemma\_automatico:=4;** Lista de variables utilizadas en la sentencia: VARIABLE SIMBOLO COMENTARIO %MW1 Gemma\_automatico **CHART - PAGE2 %X5 P1 ! Gemma\_automatico:=5; SET Pieza\_en\_pinza;** Lista de variables utilizadas en la sentencia: VARIABLE SIMBOLO COMENTARIO %MW1 Gemma\_automatico Pieza\_en\_pinza **CHART - PAGE2 %X29 P1 ! Gemma\_automatico:=29;**  Lista de variables utilizadas en la sentencia: VARIABLE SIMBOLO COMENTARIO %MW1 Gemma\_automatico

**! Gemma\_automatico:=6;** Lista de variables utilizadas en la sentencia:

**! Gemma\_automatico:=3;** Lista de variables utilizadas en la sentencia:

VARIABLE SIMBOLO COMENTARIO Gemma\_automatico

**! Gemma\_automatico:=7;** Lista de variables utilizadas en la sentencia:

Gemma\_automatico

**CHART - PAGE2 %X8 P1**

**CHART - PAGE2 %X6 P1**

**CHART - PAGE2 %X7 P1**

**! SR0;**

 **Gemma\_automatico:=8;** Lista de variables utilizadas en la sentencia:

VARIABLE SIMBOLO COMENTARIO %MW1 Gemma\_automatico

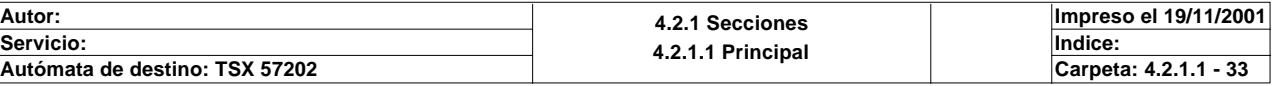

Este documento es propiedad de la empresa XXX y no puede ser reproducido ni comunicado sin su autorización.

VARIABLE SIMBOLO COMENTARIO

### **CHART - PAGE2 %X9 P1**

**! Gemma\_automatico:=9;** Lista de variables utilizadas en la sentencia:

VARIABLE SIMBOLO COMENTARIO Gemma\_automatico

**CHART - PAGE2 %X10 P1**

**! Gemma\_automatico:=10;** Lista de variables utilizadas en la sentencia:

VARIABLE SIMBOLO COMENTARIO Gemma\_automatico

**CHART - PAGE2 %X10 P0**

**! RESET Pieza\_en\_pinza;** Lista de variables utilizadas en la sentencia:

VARIABLE SIMBOLO COMENTARIO www.usushipper.com/<br>%M60 Pieza\_en\_pinza

**CHART - PAGE2 %X11 P1**

**! Gemma\_automatico:=11;** Lista de variables utilizadas en la sentencia:

variable<br>
Variable Solution Solution (Simbology Simbology Simbology Simbology Simbology Simbology Simbology Simbology S<br>
Variable Simbology Simbology Simbology Simbology Simbology Simbology Simbology Simbology Simbology Si Gemma\_automatico

**Autor: 4.2.1 Secciones 4.2.1.1 Principal Servicio: Indice: Impreso el 19/11/2001 Autómata de destino: TSX 57202 Carpeta: 4.2.1.1 - 34**

# **CHART - PAGINA 3**

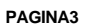

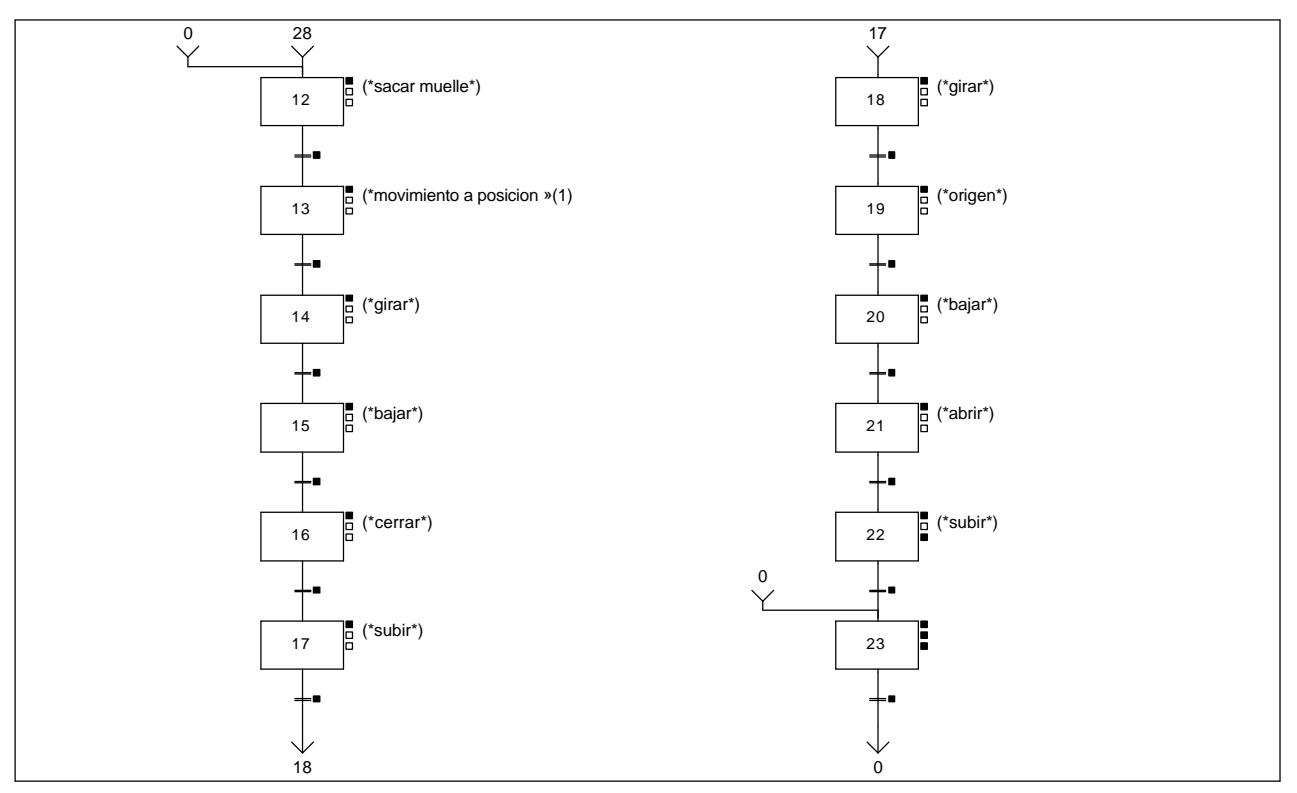

### **Lista de reenvíos del comentario en la página:**

(1): (\*movimiento a posicion del muelle\*)

**CHART - PAGE3 %X(12)->%X(13)**

### **! ((Cargador\_dentro AND Modo\_automatico\_integrado)OR(Muelle\_fuera AND Modo\_automat ico\_integrado))AND %X12.T>20** Lista de variables utilizadas en la sentencia:

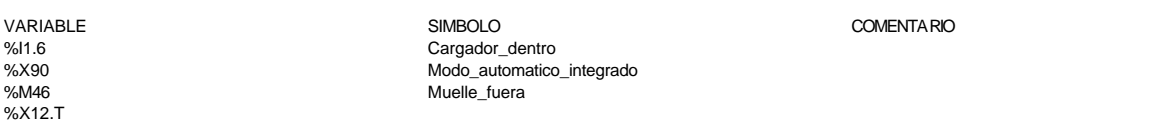

### **CHART - PAGE3 %X(13)->%X(14)**

**! Via0\_done AND Via0\_at\_pnt AND Brazo\_arriba AND Modo\_automatico\_integrado** Lista de variables utilizadas en la sentencia:

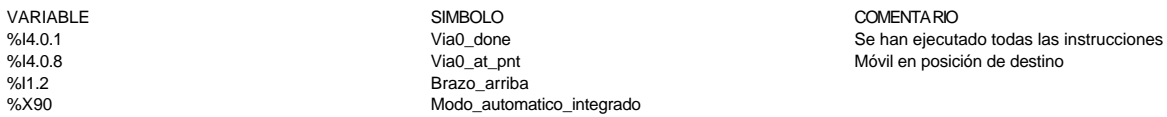

### **CHART - PAGE3 %X(14)->%X(15)**

### **! Pinza\_drcha AND Modo\_automatico\_integrado** Lista de variables utilizadas en la sentencia:

VARIABLE SIMBOLO COMENTARIO %I1.1 Pinza\_drcha Modo\_automatico\_integrado

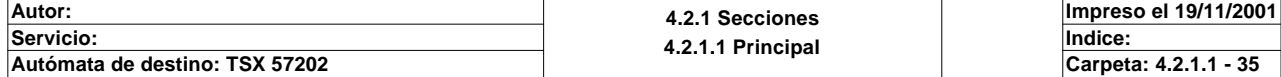

### **CHART - PAGE3 %X(15)->%X(16)**

**! Brazo\_abajo AND Modo\_automatico\_integrado** Lista de variables utilizadas en la sentencia:

VARIABLE SIMBOLO COMENTARIO %I1.3 Brazo\_abajo %X90 Modo\_automatico\_integrado

#### **CHART - PAGE3 %X(16)->%X(17)**

**! %X16.T>20 AND Modo\_automatico\_integrado** Lista de variables utilizadas en la sentencia:

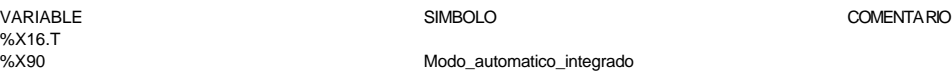

#### **CHART - PAGE3 %X(17)->%X(18)**

#### **! Brazo\_arriba AND Modo\_automatico\_integrado** Lista de variables utilizadas en la sentencia:

VARIABLE SIMBOLO COMENTARIO %I1.2 Brazo\_arriba Modo\_automatico\_integrado

#### **CHART - PAGE3 %X(18)->%X(19)**

#### **! Pinza\_izda AND Modo\_automatico\_integrado** Lista de variables utilizadas en la sentencia:

%I1.0 Pinza\_izda

VARIABLE SIMBOLO COMENTARIO %X90 Modo\_automatico\_integrado

Se han ejecutado todas las instrucciones

Móvil en posición de destino

### **CHART - PAGE3 %X(19)->%X(20)**

**! Via0\_done AND Via0\_at\_pnt AND Brazo\_arriba AND Modo\_automatico\_integrado** Lista de variables utilizadas en la sentencia:

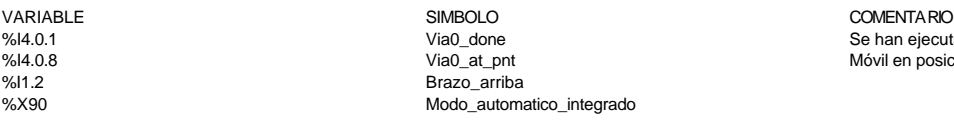

#### **CHART - PAGE3 %X(20)->%X(21)**

**! Brazo\_abajo AND Modo\_automatico\_integrado** Lista de variables utilizadas en la sentencia:

VARIABLE SIMBOLO COMENTARIO %I1.3 Brazo\_abajo Modo\_automatico\_integrado

**CHART - PAGE3 %X(21)->%X(22)**

### **! %X21.T>20 AND Modo\_automatico\_integrado**

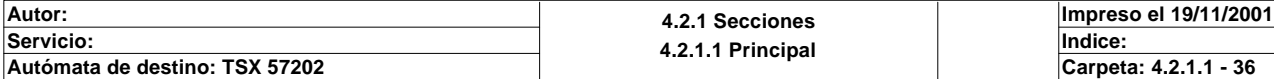

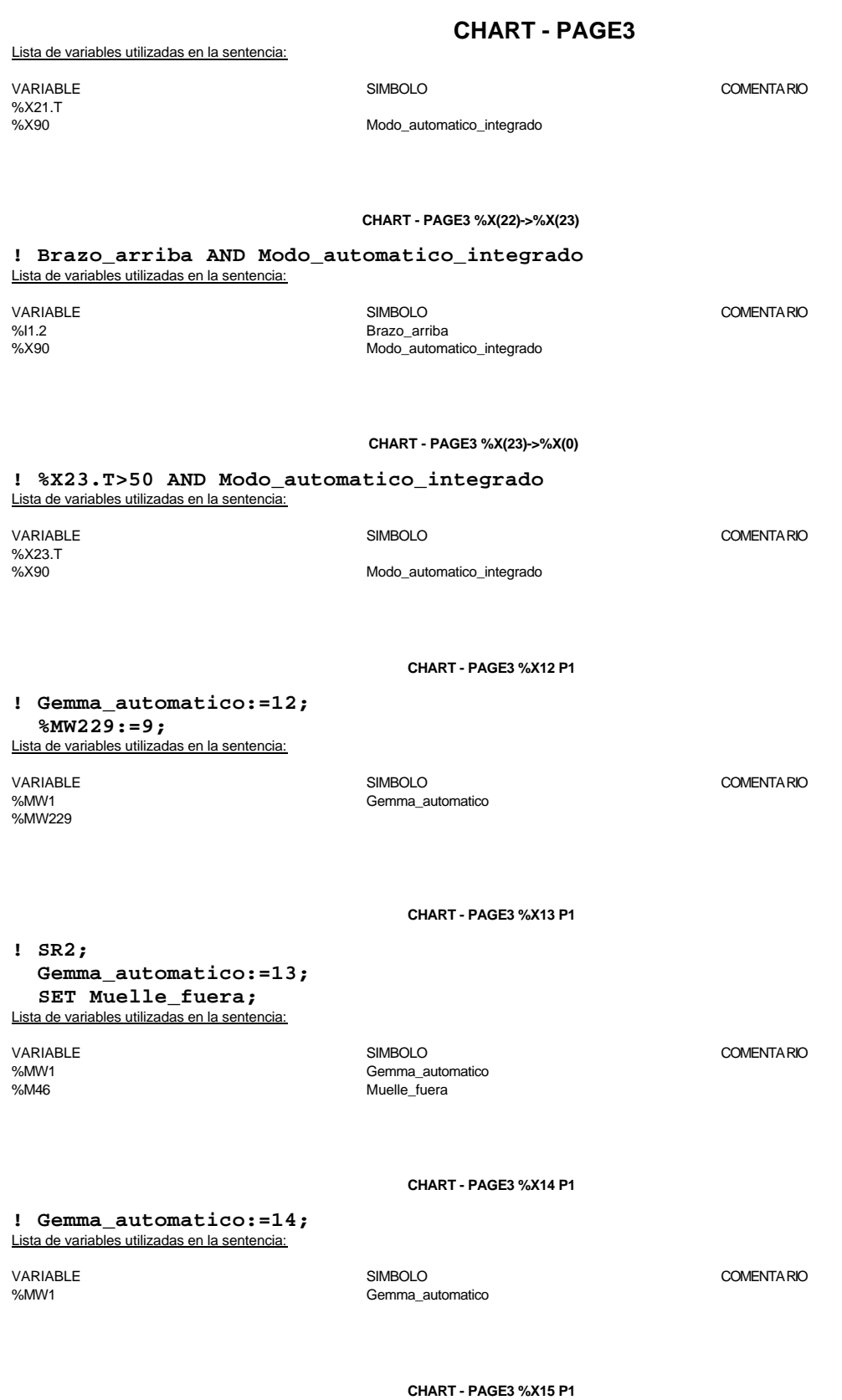

**! Gemma\_automatico:=15;** Lista de variables utilizadas en la sentencia:

VARIABLE SIMBOLO COMENTARIO %MW1 Gemma\_automatico

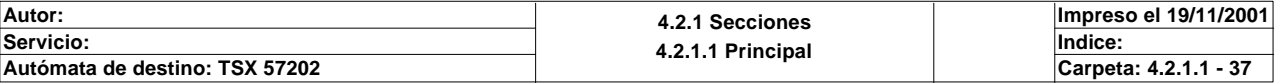

### **CHART - PAGE3 %X16 P1**

**! Gemma\_automatico:=16; SET Pieza\_en\_pinza; RESET Muelle\_fuera;** Lista de variables utilizadas en la sentencia:

VARIABLE SIMBOLO COMENTARIO %MW1<br>William Semma\_automatico<br>M60 Pieza\_en\_pinza %M60 Pieza\_en\_pinza<br>%M46 Muelle\_fuera Muelle\_fuera

**CHART - PAGE3 %X17 P1**

**CHART - PAGE3 %X18 P1**

**! Gemma\_automatico:=17;** Lista de variables utilizadas en la sentencia:

VARIABLE SIMBOLO COMENTARIO %MW1 Gemma\_automatico

**! Gemma\_automatico:=18;** Lista de variables utilizadas en la sentencia:

**! SR0;**

 **Gemma\_automatico:=19;** Lista de variables utilizadas en la sentencia:

VARIABLE SIMBOLO COMENTARIO Gemma\_automatico

**CHART - PAGE3 %X20 P1**

**! Gemma\_automatico:=20;** Lista de variables utilizadas en la sentencia:

VARIABLE SIMBOLO COMENTARIO Gemma\_automatico

**CHART - PAGE3 %X21 P1**

**! Gemma\_automatico:=21; RESET Pieza\_en\_pinza;** Lista de variables utilizadas en la sentencia:

VARIABLE SIMBOLO COMENTARIO %MW1 Gemma\_automatico Pieza\_en\_pinza

**CHART - PAGE3 %X22 P1**

**! Gemma\_automatico:=22;**

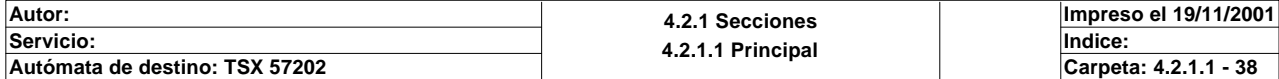

Este documento es propiedad de la empresa XXX y no puede ser reproducido ni comunicado sin su autorización.

VARIABLE SIMBOLO COMENTARIO %MW1 Gemma automatico

**CHART - PAGE3 %X19 P1**

Lista de variables utilizadas en la sentencia:

VARIABLE SIMBOLO COMENTARIO Gemma\_automatico

**CHART - PAGE3 %X22 P0**

**! %MW229:=6;**

Lista de variables utilizadas en la sentencia:

VARIABLE SIMBOLO COMENTARIO %MM/229

**CHART - PAGE3 %X23 P1**

**! Gemma\_automatico:=23;**

**DOWN %TM0;**<br>
<u>Lista de variables utilizadas en la sentencia:</u>

%TM0

VARIABLE SIMBOLO COMENTARIO Gemma\_automatico

**CHART - PAGE3 %X23 N1**

**! %MW229:=6;**

Lista de variables utilizadas en la sentencia:

%MW229

VARIABLE SIMBOLO COMENTARIO

**CHART - PAGE3 %X23 P0**

**! %MW229:=0;**

Lista de variables utilizadas en la sentencia:

%MW229

VARIABLE SIMBOLO COMENTARIO

**Autor: 4.2.1 Secciones 4.2.1.1 Principal Servicio: Indice: Impreso el 19/11/2001 Autómata de destino: TSX 57202 Carpeta: 4.2.1.1 - 39**

# **CHART - PAGINA 4**

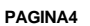

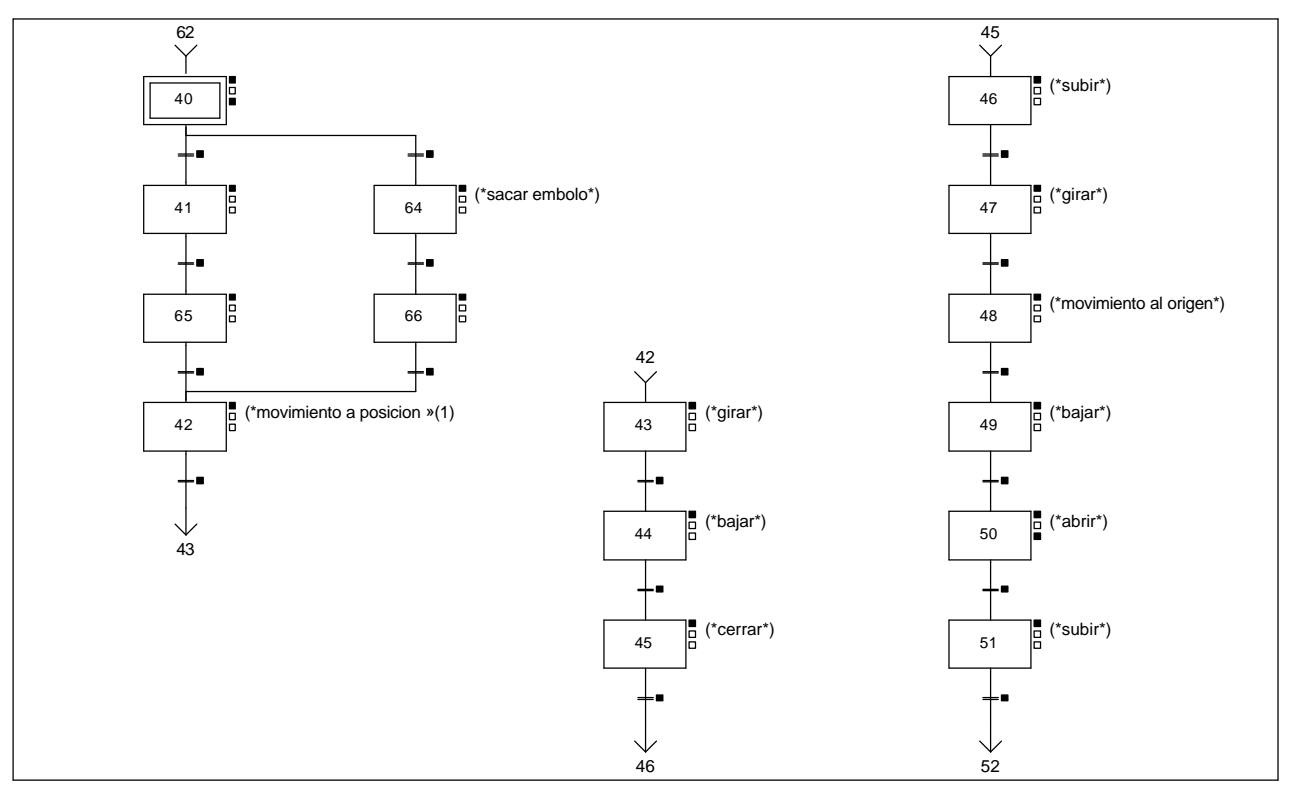

**Lista de reenvíos del comentario en la página:**

(1): (\*movimiento a posicion embolo\*)

**CHART - PAGE4 %X(40)->%X(41)**

### **! (RE Marcha OR Marcha\_scada OR Marcha\_magelis OR Marcha\_internet)AND Modo\_test AN D Pequeño AND %X40.T>20** Lista de variables utilizadas en la sentencia:

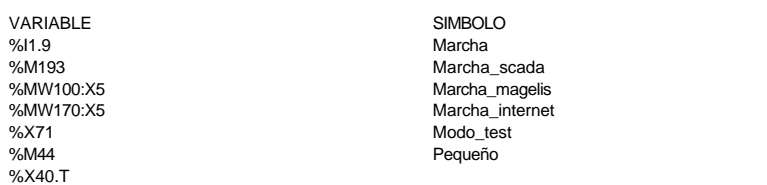

**CHART - PAGE4 %X(41)->%X(65)**

**! Vastago\_pequeño AND Modo\_test AND %X41.T>40** Lista de variables utilizadas en la sentencia:

%X41.T

VARIABLE SIMBOLO COMENTARIO %I1.4 Vastago\_pequeño Modo\_test

COMENTA RIO

**CHART - PAGE4 %X(65)->%X(42)**

## **! Vastago\_grande AND Modo\_test AND %X65.T>40**

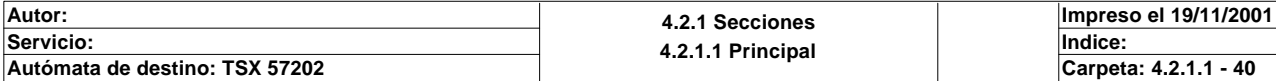

Lista de variables utilizadas en la sentencia:

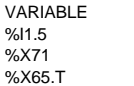

SIMBOLO COMENTARIO Vastago\_grande Modo\_test

Modo\_test

### **CHART - PAGE4 %X(42)->%X(43)**

**! Via0\_done AND Via0\_at\_pnt AND Brazo\_arriba AND Modo\_test AND %X42.T>100** Lista de variables utilizadas en la sentencia: VARIABLE SIMBOLO COMENTARIO %I4.0.1 Via Computer Computer Computer Computer Computer Computer Computer Computer Computer Computer Computer<br>
Se han ejecutado todas las instrucciones<br>
Se han ejecutado todas las instrucciones<br>
Se han ejecutado todas las %I4.0.8 Via0\_at\_pnt Móvil en posición de destino

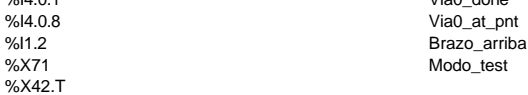

### **CHART - PAGE4 %X(40)->%X(64)**

### **! (RE Marcha OR Marcha\_scada OR Marcha\_magelis OR Marcha\_internet)AND Modo\_test AN D Grande AND %X40.T>20** Lista de variables utilizadas en la sentencia:

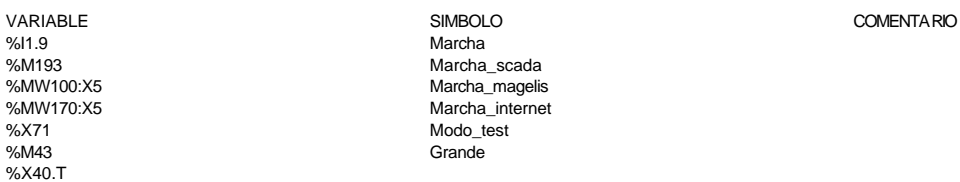

#### **CHART - PAGE4 %X(64)->%X(66)**

#### **! Vastago\_grande AND Modo\_test AND %X64.T>40** Lista de variables utilizadas en la sentencia:

%X64.T

VARIABLE SIMBOLO COMENTARIO Vastago\_grande %X71 Modo\_test

**CHART - PAGE4 %X(66)->%X(42)**

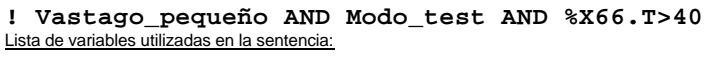

%X66.T

%I1.4 Vastago\_pequeño %X71 Modo\_test

VARIABLE SIMBOLO COMENTARIO

COMENTA RIO

**CHART - PAGE4 %X(43)->%X(44)**

### **! Pinza\_drcha AND Modo\_test AND %X43.T>40** Lista de variables utilizadas en la sentencia:

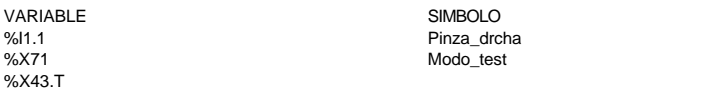

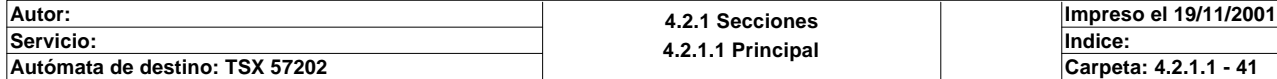

### **CHART - PAGE4 %X(44)->%X(45)**

**! Brazo\_abajo AND Modo\_test AND %X44.T>20** Lista de variables utilizadas en la sentencia: VARIABLE SIMBOLO COMENTARIO %I1.3 Brazo\_abajo Modo\_test

### **CHART - PAGE4 %X(45)->%X(46)**

**! %X45.T>20 AND Modo\_test** Lista de variables utilizadas en la sentencia:

VARIABLE SIMBOLO COMENTARIO %X45.T<br>%X71

%X44.T

Modo\_test

**CHART - PAGE4 %X(46)->%X(47)**

#### **! Brazo\_arriba AND Modo\_test AND %X46.T>40** Lista de variables utilizadas en la sentencia:

VARIABLE SIMBOLO COMENTARIO %X46.T

%I1.2 Brazo\_arriba Modo\_test

**CHART - PAGE4 %X(47)->%X(48)**

### **! Pinza\_izda AND Modo\_test AND %X47.T>40** Lista de variables utilizadas en la sentencia:

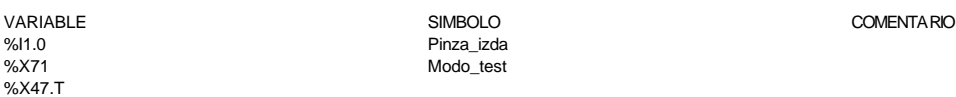

### **CHART - PAGE4 %X(48)->%X(49)**

### **! Via0\_done AND Brazo\_arriba AND Via0\_at\_pnt AND Modo\_test AND %X48.T>100** Lista de variables utilizadas en la sentencia:

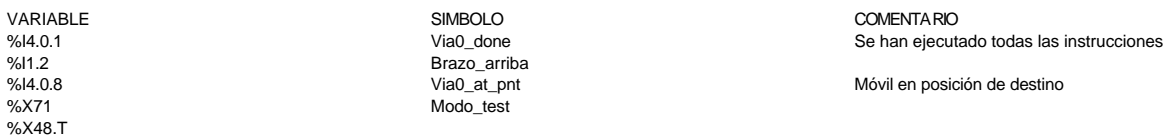

### **CHART - PAGE4 %X(49)->%X(50)**

### **! Brazo\_abajo AND Modo\_test AND %X49.T>40** Lista de variables utilizadas en la sentencia:

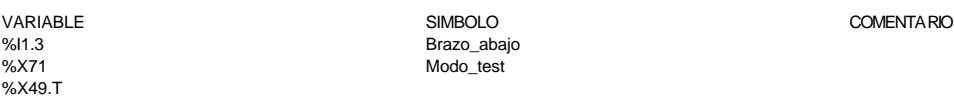

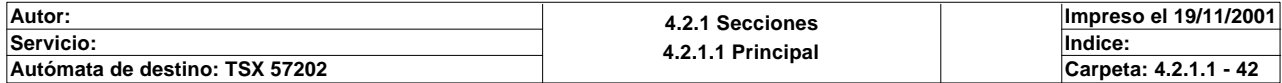

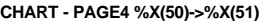

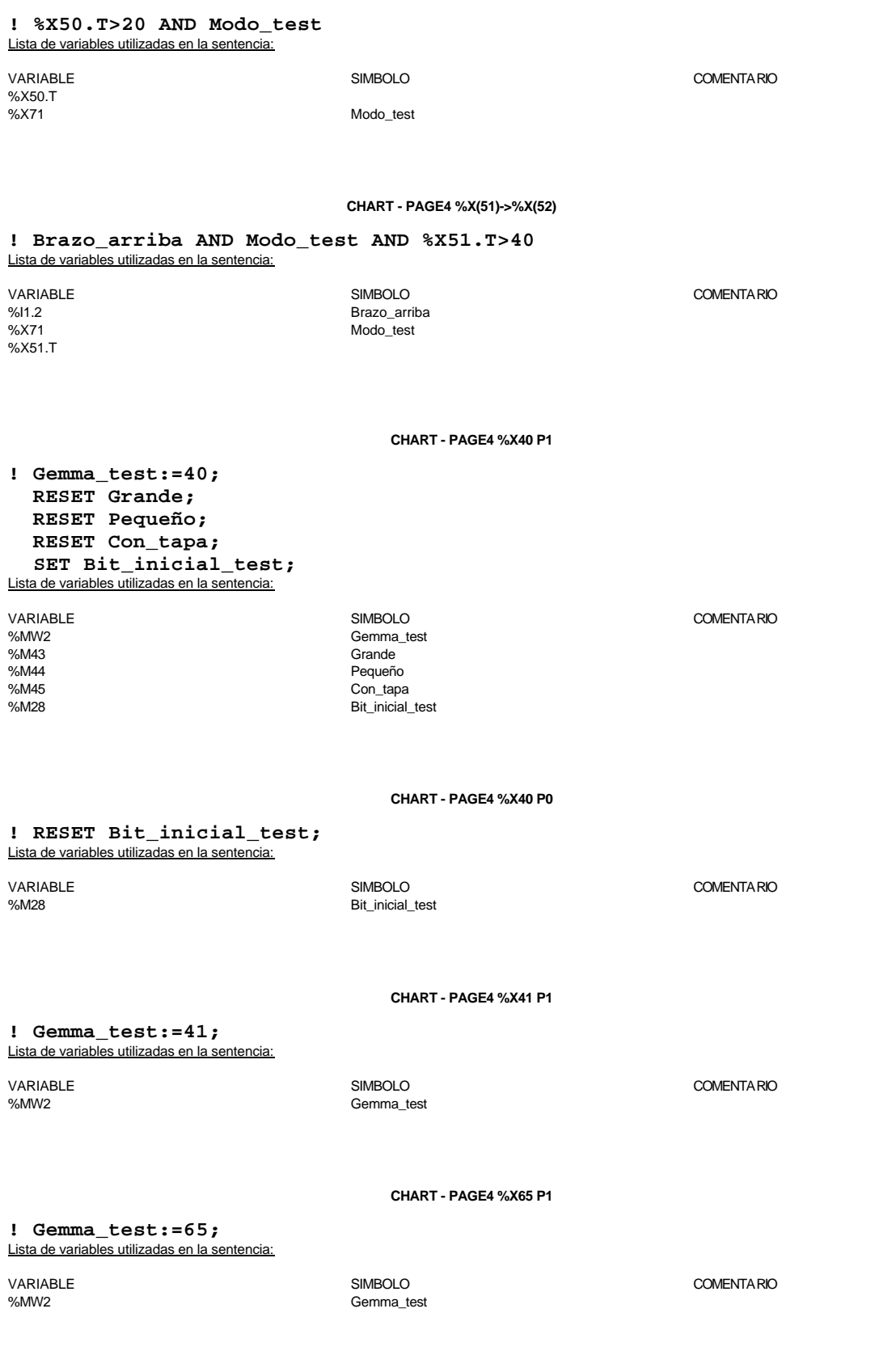

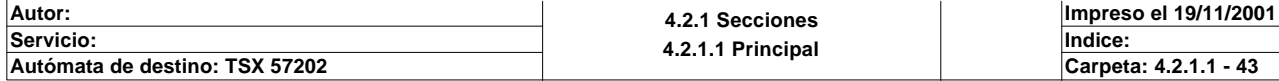

### **CHART - PAGE4 %X42 P1**

**! IF Grande THEN SR1; END\_IF;**

> **IF Pequeño THEN SR3; END\_IF;**

 **Gemma\_test:=42;** Lista de variables utilizadas en la sentencia:

%M43 Grande %M44 Pequeño

Gemma\_test

VARIABLE SIMBOLO COMENTARIO

**CHART - PAGE4 %X64 P1**

**! Gemma\_test:=64;** Lista de variables utilizadas en la sentencia:

VARIABLE SIMBOLO COMENTARIO Gemma\_test

**CHART - PAGE4 %X66 P1**

**! Gemma\_test:=66;** Lista de variables utilizadas en la sentencia:

VARIABLE SIMBOLO COMENTARIO Gemma\_test

**CHART - PAGE4 %X43 P1**

**! Gemma\_test:=43;** Lista de variables utilizadas en la sentencia:

VARIABLE SIMBOLO COMENTARIO %MW2 Gemma\_test

**CHART - PAGE4 %X44 P1**

# **! Gemma\_test:=44;**

Lista de variables utilizadas en la sentencia:

%MW2 Gemma\_test

**CHART - PAGE4 %X45 P1**

**! Gemma\_test:=45; SET Pieza\_en\_pinza;** Lista de variables utilizadas en la sentencia:

VARIABLE SIMBOLO COMENTARIO %MW2 Gemma\_test Pieza\_en\_pinza

**Autor: 4.2.1 Secciones 4.2.1.1 Principal Servicio: Indice: Impreso el 19/11/2001 Autómata de destino: TSX 57202 Carpeta: 4.2.1.1 - 44**

Este documento es propiedad de la empresa XXX y no puede ser reproducido ni comunicado sin su autorización.

VARIABLE SIMBOLO COMENTARIO

### **CHART - PAGE4 %X46 P1**

**! Gemma\_test:=46;** Lista de variables utilizadas en la sentencia:

%MW2 Gemma\_test

VARIABLE SIMBOLO COMENTARIO

**CHART - PAGE4 %X47 P1**

**! Gemma\_test:=47;** Lista de variables utilizadas en la sentencia:

VARIABLE SIMBOLO COMENTARIO %MW2 Gemma\_test

**CHART - PAGE4 %X48 P1**

# **! SR0;**

 **Gemma\_test:=48;** Lista de variables utilizadas en la sentencia:

VARIABLE SIMBOLO COMENTARIO

Gemma\_test

**CHART - PAGE4 %X49 P1**

**! Gemma\_test:=49;** Lista de variables utilizadas en la sentencia:

VARIABLE SIMBOLO COMENTARIO

%MW2 Gemma\_test

**CHART - PAGE4 %X50 P1**

**! Gemma\_test:=50;** Lista de variables utilizadas en la sentencia:

VARIABLE SIMBOLO COMENTARIO %MW2 Gemma test

**CHART - PAGE4 %X50 P0**

## **! RESET Pieza\_en\_pinza;**

Lista de variables utilizadas en la sentencia:

VARIABLE SIMBOLO COMENTARIO Pieza en pinza

**CHART - PAGE4 %X51 P1**

**! Gemma\_test:=51;**

Lista de variables utilizadas en la sentencia:

variable<br>
Variable Solution of Simbolo Simbolo Simbolo Simbolo Simbolo Comentario Comentario<br>
Variable Simbolo Gemma\_test Gemma\_test

**Autor: 4.2.1 Secciones 4.2.1.1 Principal Servicio: Indice: Impreso el 19/11/2001 Autómata de destino: TSX 57202 Carpeta: 4.2.1.1 - 45**

# **CHART - PAGINA 5**

**PAGINA5**

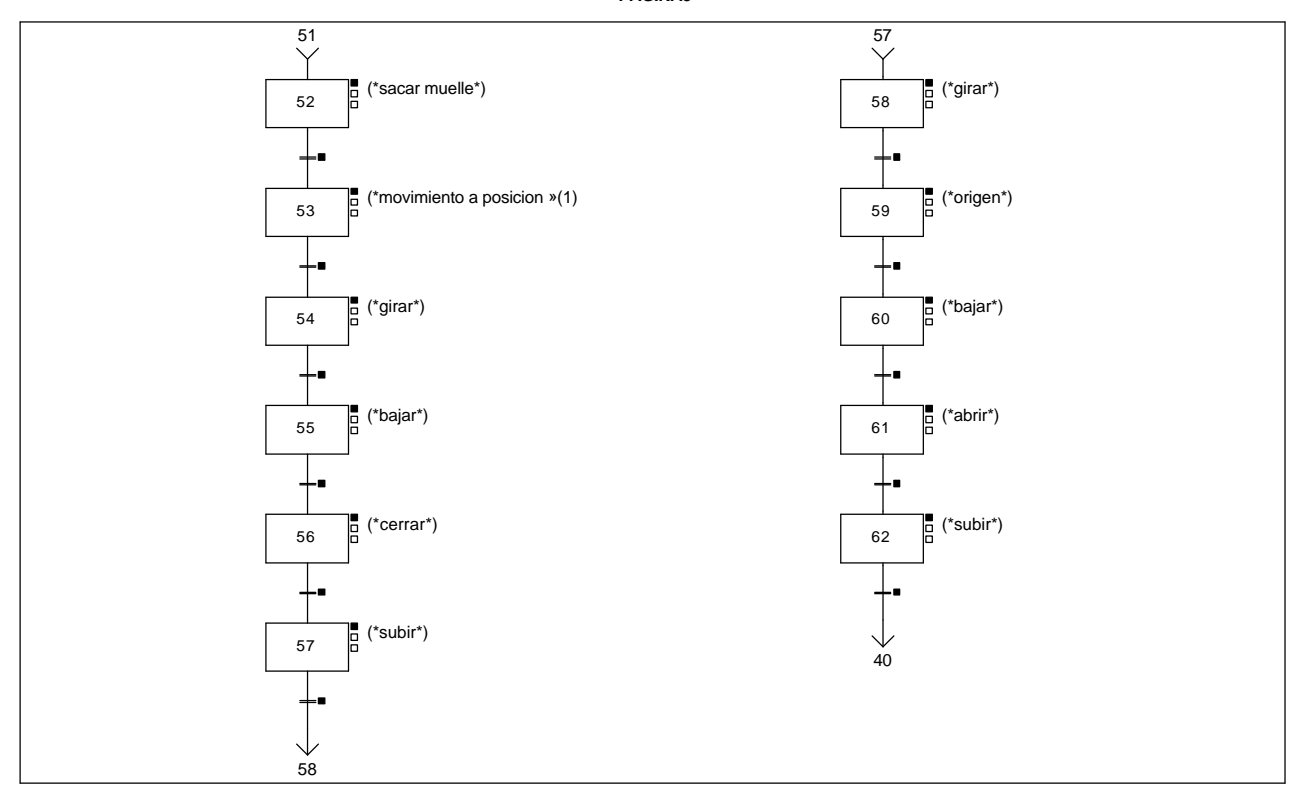

### **Lista de reenvíos del comentario en la página:**

(1): (\*movimiento a posicion del muelle\*)

**CHART - PAGE5 %X(52)->%X(53)**

### **! Cargador\_dentro AND Modo\_test AND %X52.T>30** Lista de variables utilizadas en la sentencia:

%X71 Modo\_test %X52.T

VARIABLE SIMBOLO COMENTARIO %I1.6 Cargador\_dentro

### **CHART - PAGE5 %X(53)->%X(54)**

**! Via0\_done AND Via0\_at\_pnt AND Brazo\_arriba AND Modo\_test AND %X53.T>150** Lista de variables utilizadas en la sentencia:

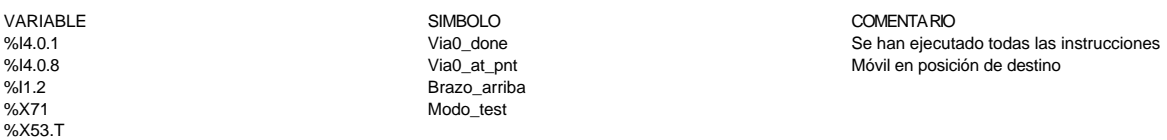

#### **CHART - PAGE5 %X(54)->%X(55)**

### **! Pinza\_drcha AND Modo\_test AND %X54.T>40** Lista de variables utilizadas en la sentencia:

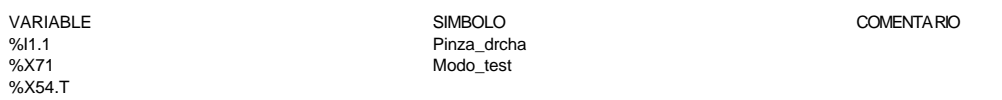

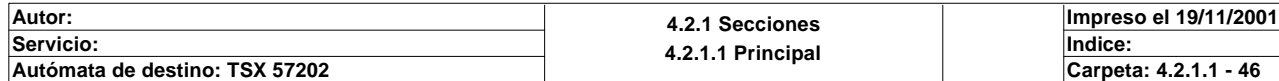

### **CHART - PAGE5 %X(55)->%X(56)**

**! Brazo\_abajo AND Modo\_test AND %X55.T>40** Lista de variables utilizadas en la sentencia:

VARIABLE SIMBOLO COMENTARIO %I1.3 Brazo\_abajo Modo\_test %X55.T

### **CHART - PAGE5 %X(56)->%X(57)**

**! %X56.T>20 AND Modo\_test** Lista de variables utilizadas en la sentencia:

%X56.T<br>%X71

VARIABLE SIMBOLO COMENTARIO

Modo\_test

**CHART - PAGE5 %X(57)->%X(58)**

#### **! Brazo\_arriba AND Modo\_test AND %X57.T>40** Lista de variables utilizadas en la sentencia:

VARIABLE SIMBOLO COMENTARIO %X57.T

%I1.2 Brazo\_arriba Modo\_test

### **CHART - PAGE5 %X(58)->%X(59)**

**! Pinza\_izda AND Modo\_test AND %X58.T>40** Lista de variables utilizadas en la sentencia:

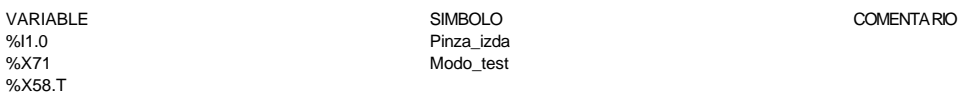

#### **CHART - PAGE5 %X(59)->%X(60)**

**! Via0\_done AND Via0\_at\_pnt AND Brazo\_arriba AND Modo\_test AND %X59.T>150** Lista de variables utilizadas en la sentencia:

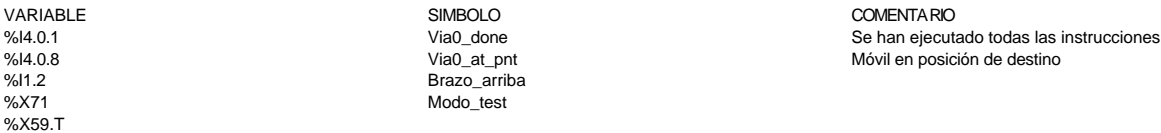

### **CHART - PAGE5 %X(60)->%X(61)**

### **! Brazo\_abajo AND Modo\_test AND %X60.T>40** Lista de variables utilizadas en la sentencia:

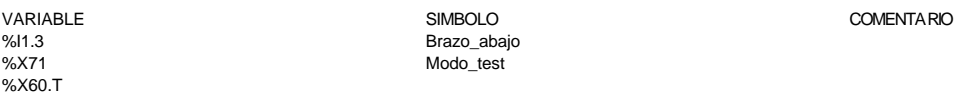

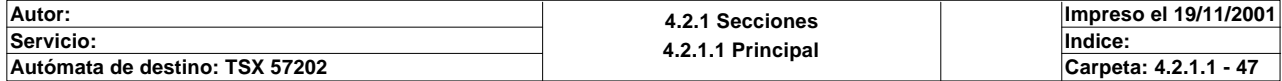

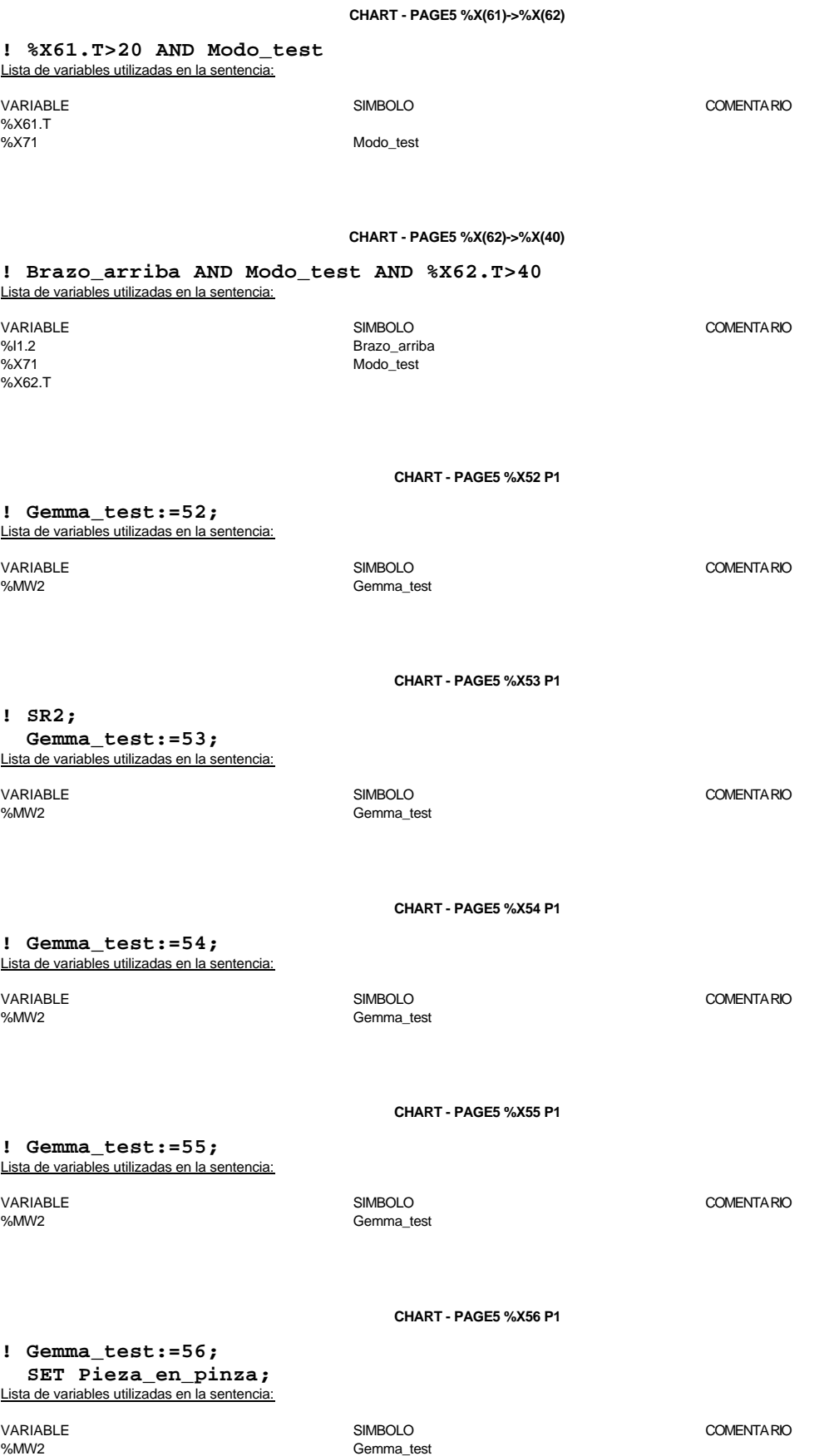

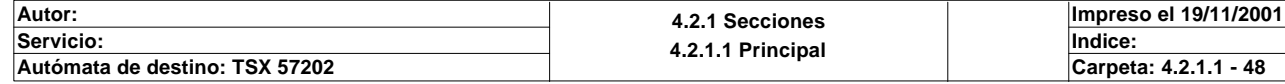

Este documento es propiedad de la empresa XXX y no puede ser reproducido ni comunicado sin su autorización.

%M60 Pieza\_en\_pinza

### **CHART - PAGE5 %X57 P1**

**! Gemma\_test:=57;** Lista de variables utilizadas en la sentencia:

VARIABLE SIMBOLO COMENTARIO Gemma\_test

**CHART - PAGE5 %X58 P1**

**! Gemma\_test:=58;** Lista de variables utilizadas en la sentencia:

VARIABLE SIMBOLO COMENTARIO

Gemma\_test

**CHART - PAGE5 %X59 P1**

# **! SR0;**

 **Gemma\_test:=59;** Lista de variables utilizadas en la sentencia:

Gemma\_test

VARIABLE SIMBOLO COMENTARIO

**CHART - PAGE5 %X60 P1**

**! Gemma\_test:=60;** Lista de variables utilizadas en la sentencia:

VARIABLE SIMBOLO COMENTARIO %MW2 Gemma\_test

**CHART - PAGE5 %X61 P1**

**! Gemma\_test:=61; RESET Pieza\_en\_pinza;** Lista de variables utilizadas en la sentencia:

VARIABLE SIMBOLO COMENTARIO www.communitiest.communitiest.communitiest.communitiest.communitiest.communitiest.communitiest.communitiest.com<br>MMW2 Gemmunitiest.communitiest.communitiest.communitiest.communitiest.communitiest.com Pieza\_en\_pinza

**CHART - PAGE5 %X62 P1**

**! Gemma\_test:=62;** Lista de variables utilizadas en la sentencia:

VARIABLE SIMBOLO COMENTARIO Gemma\_test

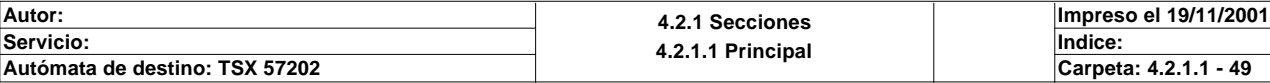

### **MAST-POST**

Comentario:

%X1

```
! (*Programacion de las salidas, excepto del movimiento del eje, que se programa e
   n el grafect
   al activar la correspondiente etapa*)
   Gira_drcha:=%X78 OR
        (Modo_automatico_integrado AND(%X3 OR %X14))OR
        (Modo_test AND(%X43 OR %X54))OR
        (Modo_manual AND(Gira_drcha_scada OR Gira_drcha_magelis OR Gira_drcha_inter
   net));
   Gira_izda:=%X75 OR %X81 OR
        (Modo_automatico_integrado AND(%X7 OR %X18))OR
        (Modo_test AND(%X47 OR %X58))OR
        (Modo_manual AND(Gira_izda_scada OR Gira_izda_magelis OR Gira_izda_internet
   ));
   Sacar_vastago_pequeño:=
        (Modo_automatico_integrado AND(%X1 OR %X26))OR
        (Modo_test AND(%X41 OR %X66))OR
        (Modo_manual AND(Sacar_vastago_pequeño_scada OR Sacar_vastago_pequeño_magel
   is OR Sacar_vastago_pequeño_internet));
   Sacar_vastago_grande:=
         (Modo_automatico_integrado AND(%X24 OR %X25))OR
        (Modo_test AND(%X64 OR %X65))OR
        (Modo_manual AND(Sacar_vastago_grande_scada OR Sacar_vastago_grande_magelis
    OR Sacar_vastago_grande_internet));
   Subir_bajar:=%X79 OR
        (Modo_automatico_integrado AND(%X4 OR %X5 OR %X9 OR %X10 OR %X15 OR %X16 OR
    %X20 OR %X21 OR %X27))OR
        (Modo_test AND(%X44 OR %X45 OR %X49 OR %X50 OR %X55 OR %X56 OR %X60 OR %X61
   ))OR
        (Modo_manual AND(Subir_bajar_scada OR Subir_bajar_internet OR Subir_bajar_m
   agelis));
   Sacar_muelle:=
        (Modo_automatico_integrado AND %X12)OR
        (Modo_test AND %X52)OR
        (Modo_manual AND(Sacar_muelle_scada OR Sacar_muelle_internet OR Sacar_muell
   e_magelis));
   Pinza:=%X82 OR
        (Pieza_en_pinza)OR
        (Modo_manual AND(Pinza_internet OR Pinza_scada OR Pinza_magelis)); 
Lista de variables utilizadas en la sentencia:
VARIABLE SIMBOLO COMENTARIO
%X78<br>%X90
                             Modo automatico integrado
%X3
%X14
%X71 Modo_test
%X43
%X54
%X72 Modo_manual Modo_manual Modo_manual Modo_manual Modo_manual Modo_manual Modo_manual Modo
%M204 Gira_drcha_scada
%MW121:X0 Gira_drcha_magelis<br>%MW171:X0 Gira_drcha_internet
                             Gira_drcha_internet
%Q2.0 Gira_drcha
%X75
%X81
%X7
%X18
%X47
%X58
%M205 Gira_izda_scada
%MW121:X1<br>%MW171:X1 Gira_izda_magelis%
%MW171:X1 Gira_izda_internet<br>%Q2.1 Gira_izda
                             Gira_izda
```
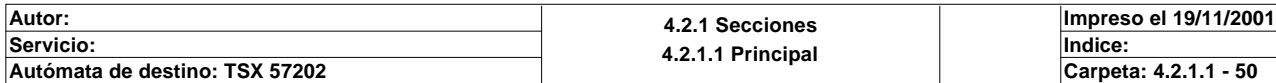

%X26  $%X41$ %X66<br>%M206 %X24 %X25 %X64 %X65<br>%X65<br>%M207 %X79 %X4 %X5 %X9 %X10 %X15 %X16 %X20 %X21 %X27 %X44 %X45 %X49 %X50 %X55 %X56 %X60 %X61<br>%M208 %M208<br>%M208 Subir\_bajar\_scada<br>%MW171:X4 Subir\_bajar\_interne %X12 %X52<br>%M209 %M209 Sacar\_muelle\_scada %Q2.5 Sacar\_muelle %X82<br>%M60 %M60<br>%MW171:X6 Pinza\_internet %MW171:X6<br>%MM210 Pinza\_internet%M210<br>Pinza\_scada %M210 Pinza\_scada<br>%MW121:X6 Pinza\_magelis %Q2.6 Pinza

# **MAST-POST**

%M206<br>%M206 Sacar\_vastago\_pequeño\_scada<br>%MW121:X2 Sacar\_vastago\_pequeño\_mageli %MW121:X2 Sacar\_vastago\_pequeño\_magelis %MW171:X2<br>
%Q2.2 Sacar\_vastago\_pequeño\_internet<br>
Sacar\_vastago\_pequeño Sacar\_vastago\_pequeño

%M207 Sacar\_vastago\_grande\_scada %MW121:X3<br>
%MW121:X3<br>
Sacar\_vastago\_grande\_internet %MW171:X3<br>
%22.3 Sacar\_vastago\_grande\_internet<br>
Sacar\_vastago\_grande Sacar\_vastago\_grande

%MW171:X4<br>%MW121:X4<br>%MW121:X4<br>Subir\_bajar\_magelis %MW121:X4<br>%Q2.4 Subir\_bajar\_magelis<br>Subir\_bajar Subir\_bajar

%MW171:X5 Sacar\_muelle\_internet %MW121:X5 Sacar\_muelle\_magelis

Pinza\_magelis

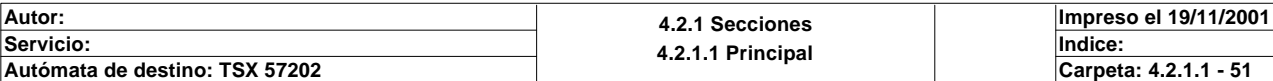

Comentario:

# **! SMOVE %CH4.0(0,90,9,260,4000,0);**

### Parámetros de las funciones específicas:

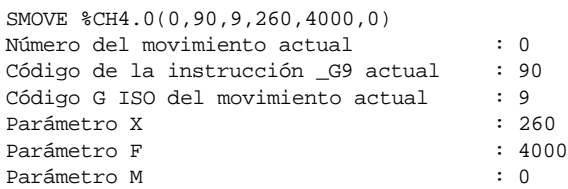

# Lista de variables utilizadas en la sentencia:

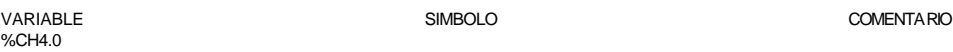

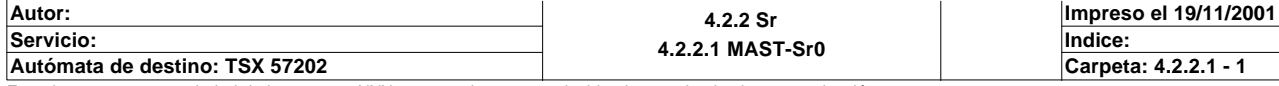

Comentario:

# **! SMOVE %CH4.0(1,90,9,10540,4000,0);**

### Parámetros de las funciones específicas:

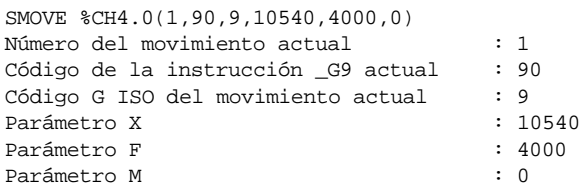

# Lista de variables utilizadas en la sentencia:

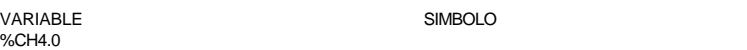

COMENTARIO

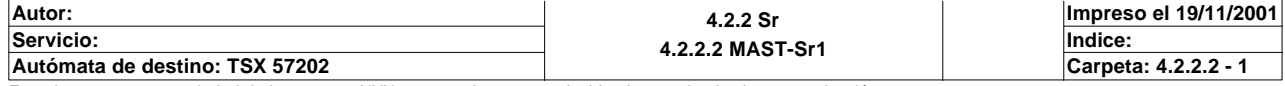

COMENTARIO

Comentario:

# **! SMOVE %CH4.0(2,90,9,15910,4000,0);**

### Parámetros de las funciones específicas:

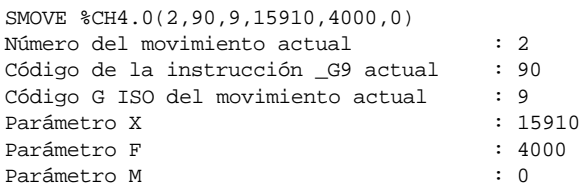

# Lista de variables utilizadas en la sentencia:

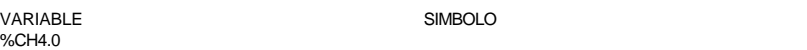

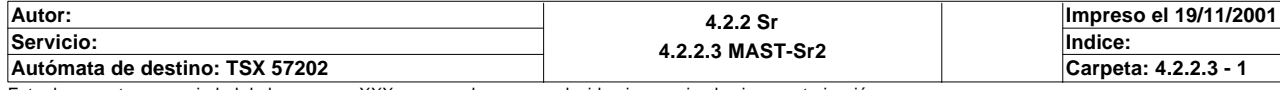

COMENTARIO

Comentario:

# **! SMOVE %CH4.0(1,90,9,10555,4000,0);**

### Parámetros de las funciones específicas:

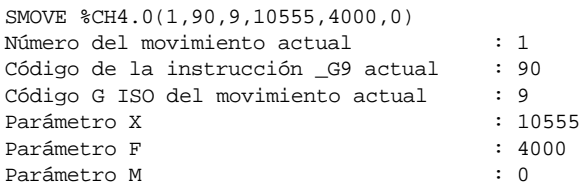

# Lista de variables utilizadas en la sentencia:

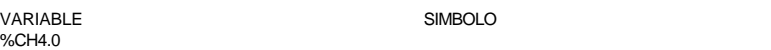

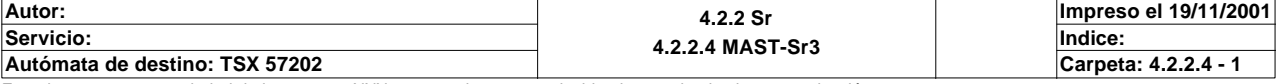

Comentario:

**! (\*TABLA COMPARTIDA\*)**

```
 (*Autorizacion de la magelis*)
 Parpadeo_leds_dinamicos:=16#A510;
```
 **(\*Intercambio de las teclas de funcion estatica de la magelis conectada a la est acion 2\*) Imagen\_teclas\_magelis2:=Funciones\_estaticas\_magelis;**

Lista de variables utilizadas en la sentencia:

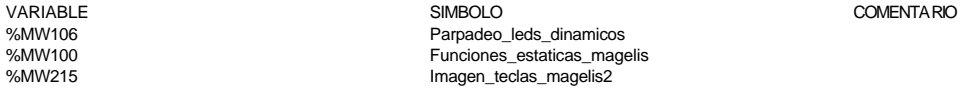

**! (\*Intercambio del numero de pagina visualizada en la magelis conectada a la esta cion 2\*) Imagen\_pagina\_magelis2:=Pagina\_magelis;**

 Lista de variables utilizadas en la sentencia:

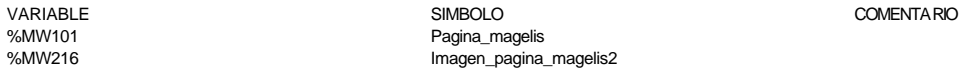

**! (\*Intercambio de las alarmas producidas en todas las magelis conectadas a todas las estaciones\*) Alarmas\_estacion1:=Imagen\_alarmas\_magelis1; Imagen\_alarmas\_magelis2:=Alarmas\_estacion2; Alarmas\_estacion3:=Imagen\_alarmas\_magelis3; Alarmas\_estacion4:=Imagen\_alarmas\_magelis4; Alarmas\_estacion5\_1:=Imagen\_alarmas\_magelis5\_1; Alarmas\_estacion5\_2:=Imagen\_alarmas\_magelis5\_2; Alarmas\_estacion6:=Imagen\_alarmas\_magelis6;**

 Lista de variables utilizadas en la sentencia:

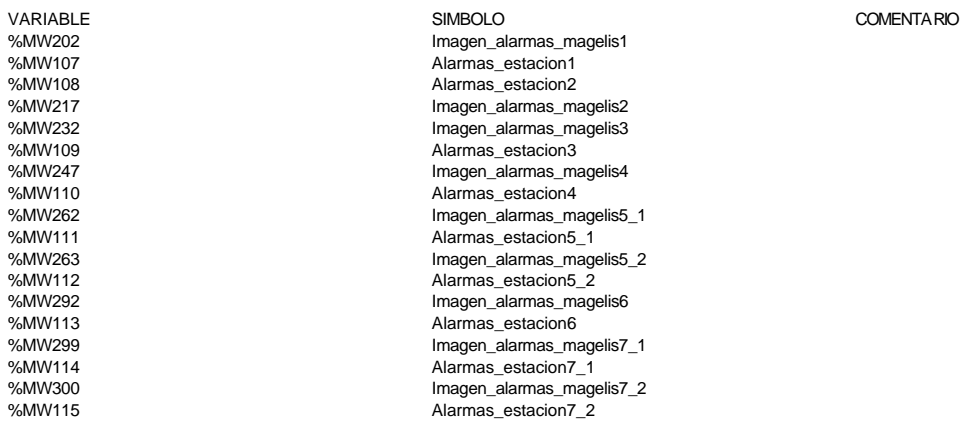

 **Alarmas\_estacion7\_1:=Imagen\_alarmas\_magelis7\_1; Alarmas\_estacion7\_2:=Imagen\_alarmas\_magelis7\_2;**

**! (\*Intercambio de las entradas de la estacion 2 con el resto de estaciones\*) %MW223:X0:=Pinza\_izda; %MW223:X1:=Pinza\_drcha; %MW223:X2:=Brazo\_arriba; %MW223:X3:=Brazo\_abajo; %MW223:X4:=Vastago\_pequeño; %MW223:X5:=Vastago\_grande; %MW223:X6:=Cargador\_dentro; %MW223:X7:=Cargador\_fuera; %MW223:X8:=Emergencia; %MW223:X9:=Marcha; Autor: 4.2.2 Sr 4.2.2.5 MAST-Sr10 Servicio: Indice: Impreso el 19/11/2001 Autómata de destino: TSX 57202 Carpeta: 4.2.2.5 - 1**

### **%MW223:X10:=Ind\_int; %MW223:X11:=Borrar; %MW223:X12:=Manual\_automatico;**

 Lista de variables utilizadas en la sentencia:

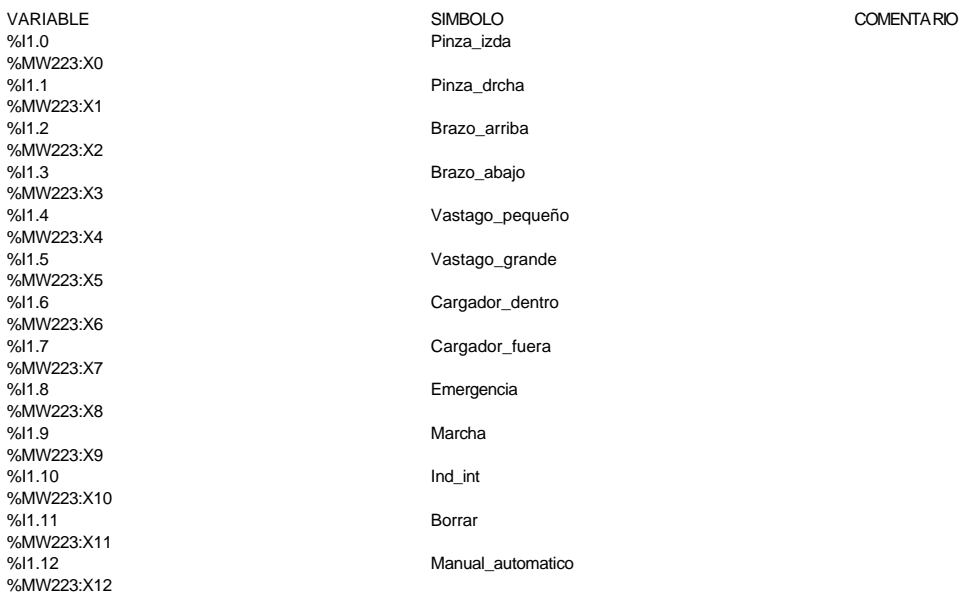

**! (\*Intercambio de las salidas de la estacion 6 con el resto de estaciones\*) %MW227:X0:=Gira\_drcha; %MW227:X1:=Gira\_izda; %MW227:X2:=Sacar\_vastago\_pequeño; %MW227:X3:=Sacar\_vastago\_grande; %MW227:X4:=Subir\_bajar; %MW227:X5:=Sacar\_muelle; %MW227:X6:=Pinza;**

Lista de variables utilizadas en la sentencia:

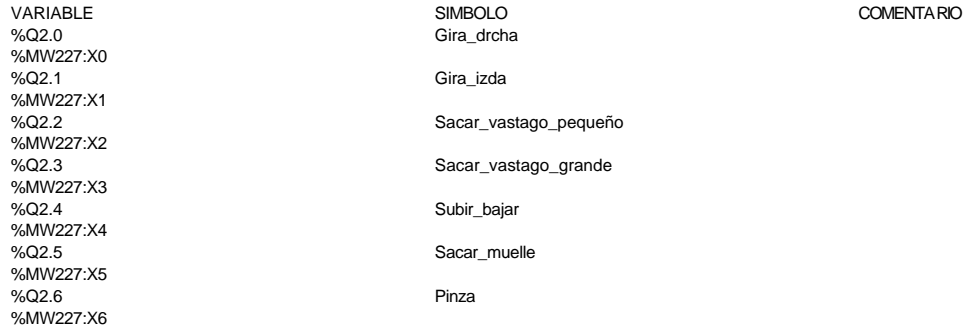

**! (\*Bits compartidos de estado del automatismo\*) %MW221:X0:=Modo\_manual; %MW221:X1:=Modo\_test; %MW221:X2:=Modo\_automatico\_local; %MW221:X3:=Modo\_automatico\_integrado; %MW221:X4:=Maquina\_disponible; %MW221:X5:=Maquina\_en\_defecto; %MW221:X6:=%S5;**

 Lista de variables utilizadas en la sentencia:

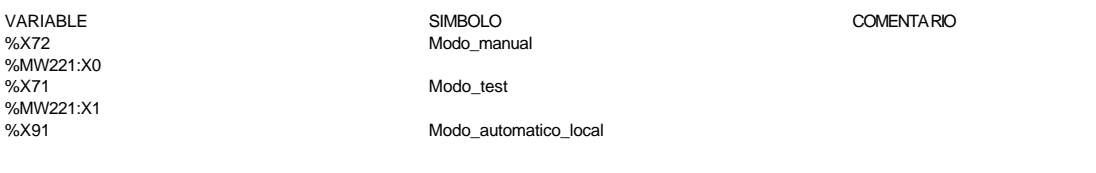

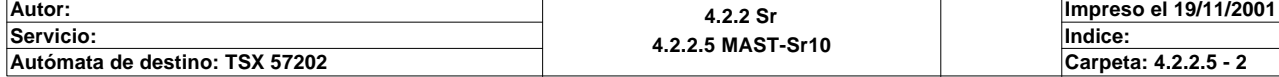

## **MAST-SR10**

Modo automatico integrado

Maquina\_disponible

Maquina\_en\_defecto

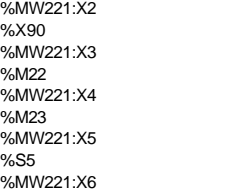

**! (\*bit de maquina disponible\*)**

 **IF Modo\_automatico\_integrado AND %X0 THEN SET Maquina\_disponible; END\_IF;**

 Lista de variables utilizadas en la sentencia:

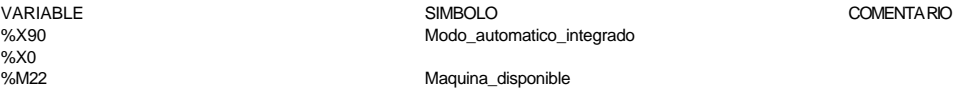

### **! (\*Deteccion de maquina en defecto\*)**

 **Maquina\_en\_defecto:=Bitmaxtiempo OR Emergencia\_local OR Emergencia\_global OR Bit memoemergencia**

 **OR Memoemergencia\_seta OR Fallointerno OR Imposible\_rearmar;**

 Lista de variables utilizadas en la sentencia:

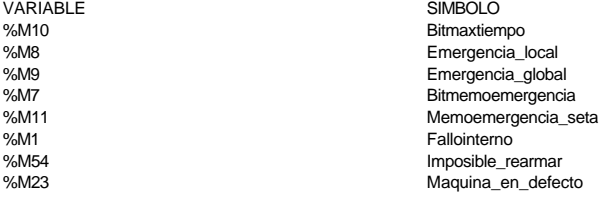

COMENTARIO

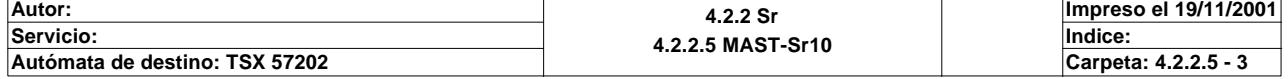

### **MAST-SR11 MAST-SR11**

```
! (*En la tabla compartida aparece el pedido a realizar*)
   (*Detectamos actividad en la estacion 5 para aceptar la orden*)
  Actividad_en_est5:=%MW264:X6;
   (*Eligiendo la pieza solicitada*)
   IF %MW266:X1 THEN
        IF %MW271=1 AND NOT Atendiendo_pedido AND RE Actividad_en_est5 THEN
            SET Producir;
            SET Atendiendo_pedido;
            SET Pequeño;
        END_IF;
        IF %MW271=3 AND NOT Atendiendo_pedido AND RE Actividad_en_est5 THEN
             SET Producir;
             SET Atendiendo_pedido;
            SET Grande;
        END_IF;
        IF %MW271=7 AND NOT Atendiendo_pedido AND RE Actividad_en_est5 THEN
            SET Producir;
             SET Atendiendo_pedido;
            SET Grande;
        END_IF;
        IF %MW271=2 AND NOT Atendiendo_pedido AND RE Actividad_en_est5 THEN
            SET Producir;
             SET Atendiendo_pedido;
            SET Con_tapa;
        END_IF;
        IF %MW271=4 AND NOT Atendiendo_pedido AND RE Actividad_en_est5 THEN
            SET Producir;
            SET Atendiendo_pedido;
            SET Con_tapa;
        END_IF;
        IF %MW271=8 AND NOT Atendiendo_pedido AND RE Actividad_en_est5 THEN
             SET Producir;
             SET Atendiendo_pedido;
            SET Con_tapa;
        END_IF;
        IF %MW271=10 AND NOT Atendiendo_pedido AND RE Actividad_en_est5 THEN
             SET Producir;
             SET Atendiendo_pedido;
            SET Muelle;
       END_IF;
  ELSIF Atendiendo_pedido THEN
       SET %S22;
       RESET Atendiendo_pedido;
       SET Fallo_en_pedido;
  END_IF;
Lista de variables utilizadas en la sentencia:
VARIABLE SIMBOLO COMENTARIO
%MW264:X6<br>%M50
                           Actividad_en_est5
%MW266:X1
%MW271
%M26 Atendiendo_pedido
%M25 Producir
%M44 Pequeño
%M43 Grande
                           Con_tapa
%M47 Muelle
%S22<br>%M16
                           Fallo en pedido
```

```
! (*Ordenes desde el scada*)
```
Comentario:

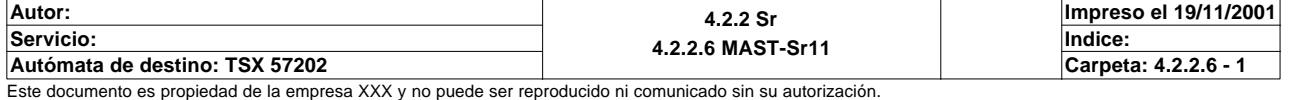
### **MAST-SR11**

```
 IF %MW50=1 AND NOT Atendiendo_pedido AND RE Actividad_en_est5 THEN
        SET Producir;
        SET Atendiendo_pedido;
       SET Pequeño;
  END_IF;
   IF %MW50=3 AND NOT Atendiendo_pedido AND RE Actividad_en_est5 THEN
        SET Producir;
        SET Atendiendo_pedido;
       SET Grande;
  END_IF;
  IF %MW50=7 AND NOT Atendiendo_pedido AND RE Actividad_en_est5 THEN
        SET Producir;
        SET Atendiendo_pedido;
       SET Grande;
  END_IF;
  IF %MW50=2 AND NOT Atendiendo_pedido AND RE Actividad_en_est5 THEN
       SET Producir;
       SET Atendiendo_pedido;
       SET Con_tapa;
  END_IF;
  IF %MW50=4 AND NOT Atendiendo_pedido AND RE Actividad_en_est5 THEN
        SET Producir;
       SET Atendiendo_pedido;
       SET Con_tapa;
  END_IF;
  IF %MW50=8 AND NOT Atendiendo_pedido AND RE Actividad_en_est5 THEN
       SET Producir;
       SET Atendiendo_pedido;
       SET Con_tapa;
  END_IF;
Lista de variables utilizadas en la sentencia:
VARIABLE SIMBOLO COMENTARIO
%MW50<br>%M26
%M26 Atendiendo_pedido<br>%M50 Actividad en est5
%M50 Actividad_en_est5<br>%M25 Producir Roducir Roducir
%M25 Producir
%M44 Pequeño
%M43 Grande
                           Con_tapa
! (*IF Marcha THEN
       SET Producir;
       SET Grande;
```
 **SET Atendiendo\_pedido; END\_IF;\*)** 

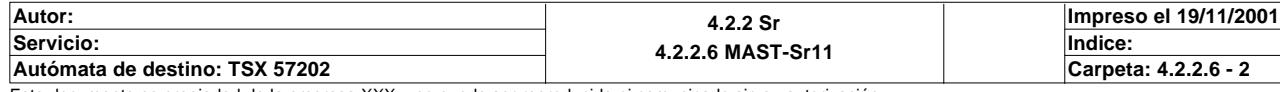

#### **MAST-SR12 MAST-SR12**

Comentario:

```
! (*Seleccion del modo de funciomamiento desde la botonera*)
   (*Permiso para cambiar a modo manual*)
   IF NOT Manual_automatico AND Ind_int AND RE Marcha THEN
        SET Permiso_manual;
        RESET Permiso_test;
        RESET Permiso_automatico_integrado;
        RESET Permiso_automatico_local;
   END_IF; 
   (*Permiso para modo test*)
   IF NOT Manual_automatico AND NOT Ind_int AND RE Marcha THEN
        RESET Permiso_manual;
        SET Permiso_test;
        RESET Permiso_automatico_integrado;
        RESET Permiso_automatico_local;
   END_IF;
   (*Permiso para modo automatico integrado*)
   IF Manual_automatico AND NOT Ind_int AND(RE Marcha OR Paso_a_auto_integrado=1)TH
   EN
        RESET Permiso_manual;
        RESET Permiso_test;
        SET Permiso_automatico_integrado;
        RESET Permiso_automatico_local;
   END_IF;
   (*Permiso para modo automatico local*)
   IF Manual_automatico AND Ind_int AND RE Marcha THEN
        RESET Permiso_manual;
        RESET Permiso_test;
        RESET Permiso_automatico_integrado;
        SET Permiso_automatico_local;
   END_IF; 
Lista de variables utilizadas en la sentencia:
VARIABLE SIMBOLO COMENTARIO
%I1.12 Manual_automatico
%I1.10 Ind_int
%I1.9 Marcha Marcha (1999) Marcha (1999) Marcha (1999) Marcha (1999) Marcha (1999) Marcha (1999) Marcha (1999)<br>Marcha (1999) Marcha (1999) Marcha (1999) Marcha (1999) Marcha (1999) Marcha (1999) Marcha (1999) Marcha (199
%M19 Permiso_manual
%M18 Permiso_test<br>%M21 Permiso_auto
%M21 Permiso_automatico_integrado
%M20 Permiso_automatico_local
                             Paso a auto integrado
! 
   (*Seleccion del modo de funcionamiento desde magelis*)
   (*Permiso para cambiar a modo manual*)
   IF Manual_magelis AND Marcha_magelis THEN
        SET Permiso_manual;
        RESET Permiso_test;
        RESET Permiso_automatico_integrado;
        RESET Permiso_automatico_local;
   END_IF;
   (*Permiso para cambiar a modo test*)
   IF Test_magelis AND Marcha_magelis THEN
        RESET Permiso_manual;
        SET Permiso_test;
        RESET Permiso_automatico_integrado;
        RESET Permiso_automatico_local;
   END_IF;
   (*Permiso para cambiar a modo autoamtico integrado*)
   IF Automatico_integrado_magelis AND Marcha_magelis THEN
        RESET Permiso_manual;
        RESET Permiso_test;
        SET Permiso_automatico_integrado;
        RESET Permiso_automatico_local;
   END_IF;
   (*Permiso para cambiar a modo automatico local*)
   IF Automatico_local_magelis AND Marcha_magelis THEN
Autor: 4.2.2 Sr
4.2.2.7 MAST-Sr12
Servicio: Indice: 
                                                                         Impreso el 19/11/2001
```
Este documento es propiedad de la empresa XXX y no puede ser reproducido ni comunicado sin su autorización.

**Autómata de destino: TSX 57202 Carpeta: 4.2.2.7 - 1**

 **RESET Permiso\_manual; RESET Permiso\_test; RESET Permiso\_automatico\_integrado; SET Permiso\_automatico\_local;**

# **END\_IF;**

Lista de variables utilizadas en la sentencia:

```
VARIABLE SIMBOLO COMENTARIO
%MW100:X3<br>%MW100:X3 Manual_magelis<br>Marcha magelis
%MW100:X5 Marcha_magelis Marcha_magelis Marcha_magelis Marcha_magelis Marcha_magelis Marcha_magelis M<br>Marcha Marcha Marcha Marcha Marcha Marcha Marcha Marcha Marcha Marcha Marcha Marcha Marcha Marcha Marcha March
%M19 Permiso_manual
                                            Permiso_test
%M21 Permiso_automatico_integrado<br>%M20 Permiso_automatico_local
%M20<br>
%MW100:X6<br>
%MW100:X6<br>
Test magelis
%MW100:X6<br>%MW100:X2 Test_magelis<br>%MW100:X2
%MW100:X2 Automatico_integrado_magelis
                                            Automatico_local_magelis
```
**!** 

```
 (*Seleccion del modo de funcionamiento desde scada*)
   (*Permiso para cambiar a modo manual*)
   IF Manual_scada AND Marcha_scada THEN
        SET Permiso_manual;
        RESET Permiso_test;
        RESET Permiso_automatico_integrado;
        RESET Permiso_automatico_local;
   END_IF;
   (*Permiso para cambiar a modo test*)
   IF Test_scada AND Marcha_scada THEN
        RESET Permiso_manual;
        SET Permiso_test;
        RESET Permiso_automatico_integrado;
        RESET Permiso_automatico_local;
   END_IF;
   (*Permiso para cambiar a modo automatico integrado*)
   IF Automatico_integrado_scada AND Marcha_scada THEN
        RESET Permiso_manual;
        RESET Permiso_test;
        SET Permiso_automatico_integrado;
        RESET Permiso_automatico_local;
   END_IF;
   (*Permiso para cambiar a modo automatico local*)
   IF Automatico_local_scada AND Marcha_scada THEN
        RESET Permiso_manual;
        RESET Permiso_test;
        RESET Permiso_automatico_integrado;
        SET Permiso_automatico_local;
   END_IF; 
Lista de variables utilizadas en la sentencia:
VARIABLE SIMBOLO COMENTARIO
```
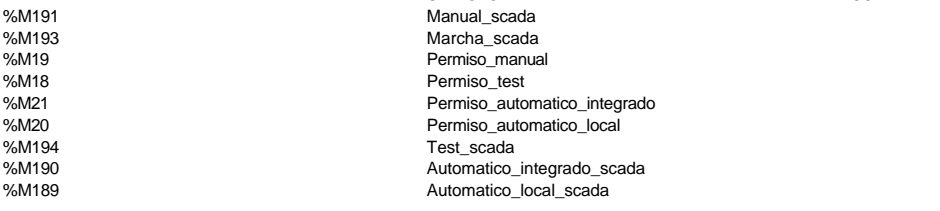

```
!
```
 **(\*Seleccion desde el modo de funcionamiento desde scada-internet\*)**

```
 (*Permiso para cambiar a modo manual*)
 IF Manual_internet AND Marcha_internet THEN
      SET Permiso_manual;
      RESET Permiso_test;
      RESET Permiso_automatico_integrado;
      RESET Permiso_automatico_local;
 END_IF;
```
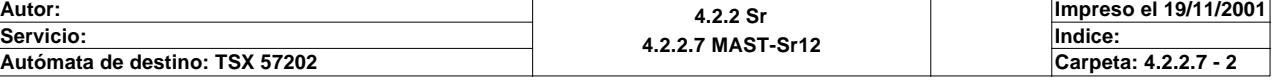

```
MAST-SR12
```

```
 (*Permiso para cambiar a modo test*)
   IF Test_internet AND Marcha_internet THEN
        RESET Permiso_manual;
        SET Permiso_test;
        RESET Permiso_automatico_integrado;
        RESET Permiso_automatico_local;
   END_IF;
   (*Permiso para cambiar a modo automatico integrado*)
   IF Autoamtico_integrado_internet AND Marcha_internet THEN
        RESET Permiso_manual;
        RESET Permiso_test;
        SET Permiso_automatico_integrado;
        RESET Permiso_automatico_local;
   END_IF;
   (*Permiso para cambiar a modo automatico local*)
   IF Automatico_local_internet AND Marcha_internet THEN
        RESET Permiso_manual;
        RESET Permiso_test;
        RESET Permiso_automatico_integrado;
        SET Permiso_automatico_local;
   END_IF;
Lista de variables utilizadas en la sentencia:
VARIABLE SIMBOLO COMENTARIO
%MW170:X3<br>%MW170:X3 Manual_internet<br>%MW170:X5 Marcha_interne
%MW170:X5 Marcha_internet %M19
```
%M19 Permiso\_manual %M18 Permiso\_test<br>%M21 Permiso\_auto %MW170:X6 Test\_internet

%M21 Permiso\_automatico\_integrado %M20 Permiso\_automatico\_local %MW170:X2<br>
%MW170:X1 Automatico\_integrado\_internet%MW170:X1 Automatico\_local\_internet

**Autor: 4.2.2 Sr 4.2.2.7 MAST-Sr12 Servicio: Indice: Impreso el 19/11/2001 Autómata de destino: TSX 57202 Carpeta: 4.2.2.7 - 3**

Comentario:

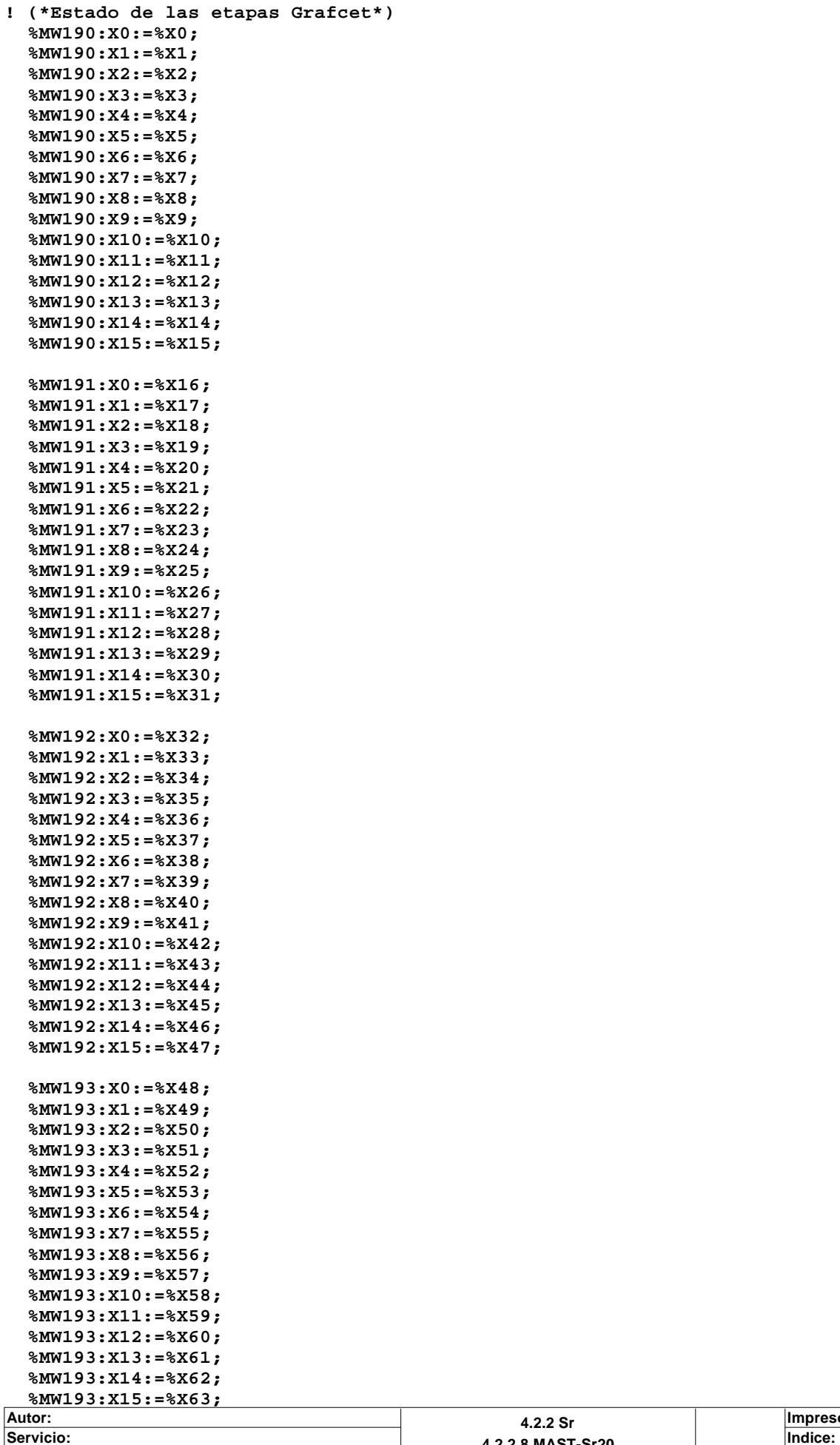

Este documento es propiedad de la empresa XXX y no puede ser reproducido ni comunicado sin su autorización.

**4.2.2.8 MAST-Sr20**

 **%MW194:X0:=%X64; %MW194:X1:=%X65; %MW194:X2:=%X66; %MW194:X3:=%X67; %MW194:X4:=%X68; %MW194:X5:=%X69; %MW194:X6:=%X70; %MW194:X7:=Modo\_test; %MW194:X8:=Modo\_manual; %MW194:X9:=%X73; %MW194:X10:=%X74; %MW194:X11:=%X75; %MW194:X12:=%X76; %MW194:X13:=%X77; %MW194:X14:=%X78; %MW194:X15:=%X79; %MW195:X0:=%X80; %MW195:X1:=%X81; %MW195:X2:=%X82; %MW195:X3:=%X83; %MW195:X4:=%X84; %MW195:X5:=%X85; %MW195:X6:=%X86; %MW195:X7:=%X87; %MW195:X8:=%X88; %MW195:X9:=%X89; %MW195:X10:=Modo\_automatico\_integrado; %MW195:X11:=Modo\_automatico\_local; %MW195:X12:=%X92; %MW195:X13:=%X93; %MW195:X14:=%X94; %MW195:X15:=%X95; %MW196:X0:=%X96; %MW196:X1:=%X97; %MW196:X2:=%X98; %MW196:X3:=%X99; %MW196:X4:=%X100; %MW196:X5:=%X101; %MW196:X6:=%X102; %MW196:X7:=%X103; %MW196:X8:=%X104; %MW196:X9:=%X105; %MW196:X10:=%X106; %MW196:X11:=%X107; %MW196:X12:=%X108; %MW196:X13:=%X109;**

 **%MW196:X15:=%X111;**  Lista de variables utilizadas en la sentencia:

 **%MW196:X14:=%X110;**

VARIABLE SIMBOLO COMENTARIO %X0 %MW190:X0 %X1 %MW190:X1 %X2 %MW190:X2 %X3 %MW190:X3  $\frac{6}{2}$ X4 %MW190:X4 %X5 %MW190:X5 %X6 %MW190:X6 %X7 %MW190:X7 %X8

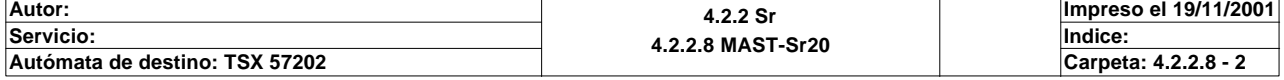

### **MAST-SR20**

%MW190:X8  $%X9$ %MW190:X9 %X10 %MW190:X10 %X11 %MW190:X11 %X12 %MW190:X12  $%X13$ %MW190:X13 %X14 %MW190:X14 %X15 %MW190:X15 %X16 %MW191:X0 %X17 %MW191:X1 %X18 %MW191:X2 %X19 %MW191:X3 %X20 %MW191:X4 %X21 %MW191:X5 %X22 %MW191:X6 %X23 %MW191:X7 %X24 %MW191:X8 %X25 %MW191:X9 %X26 %MW191:X10 %X27 %MW191:X11 %X28 %MW191:X12 %X29 %MW191:X13 %X30 %MW191:X14 %X31 %MW191:X15 %X32 %MW192:X0 %X33 %MW192:X1 %X34 %MW192:X2 %X35 %MW192:X3 %X36 %MW192:X4 %X37 %MW192:X5 %X38 %MW192:X6 %X39 %MW192:X7 %X40 %MW192:X8 %X41 %MW192:X9 %X42 %MW192:X10 %X43 %MW192:X11 %X44 %MW192:X12 %X45 %MW192:X13 %X46 %MW192:X14 %X47 %MW192:X15 %X48 %MW193:X0 %X49 %MW193:X1 %X50 %MW193:X2 %X51 %MW193:X3

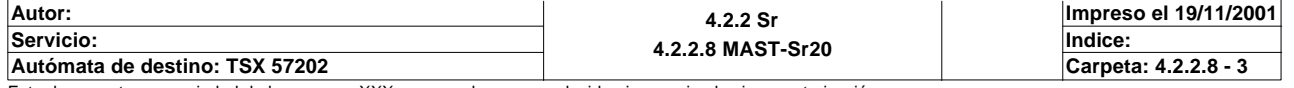

### **MAST-SR20**

%X52 %MW193:X4 %X53 %MW193:X5 %X54 %MW193:X6 %X55 %MW193:X7 %X56 %MW193:X8 %X57 %MW193:X9 %X58 %MW193:X10 %X59 %MW193:X11 %X60 %MW193:X12 %X61 %MW193:X13 %X62 %MW193:X14 %X63 %MW193:X15 %X64 %MW194:X0 %X65 %MW194:X1 %X66 %MW194:X2  $%X67$ %MW194:X3 %X68 %MW194:X4 %X69 %MW194:X5 %X70 %MW194:X6<br>%X71 %MW194:X7<br>%X72 %MW194:X8 %X73 %MW194:X9 %X74 %MW194:X10 %X75 %MW194:X11 %X76 %MW194:X12 %X77 %MW194:X13 %X78 %MW194:X14 %X79 %MW194:X15 %X80 %MW195:X0 %X81 %MW195:X1 %X82 %MW195:X2 %X83 %MW195:X3 %X84 %MW195:X4 %X85 %MW195:X5 %X86 %MW195:X6 %X87 %MW195:X7 %X88 %MW195:X8 %X89 %MW195:X9<br>%X90 %MW195:X10<br>%X91 %MW195:X11 %X92 %MW195:X12 %X93 %MW195:X13 %X94 %MW195:X14 %X95

Modo\_test

Modo\_manual

Modo\_automatico\_integrado

Modo\_automatico\_local

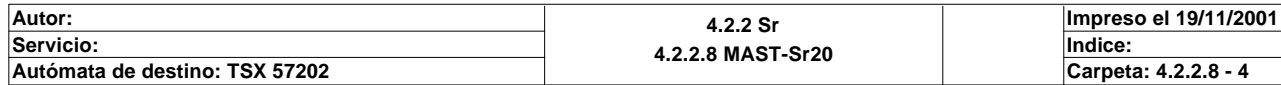

%MW195:X15 %X96 %MW196:X0 %X97 %MW196:X1 %X98 %MW196:X2 %X99 %MW196:X3 %X100 %MW196:X4 %X101 %MW196:X5 %X102 %MW196:X6 %X103 %MW196:X7 %X104 %MW196:X8 %X105 %MW196:X9 %X106 %MW196:X10 %X107 %MW196:X11 %X108 %MW196:X12 %X109 %MW196:X13 %X110 %MW196:X14 %X111 %MW196:X15

**! %MW197:X0:=%X112; %MW197:X1:=%X113; %MW197:X2:=%X114; %MW197:X3:=%X115; %MW197:X4:=%X116; %MW197:X5:=%X117; %MW197:X6:=%X118; %MW197:X7:=%X119; %MW197:X8:=%X120; %MW197:X9:=%X121; %MW197:X10:=%X122; %MW197:X11:=%X123; %MW197:X12:=%X124; %MW197:X13:=%X125; %MW197:X14:=%X126; %MW197:X15:=%X127;**

Lista de variables utilizadas en la sentencia:

VARIABLE SIMBOLO COMENTARIO %X112 %MW197:X0 %X113 %MW197:X1 %X114 %MW197:X2 %X115 %MW197:X3 %X116 %MW197:X4 %X117 %MW197:X5 %X118 %MW197:X6 %X119 %MW197:X7 %X120 %MW197:X8 %X121 %MW197:X9 %X122 %MW197:X10 %X123 %MW197:X11 %X124 %MW197:X12 %X125 %MW197:X13

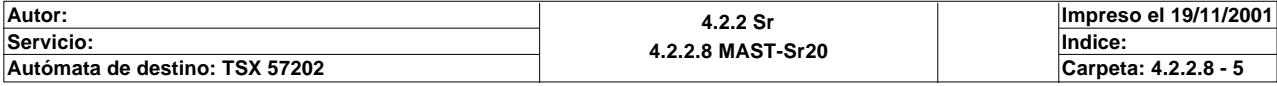

**MAST-SR20**

%X126 %MW197:X14 %X127 %MW197:X15

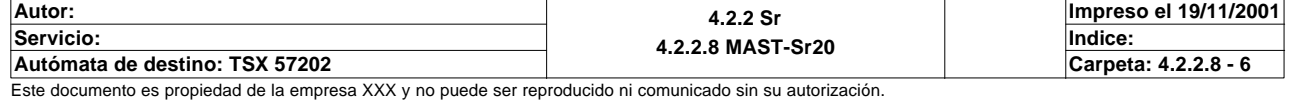

## **BIT(S) INTERNO(S)**

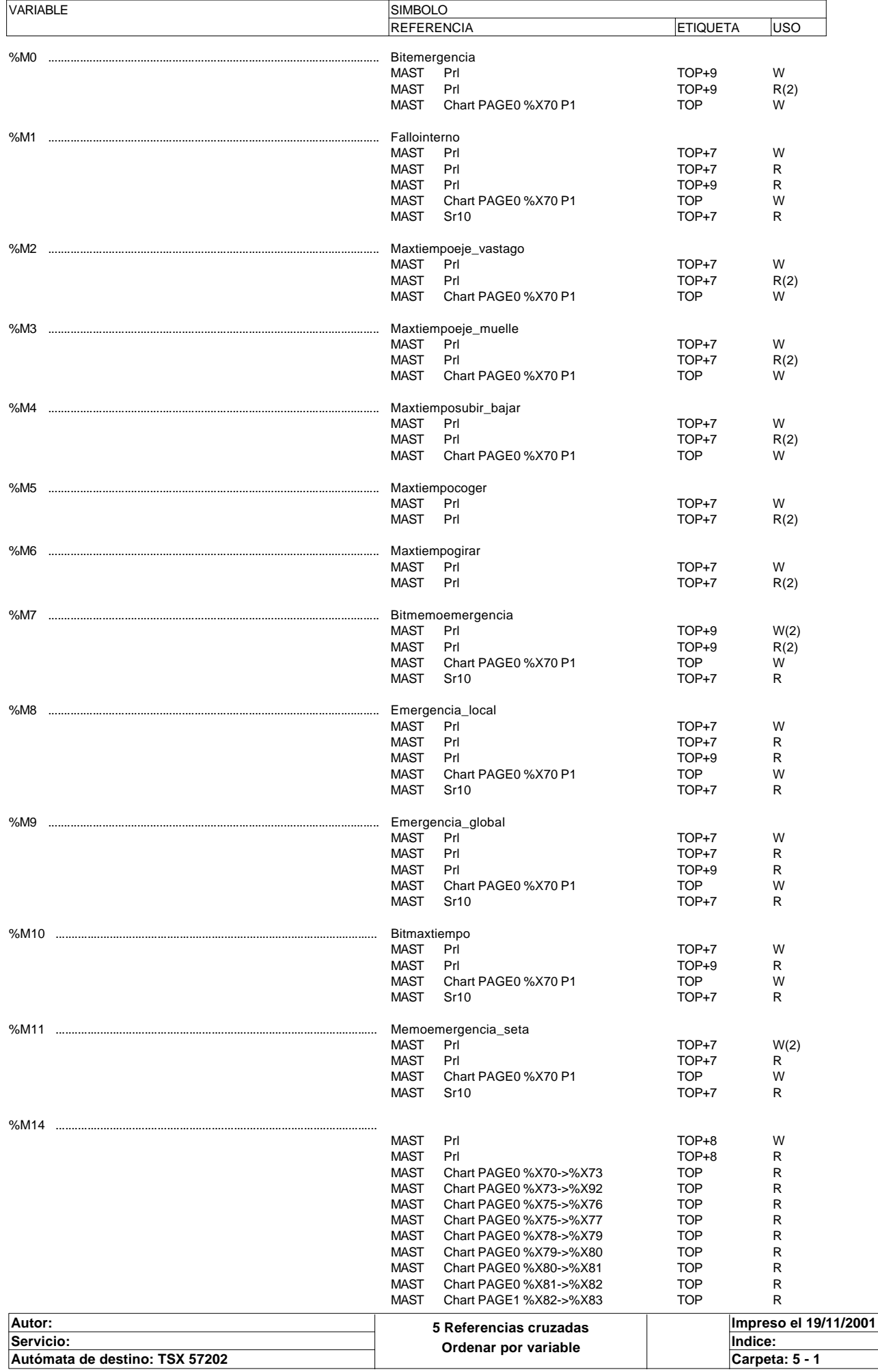

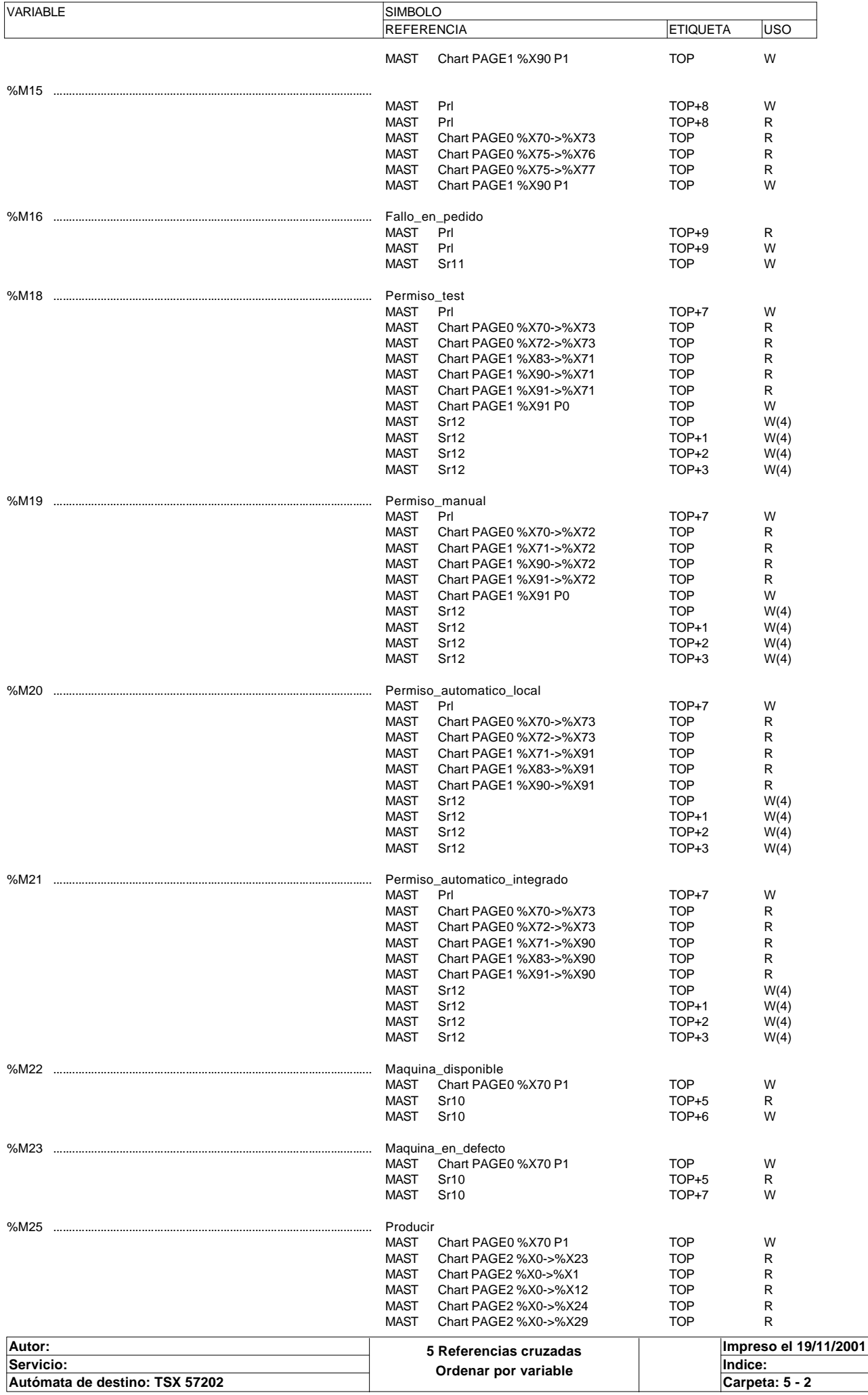

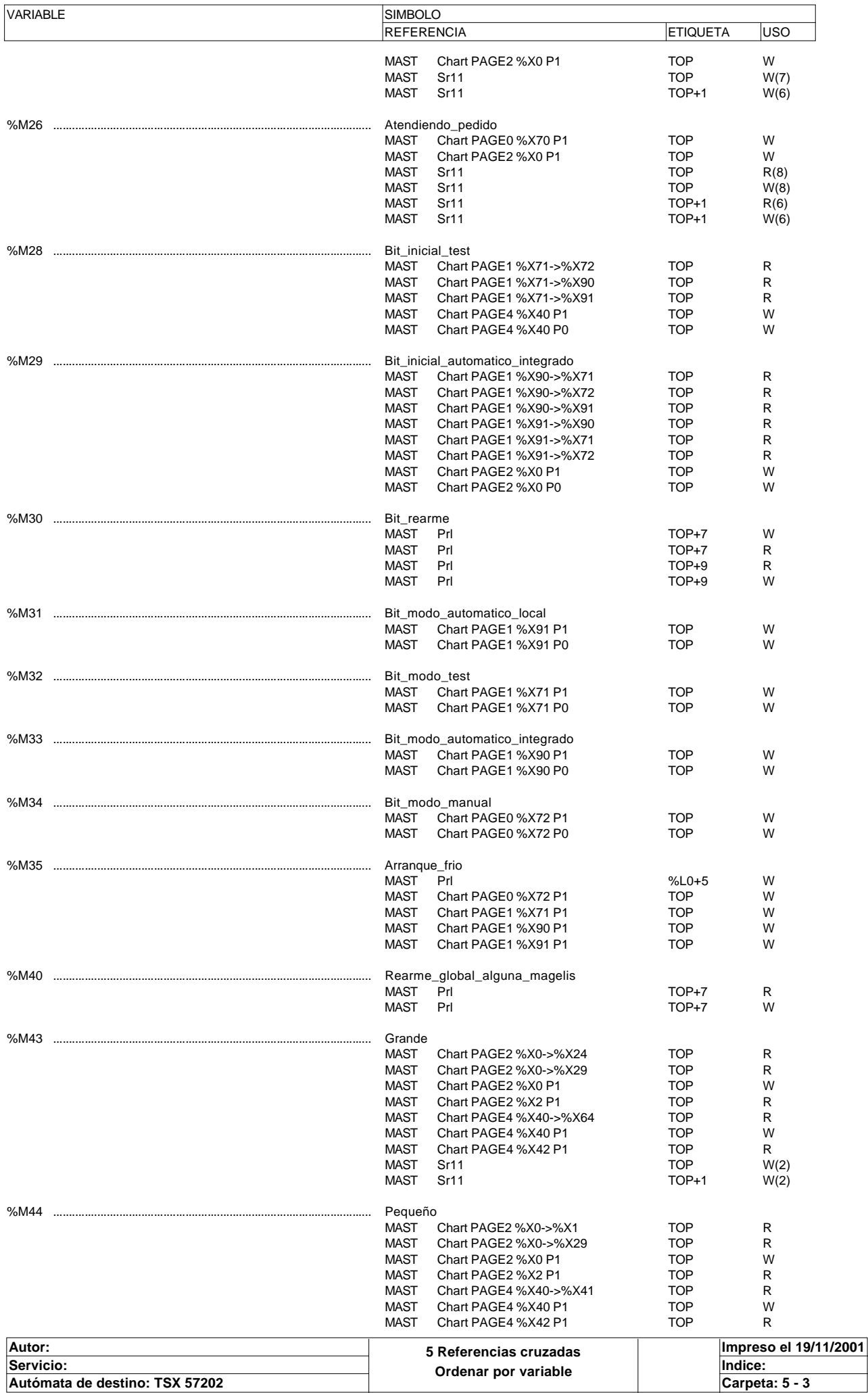

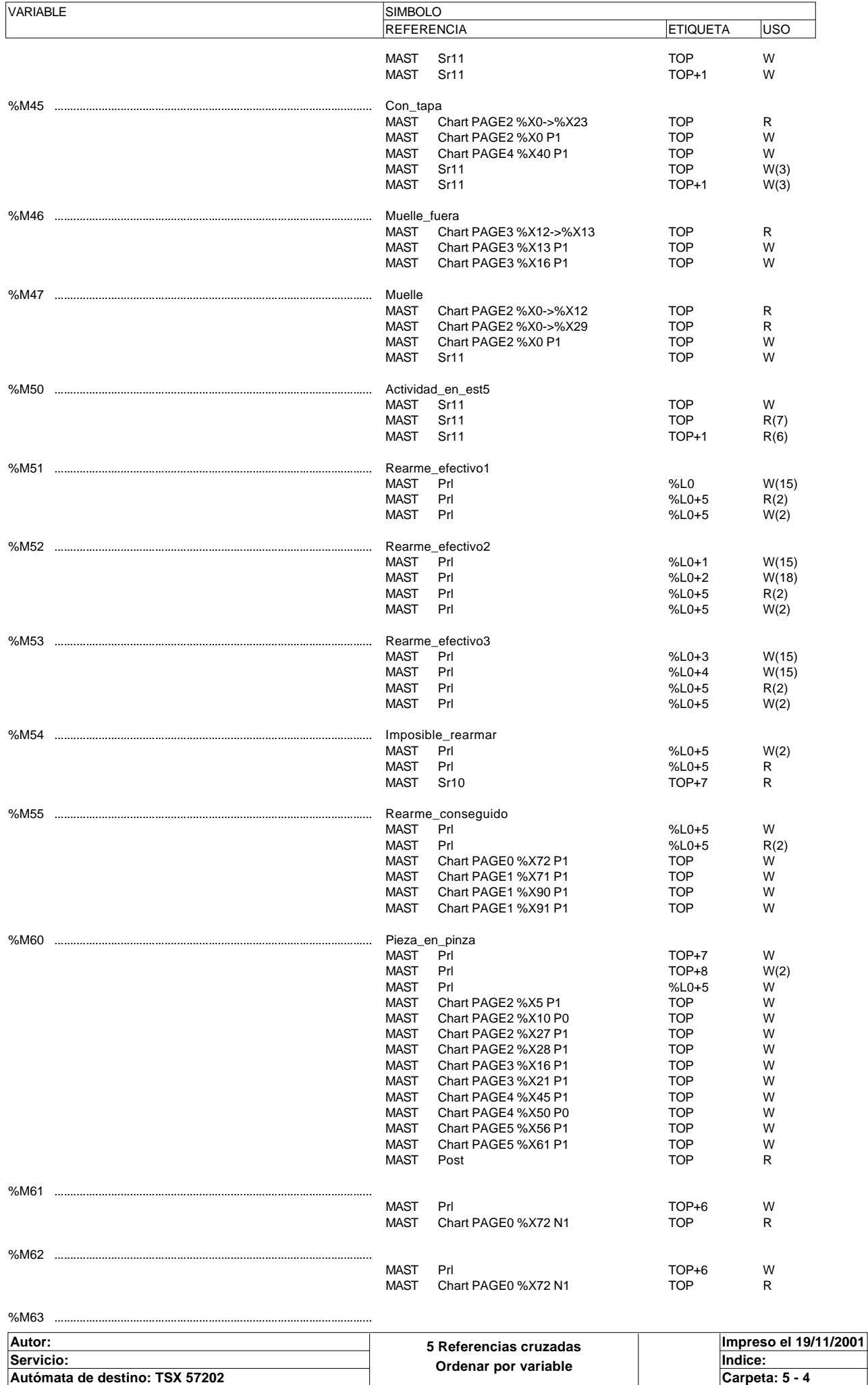

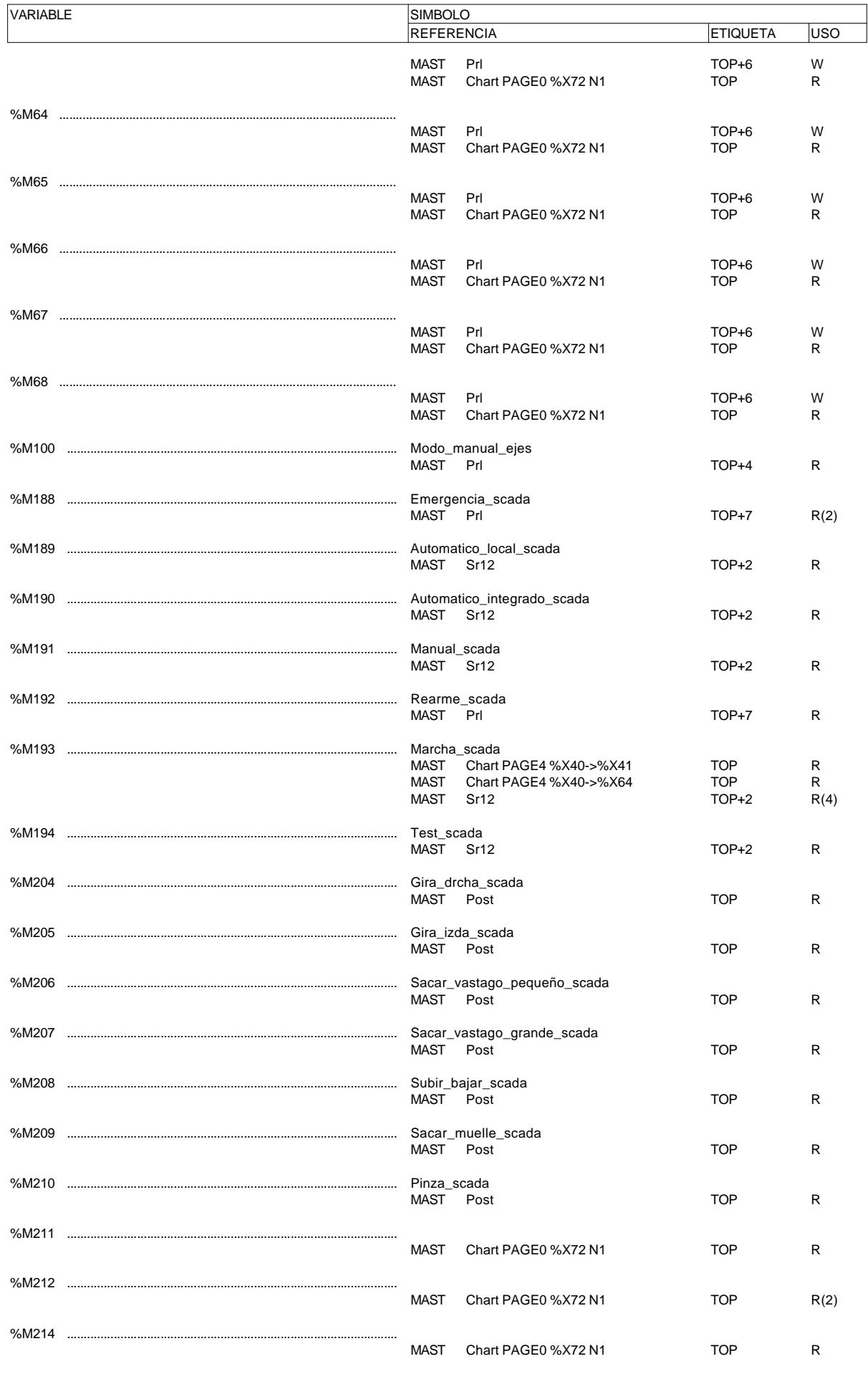

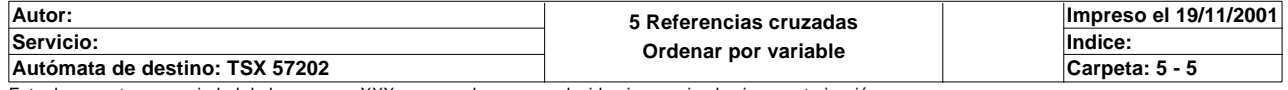

### **PALABRA(S) INTERNA(S)**

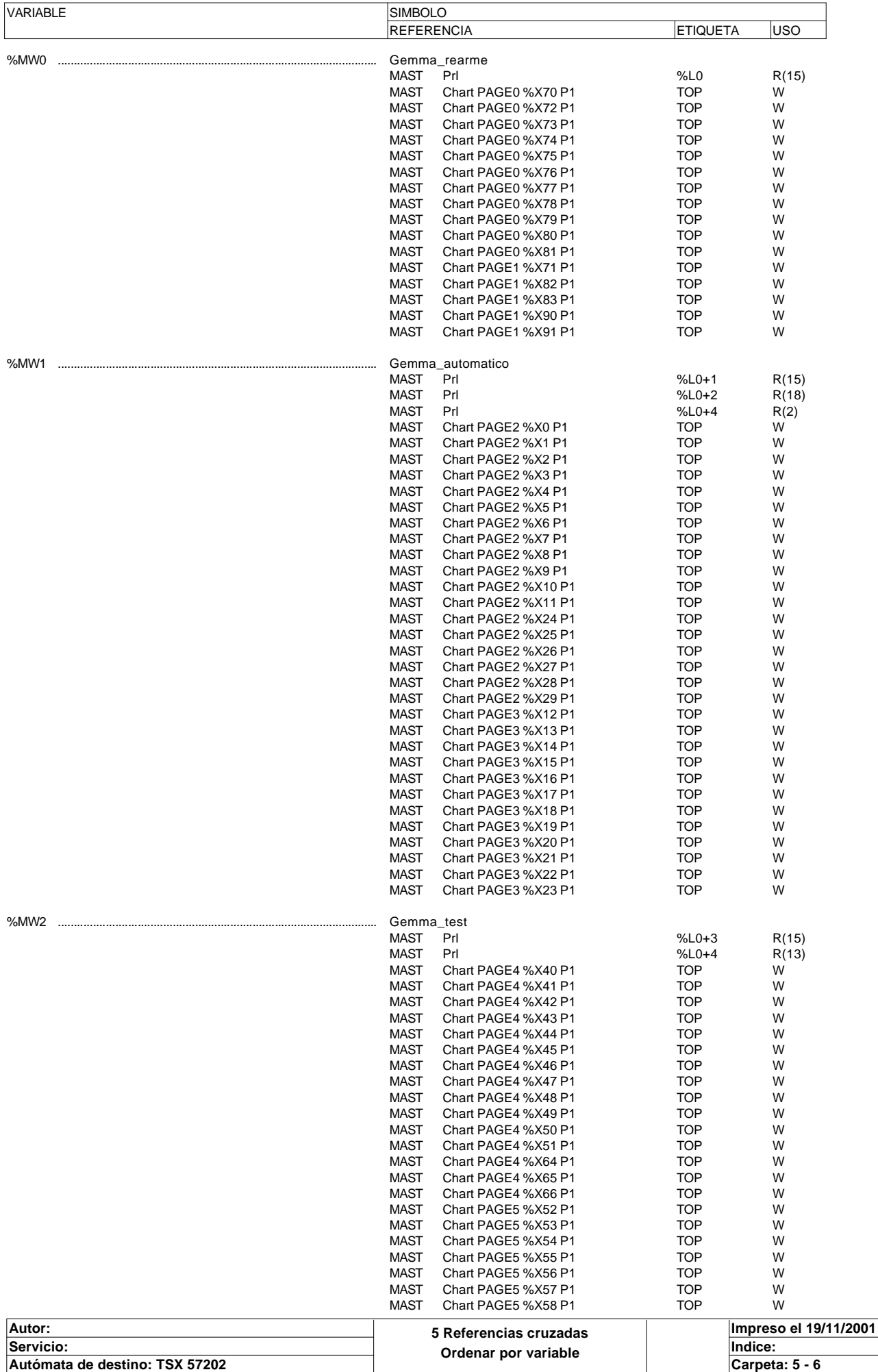

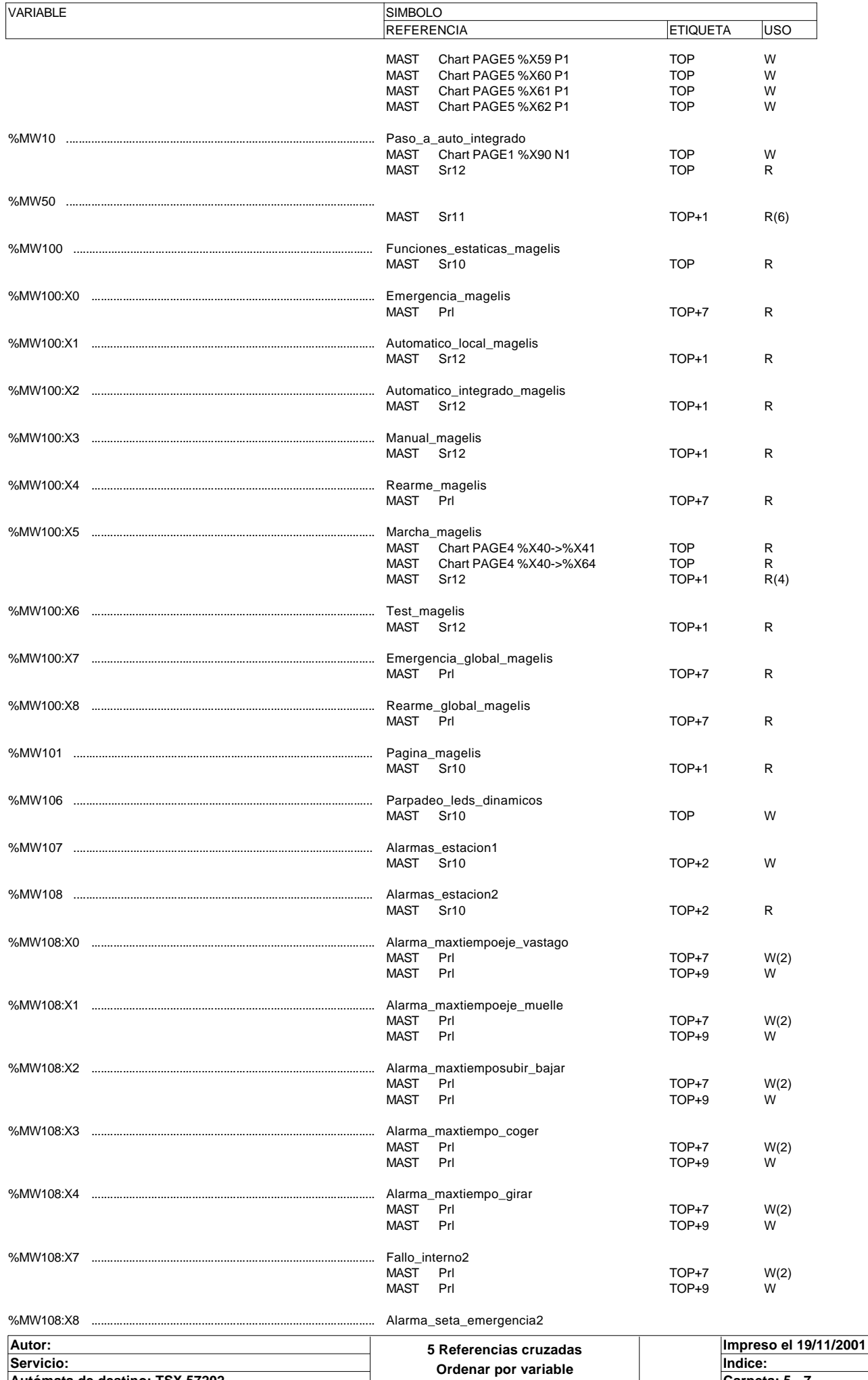

**Autómata de destino: TSX 57202 Carpeta: 5 - 7** Este documento es propiedad de la empresa XXX y no puede ser reproducido ni comunicado sin su autorización.

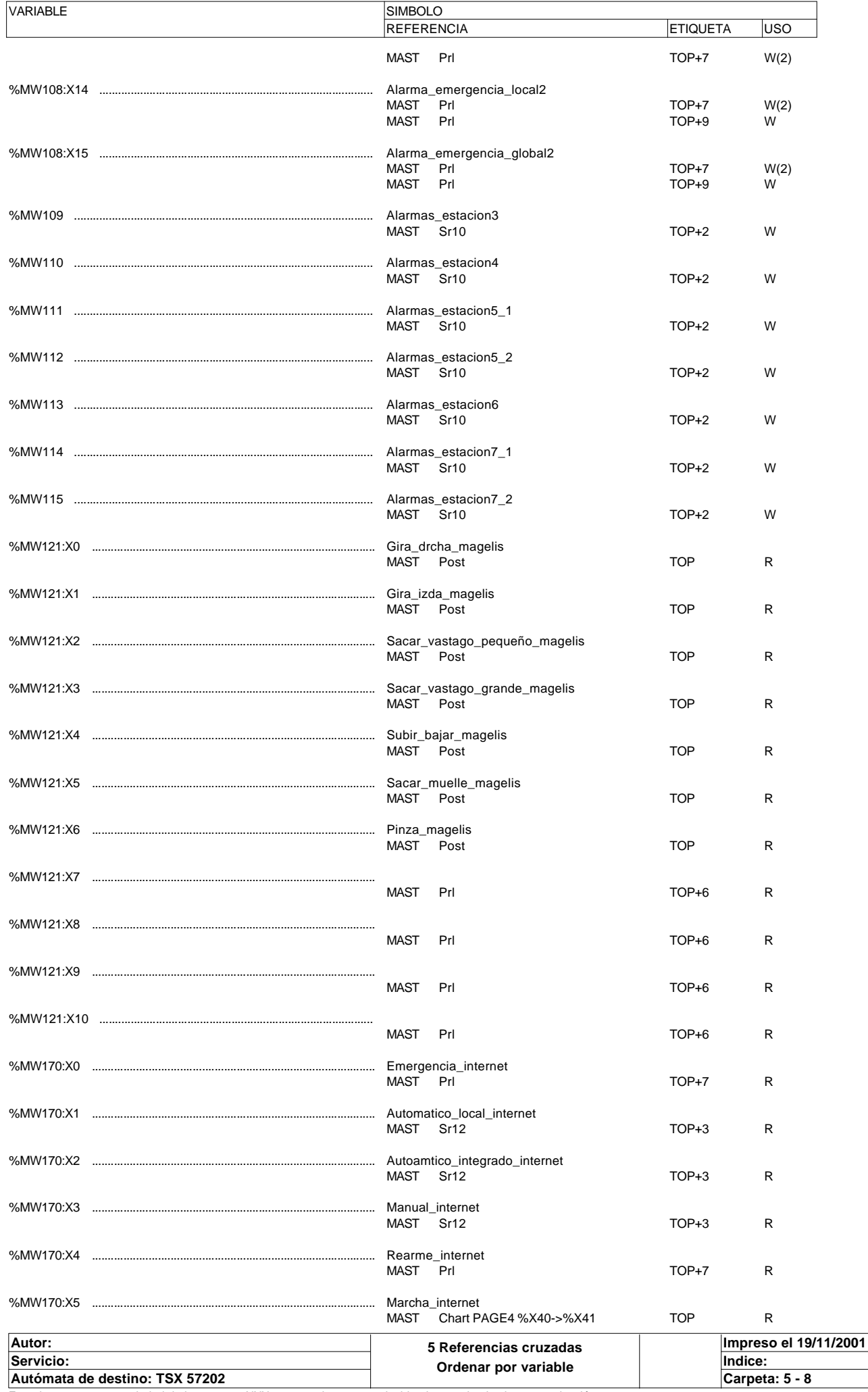

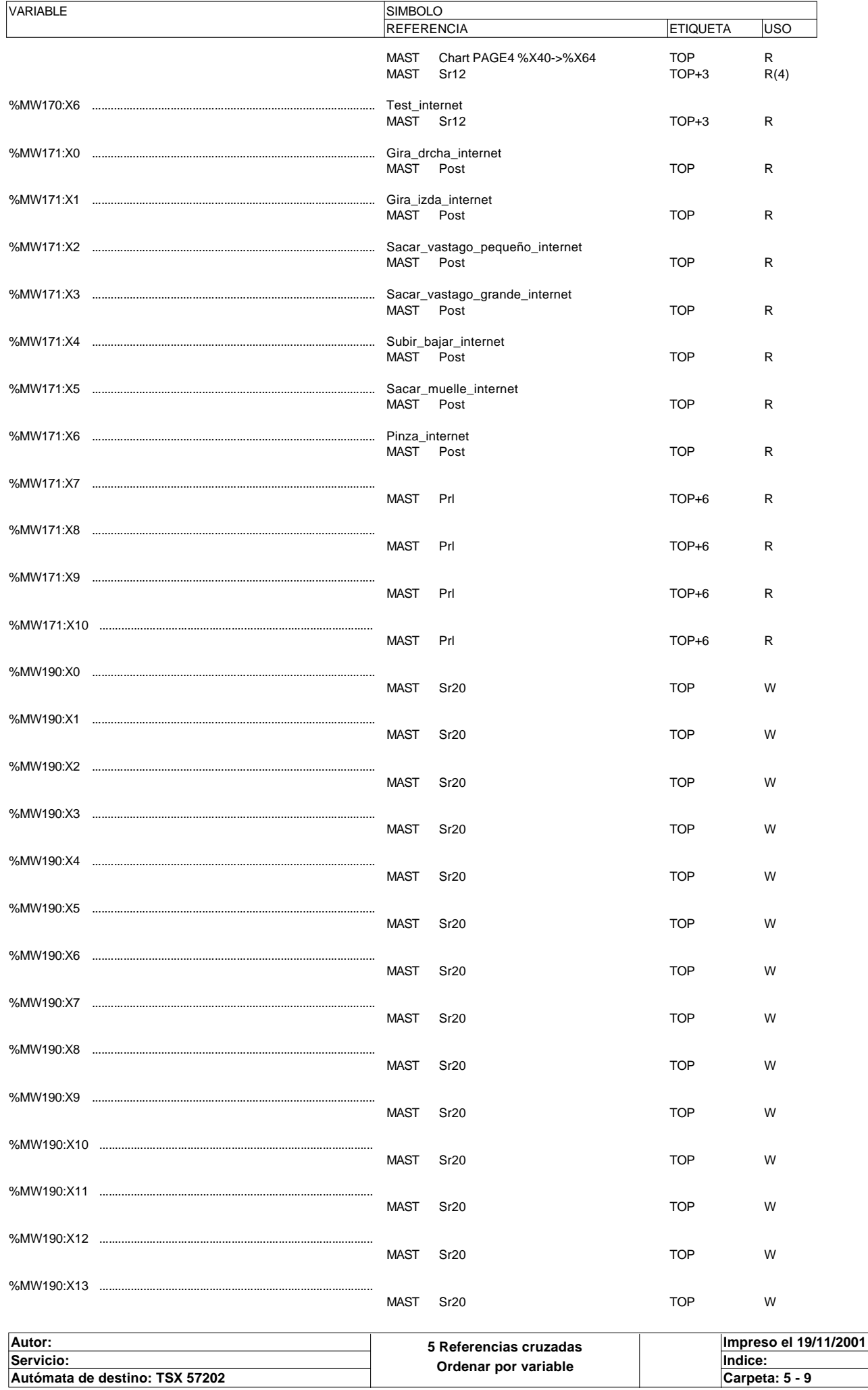

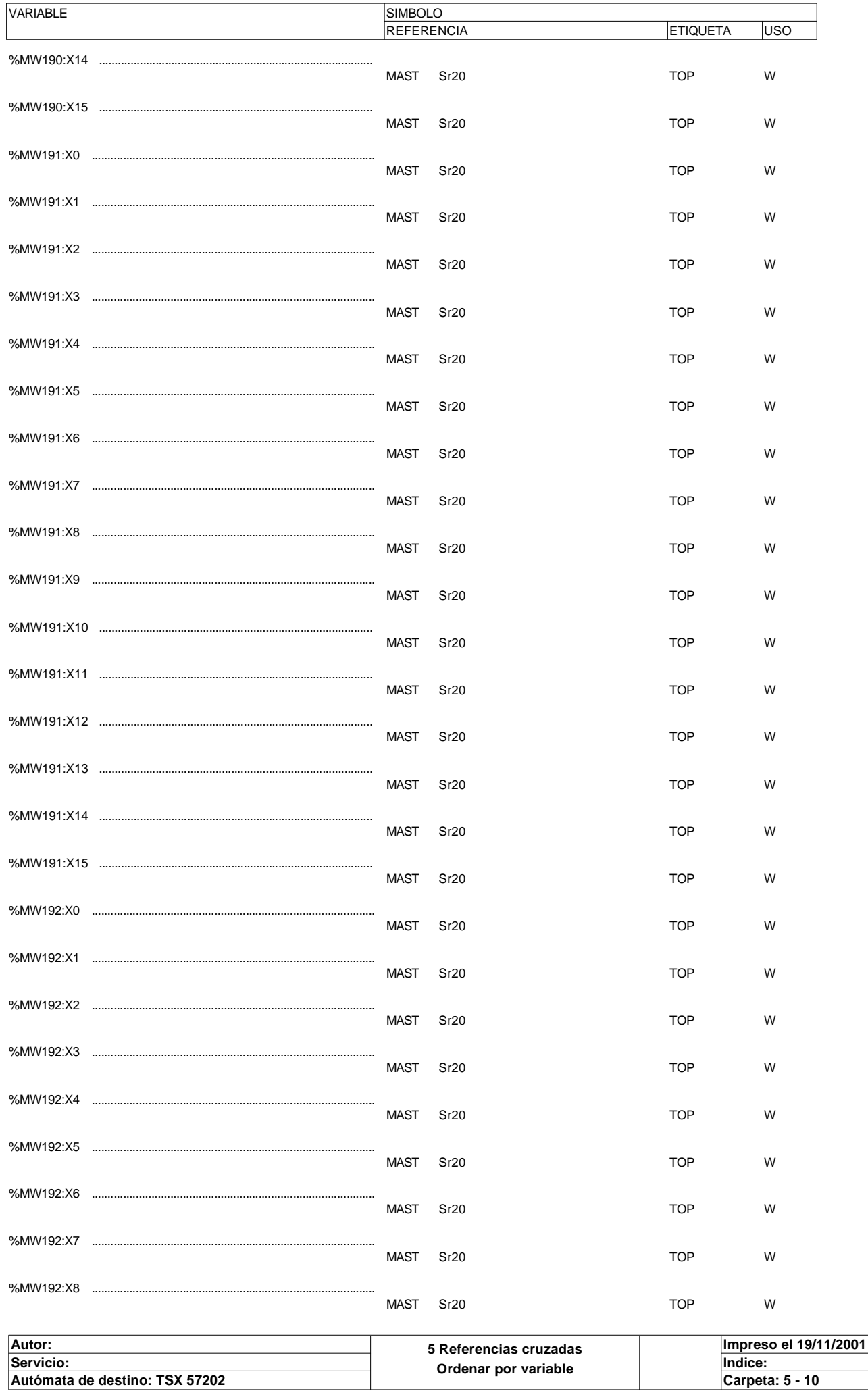

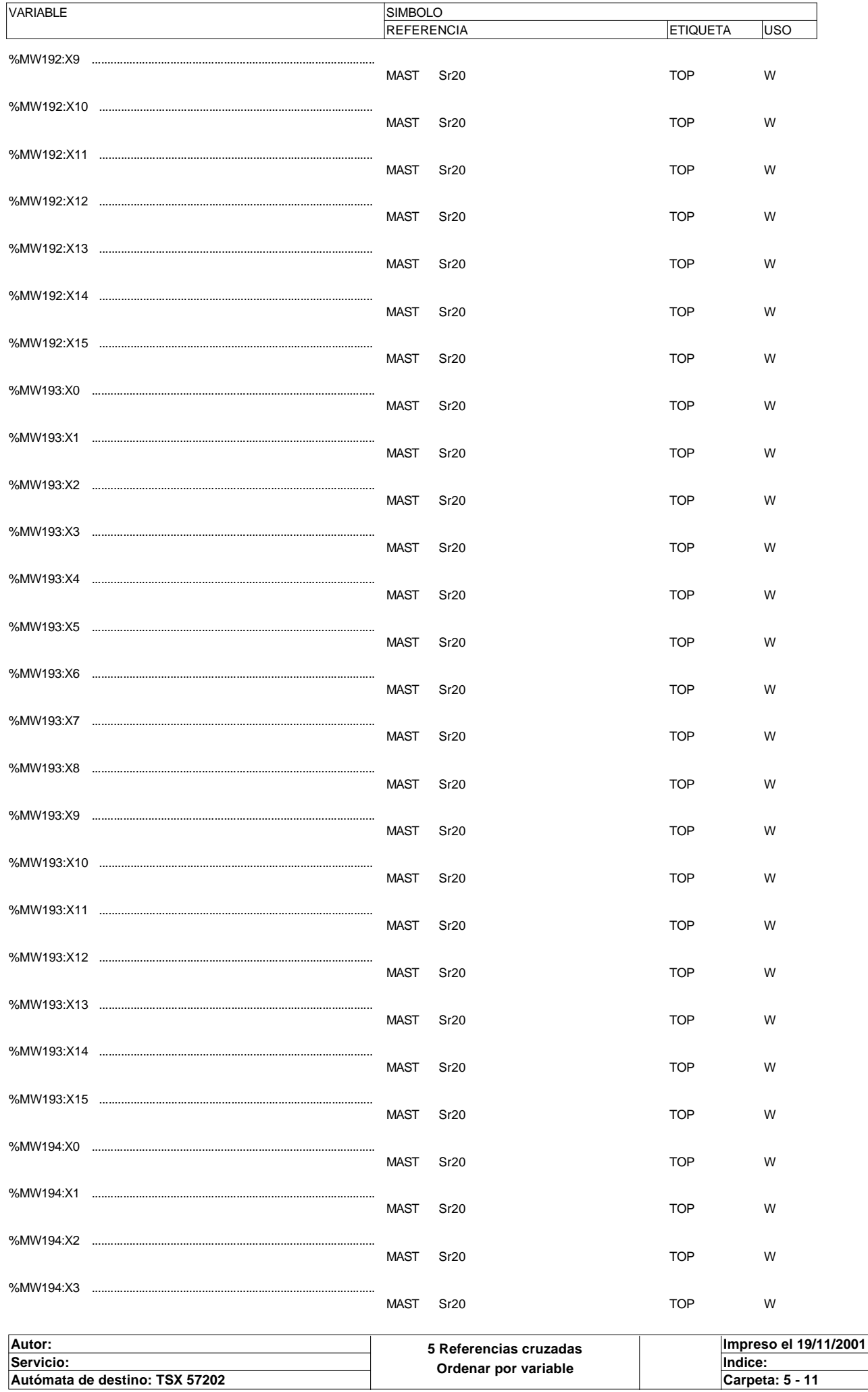

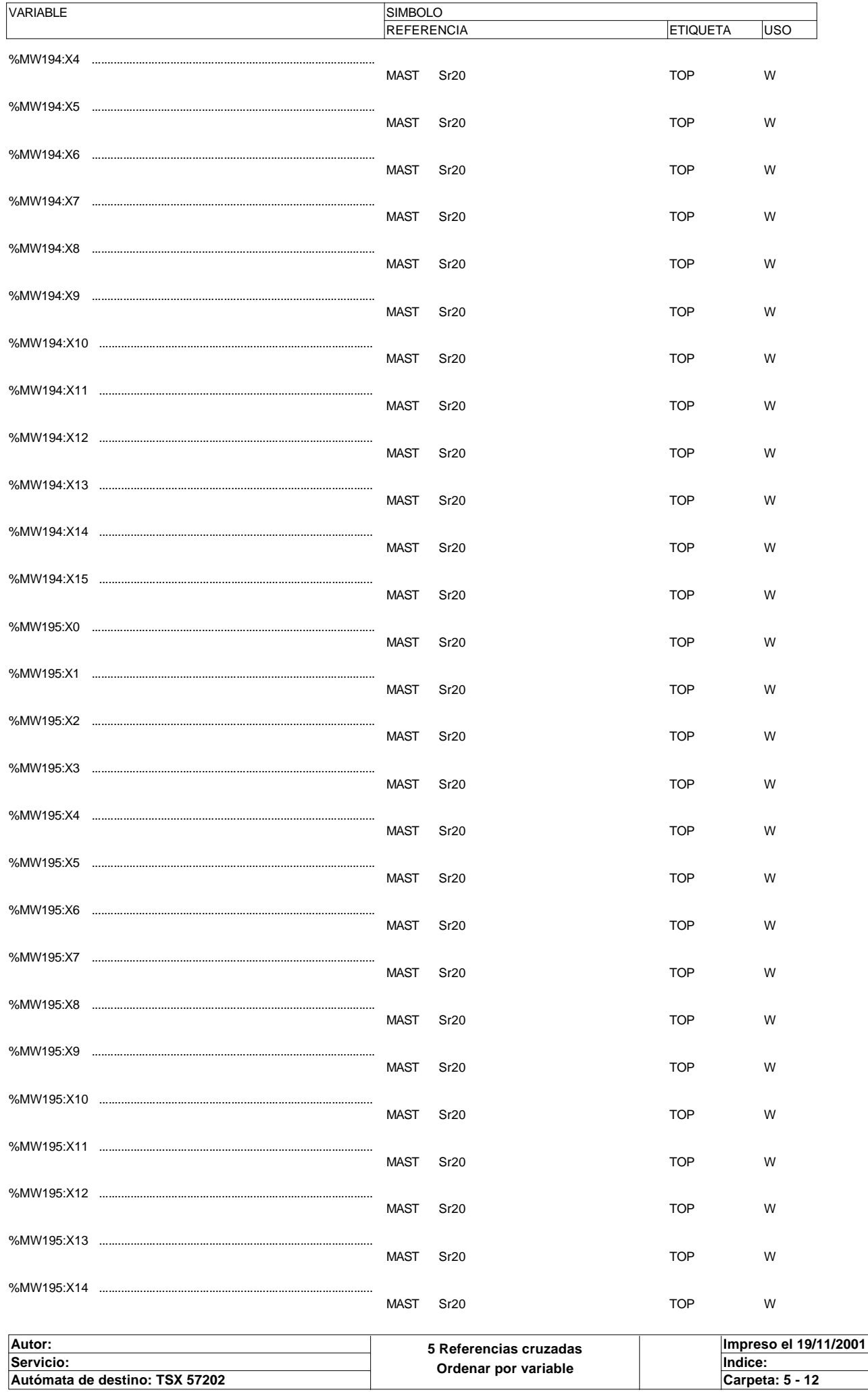

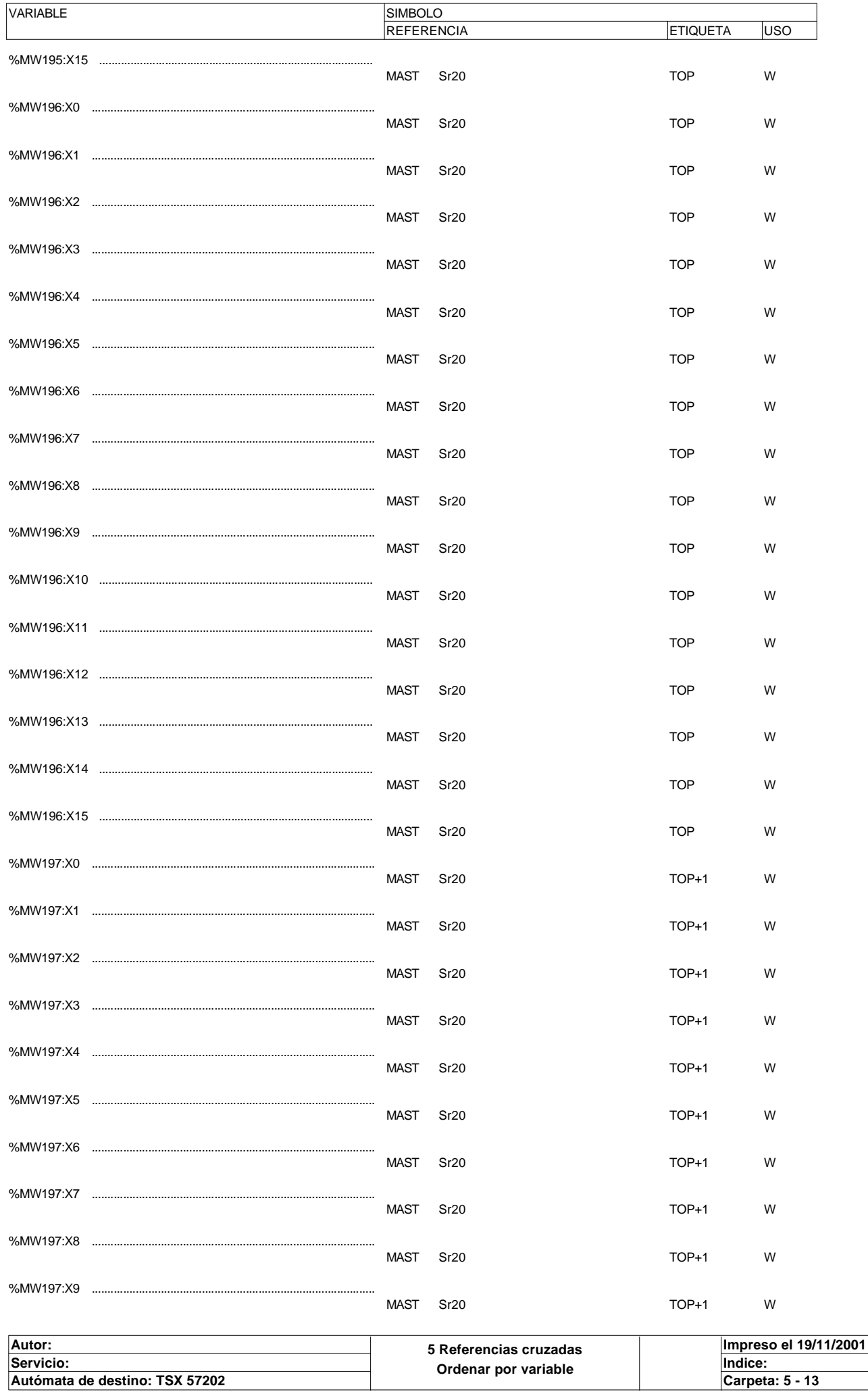

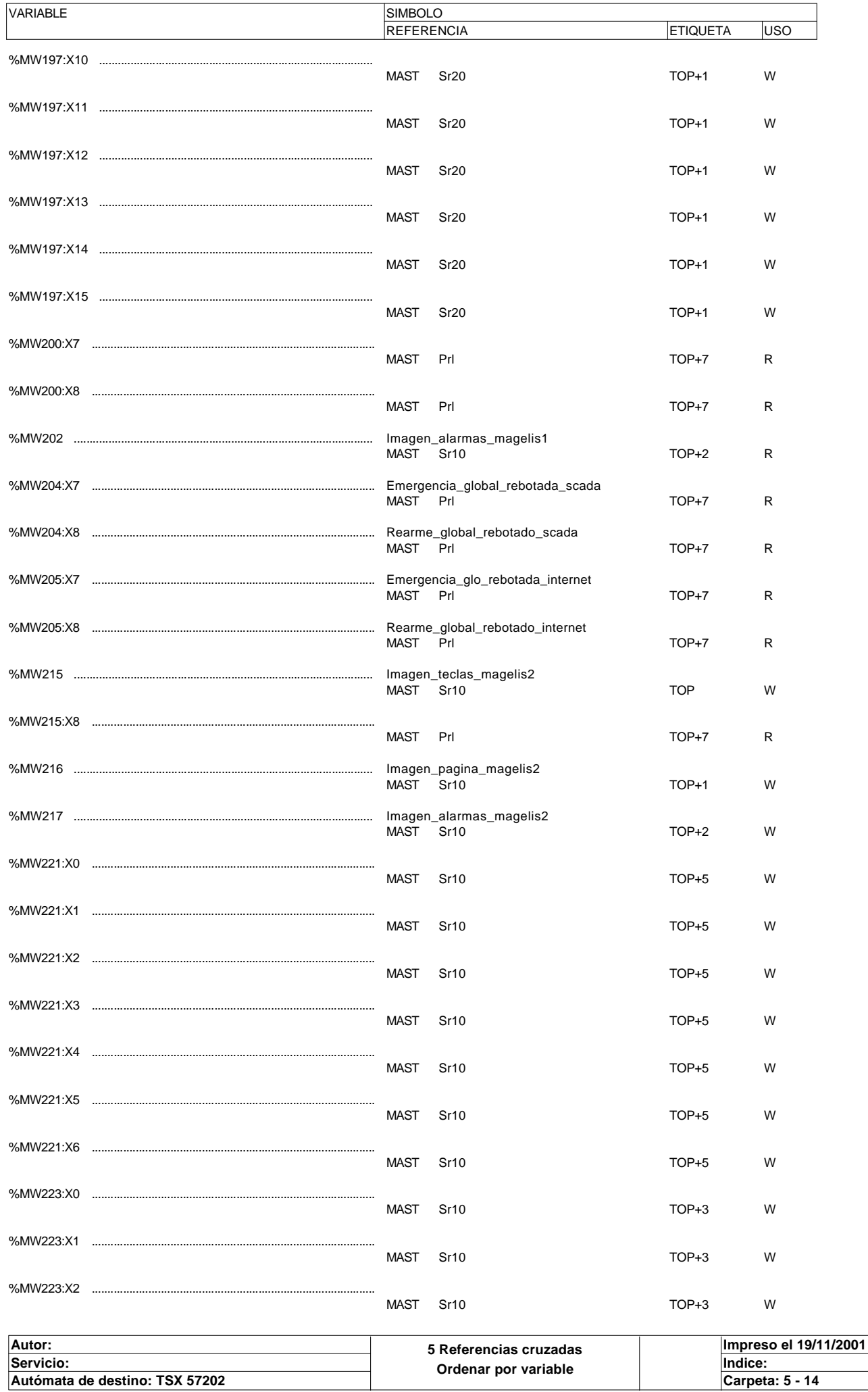

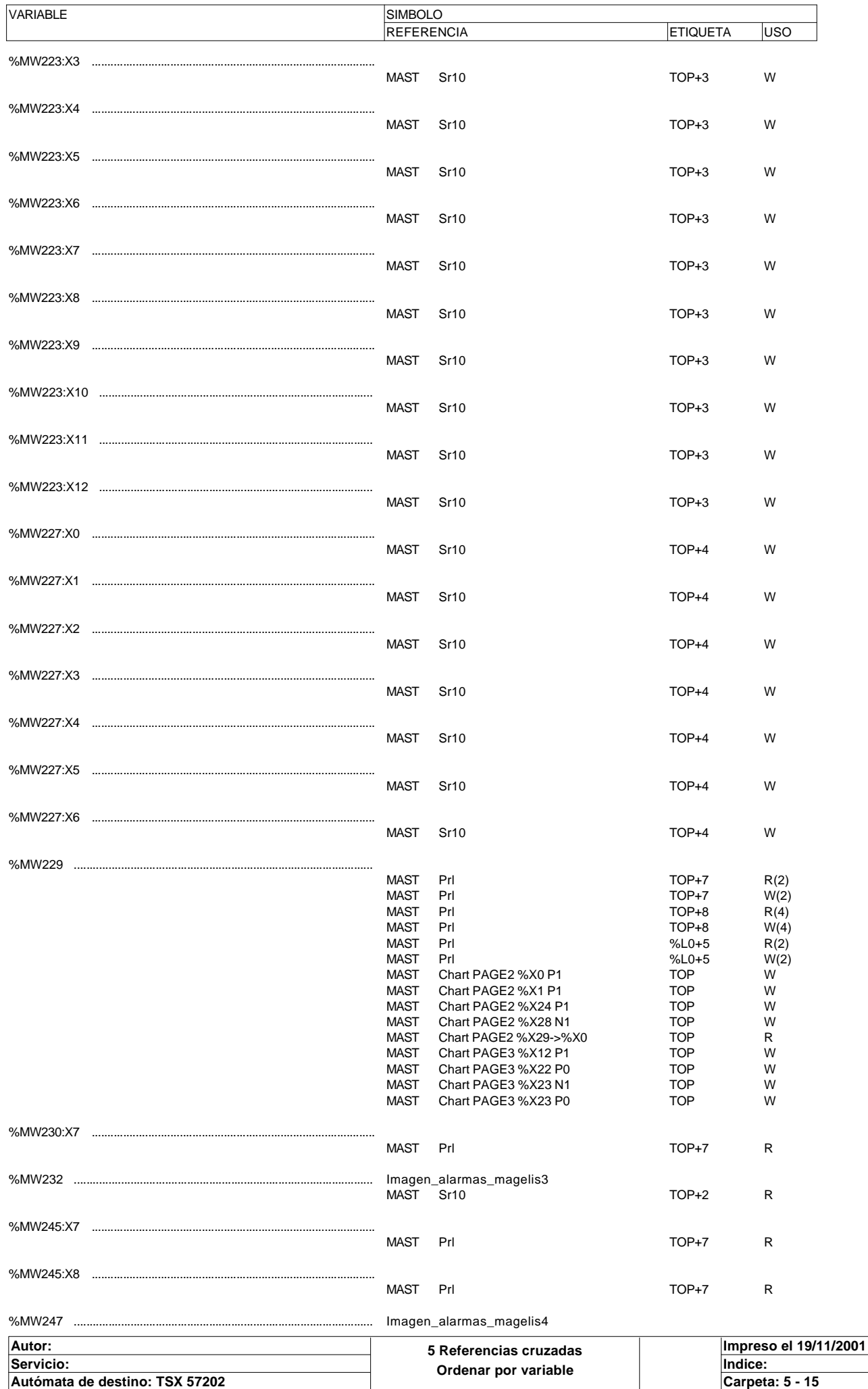

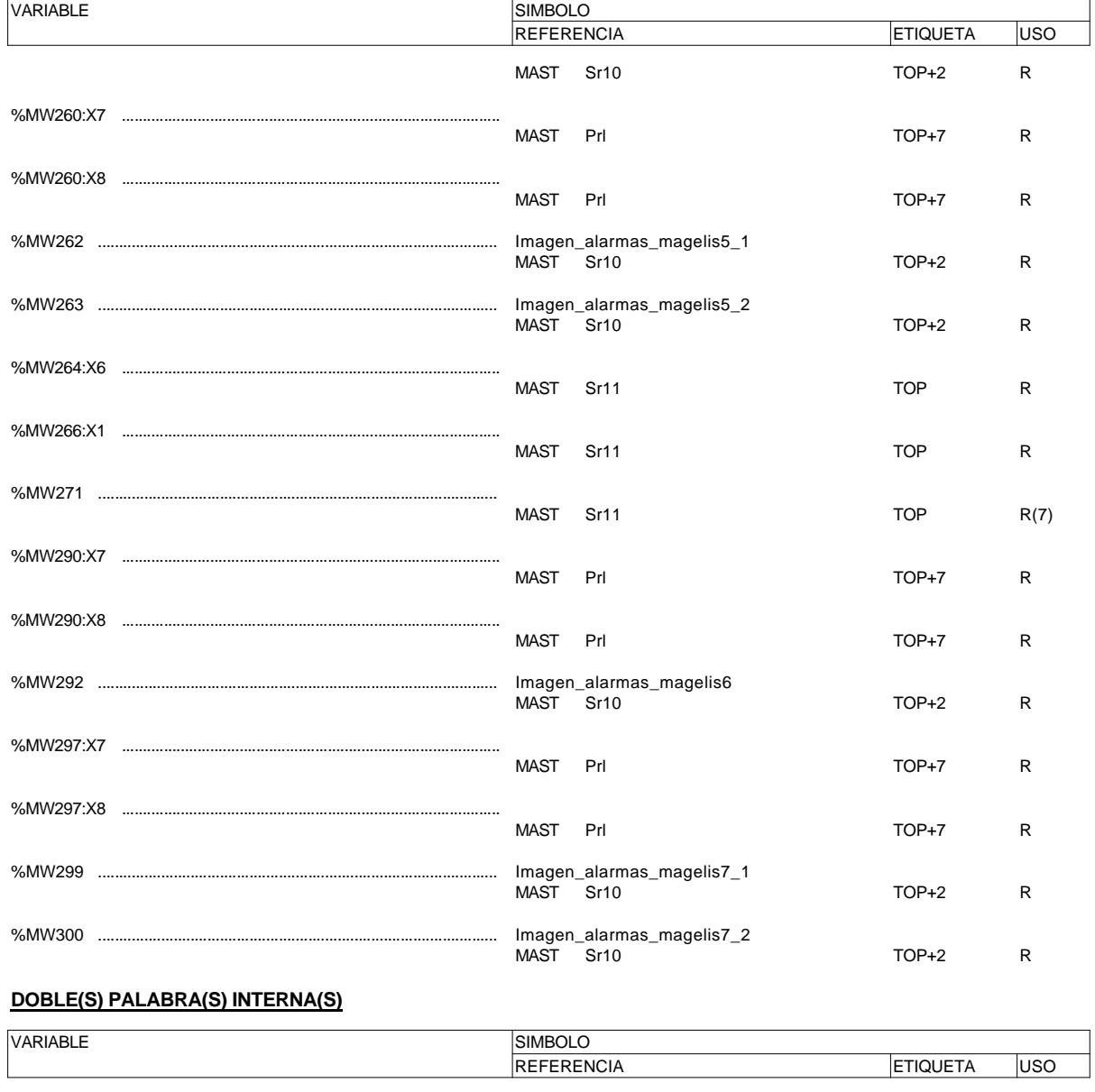

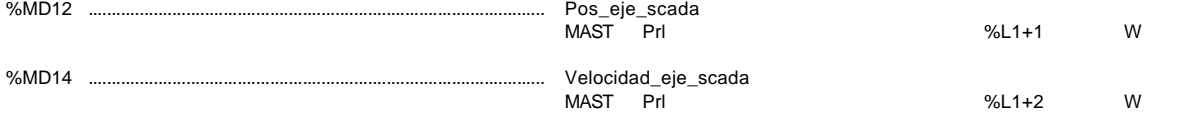

## **BIT(S) SISTEMA**

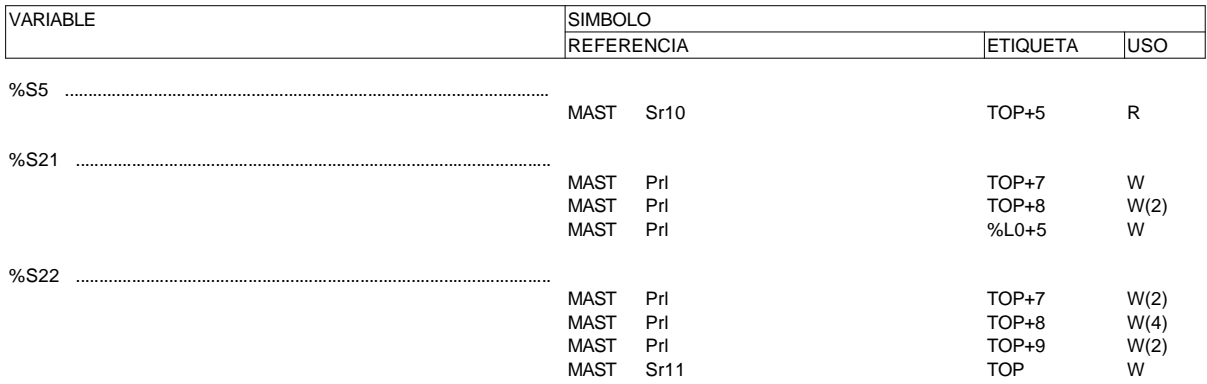

### **TIMER SERIE 7**

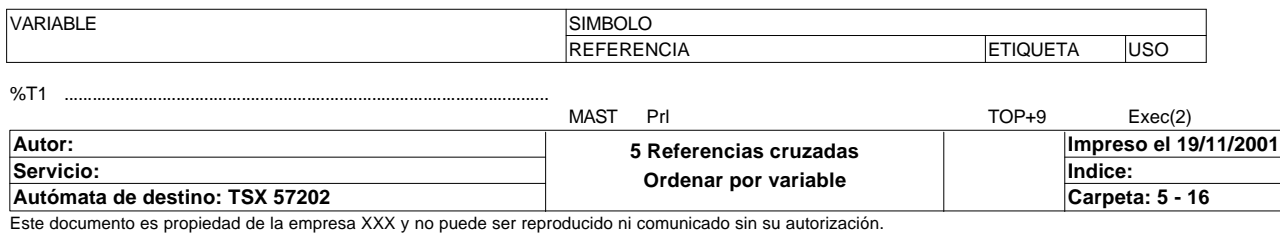

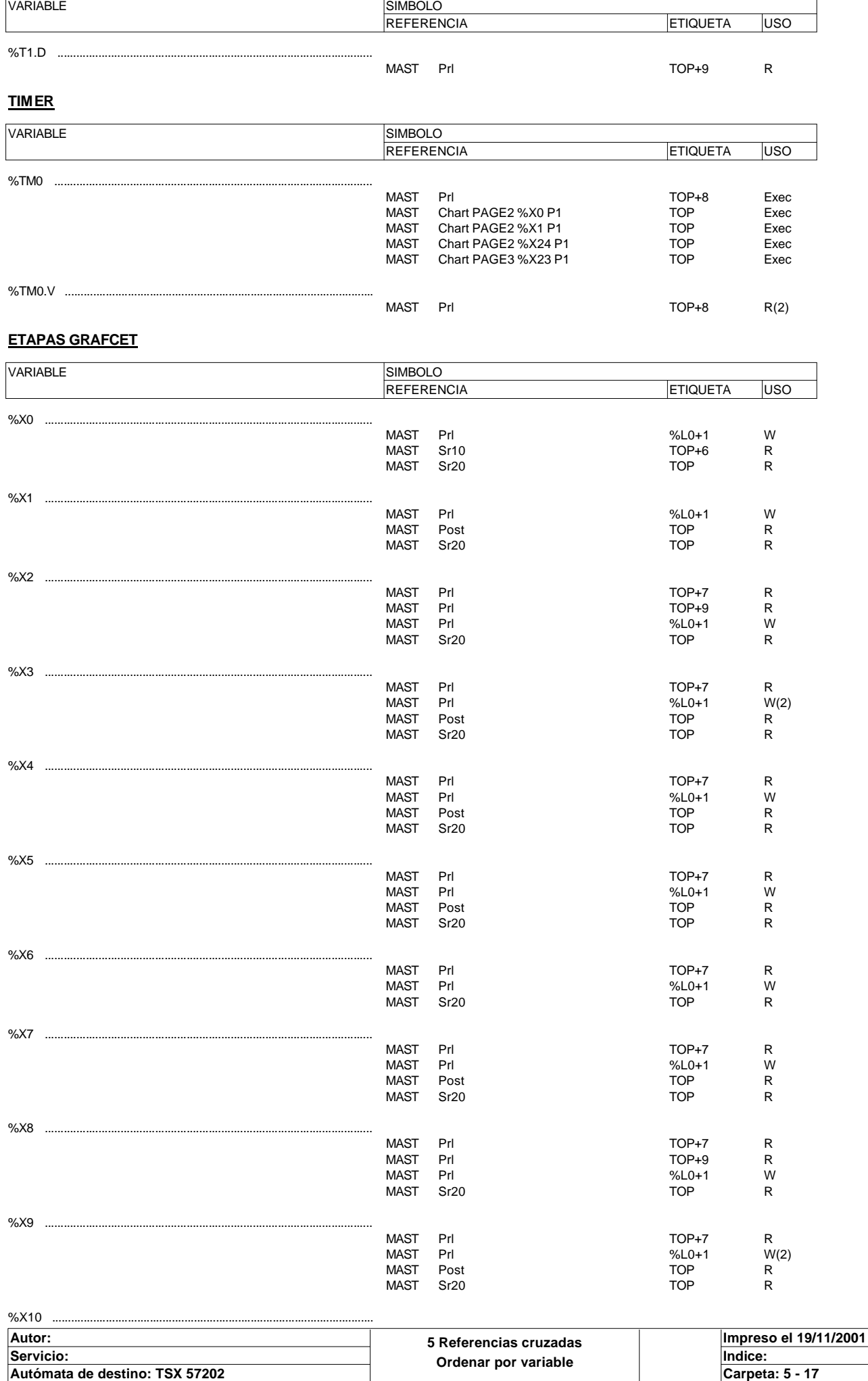

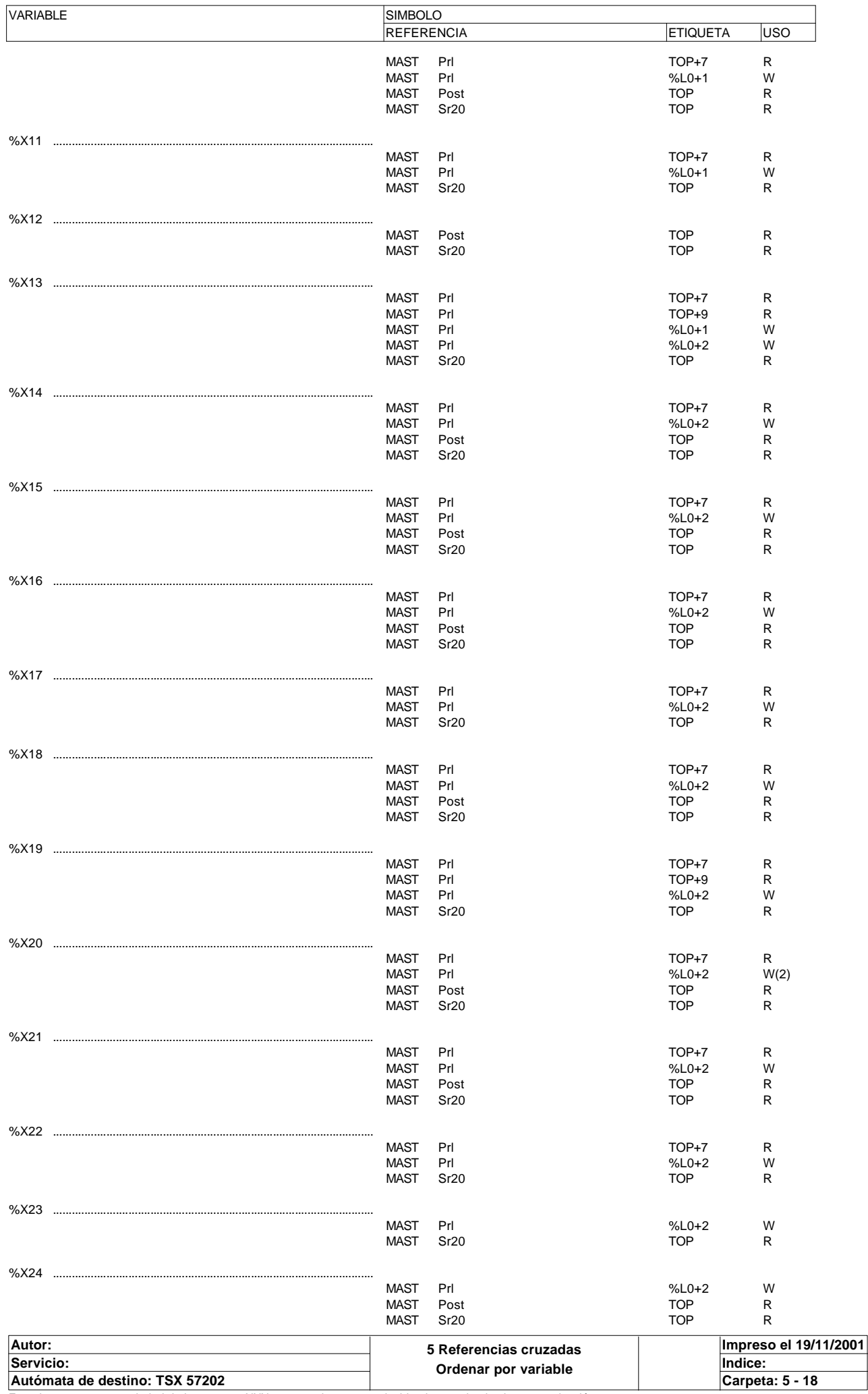

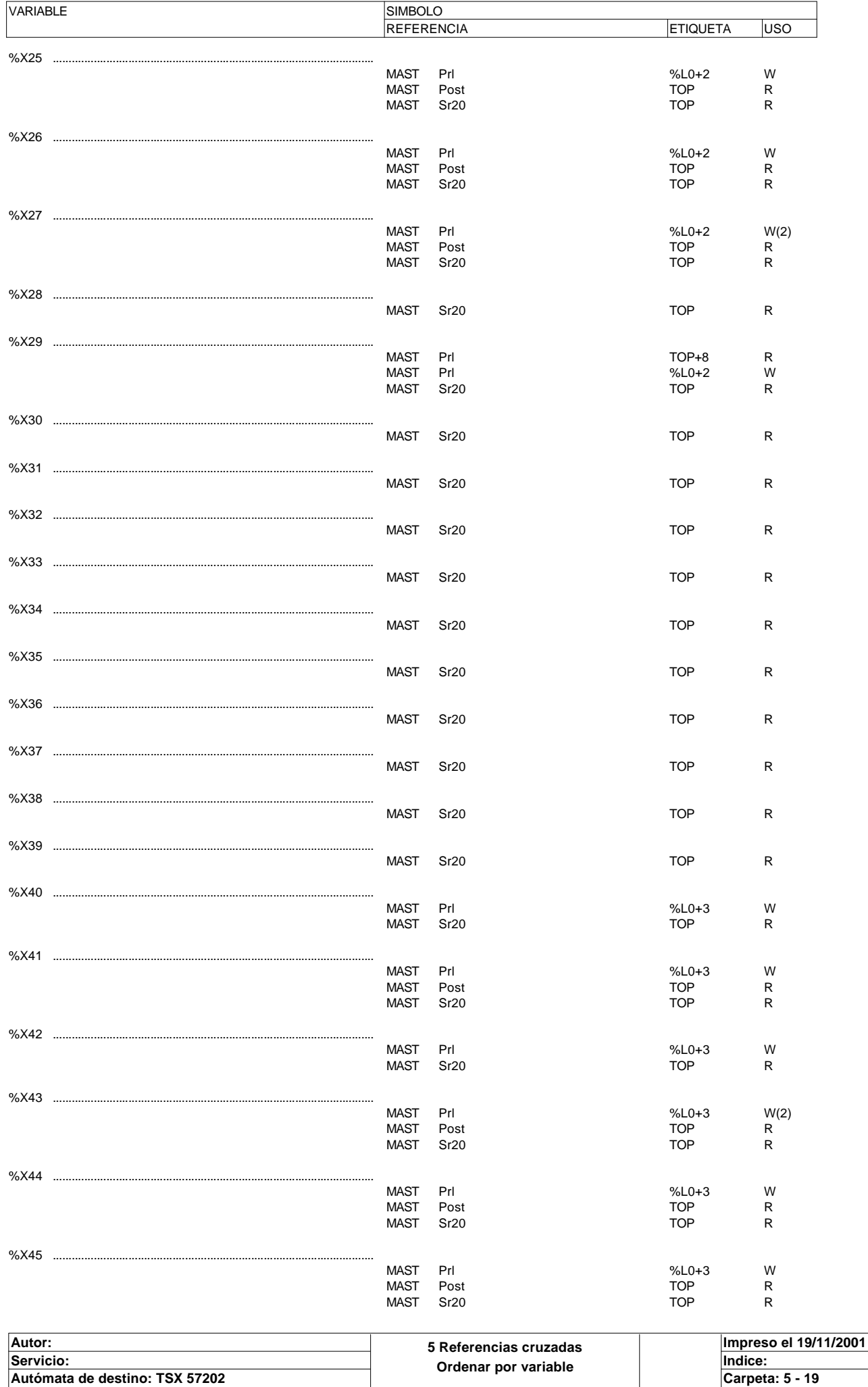

Autómata de destino: TSX 57202<br>Este documento es propiedad de la empresa XXX y no puede ser reproducido ni comunicado sin su autorización.

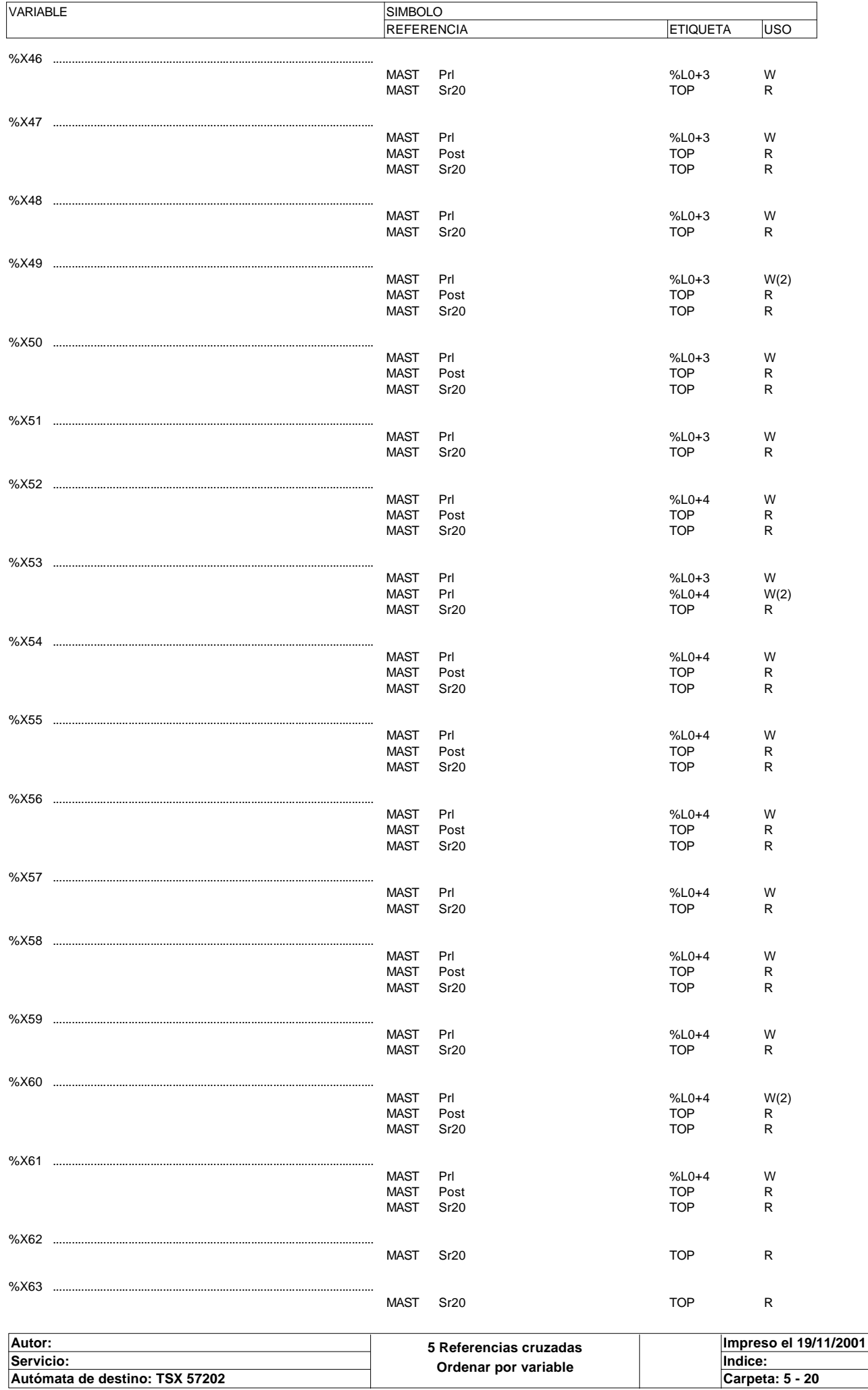

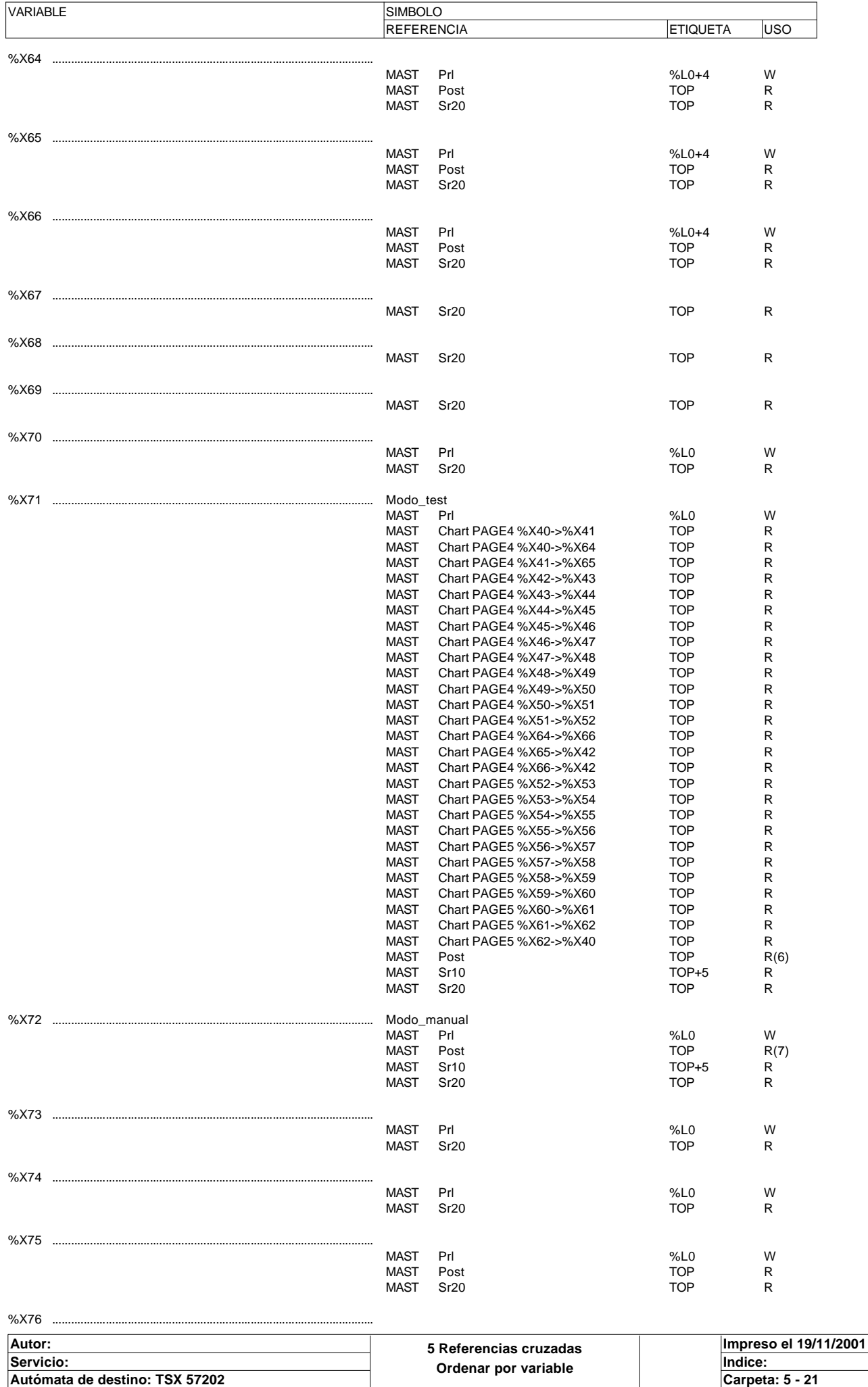

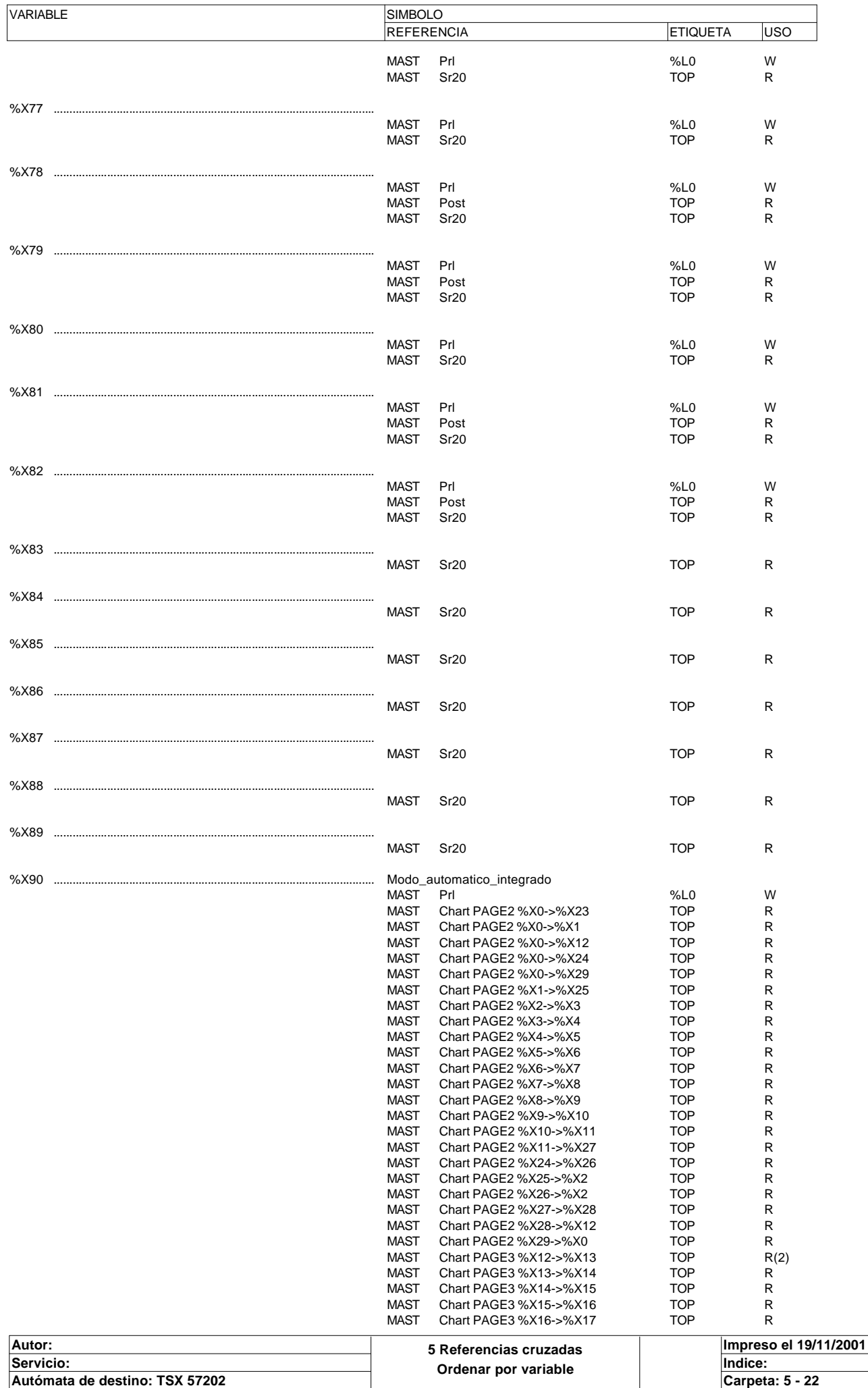

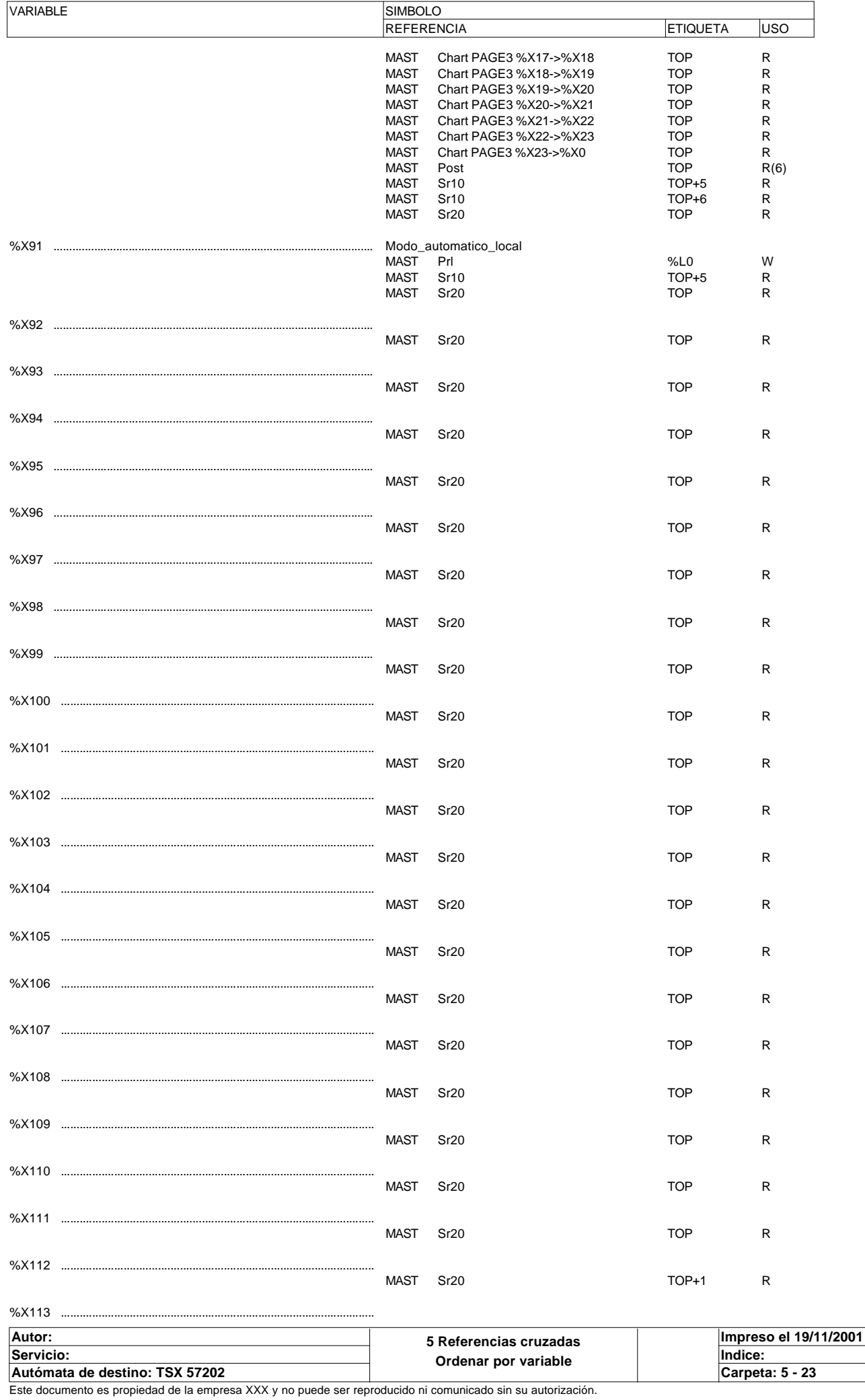

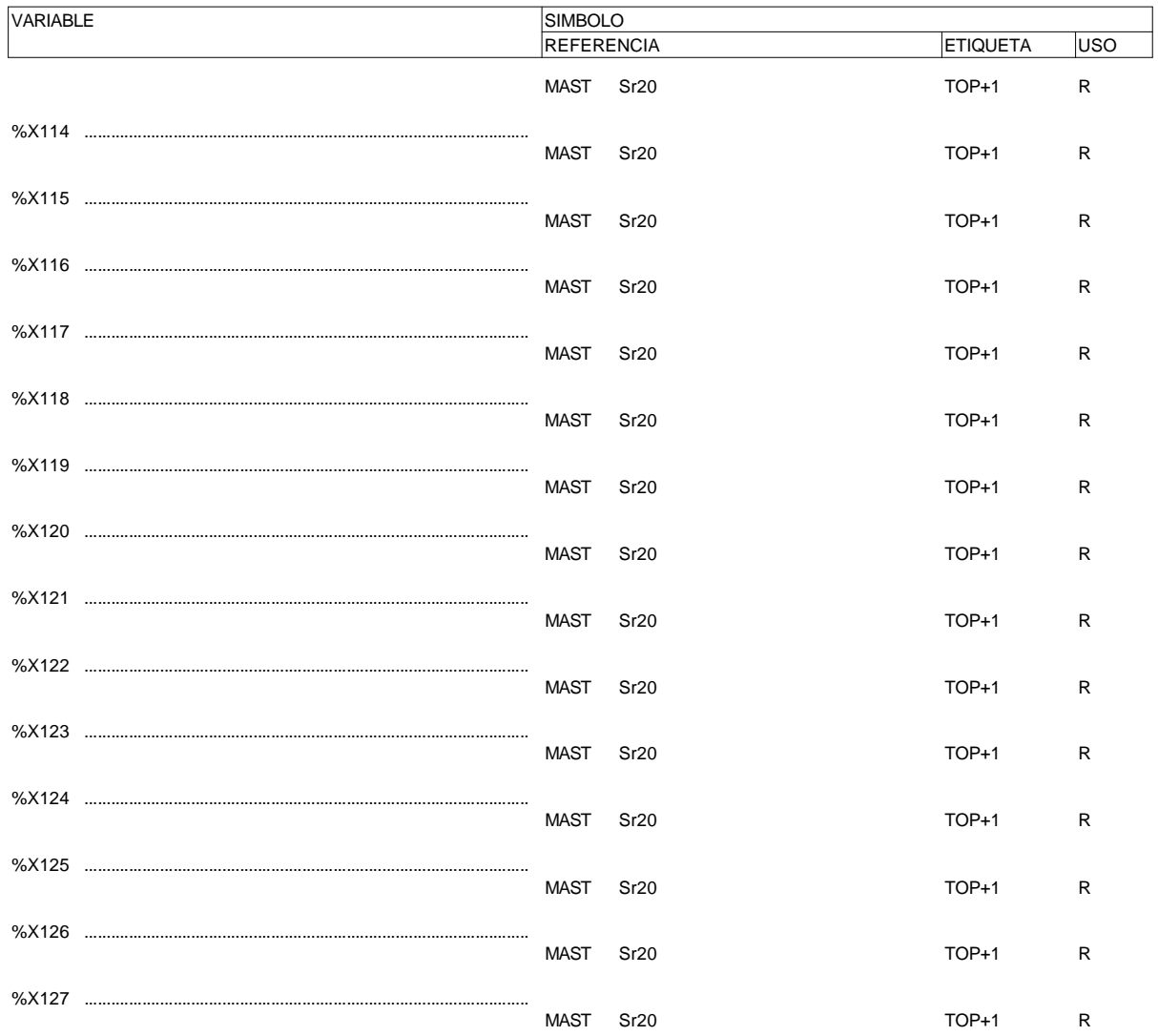

# **TIEMPO DE ACTIVIDAD DE ETAPAS**

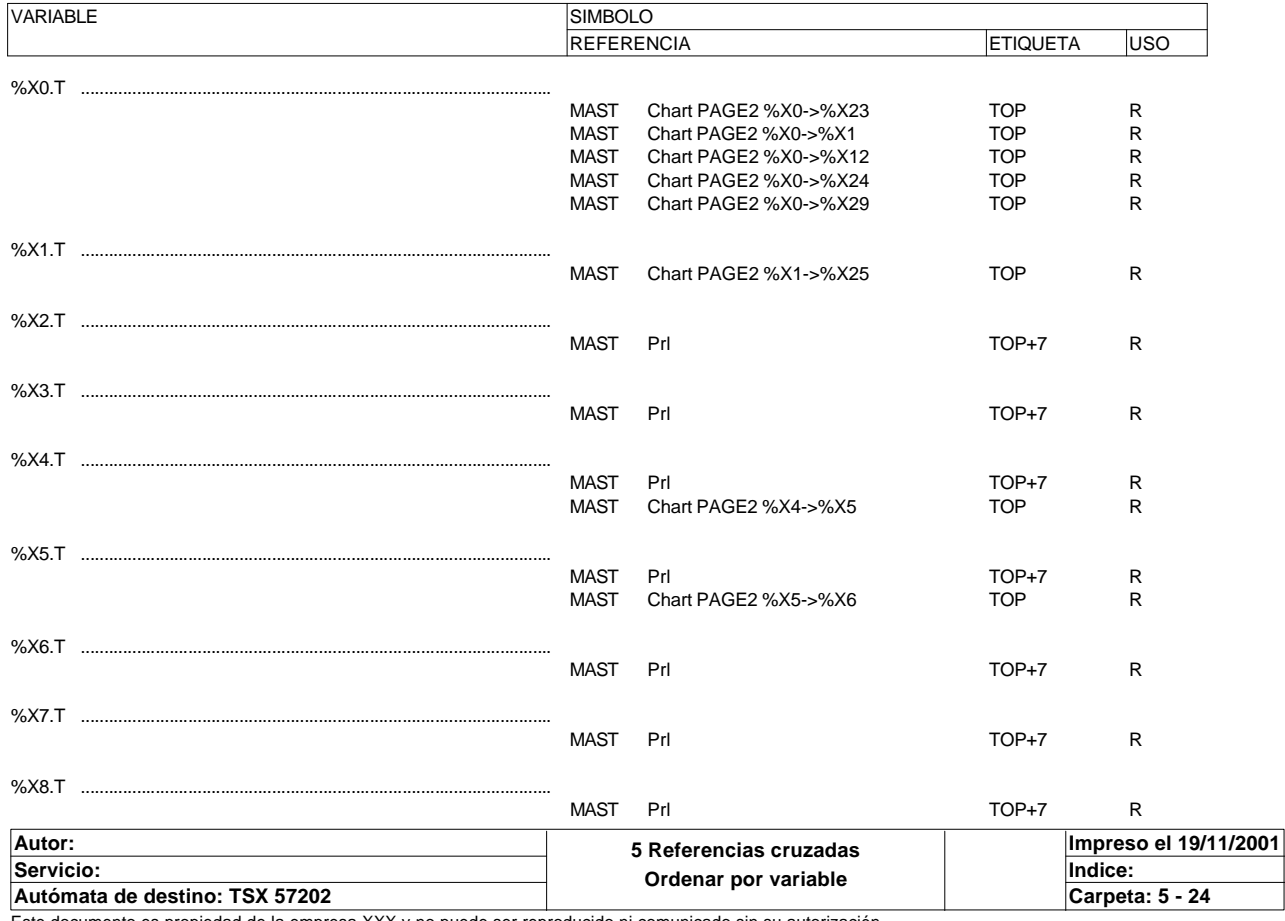

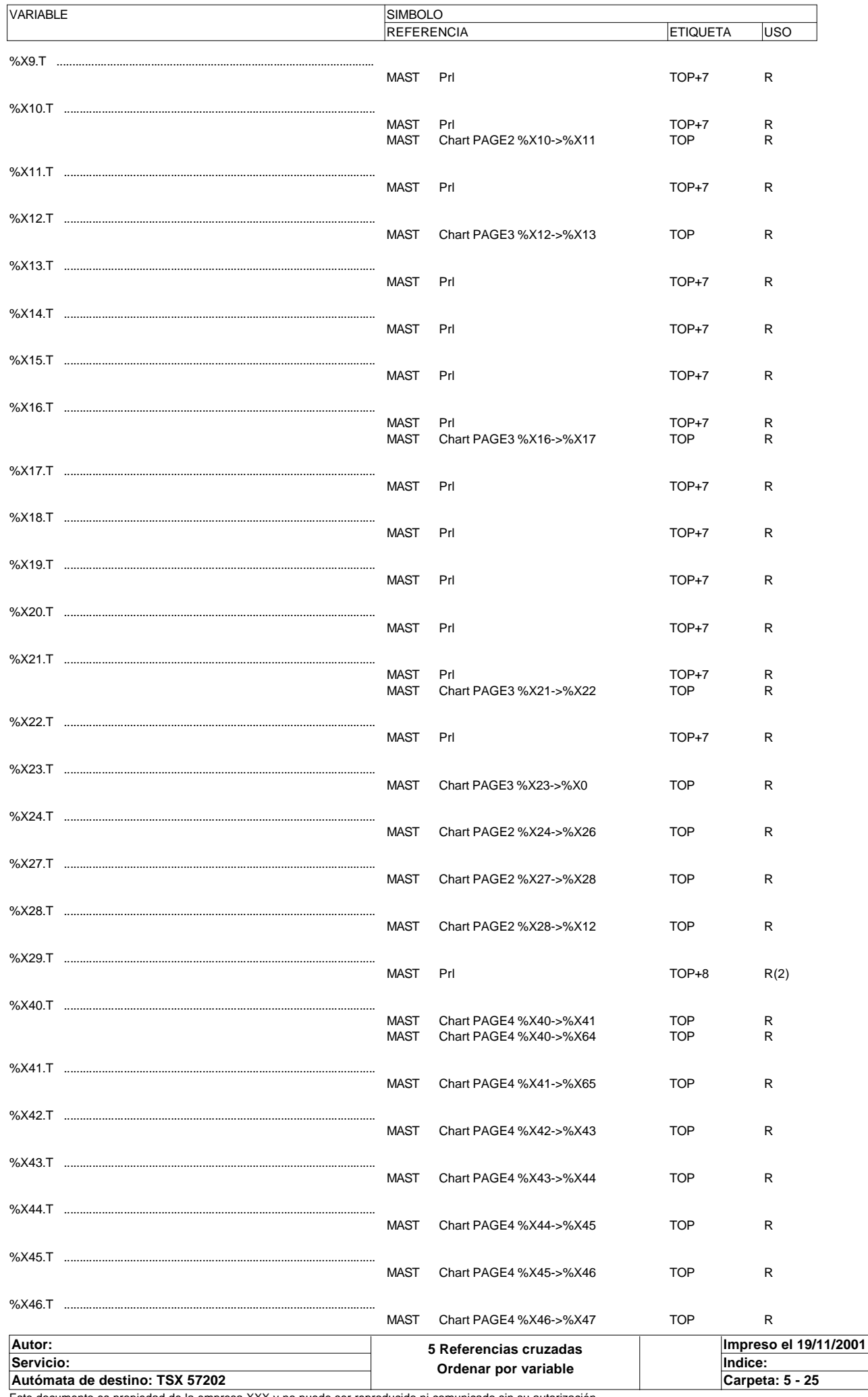

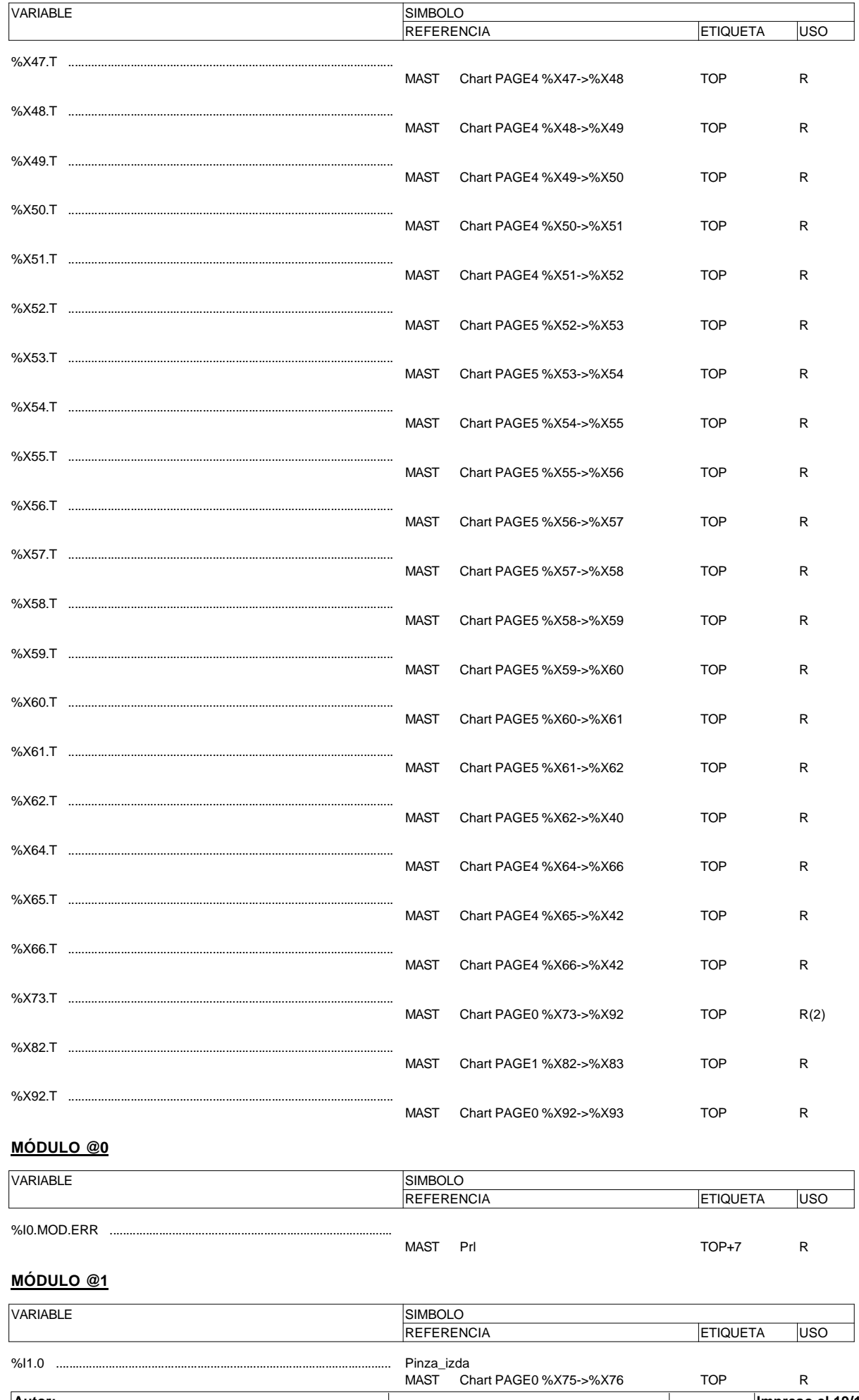

Impreso el 19/11/2001<br>Indice: Autor:<br>
Servicio: 5 Referencias cruzadas<br>
Autómata de destino: TSX 57202<br>
Este documento es propiedad de la empresa XXX y no puede ser reproducido ni comunicado sin su autorización. Carpeta: 5 - 26
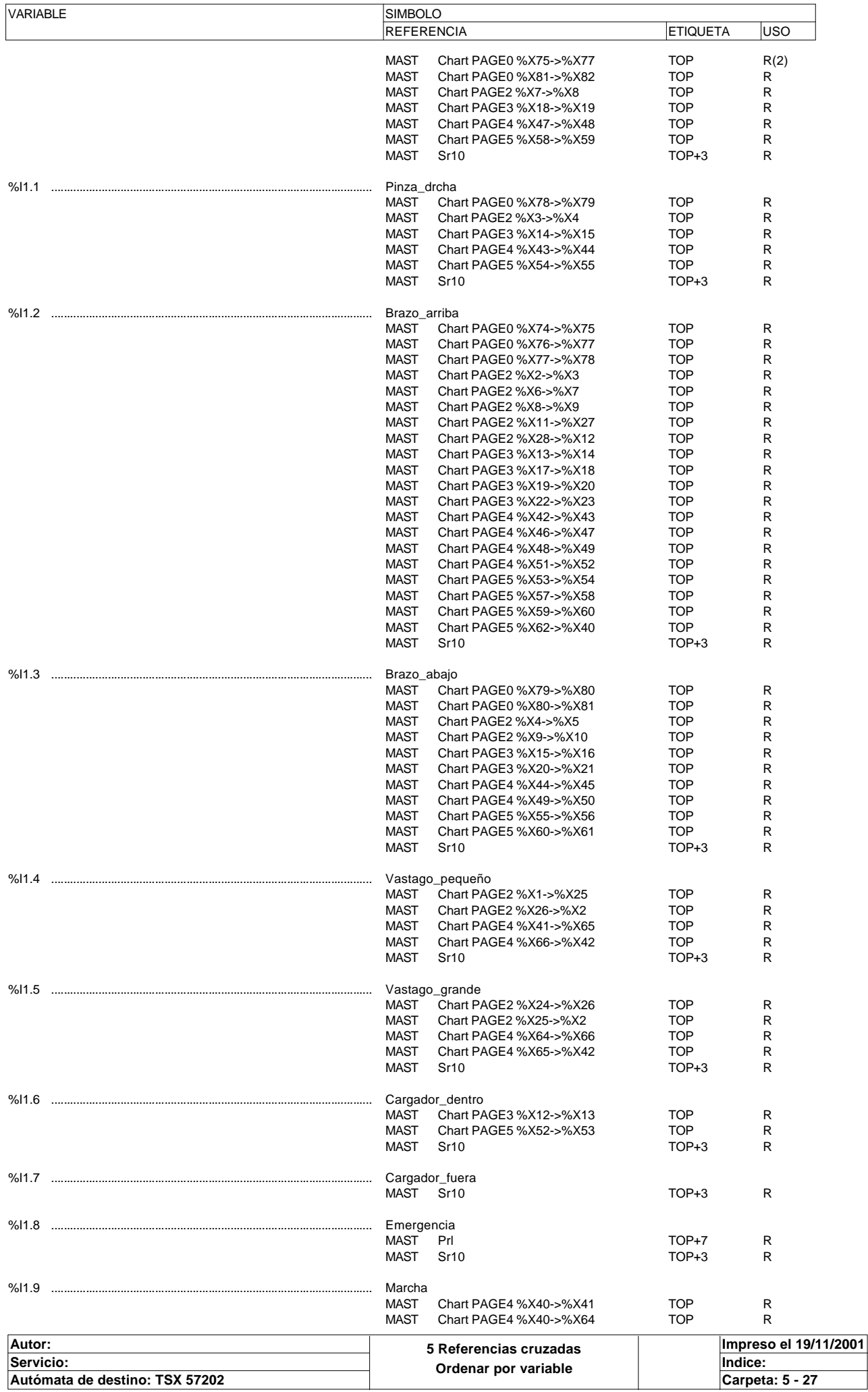

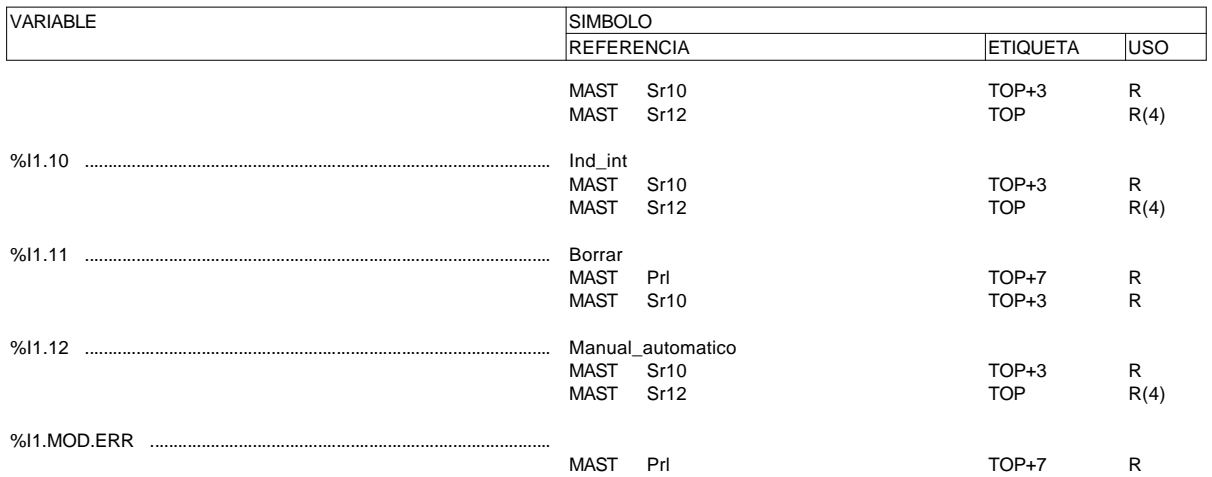

## **MÓDULO @2**

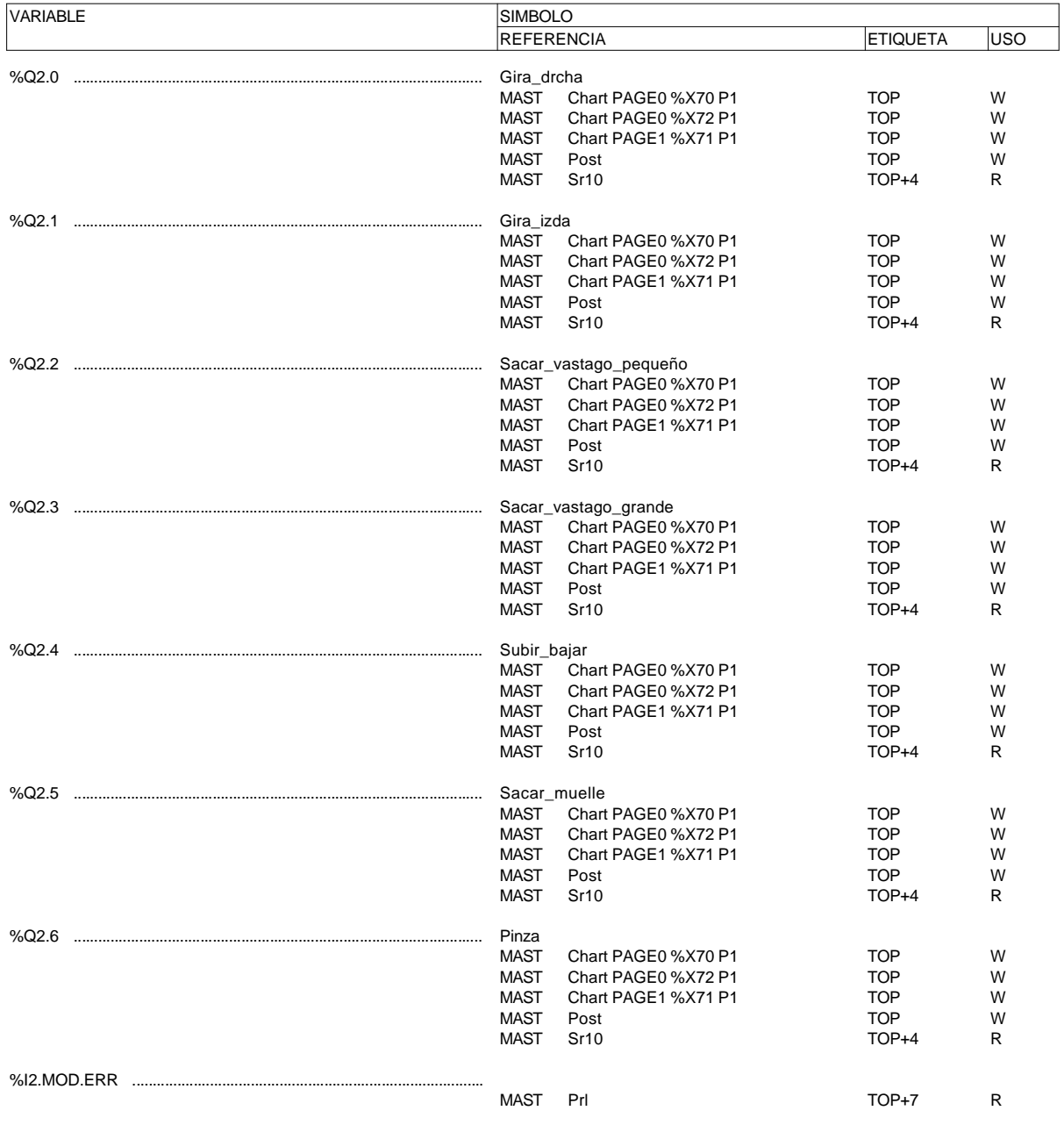

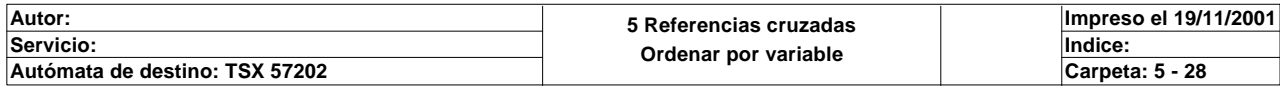

### **MÓDULO @4**

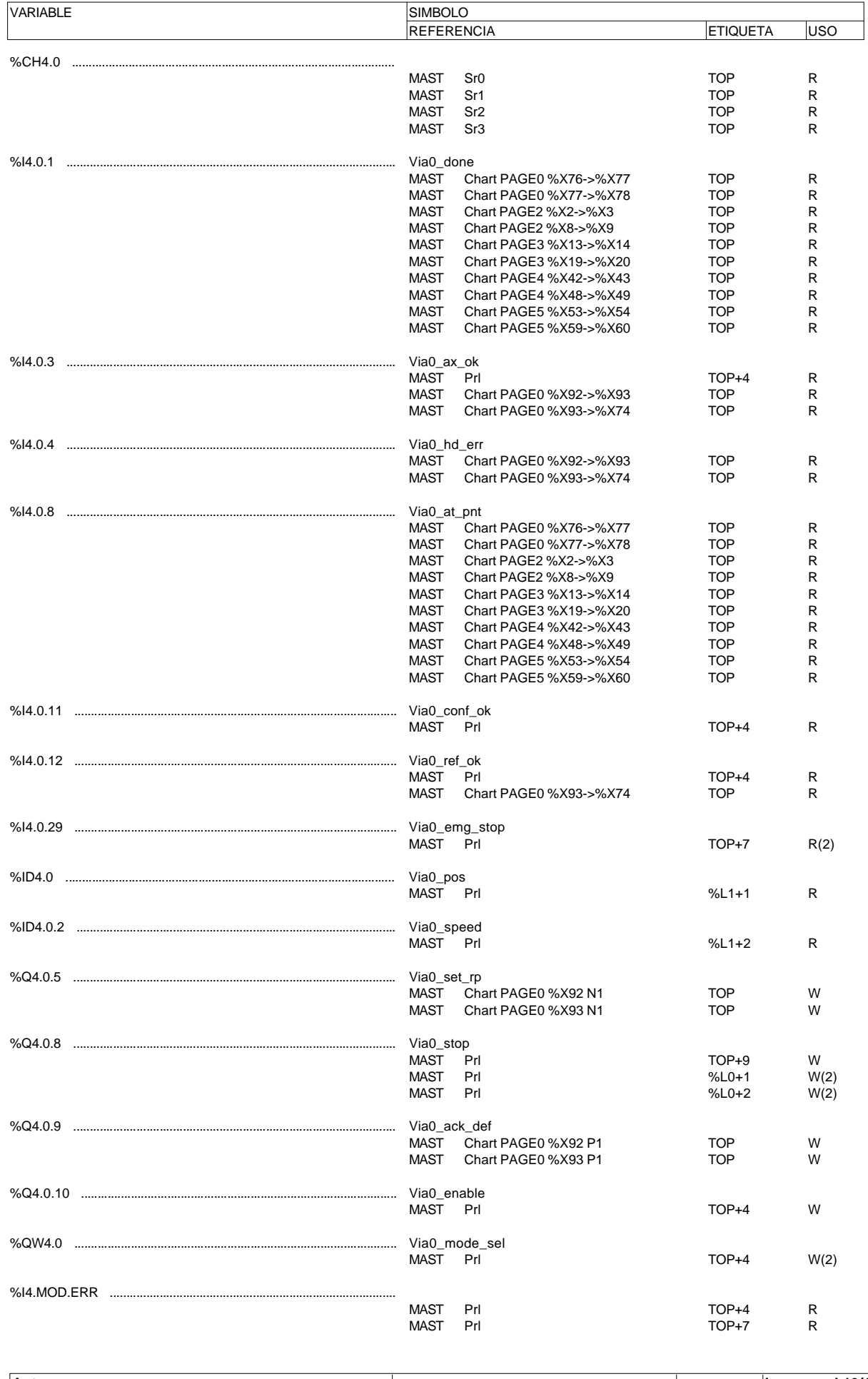

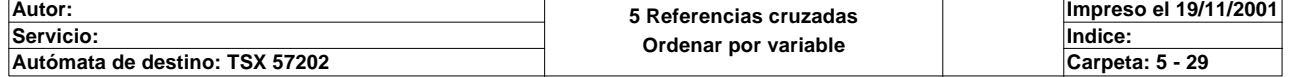

 $\overline{\phantom{a}}$ 

# **TABLAS DE ANIMACION**

### **Salidas**

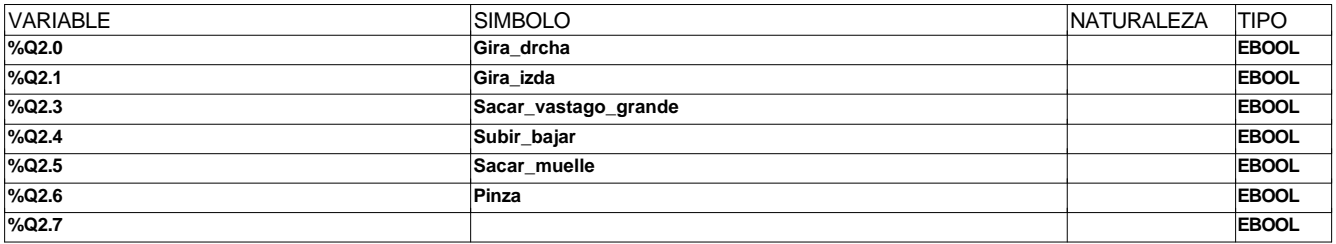

#### **Bitsmemo**

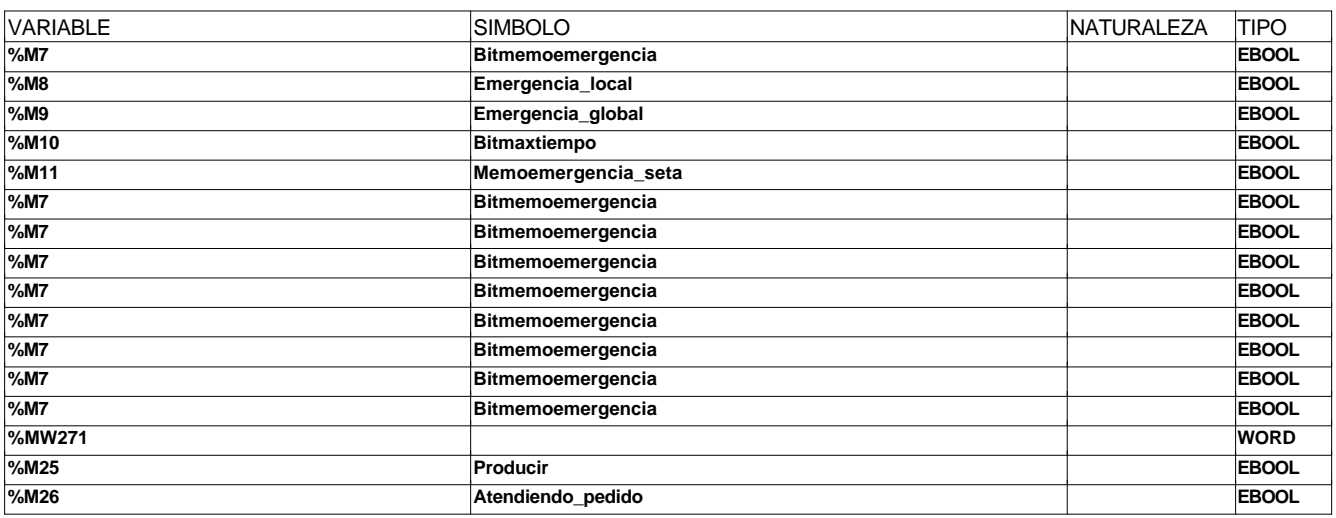

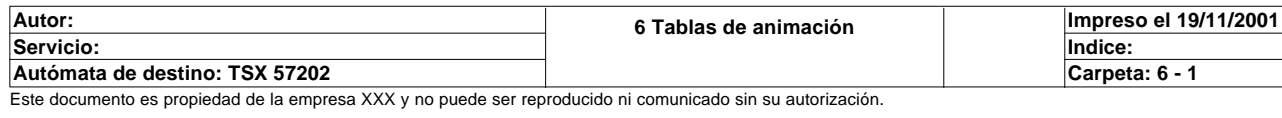

#### **BIT(S) INTERNO(S)**

%M25 Producir %M26 Million Material Atendiendo\_pedido %M28 Bit\_inicial\_test

%M30 Bit\_rearme

%M32 Bit\_modo\_test

%M34 Bit\_modo\_manual %M35 Arranque\_frio %M37 Fin de ciclo

%M43 Grande %M44 Pequeño %M45 Con\_tapa %M46 Muelle\_fuera %M47 Muelle

%M50 Actividad\_en\_est5 %M51 Rearme efectivo1 %M52 Rearme\_efectivo2 %M53 Rearme\_efectivo3 %M54 Imposible rearmar %M55 Rearme\_conseguido %M60 Pieza\_en\_pinza

%M188 Emergencia\_scada %M189 Automatico\_local\_scada %M190 Automatico\_integrado\_scada

%M191 Manual\_scada %M192 Rearme\_scada %M193 Marcha\_scada %M194 Test\_scada %M204 Gira\_drcha\_scada

%M29 **Bit\_inicial\_automatico\_integrado** 

%M33 Bit\_modo\_automatico\_integrado

%M31 8it\_modo\_automatico\_local

%M38 Estacion\_en\_fin\_de\_ciclo %M39 Linea\_en\_fin\_de\_ciclo %M40 Rearme\_global\_alguna\_magelis

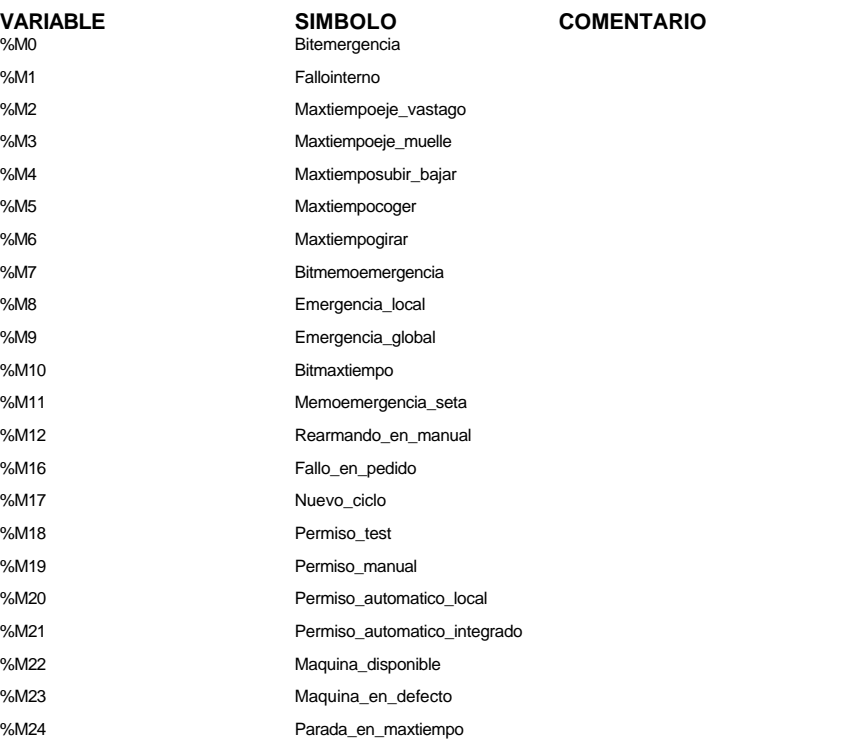

**Autor: 7 Variables Ordenar por variable Servicio: Indice: Impreso el 19/11/2001 Autómata de destino: TSX 57202 Carpeta: 7 - 1**

Este documento es propiedad de la empresa XXX y no puede ser reproducido ni comunicado sin su autorización.

%M100 Modo\_manual\_ejes puesto a 1 bloquea el modo manual de los ejes

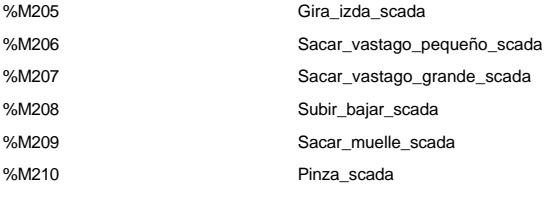

#### **PALABRA(S) INTERNA(S)**

%MW0 Gemma\_rearme %MW1 Gemma\_automatico %MW2 Gemma\_test %MW10 Paso\_a\_auto\_integrado %MW100 **Funciones** estaticas magelis %MW100:X0 Emergencia\_magelis %MW100:X1 Automatico\_local\_magelis %MW100:X2 Automatico\_integrado\_magelis %MW100:X3 Manual\_magelis %MW100:X4 Rearme\_magelis %MW100:X5 Marcha\_magelis %MW100:X6 Test\_magelis %MW100:X7 Emergencia\_global\_magelis %MW100:X8 Rearme\_global\_magelis %MW101 **Pagina\_magelis** %MW102 Autorizacion\_magelis> %MW103 Leds\_estaticos %MW104 Parpadeo\_leds\_estaticos %MW105 **Leds** dinamicos %MW106 Parpadeo\_leds\_dinamicos %MW107 Alarmas\_estacion1 %MW107:X5 Estacion1\_pausa %MW107:X6 Estacion1\_fin\_ciclo %MW107:X7 Fallo\_interno1 %MW107:X8 Alarma\_seta\_emergencia1 %MW107:X9 Pausa1 %MW107:X10 Fin\_de\_ciclo1 %MW107:X11 Parada\_en\_accidente1 %MW107:X14 Alarma\_emergencia\_local1 %MW107:X15 Alarma\_emergencia\_global1 %MW108 Alarmas\_estacion2 %MW108:X0 Alarma\_maxtiempoeje\_vastago %MW108:X1 Alarma\_maxtiempoeie\_muelle %MW108:X2 Alarma\_maxtiemposubir\_bajar %MW108:X3 Alarma\_maxtiempo\_coger %MW108:X4 Alarma\_maxtiempo\_girar %MW108:X5 Estacion2\_pausa %MW108:X6 Estacion2\_fin\_ciclo %MW108:X7 Fallo\_interno2 %MW108:X8 Alarma\_seta\_emergencia2 %MW108:X9 Pausa2 %MW108:X10 Fin de ciclo2 %MW108:X11 Parada\_en\_accidente2 %MW108:X14 Alarma\_emergencia\_local2 %MW108:X15 Alarma\_emergencia\_global2

#### **VARIABLE SIMBOLO COMENTARIO**

%MW12 ocupada como doble palabra para indicar la posicion al scada MD12=Mw 12 + MW13 %MW13 ocupada como doble palabra para indicar la posicion al scada MD12=Mw 12 + MW13 %MW14 ocupada como doble palabra para indicar la velocidad al scada MD12=Mw 14 + MW15 %MW15 ocupada como doble palabra para indicar la velocidad al scada MD12=Mw 14 + MW15

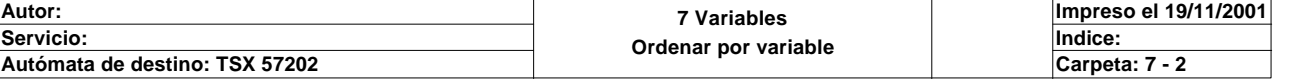

Alarmas\_estacion3

## **VARIABLE SIMBOLO COMENTARIO**

%MW109:X5 Estacion3\_pausa %MW109:X6 Estacion3\_fin\_ciclo %MW109:X7 Fallo\_interno3 %MW109:X8 Alarma\_seta\_emergencia3 %MW109:X14 Alarma\_emergencia\_local3 %MW109:X15 Alarma\_emergencia\_global3 %MW110 Alarmas estacion4 %MW110:X5 Estacion4\_pausa %MW110:X6 Estacion4\_fin\_ciclo %MW110:X7 Fallo\_interno4 %MW110:X8 Alarma\_seta\_emergencia4 %MW110:X14 Alarma\_emergencia\_local4 %MW110:X15 Alarma\_emergencia\_global4 %MW111 Alarmas estacion5 1 %MW111:X5 Estacion5\_pausa %MW111:X6 Estacion5 fin ciclo %MW111:X7 Fallo\_interno5 %MW111:X8 Alarma\_seta\_emergencia5 %MW111:X14 Alarma\_emergencia\_local5 %MW111:X15 Alarma\_emergencia\_global5 %MW112 Alarmas\_estacion5\_2 %MW113 Alarmas\_estacion6 %MW113:X5 Estacion6 pausa %MW113:X6 Estacion6\_fin\_ciclo %MW113:X7 Fallo interno6 %MW113:X8 Alarma\_seta\_emergencia6 %MW113:X14 Alarma\_emergencia\_local6 %MW113:X15 Alarma\_emergencia\_global6 %MW114 Alarmas\_estacion7\_1 %MW114:X5 Estacion7\_pausa %MW114:X6 Estacion7\_fin\_ciclo %MW114:X7 Fallo\_interno7 %MW114:X8 Alarma\_seta\_emergencia7 %MW114:X14 Alarma\_emergencia\_local7 %MW114:X15 Alarma\_emergencia\_global7 %MW115 Alarmas estacion7 2 %MW121 Funciones\_dinamicas\_magelis\_a %MW121:X0 Gira\_drcha\_magelis %MW121:X1 Gira\_izda\_magelis %MW121:X2 Sacar\_vastago\_pequeño\_magelis %MW121:X3 Sacar\_vastago\_grande\_magelis %MW121:X4 Subir\_bajar\_magelis %MW121:X5 Sacar\_muelle\_magelis %MW121:X6 Pinza\_magelis %MW122 Funciones dinamicas magelis b %MW170 Funcion\_estatica\_internet %MW170:X0 Emergencia\_internet %MW170:X1 Automatico\_local\_internet %MW170:X2 Autoamtico\_integrado\_internet %MW170:X3 Manual\_internet %MW170:X4 Rearme\_internet %MW170:X5 Marcha\_internet %MW170:X6 Test\_internet %MW171 Mandos\_manuales\_internet\_a %MW171:X0 Gira\_drcha\_internet %MW171:X1 Gira\_izda\_internet %MW171:X2 Sacar\_vastago\_pequeño\_interne

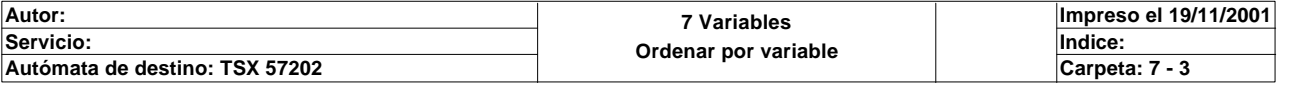

Este documento es propiedad de la empresa XXX y no puede ser reproducido ni comunicado sin su autorización.

t

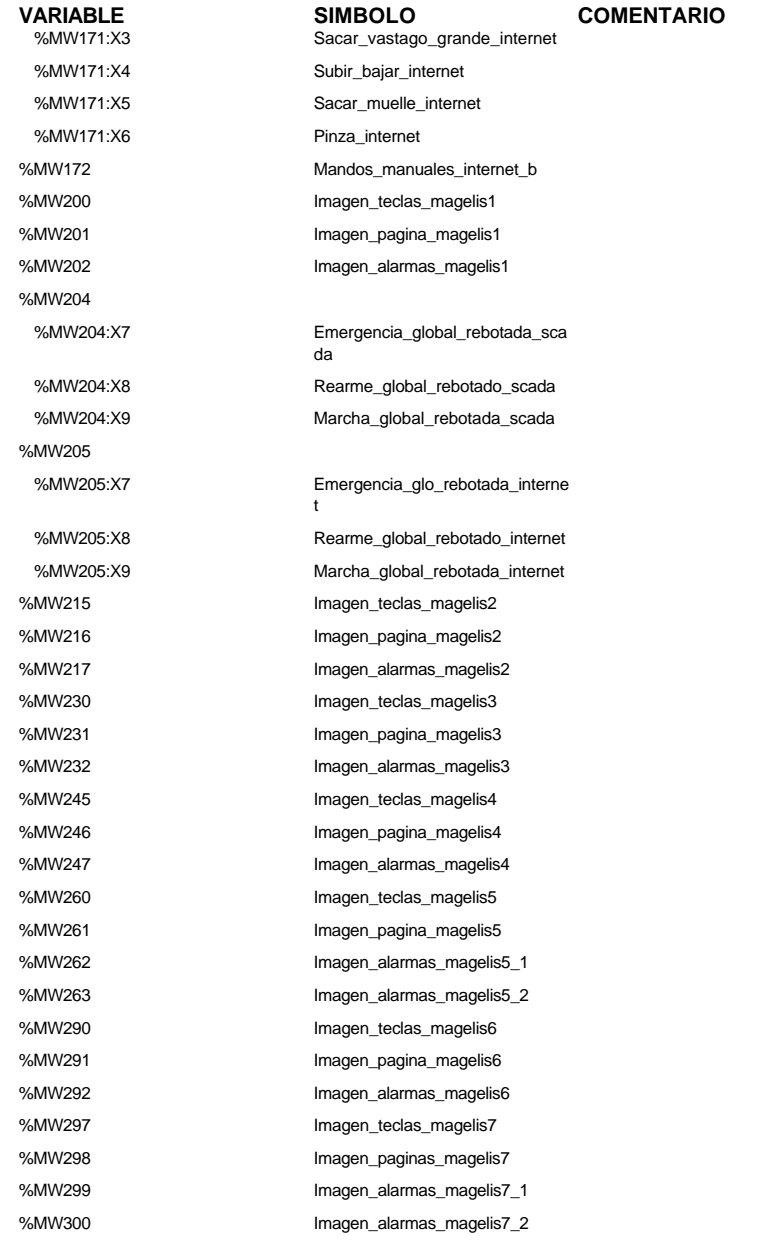

### **DOBLE(S) PALABRA(S) INTERNA(S)**

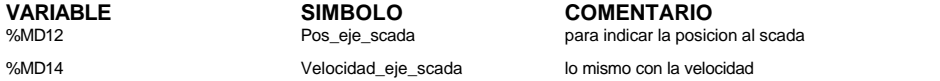

#### **PALABRAS(S) CONSTANTE(S)**

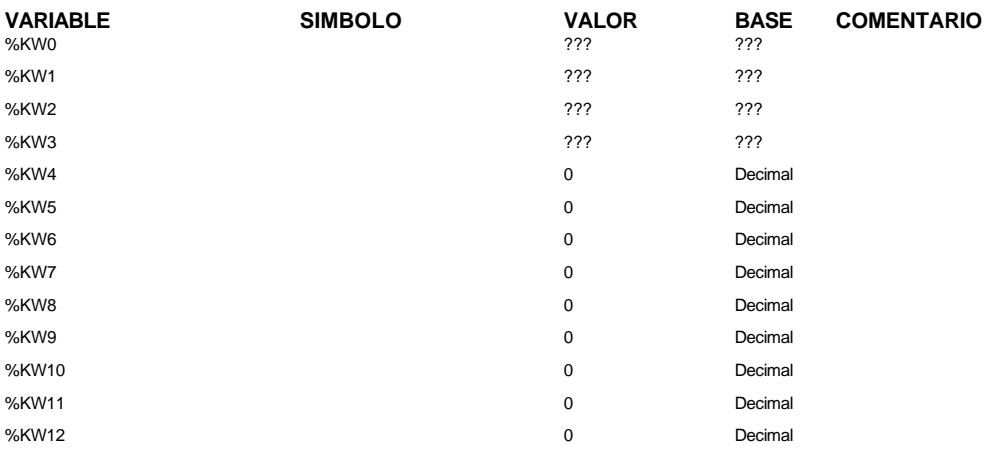

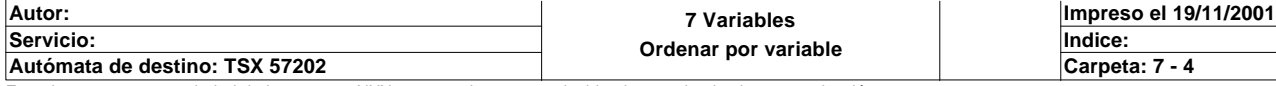

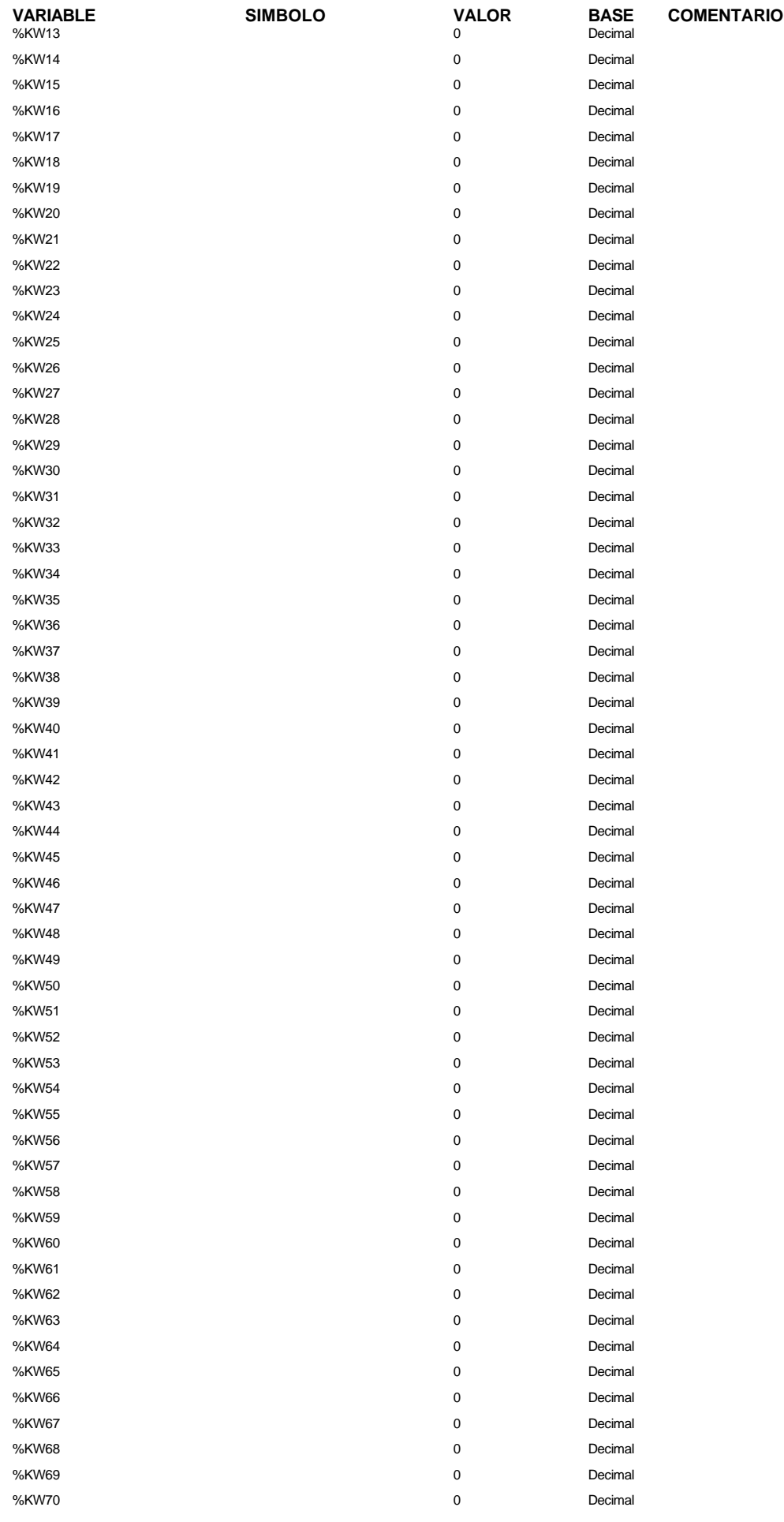

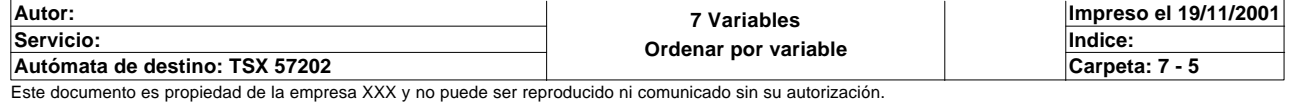

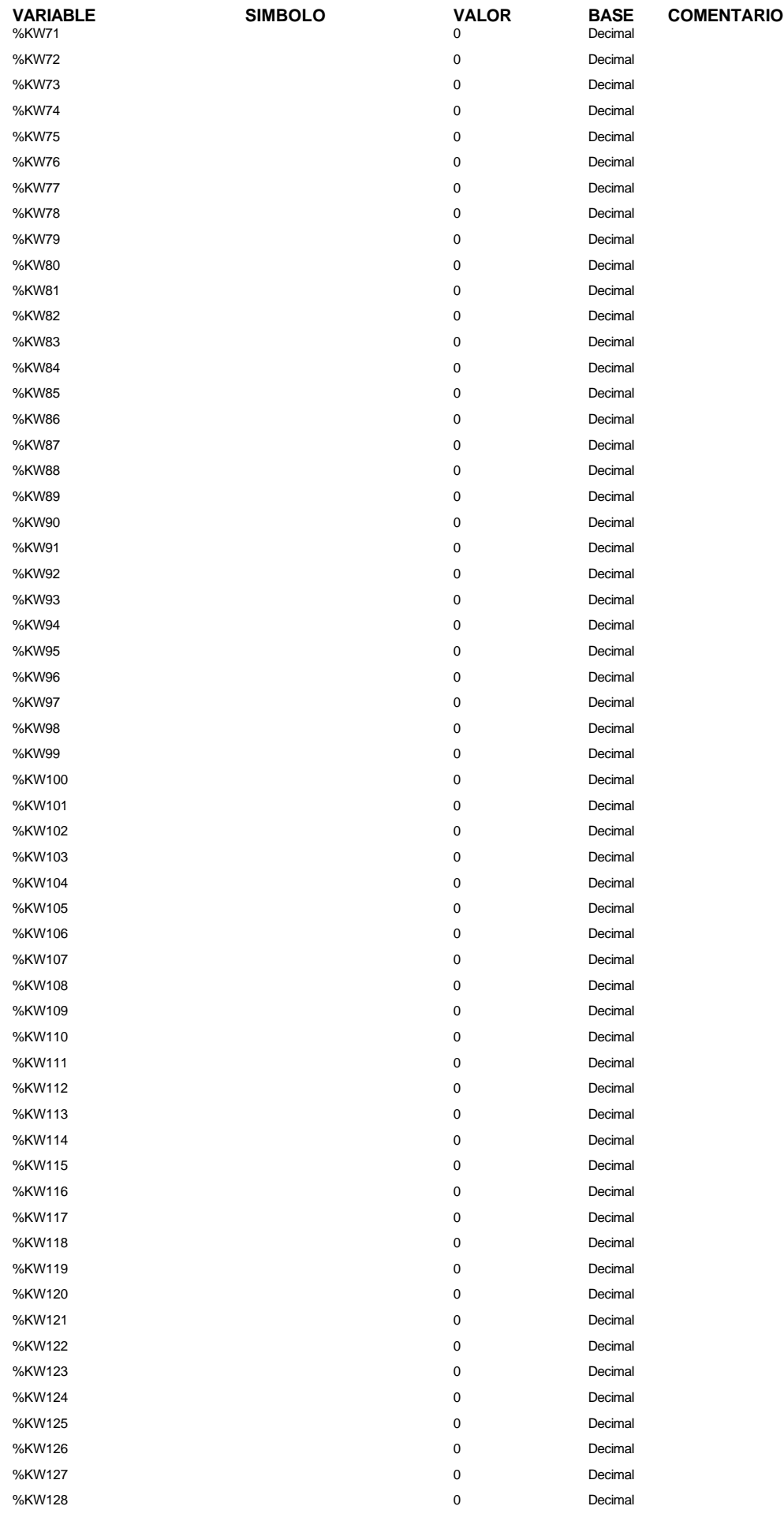

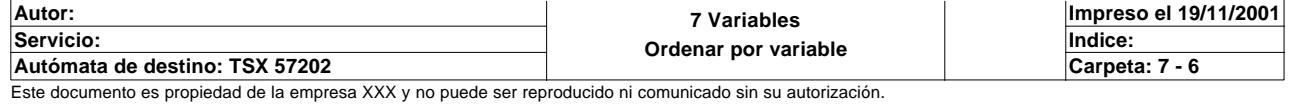

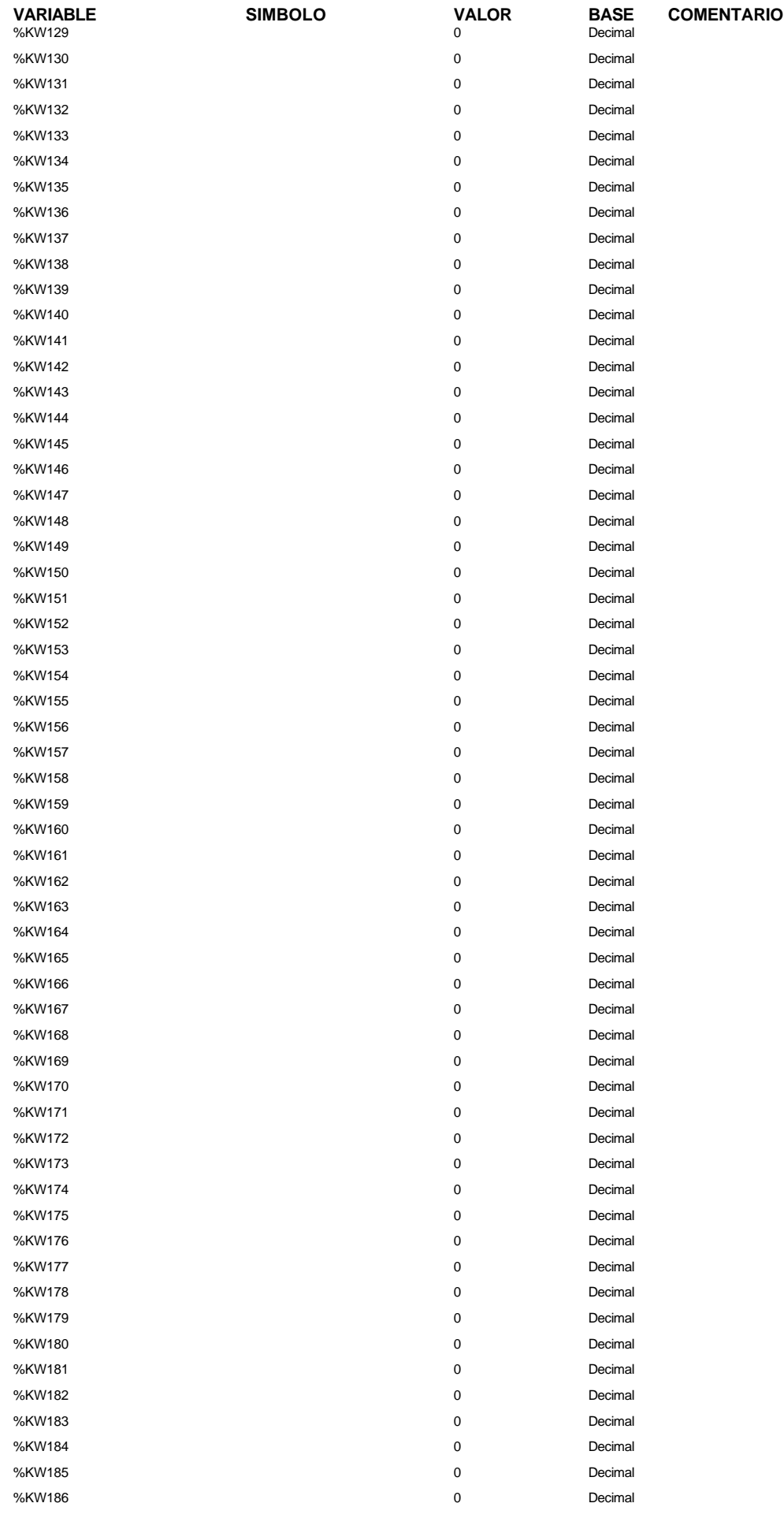

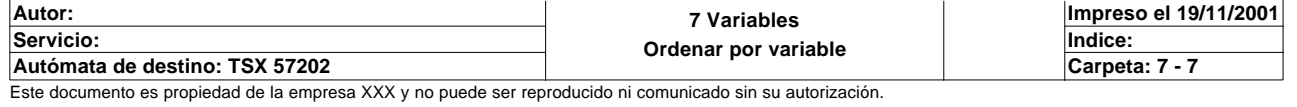

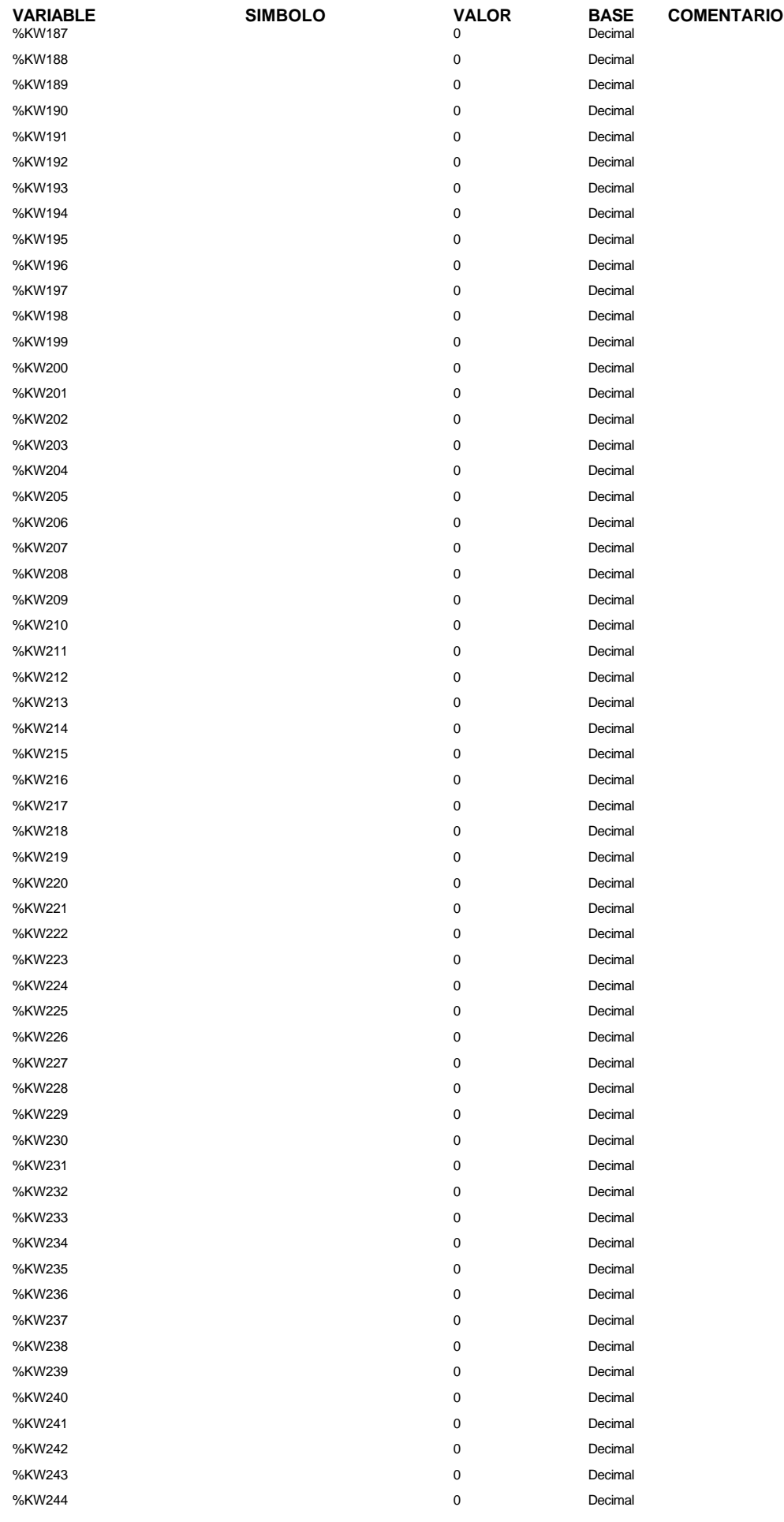

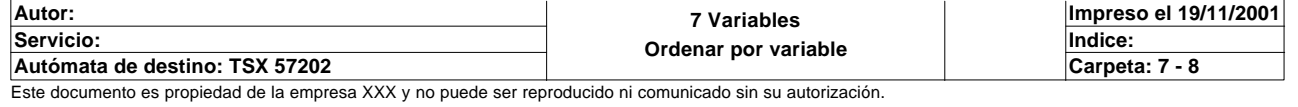

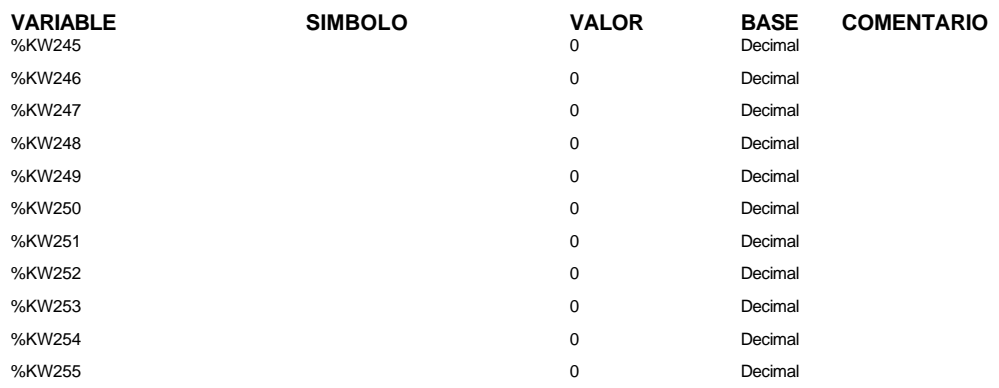

#### **DOBLE(S) PALABRA(S) CONSTANTE(S)**

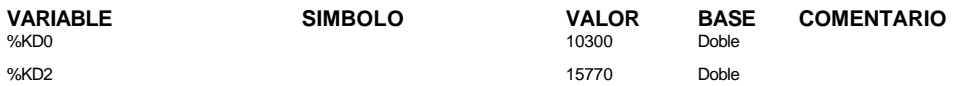

#### **OBJETOS GRAFCET**

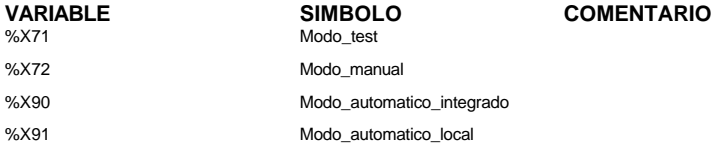

#### **TEMPORIZADOR(ES)**

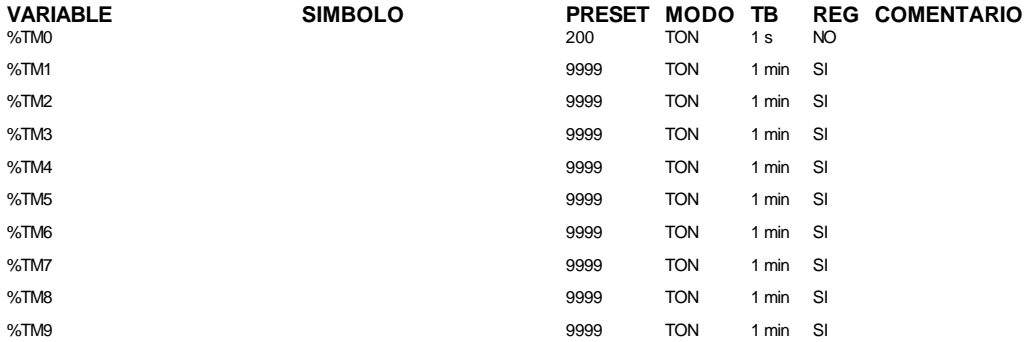

#### **TEMPORIZADOR(ES) PL7**

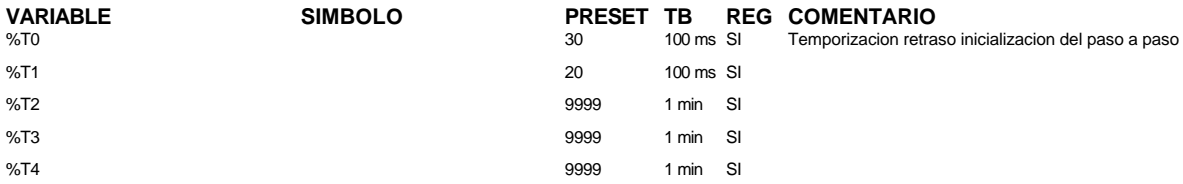

### **MONOESTABLE(S)**

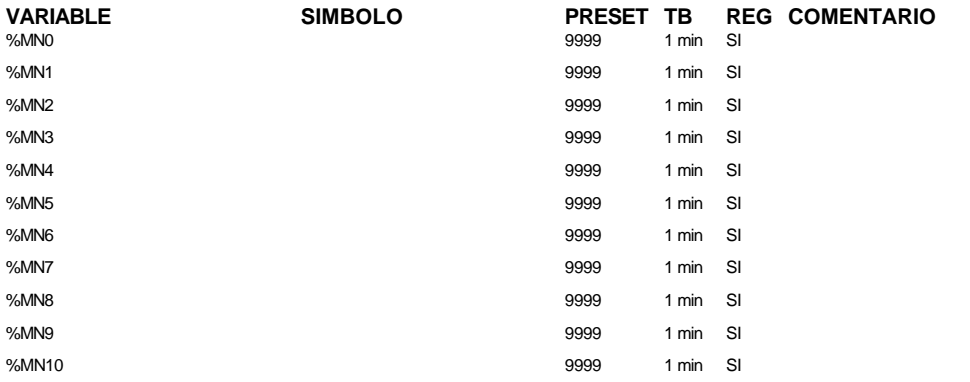

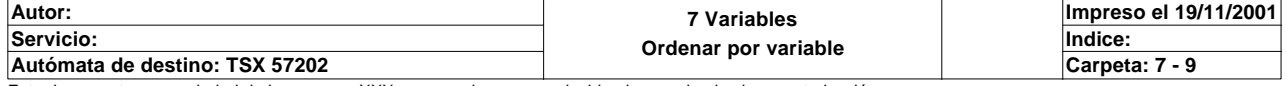

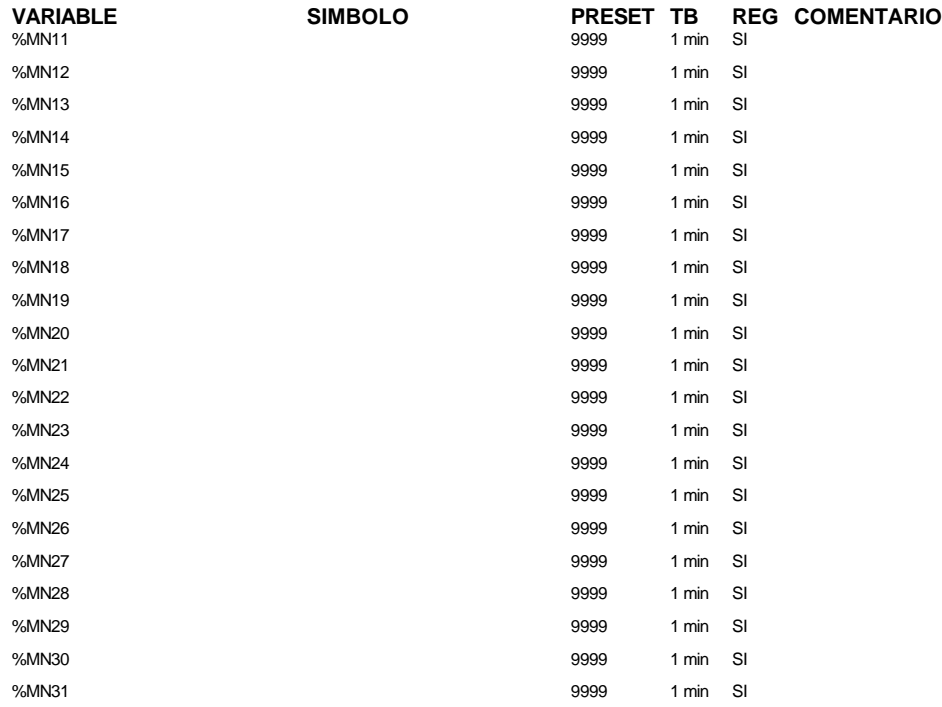

#### **CONTADORE(S)**

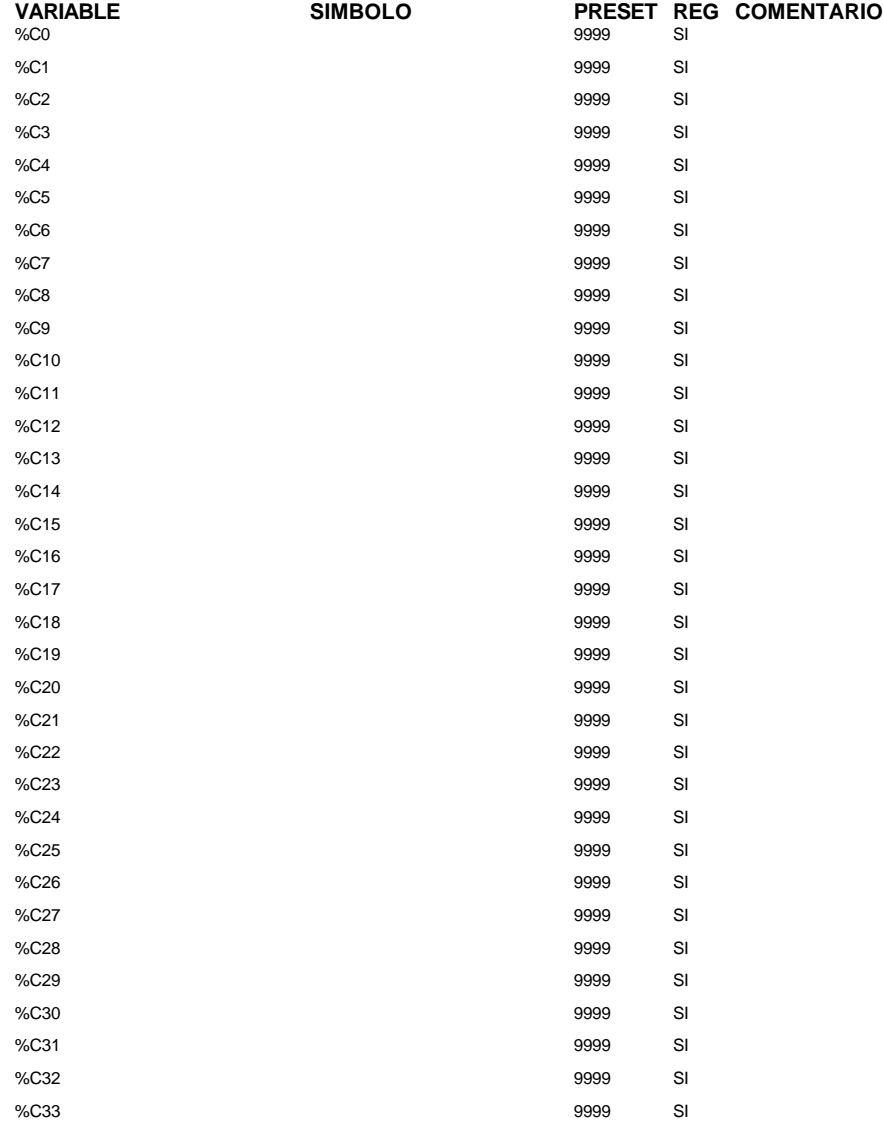

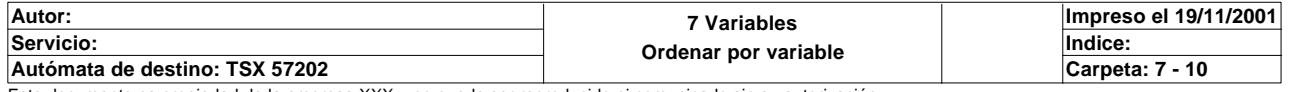

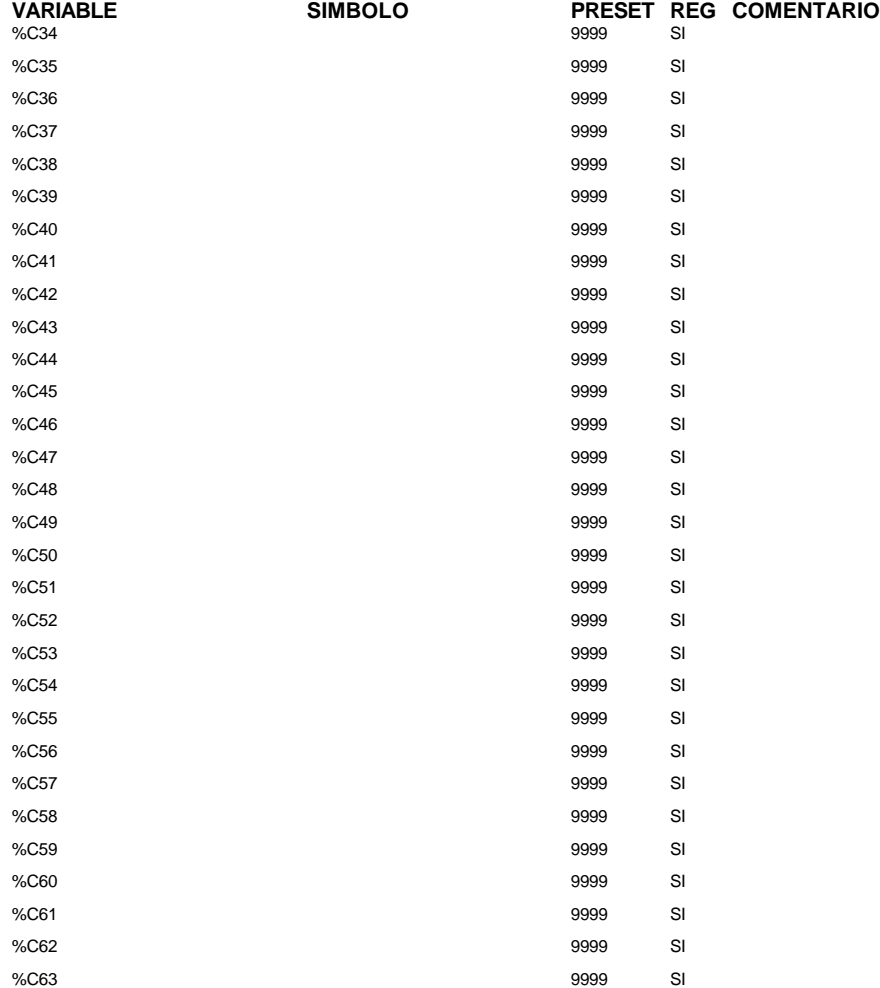

### **REGISTRO(S)**

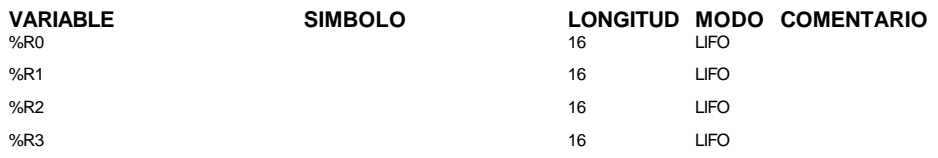

### **PROGRAMADOR(ES) CICLICO(S)**

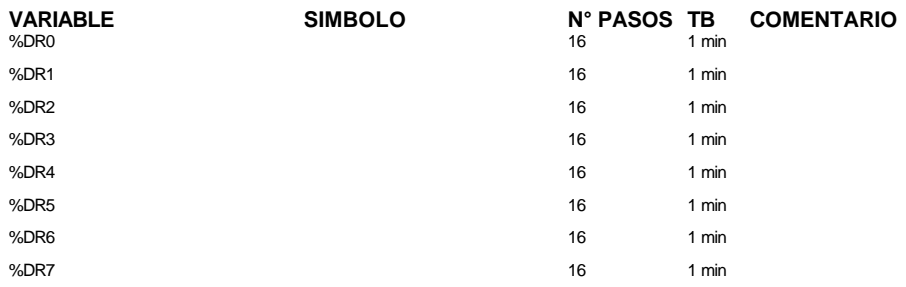

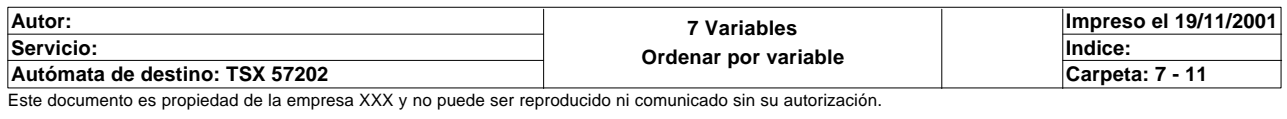

#### **CONFIGURACION PASOS DE PROGRAMADOR CICLICO**

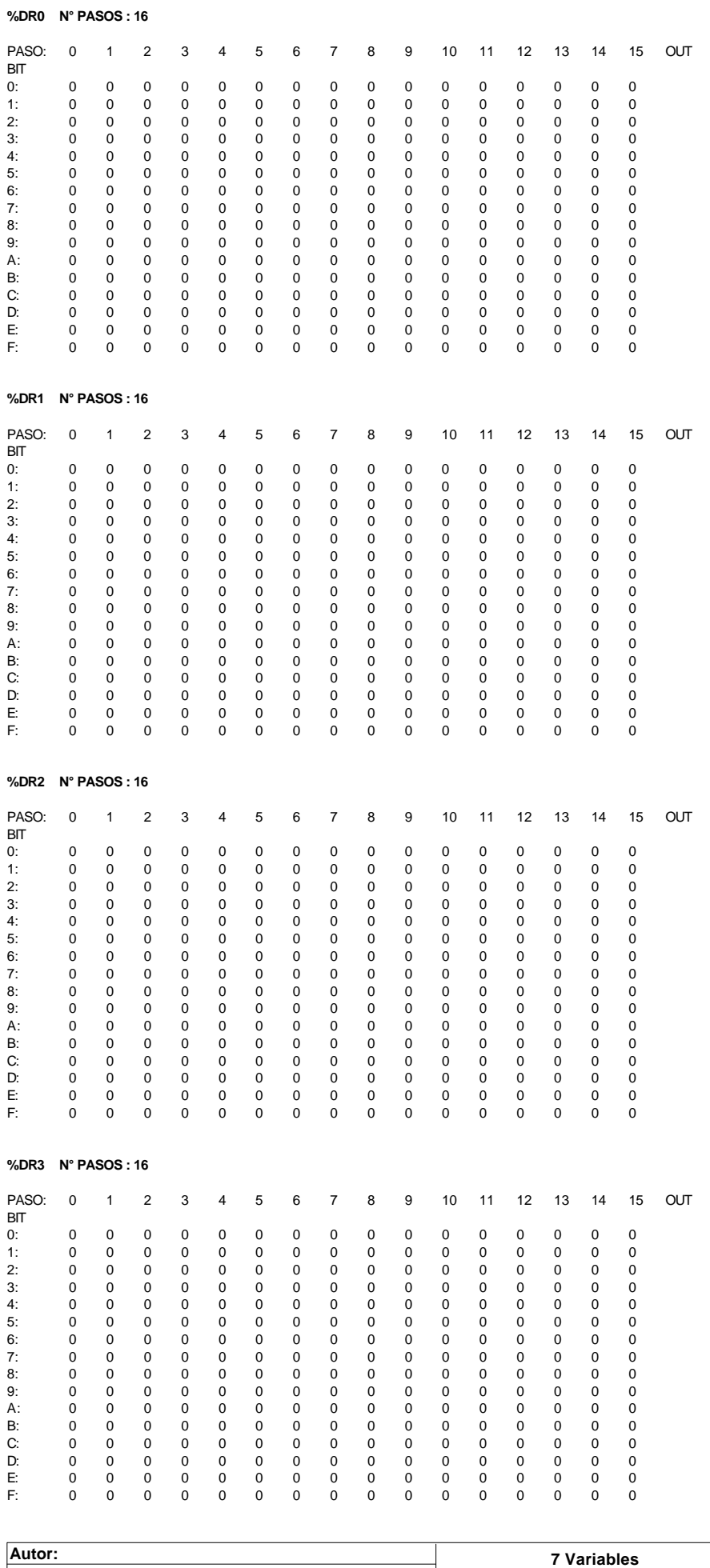

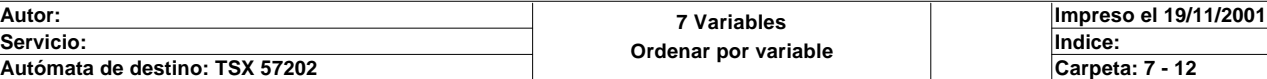

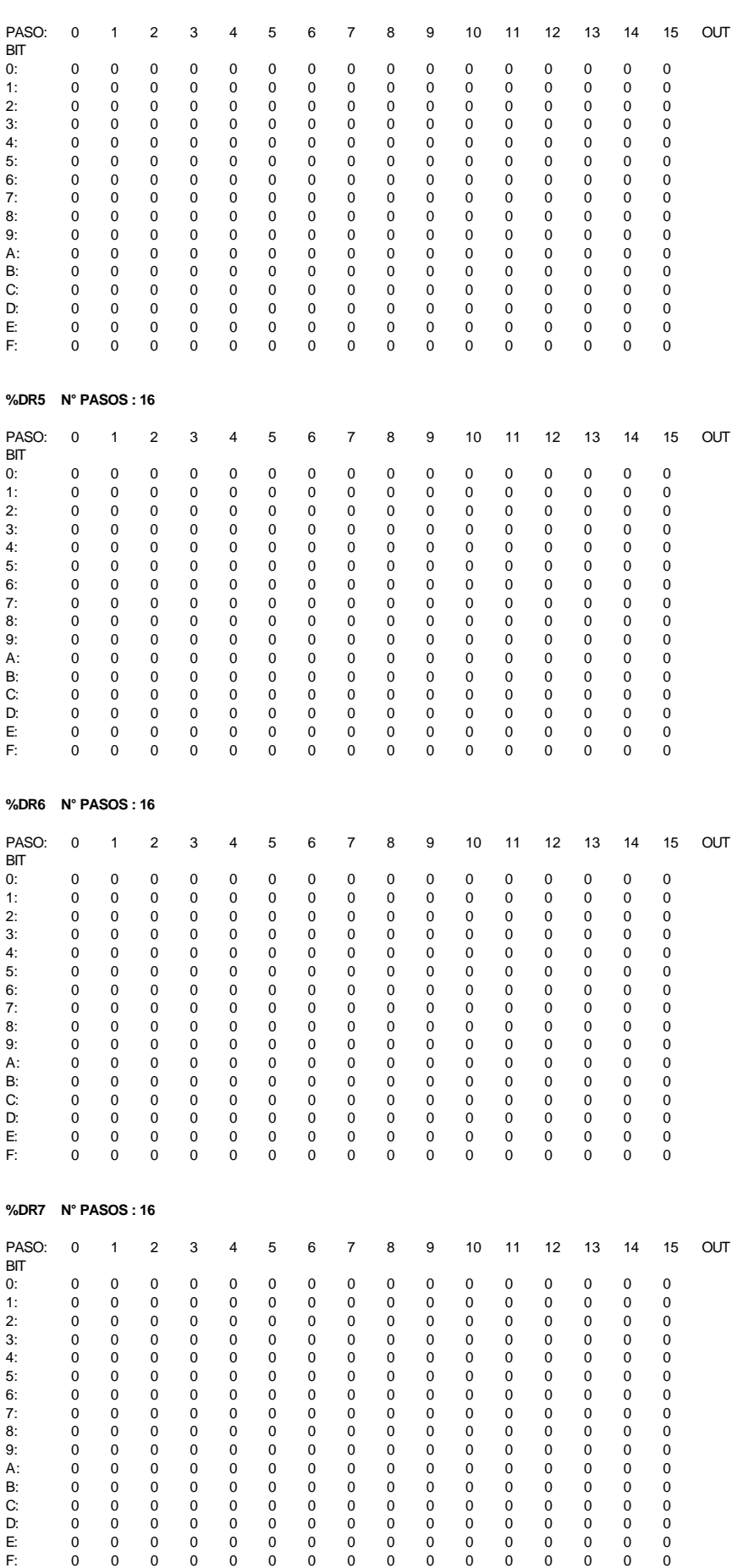

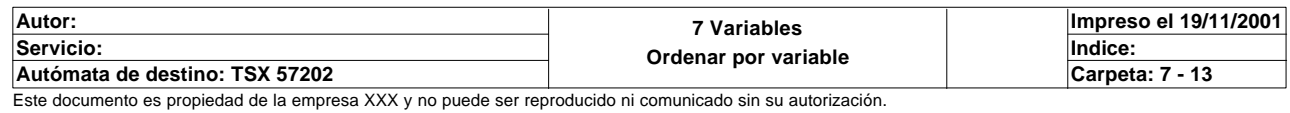

**%DR4 N° PASOS : 16**

#### **VARIABLE SIMBOLO COMENTARIO MODULO @1**

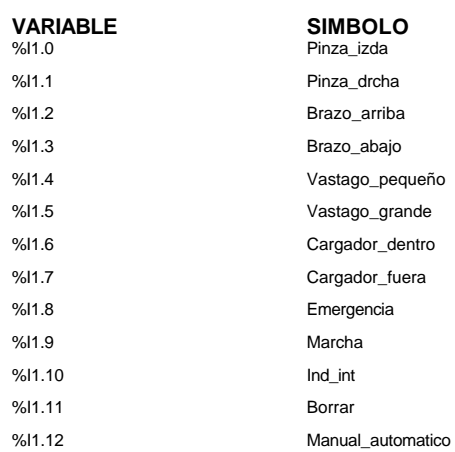

# **VLO COMENTARIO**

### **MODULO @2**

### **VARIABLE SIMBOLO COMENTARIO** Gira\_drcha %Q2.1 Gira\_izda %Q2.2 Sacar\_vastago\_pequeño %Q2.3 Sacar\_vastago\_grande %Q2.4 Subir\_bajar %Q2.5 Sacar\_muelle %Q2.6 Pinza

#### **MODULO @4**

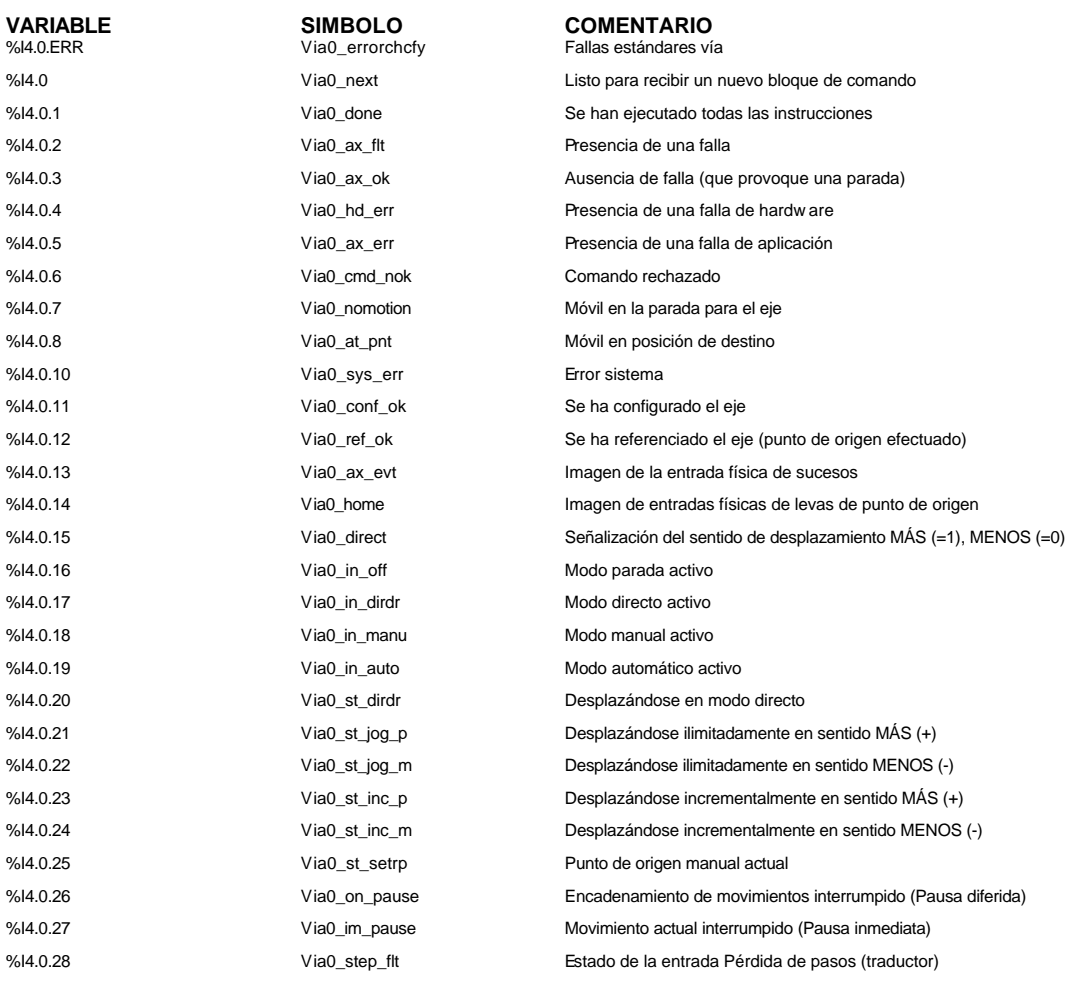

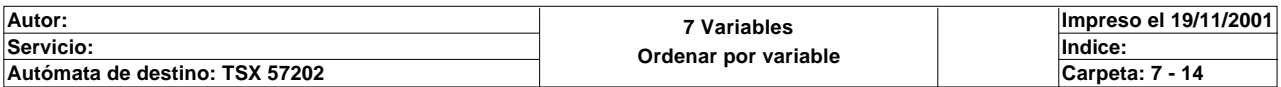

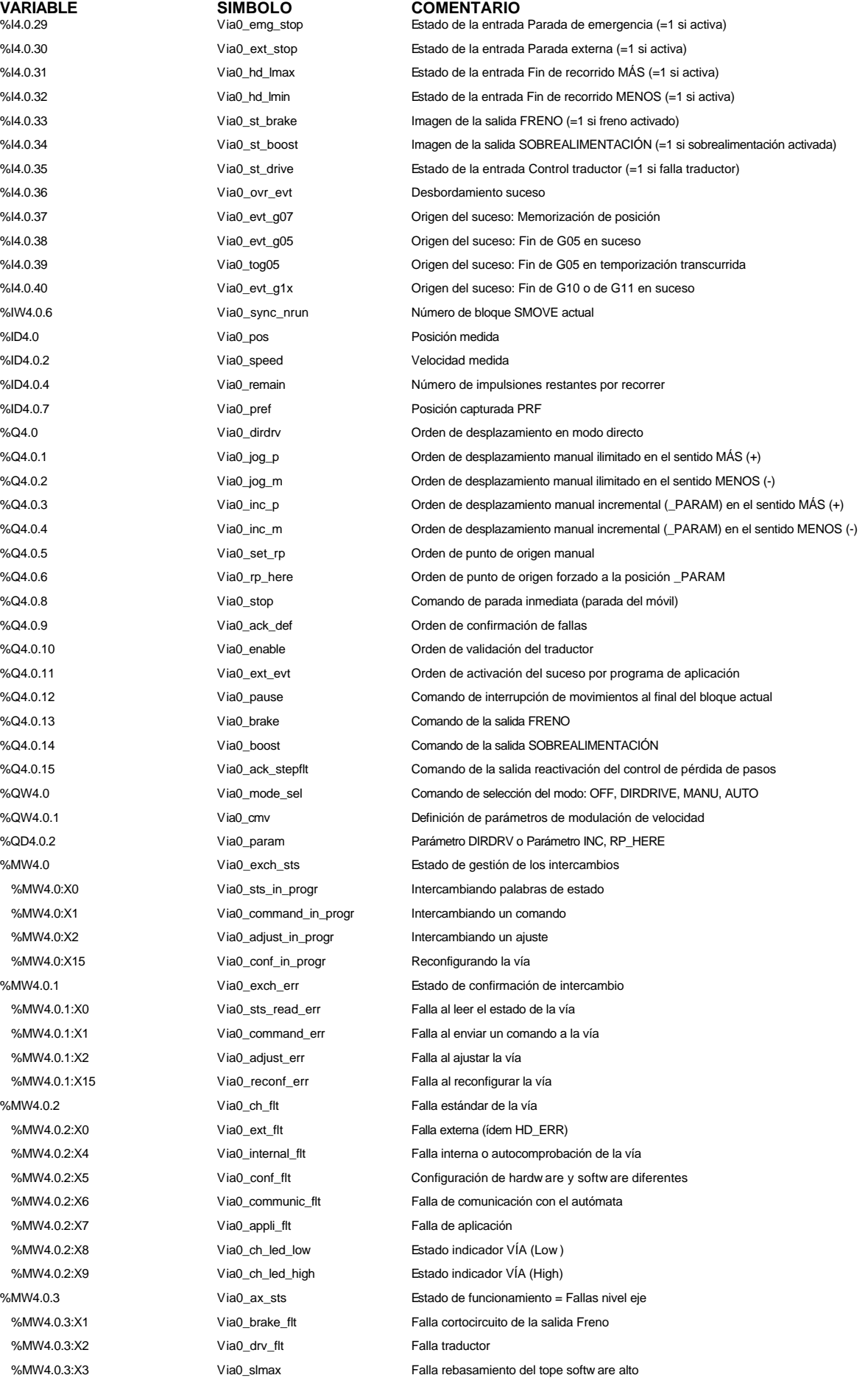

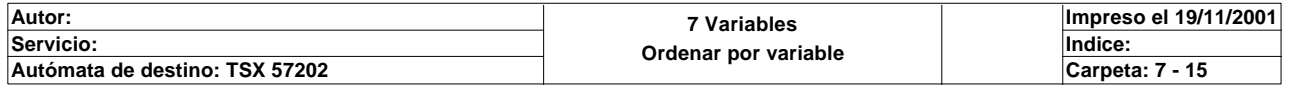

%MD4.0.22 Via0\_rp\_pos Posición de punto de origen en modo manual

**VARIABLE SIMBOLO COMENTARIO** %MD4.0.12 Via0\_acc Aceleración

Falla rebasamiento del tope softw are bajo %MW4.0.3:X5 Via0\_emg\_stp Falla parada de emergencia %MW4.0.3:X6 Via0\_aux\_sup Falla alimentación 24 V %MW4.0.4 Via0\_n\_run Via0\_n\_run Número de bloque SMOVE actual %MW4.0.5 Via0\_g9\_cod Tipo de desplazamiento actual: G90 o G91 %MW4.0.6 Via0\_g\_cod Instrucción código G actual %MW4.0.7 Via0\_cmd\_flt Confirmación de rechazo del comando anterior %MW4.0.24 Via0\_brk\_dly1 Tiempo de desactivación del freno en el arranque %MW4.0.25 Via0\_brk\_dly2 Tiempo de activación del freno en la parada %MW4.0.26 Via0\_stop\_dly Duración de la meseta con velocidad SS\_FREQ antes de la parada %MD4.0.8 Via0\_t\_xpos Destino de posición a alcanzar %MD4.0.10 Via0\_t\_speed Velocidad a alcanzar %MD4.0.14 Via0\_sl\_max Tope softw are alto %MD4.0.16 Via0\_sl\_min Viance bajo %MD4.0.18 Via0\_ss\_freq Velocidad de arranque y de parada %MD4.0.20 Via0\_man\_spd Velocidad en modo manual

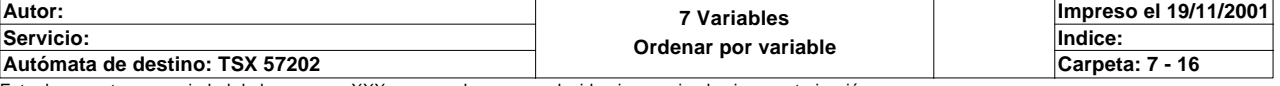